#### TECHNISCHE UNIVERSITÄT MÜNCHEN Fachgebiet Energiewandlungstechnik

## Steigerung der Ausnutzung elektrischer Kleinmaschinen

Arndt Josef Kelleter

Vollständiger Abdruck der von der Fakultät für Elektrotechnik und Informationstechnik der Technischen Universität München zur Erlangung des akademischen Grades eines

## Doktor-Ingenieurs

genehmigten Dissertation.

Vorsitzender: Univ.-Prof. Dr. sc. techn. Andreas Herkersdorf

Prüfer der Dissertation:

- 1. Univ.-Prof. Dr.-Ing. Hans-Georg Herzog
- 2. Univ.-Prof. Dr.-Ing. Dr. h.c. Kay Hameyer, Rheinisch-Westfälische Technische Hochschule Aachen

Die Dissertation wurde am 19.01.2009 bei der Technischen Universität München eingereicht und durch die Fakultät für Elektrotechnik und Informationstechnik am 08.03.2010 angenommen.

# Zusammenfassung

Bei elektrischen Maschinen besteht häufig die Forderung nach einer Steigerung der Ausnutzung, z.B. in der Automobilindustrie durch Bauraum- und Gewichtsanforderungen. Eine gemeinsame Betrachtung der verwendeten Materialien, verschiedener Topologieaspekte und der Entwurfsmethodik ist hierfür erforderlich. In dieser Arbeit werden die weichmagnetischen Materialien Blech und SMC (ein Eisenpulverwerkstoff mit isolierten Partikeln) im Hinblick auf eine Steigerung der Ausnutzung verglichen. Hierzu werden im Bereich der Entwurfsmethodik die Berechung von Eisenverlusten sowie die thermische Modellierung elektrischer Maschinen weiterentwickelt. Als Anwendungsbeispiel wird eine permanenterregte Gleichstrommaschine (PMDC-Maschine) als Klimagebläseantrieb untersucht.

Die Eisenverluste der PMDC-Maschine werden als Eingangsgröße für die thermischen Berechnungen benötigt. Den Schwerpunkt der Eisenverlustberechnung bilden die Wirbelstromverluste in SMC. In einem Bauteil aus SMC breiten sich globale Wirbelströme aus, die stark von der Geometrie und dem elektrischen Widerstand abhängen. Zusätzlich bilden sich lokale Wirbelströme in den einzelnen Eisenpulverpartikeln aus, die einen signifikanten Anteil der Wirbelstromverluste ausmachen können. Es wird eine neue Berechnungsmethode vorgestellt, die beide Wirbelstromeffekte berücksichtigt. Hysterese- und Zusatzverluste werden mit Hilfe der Steinmetzformel berechnet. Für alle Eisenverlustarten wird eine gute Übereinstimmung zwischen Messung und Berechnung erzielt.

Zur Vorhersage der Temperaturen in PMDC-Maschinen wird ein detailliertes thermisches Netzwerkmodell entwickelt. Es ermöglicht die Berechnung von Temperaturkennfeldern und wird verwendet, um die Ausnutzung der PMDC-Maschine an der thermischen Grenze vorherzusagen. Der Einfluss der Temperatur auf die elektrische Maschine wird durch die Kopplung an ein temperaturabhängiges Maschinenmodell abgebildet. Die an einem Prüfstand gemessenen Temperaturen zeigen eine sehr gute Übereinstimmung mit den berechneten Temperaturen.

Mit Hilfe der entwickelten Berechnungsmethoden werden zwei Maschinen mit einer im Vergleich zu der Ausgangsmaschine gesteigerten Ausnutzung entworfen. Grundlage ist die Methode des quadratischen Entwurfs, die eine hohe Materialausnutzung zu erreichen versucht. Der eine Neuentwurf ist für die Verwendung von Blech optimiert, der andere für SMC. Topologische Maßnahmen (z.B. Steigerung der Polpaarzahl, Einzelzahnwicklung) bewirken für Blech und SMC eine starke Steigerung der Ausnutzung, wobei jedoch kein Material einen klaren Vorteil erringen kann. Die Vorteile von SMC gegenüber Blech kompensieren lediglich die Nachteile. Allgemeine Entwurfskriterien, die sowohl für SMC und Blech anwendbar sind, tragen einen weitaus größeren Teil zur Steigerung der Ausnutzung bei als die Materialien selbst.

# Summary

An increase of the utilization is often needed for electrical machines, e.g. in the automobile industry due to available space and weight demands. Therefore, a coupled investigation of materials, different topological aspects and design methods is needed. In this work, the soft magnetic materials electrical steel sheet and SMC (an iron powder material with isolated iron particles) are investigated for an increase of utilization. Therefore, the design methods for iron loss calculation and thermal modelling of electrical machines are further developed. A permanent magnet direct current machine (PMDC-machine) for heating, ventilation and air conditioning applications is taken as an example of use.

The iron losses of the PMDC-machine are needed as input for the thermal calculations. A focus is put on the calculation of the eddy current losses of SMC. Depending on the SMC component geometry and electrical resistance, global eddy currents arise. In addition, local eddy currents in the iron particles can be responsible for a significant fraction of the eddy current losses. A calculation method that takes both global and local eddy current effects into account is introduced. Hysteresis and excess losses are calculated with the Steinmetz equation. There is a good agreement between measurement and calculation for all types of iron losses.

To predict the temperatures of PMDC-machines, a detailed thermal network model is developed. The thermal model is capable of the calculation of thermal characteristics and is used to predict the utilization of the PMDC-machine at its thermal limit. The influence of temperature on the electrical machine is modelled by a temperature dependent machine model. Measurements on a test bench are in good accordance with the calculations.

Two electrical machines with an increased utilization (compared to the original machine) are designed using the developed calculation methods. Basis is the method of quadratic design, which tries to yield a high material utilization. The first design is optimized for the use of electrical steel sheet and the second one for SMC. Changes in topology (e.g. higher pole pair number, concentrated winding) result in a much higher utilization for electrical steel sheet and SMC, but neither of the materials has a clear advantage. The advantages of SMC just compensate the disadvantages it has compared to electrical steel sheet. General design criteria that are applicable for electrical steel sheet and SMC have a much higher influence on the utilization than the materials themselves.

# Inhaltsverzeichnis

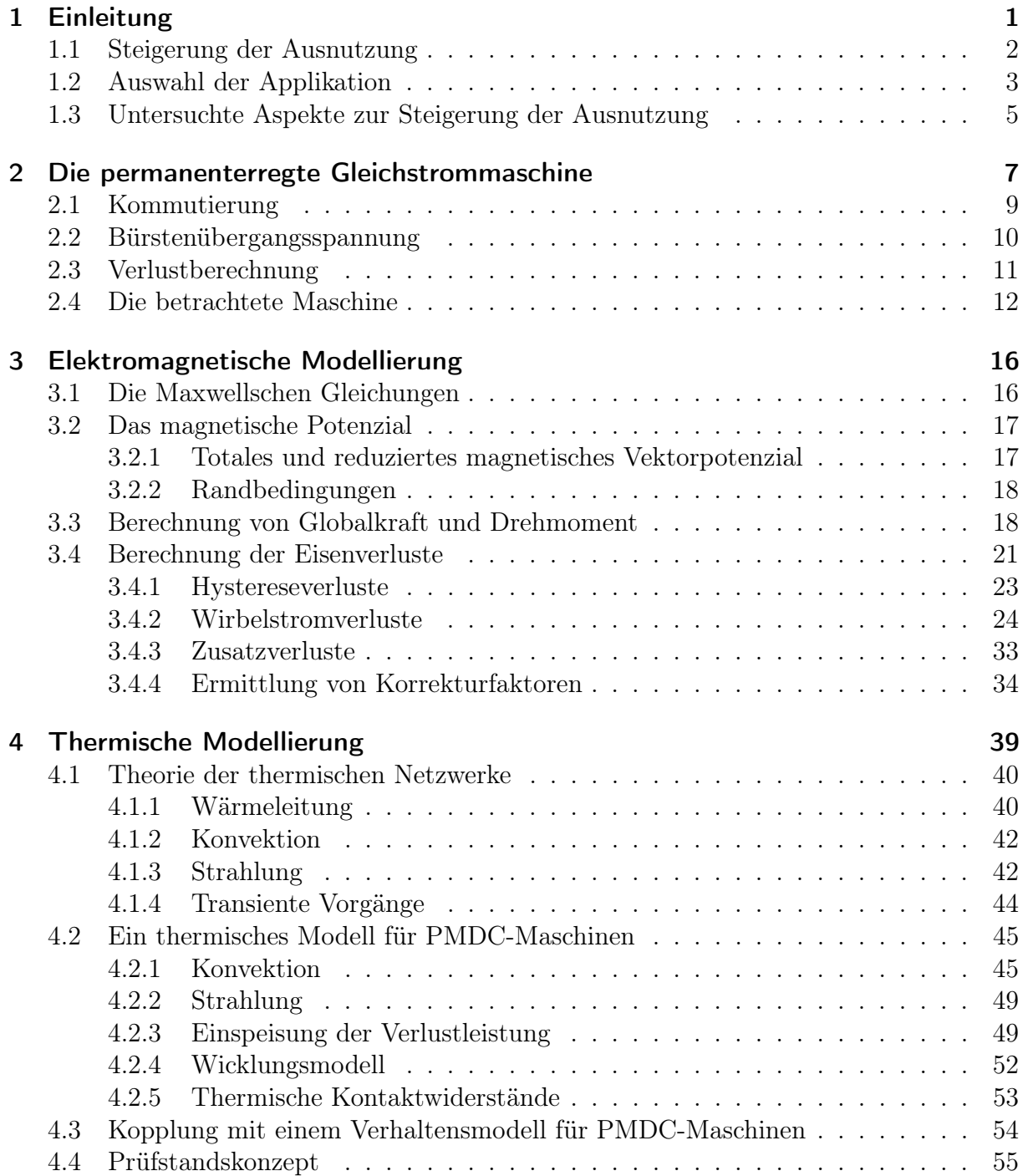

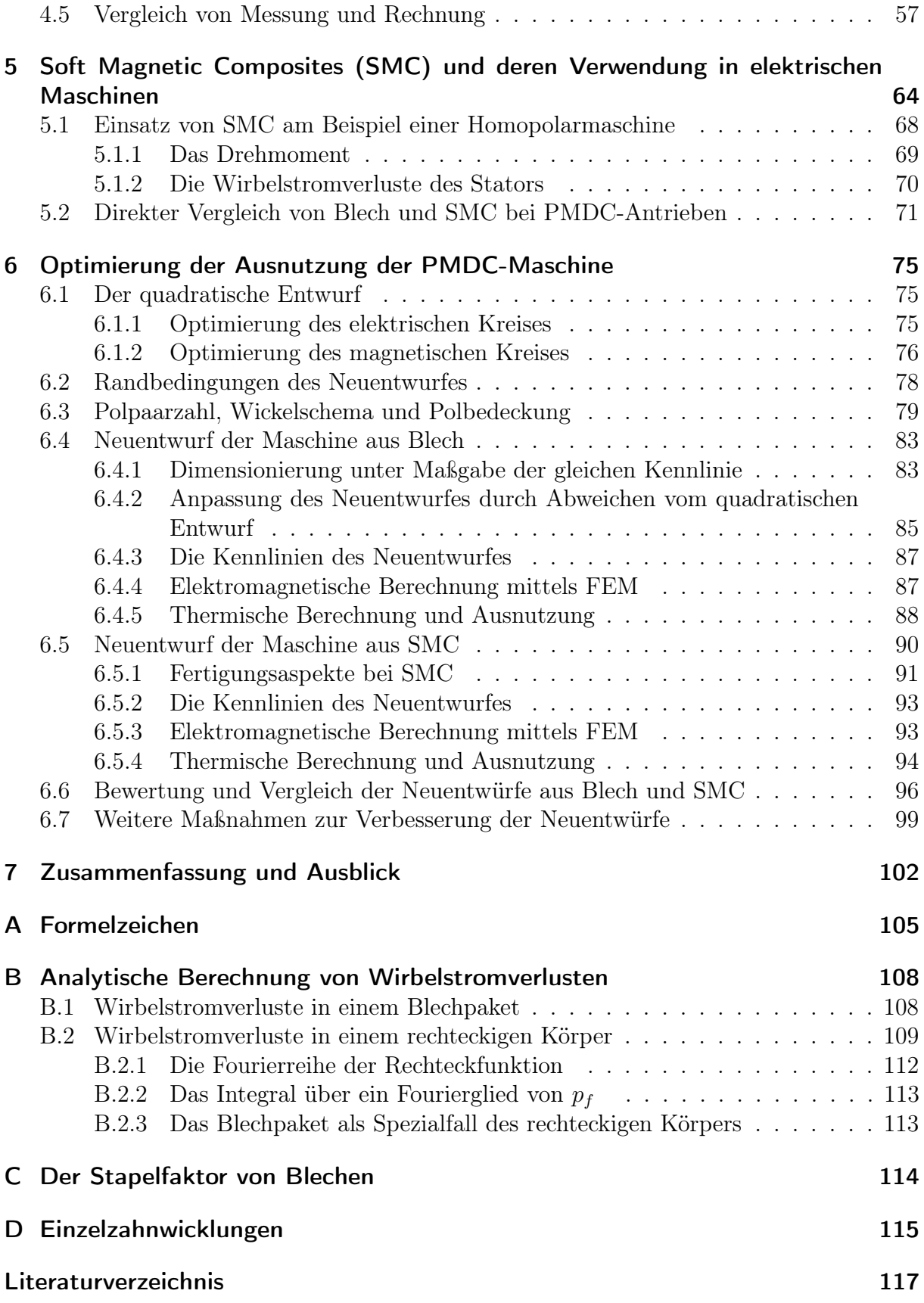

# 1 Einleitung

Beim Entwurf elektrischer Maschinen besteht unter Berücksichtigung der Anforderungen an die Maschine sowie der Kosten der Trend zu einer höheren Ausnutzung, d.h. zu kleineren und leichteren Maschinen bei gleichbleibender Leistung bzw. gleichbleibendem Moment. Abbildung 1.1 zeigt dies beispielhaft anhand der zeitlichen Entwicklung der massebezogenen Leistung verschiedener Maschinentypen.

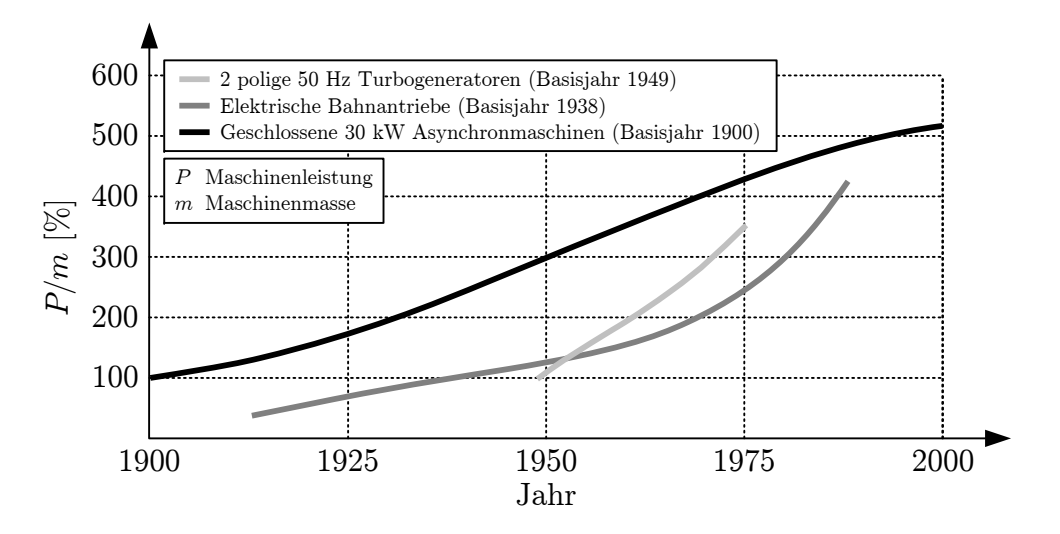

Abbildung 1.1: Zeitliche Entwicklung der massebezogenen Leistung P/m verschiedener Maschinentypen in Prozent, normiert auf verschiedene Basisjahre.

Um die Ausnutzung elektrischer Maschinen hinsichtlich Leistung und Moment zu vergleichen, gibt es neben der in Abbildung 1.1 gezeigten massebezogenen Leistung die folgenden spezifischen Kenngrößen:

- Mechanische Leistung pro Maschinenvolumen  $(P_m/V)$  bzw. der Kehrwert
- Drehmoment pro Maschinenvolumen  $(M/V)$  bzw. der Kehrwert
- Mechanische Leistung pro Maschinenmasse  $(P_m/m,$  entsprechend Abbildung 1.1) bzw. der Kehrwert
- Drehmoment pro Maschinenmasse  $(M/m)$  bzw. der Kehrwert
- Essonsche Ausnutzungsziffer  $C = P_i / (D^2 \cdot l \cdot n)$  bzw. Drehschub  $\tau = C / \pi^2$ . Hierbei ist  $P_i$  die innere Leistung, n die Drehzahl, D der Durchmesser und  $l$  die Länge des Rotors. C und  $\tau$  sind proportional zum inneren (elektromagnetischen) Moment  $M_i$ pro Läufervolumen. Der Drehschub ist die mittlere Kraftdichte der Rotoroberfläche.

Die bezogenen Leistungen und Momente werden als Leistungs- und Momentendichten bezeichnet. Aufgrund des engen Zusammenhangs zwischen den massen- und volumenbezogenen Kenngrößen ergeben sich für eine Applikation meist ähnliche Vergleiche. Üblicherweise ist es deshalb ausreichend, sich auf eine Betrachtungsweise zu beschränken. Aufgrund der unterschiedlichen Schwerpunkte in den Lastenheften wird bei Dauerläufern meistens die Leistungsdichte und bei kurzlaufenden Stellantrieben die Momentendichte (hier ist das Blockiermoment von Bedeutung) als Vergleich herangezogen. Leistungs- und Momentendichte hängen über die Drehzahl des Antriebs voneinander ab. Ein hochdrehender Antrieb kann so trotz einer geringen Momentendichte eine hohe Leistungsdichte aufweisen. Bei Kommutatormaschinen wird die maximale Drehzahl jedoch durch Bürste und Kommutator sowie die Fliehkraftbelastung der Wicklung begrenzt.

Der Trend zu einer steigenden Ausnutzung besteht auch bei elektrischen Antrieben in Kraftfahrzeugen. Beispiele sind Antriebe für Klimagebläse, Sitzversteller, Generatoren sowie Lenkhilfesysteme. Die Bauraumanforderungen steigen aufgrund des beschränkten Platzangebotes und der beständig wachsenden Zahl an Komponenten. Für einen niedrigen Fahrzeugverbrauch ist zudem ein geringes Gewicht der Antriebe von Bedeutung. Welche Werte für die spezifischen Kenngrößen jeweils zu erreichen sind, ist unter Berücksichtigung der Fertigungs- und Kostenaspekte stark applikationsabhängig.

## 1.1 Steigerung der Ausnutzung

Tabelle 1.1 listet verschiedene Aspekte zur Steigerung der Ausnutzung von elektrischen Antrieben auf. Diese lassen sich grundsätzlich in drei Gruppen unterteilen: Verwendete Materialien, Topologieaspekte sowie Entwurfsmethodik. Anpassungen in den einzelnen

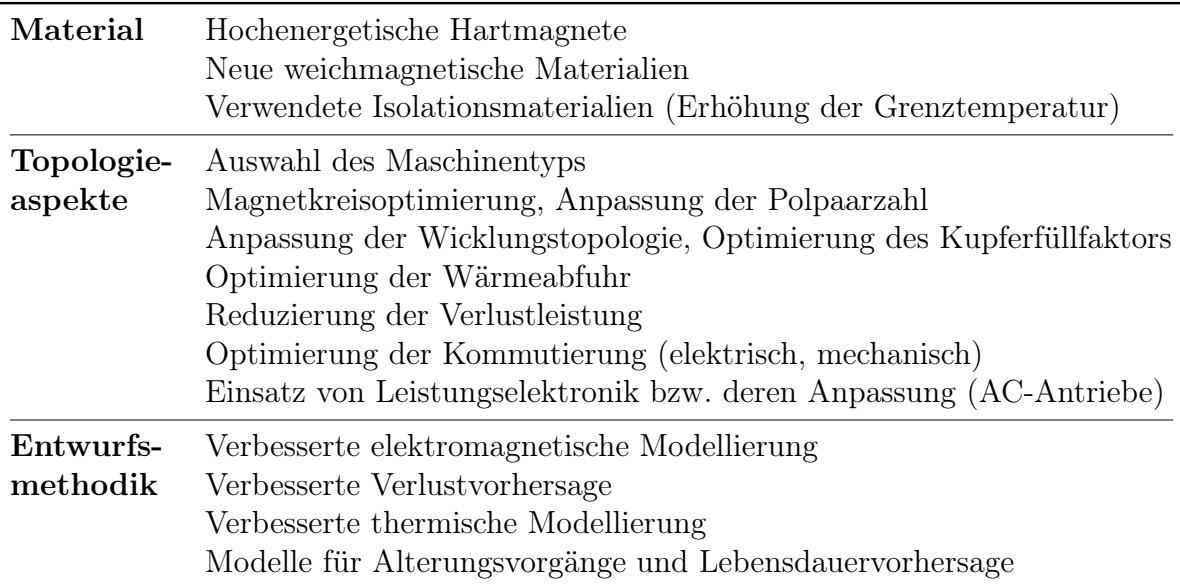

Tabelle 1.1: Verschiedene Aspekte zur Steigerung der Ausnutzung.

Gruppen wirken sich auch auf die anderen aus, so dass sie beim Entwurf einer Maschine nicht getrennt voneinander betrachtet werden können. Ändert man z.B. das verwendete Magnetmaterial, können sich andere Topologien als vorteilhaft erweisen sowie neue Methoden z.B. zur Verlustberechnung erforderlich sein.

Permanenterregte Gleichstrommaschinen (PMDC-Maschinen) machen einen Großteil aller produzierten Maschinen aus, da sie gegenüber Maschinen mit Umrichter einen Kostenvorteil besitzen. Dies gilt vor allem für den Automobilbereich. In dieser Arbeit soll deswegen die Steigerung der Ausnutzung bei elektrischen Maschinen am Beispiel einer PMDC-Maschine untersucht werden.

## 1.2 Auswahl der Applikation

Aus den möglichen Applikationen für PMDC-Maschinen wird ein Klimagebläsemotor aufgrund seiner weiten Verbreitung und seines Modellcharakters als Leitapplikation gewählt. Bei Klimagebläsemotoren handelt es sich um Dauerläufer. Transiente Vorgänge sind somit gegenüber stationären Zuständen z.B. bei der Temperaturentwicklung von untergeordneter Bedeutung.

Zur Einordnung der typischen Leistungsdichte eines Klimagebläseantriebes vergleicht Abbildung 1.2 beispielhaft die Nennleistungsdichte  $P_N/V$  der Motorbaureihen verschiedener Hersteller von PMDC-Maschinen ohne Getriebe. Da die erreichbare Leistungsdichte mehr durch die Anwendung als durch den Hersteller beeinflusst wird, sind zusätzlich

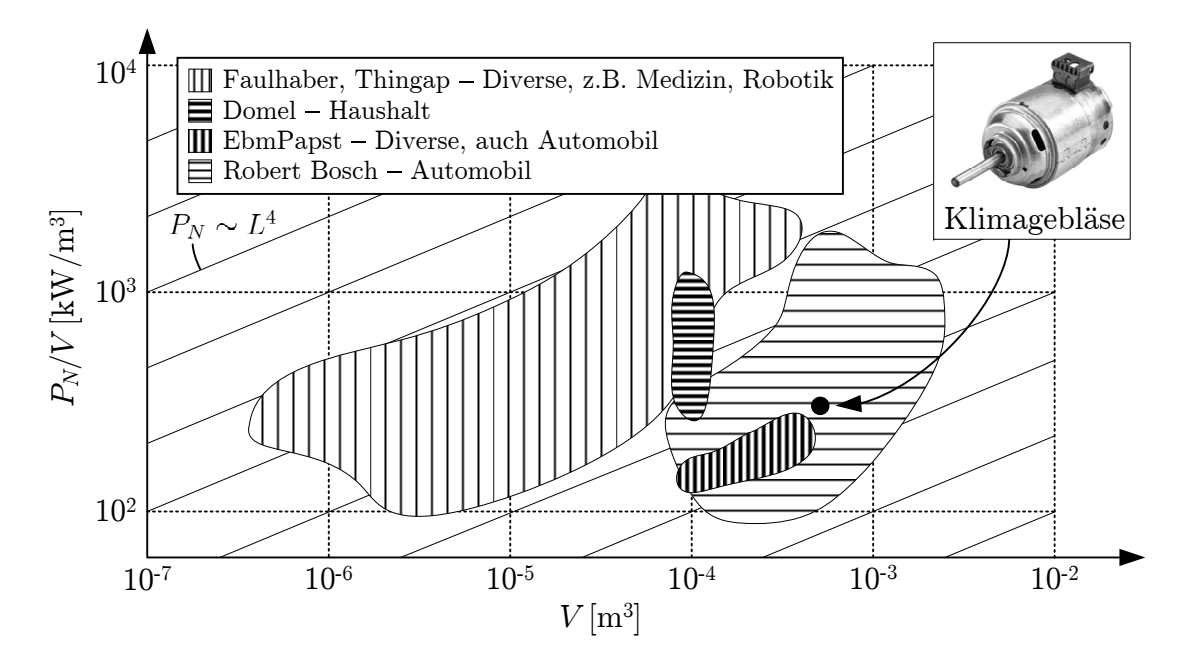

Abbildung 1.2: Vergleich der Nennleistungsdichte  $P_N/V$  von PMDC-Maschinen aus Baureihen verschiedener Hersteller unter Angabe typischer Anwendungen.  $L =$  Linearabmessungen der Maschinen. Es ist  $V \sim L^3$ .

typische Anwendungen der dargestellten Baureihen genannt. Es zeigt sich die Abhängigkeit  $P_N \sim L^4$ , wobei L für die Linearabmessungen der elektrischen Maschinen steht. Da die Baureihen einen ähnlichen Drehzahlbereich besitzen, liegt die Ursache in den Wachstumsgesetzen elektrischer Maschinen. Dieser Zusammenhang wird im folgenden Abschnitt näher beleuchtet.

Die Wachstumsgesetze elektrischer Maschinen beschreiben die Änderung des Drehmomentes M, wenn alle Linearabmessungen L einer elektrischen Maschine proportional zueinander geändert werden [1]. Unter der Voraussetzung, dass die magnetische Belastung und die Stromdichte der Maschine gleich bleiben, gilt für das Drehmoment  $M \sim L^4$ . Dies ist bei kleinen Maschinen der Fall, deren Entwärmung im Wesentlichen durch die thermischen Widerstände innerhalb der Maschine bestimmt ist. In diesem Fall gilt für die Essonsche Ausnutzungsziffer  $C \sim L$  und für die Kupferverluste der Wicklung  $P_{cu} \sim L^3$ . Durch eine konstante Stromdichte in den Nuten steigen also sowohl die Ausnutzungsziffer als auch die Verluste der Maschine mit wachsenden Linearabmessungen an. Bei großen Maschinen dagegen ist die Kühlung nicht mehr durch die thermischen Widerstände innerhalb der Maschine, sondern durch die Maschinenoberfläche  $A_0$  bestimmt, es gilt  $A_0 \sim L^2$ . Deswegen muss bei großen Maschinen die Stromdichte reduziert und stattdessen der Strombelag konstant gehalten werden. Dann gilt  $M \sim L^3 \sim V$  und die Essonsche Ausnutzungsziffer bleibt konstant. Abbildung 1.3 vergleicht die Nennmomentendichten  $M_N/V$  der Motorbaureihen aus Abbildung 1.2. Es ergibt sich ein ähnliches Bild mit der deutlichen Abhängigkeit  $M_N \sim L^4$ . Grundsätzlich lässt sich somit für die betrachteten PMDC-Maschinen folgern, dass ihre Wärmeentwicklung stark durch die thermischen Widerstände innerhalb

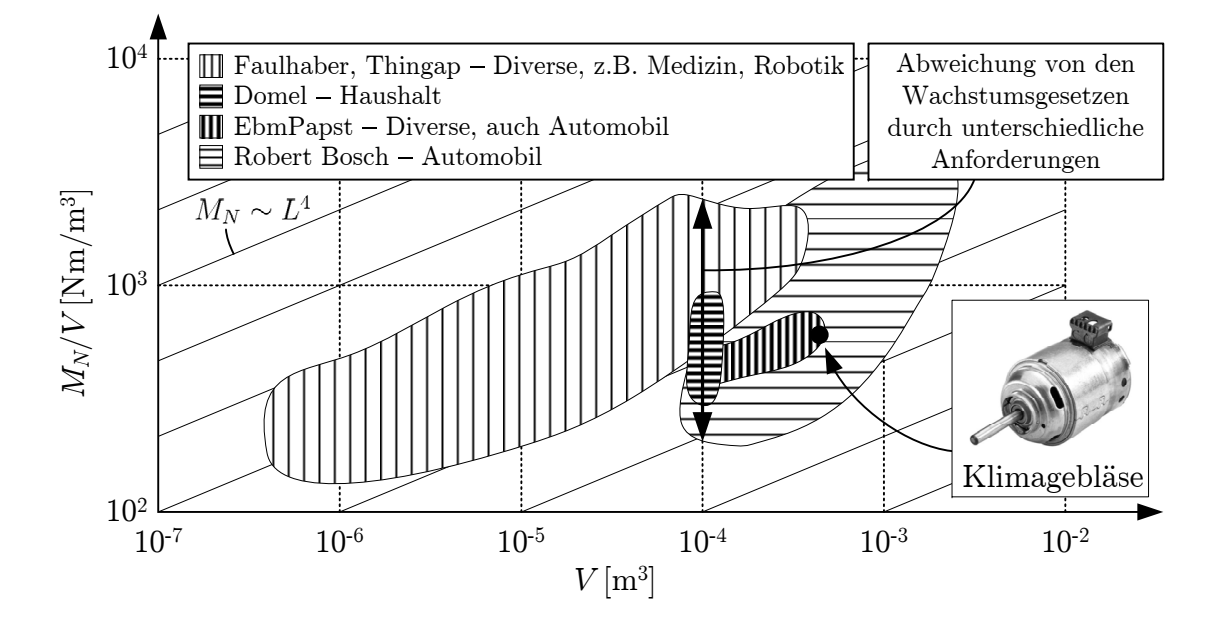

Abbildung 1.3: Vergleich der Nennmomentendichte  $M_N/V$  von PMDC-Maschinen aus Baureihen verschiedener Hersteller unter Angabe typischer Anwendungen. Die Linien  $M_N \sim L^4$  zeigen das Wachstumsgesetz elektrischer Maschinen bei konstanter Stromdichte ( $L =$  Linearabmessungen der Maschine).

der Maschine bestimmt wird. Diesem Umstand ist bei der thermischen Berechnungen der Maschinen durch eine entsprechend detaillierte Betrachtung der Wärmeleitpfade Rechnung zu tragen.

Die Abbildungen 1.2 und 1.3 spiegeln grundsätzlich die Wachstumsgesetze wider. Betrachtet man jedoch die Leistungs- und Momentendichten jeweils bei einem bestimmten Volumen, so zeigt sich eine sehr große Streuung. Beispielsweise erstrecken sich die realisierten Nennmomentendichten in Abbildung 1.3 bei einem Volumen von 10<sup>−</sup><sup>4</sup> m<sup>3</sup> über eine Größenordung. Diese großen Unterschiede erklären sich durch die unterschiedlichen Anforderungen an die betrachteten Maschinen:

- Kurzzeitläufer können im Gegensatz zu Langzeitläufern mit deutlich höheren Strömen betrieben werden, ohne das die Wicklung oder das Bürste-Kommutatorsystem thermisch überlastet werden.
- Je nach Anwendung und Preissegment können höherwertige Materialien verbaut werden. Beispielsweise kann durch hochenergetische Magnete die Momentendichte gesteigert werden und Wicklungen einer höheren Isolationsklasse erlauben höhere Grenztemperaturen und somit höhere Stromdichten. Einen großen Einfluss haben auch die verwendeten Bürstenmaterialien. Sie wirken sich auf die Bürstenübergangsspannung und damit auf die Erwärmung des Bürste-Kommutatorsystems aus.
- Unterschiedliche Maschinenleistungen lassen sich bei unveränderten geometrischen Abmessungen innerhalb bestimmter Grenzen einfach durch eine Anpassung der Wicklung erzeugen. Wenn die Bauraumanforderungen nicht kritisch sind, kann dies eine kostengünstige Alternative zu angepassten Entwürfen für jede Leistung sein.

Bei Anwendungen für die Medizintechnik und Robotik handelt es sich um hochpreisige Maschinen kleinerer Stückzahl. So können z.B. hochenergetische Neodym-Magnete und hochwertige Bürsten eingesetzt werden. Bei preisgünstigen Automobilanwendungen wie Klimagebläsen dagegen werden Ferritmagnete eingesetzt. Zusätzlich ist bei Klimagebläsen die Stromdichte durch die thermischen Anforderungen an einen Dauerläufer begrenzt.

Für die Wachstumsgesetze elektrischer Maschinen bedeutet dies, dass sie zwar einen groben Anhaltspunkt für die Änderung der spezifischen Kenngrößen bei einer Anpassung der Maschinenabmessungen geben. Für quantitative Vorhersagen sind sie jedoch meist nicht geeignet, da im konkreten Fall die erreichbaren spezifischen Kenngrößen stark von der Applikation sowie der Umsetzung der Maßnahmen aus Tabelle 1.1 abhängen.

# 1.3 Untersuchte Aspekte zur Steigerung der Ausnutzung

Aus der Gruppe der Materialien wird die Anwendung von Soft Magnetic Composites (SMC), einem weichmagnetischen Werkstoff, im Hinblick auf eine höhere Ausnutzung untersucht. Das Material wird in Kapitel 5 ausführlich vorgestellt. Zur Bewertung werden

zwei Neuentwürfe gegenübergestellt, bei denen die untersuchte PMDC-Maschine auf hohe spezifische Kenngrößen hin optimiert ist. Der erste Neuentwurf ist auf die Anwendung von SMC angepasst, der zweite auf die Anwendung von Blech. Beide Entwürfe berücksichtigen zusätzlich ausgewählte Topologieaspekte aus Tabelle 1.1.

Bei den meisten Entwürfen wird im Vorfeld des Entwurfsprozesses bereits ein weichmagnetisches Material festgelegt. Der Grund liegt darin, dass die Berücksichtigung beider Materialien mit einem deutlichen zusätzlichen Zeitaufwand verbunden ist, da beide Materialien stark unterschiedliche Anforderungen an die Verarbeitung stellen. Zusätzlich gibt es für beide Materialien teilweise Unterschiede im Entwurfsprozess, beispielsweise bei der Berechnung der Eisenverluste. Die Wahl des weichmagnetischen Materials fällt meistens auf Blech, da dieses weiter verbreitet ist und so mehr Erfahrungen mit diesem Material vorliegen. Bei der Beschränkung auf Blech oder SMC bleibt jedoch stets die Frage offen, inwieweit sich mit dem jeweils anderen Material eine gleiche oder bessere Ausnutzung erzielen ließe. Für PMDC-Maschinen kleiner Leistung soll die Frage nach dem optimalen weichmagnetischen Material in dieser Arbeit ausführlich erörtert werden.

Um eine möglichst hohe Ausnutzung zu erreichen, ist es in beiden Fällen nötig, die thermische Grenze der Maschine genau zu bestimmen. Eine Möglichkeit besteht darin, Muster zu bauen und zu vermessen. Dieser Weg ist jedoch sehr zeit- und kostenintensiv. Stattdessen wird ein detailliertes thermisches Modell für PMDC-Maschinen vorgestellt, um das thermische Verhalten der Neuentwürfe möglichst genau a priori vorherzusagen. Hierfür ist auch eine genaue Kenntnis der Verluste erforderlich. Für die Berechnung der Eisenverluste von SMC ist jedoch grundsätzlich eine andere Methodik nötig als für Blech. Die Berechnung der Eisenverluste wird ausführlich vorgestellt und insbesondere auf die Berechnung der Wirbelstromverluste in SMC eingegangen.

Aufgrund der Komplexität der Kommutierungs- und Verschleißvorgänge bei DC-Maschinen [2, 3] wird das Kommutierungsverhalten vereinfacht betrachtet. Eine ausführlichere Betrachtung ließe zu wenig Raum für die Untersuchung der weichmagnetischen Materialien, so dass eine Optimierung der Kommutierung ausdrücklich nicht vorgenommen wird. Gleiches gilt für eine Optimierung der Wärmeabfuhr, welche den Fokus von den weichmagnetischen Materialien zu weit wegbewegen würde.

Kapitel 2 gibt zunächst eine kurze Einführung in PMDC-Maschinen und beschreibt insbesondere die untersuchte PMDC-Maschine. In den anschließenden Kapiteln werden die Entwurfsmethoden vorgestellt. Kapitel 3 erläutert die elektromagnetischen Berechnungen sowie die darauf basierenden Methoden zur Verlustberechnung und Kapitel 4 beschreibt das entwickelte thermische Modell. Kapitel 5 gibt eine kurze Einführung in SMC-Materialien und vergleicht sie anhand einer Homopolarmaschine und der PMDC-Maschine mit Blech. Die Homopolarmaschine wird ergänzend zu der PMDC-Maschine als gutes Beispiel dafür herangezogen, welche Vorteile SMC gegenüber Blech bieten kann. Für diese Maschine stehen entsprechende Berechnungen und Messungen durch die Arbeit an einem anderen Projekt zur Verfügung. In Kapitel 6 schließlich werden die vorgestellten Methoden unter Berücksichtigung der Topologieaspekte genutzt, um SMC und Blech in zwei Neuentwürfen gegenüberzustellen und zu bewerten. Kapitel 7 schließt die Arbeit mit einer Zusammenfassung und einem Ausblick ab.

# 2 Die permanenterregte Gleichstrommaschine

Mittels der grundlegenden Maschinengleichungen (2.1) bis (2.3) lässt sich das Betriebsverhalten permanenterregter Gleichstrommaschinen (PMDC-Maschinen) beschreiben:

$$
U = (R_a(T) + R_b(T)) \cdot I + U_b(T, I) + L(I) \cdot \frac{dI}{dt} + U_i , \qquad (2.1)
$$

$$
U_i = k\Phi(T, I) \cdot n \tag{2.2}
$$

$$
M_i = \frac{k\Phi(T, I)}{2\pi} \cdot I \tag{2.3}
$$

Hierbei ist U die Klemmenspannung, I der Klemmenstrom,  $R_a$  der Ankerwiderstand,  $R_b$ der Bürstenwiderstand bestehend aus dem ohmschen Bürstenwiderstand und dem Widerstand durch den Litzenkontakt,  $U_b$  die Bürstenübergangspannung,  $U_i$  die induzierte Spannung,  $k\Phi$  die Maschinenkonstante, n die Drehzahl und  $M_i$  das innere Drehmoment. Abhängigkeiten von der Temperatur T oder dem Strom I sind in den Gleichungen angegeben.

Für die Maschinenauslegung ist die thermische Betrachtung von besonderer Bedeutung. Die erzeugte Verlustleistung muss über eine Kühlung abgeführt werden. Hierbei darf in den temperaturkritischen Bauteilen die maximal zulässige Temperatur nicht überschritten werden. Tabelle 2.1 listet die temperaturkritischen aktiven Bauteile bei PMDC-Maschinen

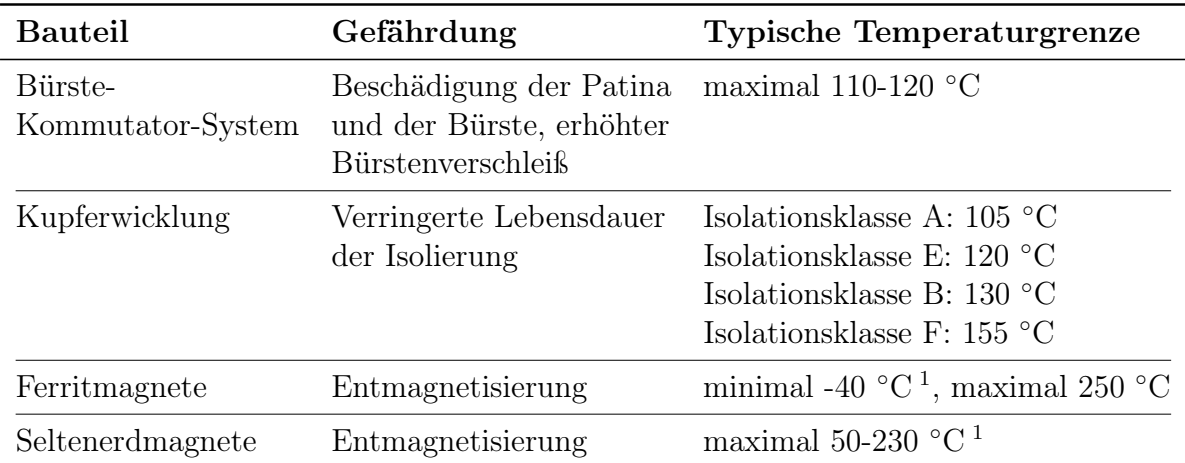

Tabelle 2.1: Übersicht über temperaturkritische Bauteile. <sup>1</sup>Stark typabhängig.

auf und beschreibt die Gefährdungen für die Maschine bei Überschreiten der Temperaturgrenze. Kritisch sind die Temperaturen des Bürste-Kommutator-Systems, der Wicklung und (je nach Applikation) der Magnete. Die Koerzitivfeldstärke  $JH_c$  der magnetischen Polarisation J besitzt bei Ferritmagneten einen positiven Temperaturkoeffizienten und bei Seltenerdmagneten einen negativen Temperaturkoeffizienten. Somit sind Ferrite bei tiefen Temperaturen kritisch hinsichtlich der Entmagnetisierung, Seltenerdmagnete dagegen bei hohen Temperaturen.

Durch die Temperaturabhängigkeit der Maschinengleichungen (2.1) bis (2.3) ändert sich mit der Erwärmung der Maschine auch deren Kennlinie, so dass sich andere Ströme und damit auch andere Verluste einstellen. Abbildung 2.1 veranschaulicht die grundsätzliche Abhängigkeit der Kennlinie von PMDC-Maschinen bei konstanter Klemmspannung von steigenden Temperaturen einzelner Bauteile. Wichtig ist, das die Darstellung nur schematisch ist und nicht die Größenordnungen widerspiegelt, die sich bei elektrischen Maschinen einstellen. In der Realität ergibt sich eine Überlagerung der Einzeleffekte. Bei thermischen Berechnungen muss also immer auch die Änderung des Betriebsverhaltens der Maschine berücksichtigt werden.

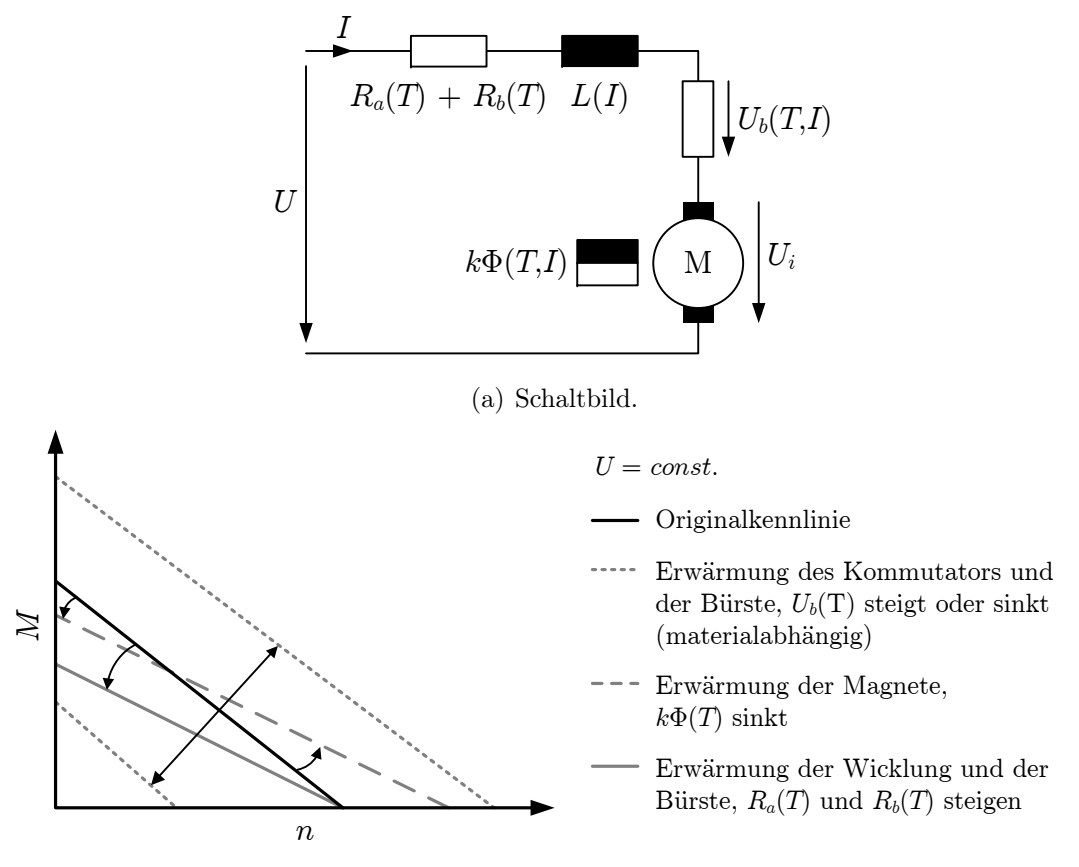

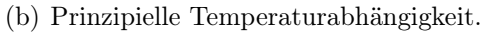

Abbildung 2.1: Schaltbild einer PMDC-Maschine und prinzipielle Temperaturabhängigkeit der M-n-Kennlinie von der Erwärmung einzelner Bauteile.

### 2.1 Kommutierung

Zur Berücksichtigung der Kommutierung wird vereinfachend ein konstanter Ankerstrom I und ein linearer Kommutierungsverlauf angenommen (Abbildung 2.2). Die Kommutierungsdauer  $t_K$  ergibt sich aus der Drehzahl sowie der Bürsten- und Lamellenbreite. Je nach herrschenden Kommutierungsbedingungen kann der tatsächliche Verlauf des Stromes während der Kommutierung von dem linearen Verlauf abweichen (verzögerte bzw. beschleunigte Kommutierung). Wenn dieser Effekt zu stark wird, kommt es zu Stromabriss und Funkenbildung. Dies ist zu vermeiden, da durch starke Funkenbildung die Bürsten und Kommutatorlamellen beschädigt werden können und der Bürstenverschleiß sehr stark zunimmt.

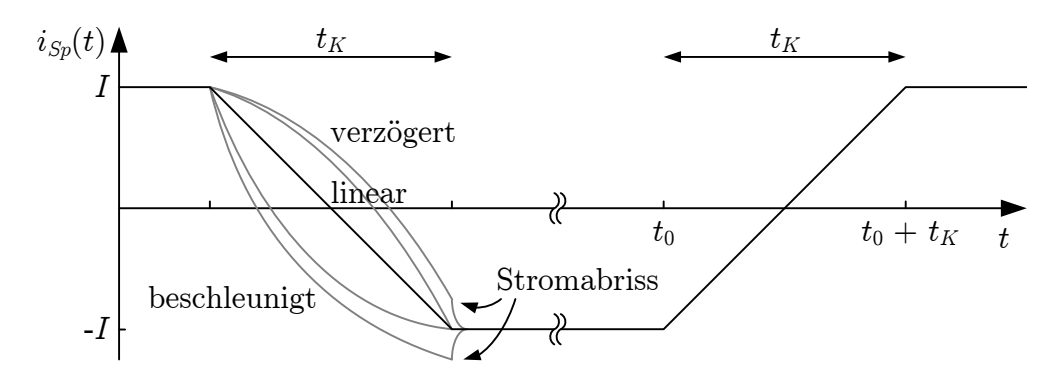

Abbildung 2.2: Idealisierter Verlauf des Spulenstromes  $i_{sp}$  für beschleunigte, lineare und verzögerte Kommutierung.

Abbildung 2.3 zeigt den prinzipiellen Verlauf der Ströme während eines Kommutierungsvorganges. Bei einem linearen Verlauf des Kommutierungsstromes ist die Stromdichte in der Bürste konstant und der Strom durch die einzelnen Lamellen wird durch die jeweilige Kontaktfläche mit der Bürste bestimmt. Im Fall von verzögerter oder beschleunigter Kommutierung hingegen ergibt sich eine ungleichmäßige Verteilung der Stromdichte in

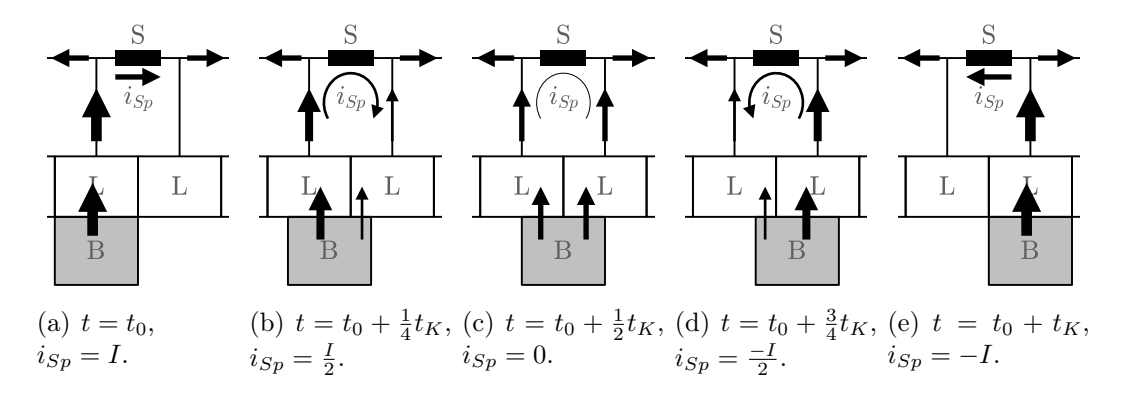

Abbildung 2.3: Strompfade während eines Kommutierungsvorganges bei einem linearen Verlauf des Kommutierungsstromes.  $B = B\ddot{u}$ rste,  $L = L$ amelle,  $S = Spule$ .

der Bürste, so dass der Querwiderstand der Bürste für die Kommutierung bedeutend wird<sup>1</sup>. Abbildung 2.3 macht anhand eines linearen Kommutierungsverlaufes deutlich, das sich der für das Betriebsverhalten wirksame Ankerwiderstand mit der Bürstenstellung ändert. Während in Abbildung 2.3(a) die Spule noch von dem gesamten Ankerstrom I durchflossen wird und somit alle Ankerspulen zum Ankerwiderstand beitragen, führt die gleiche Spule in Abbildung 2.3(c) keinen Strom mehr und trägt so auch nicht zum Ankerwiderstand bei. Um das Betriebsverhalten und die Kupferverluste korrekt zu berechnen, muss deshalb der wirksame Ankerwiderstand  $R_a$  verwendet werden. Da für die Berechnung der PMDC-Maschine ein Spulenstrom  $i_{S_p}$  entsprechend Abbildung 2.2 angenommen wird, kann die mittlere Verlustleistung  $\bar{P}_{Sp}$  einer Spule aus  $i_{Sp}$  und dem Spulenwiderstand  $R_{Sp}$  berechnet werden:

$$
\bar{P}_{Sp} = \frac{1}{T} \int_0^T R_{Sp} \cdot i_{Sp}^2 dt . \qquad (2.4)
$$

Der Widerstand einer Spule wird aus der Windungslänge, der Windungszahl und dem verwendeten Drahtdurchmesser berechnet. Für den Ankerwiderstand gilt

$$
\sum \bar{P}_{Sp} = P_{cu} = R_a \cdot I^2 \,, \tag{2.5}
$$

so dass mit Hilfe von  $(2.4)$  aus den Kupferverlusten  $P_{cu}$  der Wicklung auf einfache Weise  $R_a$  berechnet werden kann.

## 2.2 Bürstenübergangsspannung

Ein großer Teil der Verluste wird durch den Spannungsabfall am Übergang von der Bürste auf die Kommutatorlamelle verursacht. Grundsätzlich ist die Bürstenübergangsspannung  $U_b$  eine Funktion der Stromdichte J der Kontaktfläche (Abbildung 2.4(a)), die durch die Funktion

$$
U_b = a \cdot J + b \cdot \tanh(c \cdot J) \tag{2.6}
$$

beschrieben werden kann. Die Parameter a, b und c sind dabei von Bürstentyp und Bürstenanpressdruck abhängig, werden aber auch durch Temperatur, Luftfeuchte und Luftdruck beeinflusst [2,3]. Abbildung 2.4(b) zeigt beispielhaft die Abhängigkeit von der Temperatur für Elektrographitbürsten nach [2]. Die Größe von  $U_b$  wirkt sich sowohl auf die

<sup>1</sup>Zur genaueren Berechnung der Kommutierungsvorgänge wird vielfach die Kopplung eines Finite-Elemente-Programms mit einem Schaltungssimulator genutzt. Der Bürstenübergang wird dann durch variable Widerstände innerhalb des Simulators modelliert, so dass unterschiedliche Bürstenmodelle eingebunden werden können. Eine noch wesentlich genauere Betrachtung der Kommutierung stellen Modelle dar, die die Stromausbreitung zwischen Bürste und Lamelle direkt zu beschreiben versuchen. Hierbei wird berücksichtigt, dass die Stromdichte zwischen Bürste und Lamelle nicht homogen ist, sondern dass sich der Strom lokal über sogenannte Frittingstellen auf- und abbaut.

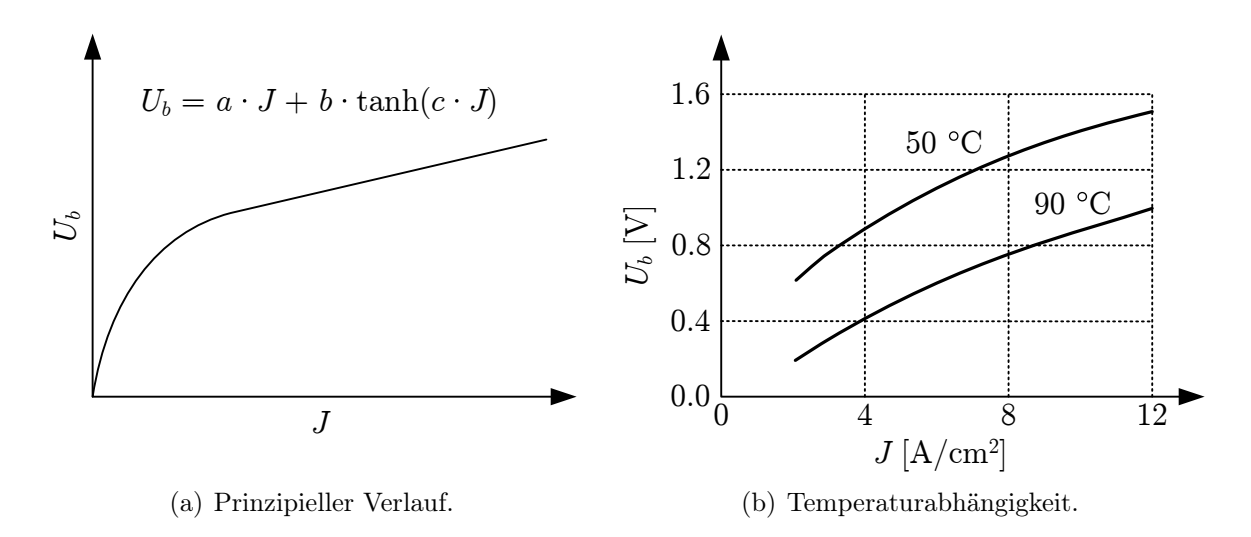

Abbildung 2.4: (a) Prinzipieller Verlauf der Bürstenübergangspannung in Abhängigkeit von der Stromdichte und (b) die Abhängigkeit von der Temperatur für Elektrographitbürsten nach [2].

Kennlinie als auch auf das Verschleißverhalten aus. Das Verhalten von  $U_b$  ist nach wie vor Gegenstand der Forschung, denn es existiert bisher kein geschlossenes und zuverlässiges Modell zur Vorhersage. Da die anderen Maschinenparameter jedoch gut bekannt sind, werden in dieser Arbeit die Parameter von  $U_b$  nach  $(2.6)$  aus einer Messung der Motorkennlinie heraus parametriert.

## 2.3 Verlustberechnung

Die Kupferverluste  $P_{cu}$  der Wicklung werden über den Strom und den Ankerwiderstand  $R_a$  sowie den Temperaturkoeffizienten  $\alpha_{cu}$  von Kupfer berechnet. Sie machen den größten Teil der Verluste aus und werden entsprechend den Kupferanteilen auf die Wickelköpfe und die aktive Wicklung aufgeteilt.

Die Kommutierungsverluste  $P_{ko}$  entstehen durch die Bürstenübergangsspannung  $U_b$ . Sie berechnen sich über das Produkt  $U_b\cdot I$ und den Temperaturkoeffizienten  $\alpha_{Ub}$ von  $U<sub>b</sub>$ . Da der Spannungsabfall an positiver und negativer Bürste unterschiedlich groß ist, werden die Verluste nach Erfahrungswerten im Verhältnis 60 % zu 40 % aufgeteilt. Sie stellen typischerweise die zweitgrößte Verlustquelle dar.

Die Eisenverluste  $P_{fe}$  werden nach den in Kapitel 3.4 vorgestellten Methoden aus der elektromagnetischen Feldlösung berechnet. Diese Methoden sind sehr zeitaufwändig, deshalb wird die Berechnung nur für den Nennbetriebspunkt vorgenommen. Für alle anderen Betriebspunkte werden die Eisenverluste nach (3.21) in Abhängigkeit von der Frequenz f und der magnetischen Induktion B des jeweiligen Betriebspunktes aus dem Nennbetriebspunkt heraus abgeleitet. Als Maß für B dient dabei die analytisch berechnete, sättigungsabhängige Maschinenkonstante kΦ. Die Eisenverluste müssen nur für den Rotor berechnet werden, da nur hier ein Wechselfeld vorliegt. Die Kommutierung und die Nutung verursachen im Stator zwar geringe Flussschwankungen, die dadurch entstehenden Eisenverluste können jedoch vernachlässigt werden. Bestehen die Magnete aus Ferrit, so können die Eisenverluste der Magnete aufgrund des hohen spezifischen Widerstandes von Ferriten ebenfalls vernachlässigt werden. Im Fall von Seltenerdmagneten dagegen müssen die Wirbelströme in den Magneten berücksichtigt werden.

Die Bürstenreibungsverluste  $P_{br}$  werden abhängig von der Temperatur anhand des Bürstenanpressdruckes und des Reibbeiwertes der Bürsten abgeschätzt.

Die Lagerreibungsverluste  $P_{lg}$  berechnen sich aus dem lastunabhängigen Reibmoment  $M_{lq0}$  [Nmm] und dem lastabhängigen Reibmoment  $M_{lq1}$  [Nmm].

$$
M_{lg0} = f_0 \cdot 10^{-7} \cdot D_{lgm}^3 \cdot \left(\nu_{lgs} \cdot n^{\frac{2}{3}}\right) \tag{2.7}
$$

$$
M_{lg1} = f_1 \cdot P_1^a \cdot D_{lgm}^b \tag{2.8}
$$

Dabei ist  $D_{lam}$  [mm] der mittlere Lagerdurchmesser,  $\nu_{las}$  [mm<sup>2</sup>/s] die kinematische Viskosität des Schmierstoffes bei der Betriebstemperatur,  $n$  [min<sup>-1</sup>] die Drehzahl und  $P_1$  [N] die maßgebende Belastung. Der Beiwert  $f_0$  ist abhängig von der Lagerbauart und der Schmierung, der Beiwert  $f_1$  von der Lagerbauart und der Belastung. Die Exponenten a und b sind ebenfalls durch die Lagerbauart bestimmt. Angaben für die Beiwerte und Exponenten sowie zur Abschätzung von  $P_1$  werden von den Lagerherstellern bereitgestellt.

Die ohmschen Verluste der Bürste  $P_{bo}$  berechnen sich aus dem Bürstenwiderstand und dem Kontaktwiderstand der Litze.

Die Luftreibungsverluste  $P_{lr}$  werden anhand der folgenden Formel abgeschätzt [1].

$$
P_{lr} = k_{lr} \cdot D_a \cdot (l_a + l_{wk}) \cdot v_{ua}^2 \tag{2.9}
$$

Hierbei ist  $D_a$  der Ankerdurchmesser,  $l_a$  die Ankerlänge,  $l_{wk}$  die Länge der Wickelköpfe,  $v_{ua}$  die Umfangsgeschwindigkeit der Ankeroberfläche und  $k_{lr}$  ein nach [1] mit 5 angesetzter Korrekturfaktor.

Die Reibungs- und Eisenverluste werden genutzt, um aus dem inneren Moment  $M_i$  das an der Welle wirkende äußere Moment M zu berechnen:

$$
M = M_i - \frac{P_{fe} + P_{br} + P_{lg} + P_{lr}}{\omega} \,. \tag{2.10}
$$

#### 2.4 Die betrachtete Maschine

Bei der betrachteten PMDC-Maschine handelt es sich um eine zweipolige Maschine mit einer Polbedeckung  $\alpha \tau_P$  von 120<sup>°</sup> elektrisch. Der 12-nutige Rotor ist mit einer jeweils fünf Zähne umfassenden Schleifenwicklung versehen. In Abbildung 2.5(a) ist das Wicklungsschema abgebildet. Die zwei parallelen Zweige sind durch schwarze und graue durchgezogene Linien dargestellt, während die kommutierenden Wicklungen gestrichelt sind. Bei der Wicklung handelt es sich um eine Zweischichtwicklung mit 21 Leitern und 42 Drähten je Nut. Um die für die Geräuschbildung relevanten Rastmomente zu reduzieren, besitzt der Luftspalt eine Aufweitung von 0,5 mm in der Polmitte auf 1,5 mm an den Magnetkanten und der Rotor eine Schrägung von 11 Grad. Der Rotor besitzt einen Radius von 26 mm und eine Länge von ebenfalls 26 mm. Bei den Dauermagneten handelt es sich um Ferrite. Abbildung 2.5(b) zeigt die komplette Geometrie.

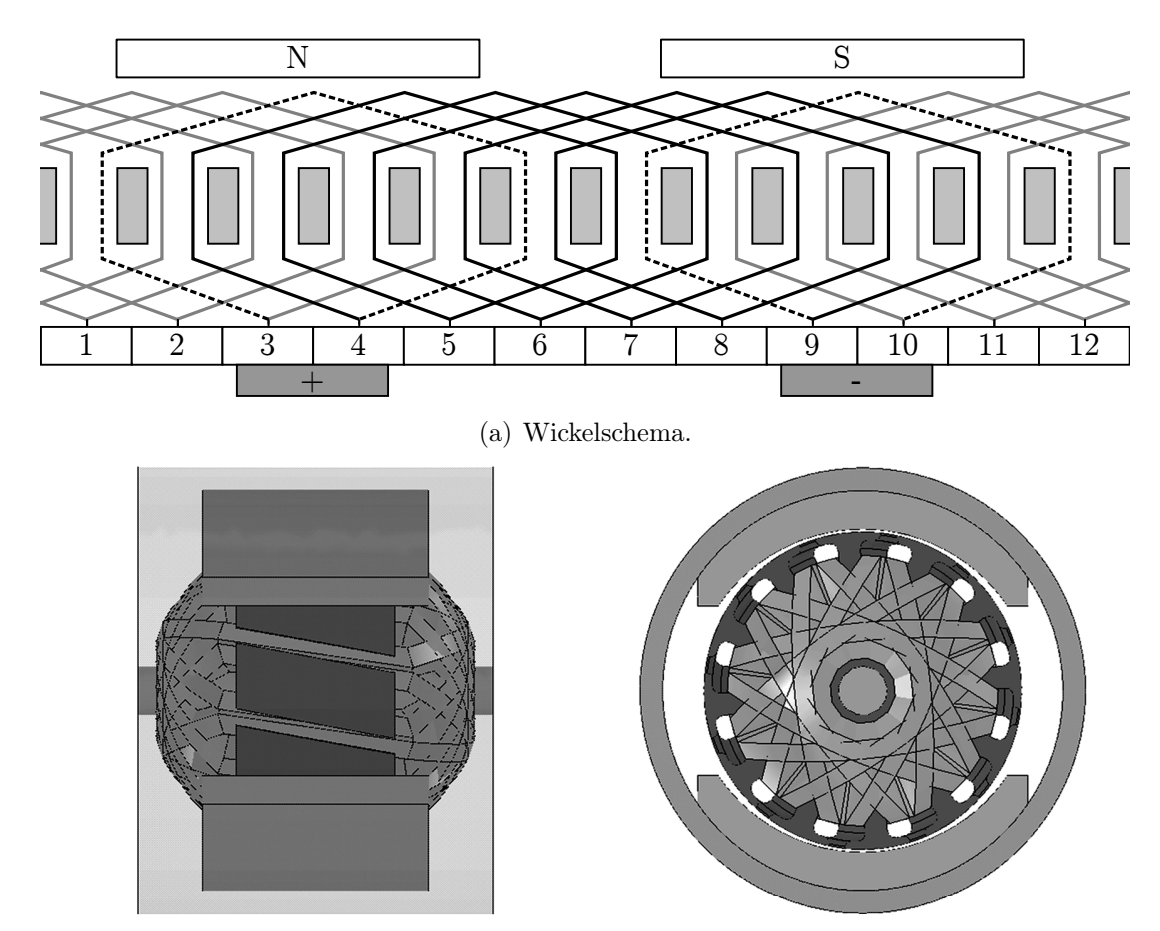

(b) Geometrie mit transparentem Stator.

Abbildung 2.5: Die untersuchte PMDC-Maschine.

Die PMDC-Maschine wird als Dauerläufer in einem Klimagebläse eingesetzt. Bei der thermischen Untersuchung der Maschine müssen deshalb die stationären Temperaturen im Dauerlauf gemessen werden. Durch die am Prüfstand fehlende Kühlfunktion des Lüfters ist es nötig, die Temperaturentwicklung auf eine andere Art zu begrenzen. Hierzu wird ein neuer Arbeitspunkt definiert, in dem der Nennstrom und der Kurzschlussstrom im Vergleich zu dem originalen Betriebspunkt abgesenkt sind. Für die thermischen Messungen an der Maschine sind zudem konstruktive Modifikationen erforderlich, so dass sich eine modifizierte Serienmaschine mit angepasstem Arbeitspunkt ergibt. Die Modifikationen werden in Kapitel 4.4 ausführlich beschrieben. Sowohl bei der originalen als auch bei der modifizierten Serienmaschine liegt der gewählte Betriebspunkt in der Nähe des maximalen Wirkungsgrades. Tabelle 2.2 stellt die Betriebspunkte der Maschinen gegenüber.

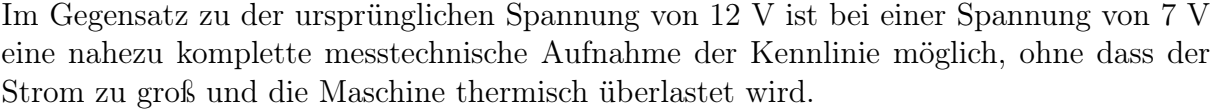

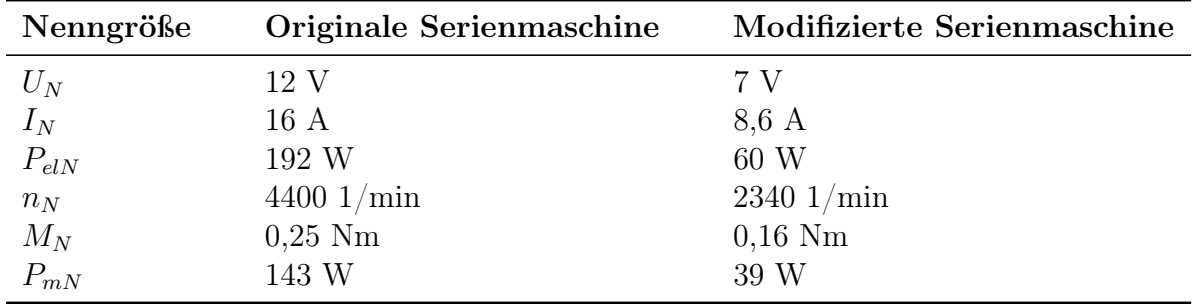

Tabelle 2.2: Vergleich der Betriebspunkte der originalen und der modifizierten Serienmaschine bei Raumtemperatur.

In dem neu definierten Betriebspunkt teilen sich die Gesamtverluste typischerweise wie folgt auf: Kupferverluste etwa 40 %, Kommutierungsverluste etwa 30 %, Eisenverluste 10- 15 %, Bürstenreibungsverluste 10-15 %, Lagerreibungsverluste weniger als 10 %, ohmsche Verluste der Bürste und Luftreibungsverluste jeweils weniger als 2 %.

Abbildung 2.6 vergleicht die gemessene und berechnete Kennlinie der modifizierten Serienmaschine. Es zeigt sich eine gute Übereinstimung zwischen Berechnung und Messung.

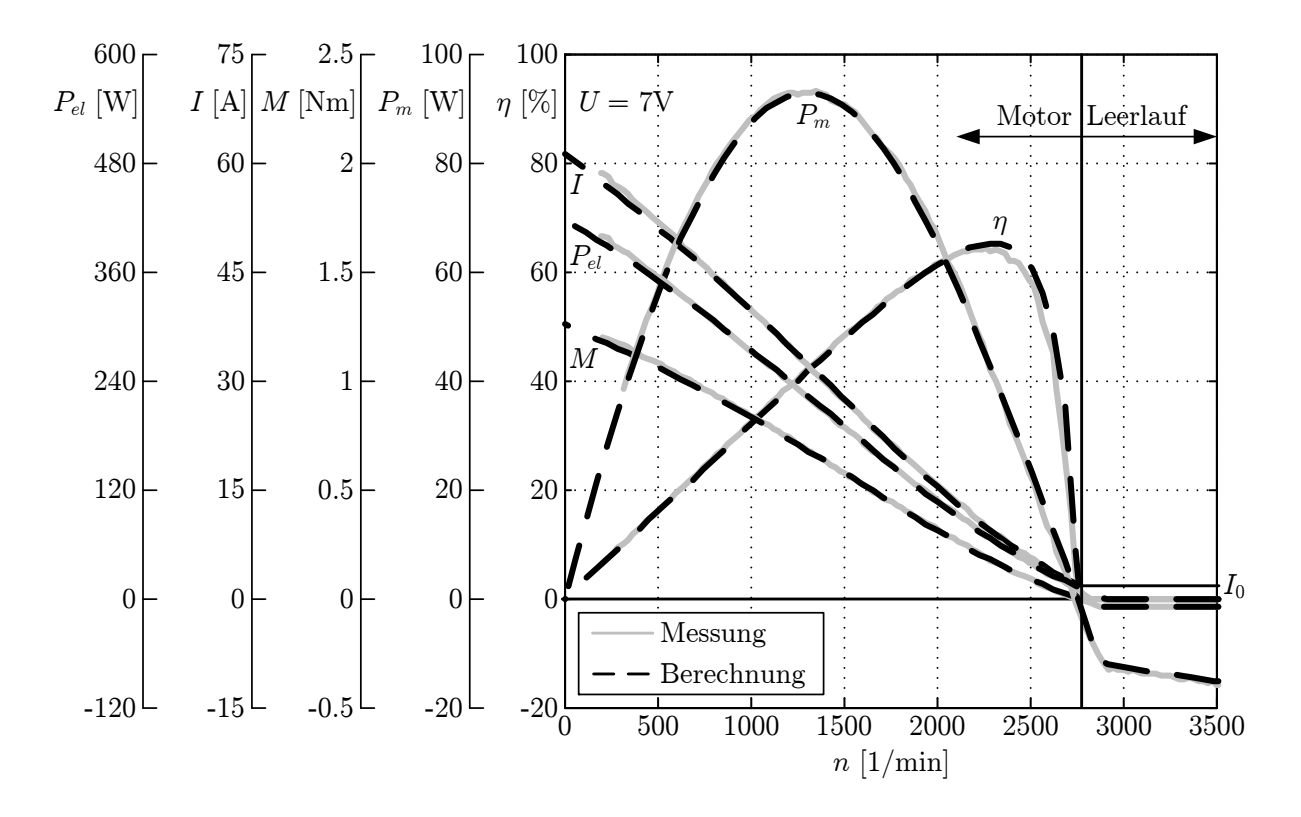

Abbildung 2.6: Vergleich von berechneter und gemessener Kennlinie.

Im Motorbetrieb ergeben sich die typischen Kennlinien permanenterregter Gleichstrommaschinen. Aufgrund der fehlenden Rückspeisefähigkeit des verwendeten Prüfstandes ist ein generatorischer Betrieb jedoch nicht möglich. Stattdessen wird die Maschine im Leerlauf betrieben und die Klemmspannung U steigt mit der Drehzahl an. Der motorische Betrieb beginnt bei einer Leerlaufdrehzahl  $n_0$  von ca. 2800  $1/\text{min}$ . Dort fließt bereits der Leerlaufstrom  $I_0$  um das durch die Leerlaufverluste verursachte Verlustmoment auszugleichen. Die Erwärmung der Maschine wird in der Berechnung durch das in Kapitel 4.2 entwickelte thermische Modell berücksichtigt. Aufgrund der kurzen Messzeit spielt dies jedoch nur am Ende der Messung eine Rolle. In Abbildung 2.6 entspricht das Ende der Messung kleinen Drehzahlen.

# 3 Elektromagnetische Modellierung

Die Verteilung der elektromagnetischen Feldgrößen sowie das Drehmoment und die Eisenverluste werden mit Hilfe der Methode der Finiten Elemente (FEM) ermittelt. Auftretende Geometrievariationen in axialer Richtung (z.B. Schrägung des Rotors, unterschiedliche axiale Längen von Rotor, Magnet und Gehäuse) erzeugen dreidimensionale Problemstellungen und sind in den FEM-Modellen zu berücksichtigen. Es existieren Methoden, die Berechnung bestimmter dreidimensionaler Geometrien näherungsweise durch zweidimensionale Problemstellungen abzubilden. So kann z.B. die Schrägung von elektrischen Maschinen durch die Multislicemethode modelliert werden. Hierbei wird die Maschine axial in Scheiben unterteilt und die Schrägung somit diskretisiert. Des Weiteren können axiale Überhänge durch angepasste magnetische Permeabilitäten modelliert werden. Um die effektive magnetische Permeabilität einer Geometrie zuverlässig herauszufinden, sind jedoch Vergleiche mit Messungen oder dreidimensionale Feldberechnungen nötig. Dies gilt insbesondere bei Geometrievariationen, wie sie bei der Verwendung von SMC-Materialien möglich sind. Aus diesem Grund wird direkt auf dreidimensionale FEM zurückgegriffen. Im Folgenden werden die verwendeten Formulierungen und Methoden zur numerischen elektromagnetischen Feldberechnung kurz vorgestellt. Eine umfangreiche Beschreibung der Methode der Finiten Elemente für elektrische Maschinen wird in [4] vorgenommen.

## 3.1 Die Maxwellschen Gleichungen

Die Maxwellschen Gleichungen lassen sich in Integral- und Differentialdarstellung formulieren. Während die Integralform anschaulicher ist und in der klassischen Berechnung elektrischer Maschinen verwendet wird, bildet die Differentialform die Grundlage für Finite-Elemente-Formulierungen. Die Differentialdarstellung lautet:

$$
\nabla \times \vec{H} = \vec{J} + \frac{\partial \vec{D}}{\partial t}
$$
 (3.1)

$$
\nabla \times \vec{E} = -\frac{\partial}{\partial t} \vec{B} \tag{3.2}
$$

$$
\nabla \cdot \vec{D} = \rho \tag{3.3}
$$

$$
\nabla \cdot \vec{B} = 0 \tag{3.4}
$$

mit der magnetischen Induktion  $B$ , der magnetischen Feldstärke  $H$ , der elektrischen Verschiebungsdichte D, der elektrischen Feldstärke E, der Stromdichte J und der elektrischen Ladungsdichte  $\rho$ .

Die Feldgrößen stehen über die Materialgleichungen

$$
\vec{B} = \mu_0 \vec{H} + \vec{J} = \mu_0 \mu_r \vec{H} \tag{3.5}
$$

$$
\vec{D} = \varepsilon_0 \vec{E} + \vec{P} = \varepsilon_0 \varepsilon_r \vec{E} \tag{3.6}
$$

$$
\vec{J} = \sigma \vec{E} \tag{3.7}
$$

in Zusammenhang. Dabei ist  $\mu_0$  die magnetische Feldkonstante,  $\mu_r$  die relative Permeabilität,  $\varepsilon_0$  die elektrische Feldkonstante,  $\varepsilon_r$  die relative Permittivität, P die elektrische Polarisation und  $\sigma$  die elektrische Leitfähigkeit.

Bei elektrischen Maschinen gilt im Allgemeinen, dass für die Größe L und die minimale Wellenlänge  $\lambda$  der betrachteten Anordnung  $L \ll \lambda$  ist. Durch diese quasistationäre Betrachtung vereinfacht sich (3.1) zu

$$
\nabla \times \vec{H} = \vec{J} \,. \tag{3.8}
$$

## 3.2 Das magnetische Potenzial

Für die numerische Lösung elektromagnetischer Feldprobleme wird als rechnerische Größe das magnetische Potenzial eingeführt. Nach der Berechnung des Potenzials werden aus diesem die einzelnen Feldgrößen bestimmt. Je nach Problemstellung können verschiedene Potenzialformulierungen verwendet werden. Für die Berechnung von Wirbelströmen muss beispielsweise auf das Vektorpotenzial zurückgegriffen werden. In dieser Arbeit kommt die FEM-Software Opera der Firma Vector Fields [5] zum Einsatz. Opera stellt mehrere zweiund dreidimensionale elektromagnetische FEM-Solver zur Verfügung. Für diese Arbeit ist im Wesentlichen die Berechnung dreidimensionaler elektromagnetischer Felder einschließlich der Wirbelströme von Bedeutung. Hierfür wird der Solver Carmen genutzt. Der dort verwendete Potenzialansatz wird im Folgenden kurz vorgestellt.

#### 3.2.1 Totales und reduziertes magnetisches Vektorpotenzial

Das totale magnetische Vektorpotenzial  $\vec{A}$  ist über

$$
\vec{B} = \nabla \times \vec{A} \tag{3.9}
$$

definiert. Mit (3.2), (3.7) und (3.8) lässt sich die  $\vec{A}$  definierende partielle Differentialgleichung

$$
\nabla \times \frac{1}{\mu} \nabla \times \vec{A} = -\sigma \frac{\partial \vec{A}}{\partial t} - \sigma \nabla \phi \tag{3.10}
$$

angeben. Die rechte Seite berücksichtigt die Wirbelströme, wobei  $\phi$  ein elektrisches Potenzial bezeichnet, das in leitenden Regionen aus der Quellenfreiheit des Stromdichtefeldes  $(\nabla \cdot \vec{J}=0)$  abgeleitet wird.

Die magnetische Feldstärke  $\vec{H_S},$  die durch Ströme in Spulen hervorgerufen wird, wird über das Biot-Savart-Gesetz

$$
\vec{H}_S = \frac{1}{4\pi} \int_V \vec{J}(\vec{r}_0) \times \frac{\vec{r} - \vec{r}_0}{|\vec{r} - \vec{r}_0|^3} dV \tag{3.11}
$$

berechnet. Hierbei bezeichnet  $\vec{r}$  die Ortsvektoren der Punkte des Gebietes und  $\vec{r}_0$  die Ortsvektoren der stromführenden Spulen. Die so modellierten Spulen sind nicht Teil des Finite-Elemente-Netzes und liegen in nicht leitenden Bereichen des Lösungsraumes. In diesen Bereichen muss auf das reduzierte magnetische Vektorpotenzials  $\vec{A_r}$  zurückgegriffen werden. Es gilt

$$
\vec{B} = \nabla \times \vec{A}_r + \mu_0 \cdot \vec{H}_S \tag{3.12}
$$

Die zu $\vec{A_r}$ gehörende Differentialgleichung lautet

$$
\nabla \times \frac{1}{\mu_0} \nabla \times \vec{A}_r = 0 \tag{3.13}
$$

#### 3.2.2 Randbedingungen

Für die Ränder des vernetzten Gebietes sind sinnvolle Randbedingungen zu formulieren, wobei in dem Solver Carmen für magnetische Felder die folgenden drei Arten zur Verfügung stehen:

i Existiert auf dem Randgebiet nur eine tangentiale Feldkomponente, so wird dies durch die Dirichletsche Randbedingung abgebildet.

$$
\vec{H} \cdot \vec{n} = 0 \qquad \vec{A} = const.
$$
\n(3.14)

ii Der Fall einer reinen Normalenkomponente des Feldes wird durch die Neumannsche Randbedingung beschrieben.

$$
\vec{H} \times \vec{n} = 0 \qquad \frac{\partial \vec{A}}{\partial n} = const.
$$
 (3.15)

iii Bei elektrischen Maschinen treten häufig rotationssymmetrische Feldprobleme auf. In diesem Fall können die Potenziale auf den Symmetrieflächen direkt periodisch oder antiperiodisch miteinander verknüpft werden.

$$
\vec{A}_i = \vec{A}_j \quad \text{oder} \quad \vec{A}_i = -\vec{A}_j \tag{3.16}
$$

### 3.3 Berechnung von Globalkraft und Drehmoment

Um Globalkraft und Drehmoment zu berechnen, existieren verschiedene Methoden [6, 7]. Alle basieren darauf, Feldgrößen über die Finiten Elemente aufzusummieren. Verbreitete Methoden sind:

- i Methode der Virtuellen Verschiebung: Die Globalkraft wird aus der Änderung der Koenergie des Systems bestimmt. Die Änderung wird durch eine Verschiebung der Komponente, deren Globalkraft berechnet werden soll, hervorgerufen.
- ii Methode des Magnetisierungsstromes: Es wird angenommen, dass die Magnetisierung des weichmagnetischen Materials durch einen äquivalenten Magnetisierungsstrom hervorgerufen wird. Die Kräfte auf die Elemente werden mittels der Lorentzkraft aus der Flussdichte und dem Magnetisierungsstrom berechnet.
- iii Maxwell-Stress-Tensor: Die Globalkraft wird durch Integration des Maxwell-Stress-Tensors über eine Oberfläche, die die Komponente einschließt, berechnet. Bei elektrischen Maschinen wird die Integrationsfläche in den Luftspalt gelegt.

Für die Betrachtung von Globalkräften und Drehmomenten sind die Methoden physikalisch gleichwertig. Alle Methoden sind jedoch abhängig von der Qualität der elektromagnetischen Feldlösung bzw. von der Qualität der Vernetzung, so dass sich bei der Berechnung dennoch Unterschiede ergeben können. Hier wird zur Berechnung des Drehmomentes auf den Maxwell-Stress-Tensor zurückgegriffen. So kann das Drehmoment auf einfache Weise direkt aus der entsprechenden Feldlösung berechnet werden. Bei Problemstellungen, für die lokale Kräfte von Bedeutung sind (z.B. bei strukturdynamischen Berechnungen), muss auf die verwendete Formulierung sowie die Integrationsfläche geachtet werden. Liegt diese im Luftspalt, so werden die hauptsächlich an dem Materialübergang von Blech zu Luft angreifenden Kräfte auf die Integrationsfläche projiziert. Eine genaue Zuordnung der lokalen Kräfte ist dann jedoch nicht mehr möglich.

Der Maxwell-Stress-Tensor T berechnet sich aus den magnetischen Feldgrößen nach

$$
\mathbf{T} = \begin{bmatrix} B_x H_x - \frac{1}{2} \vec{B} \vec{H} & B_x H_y & B_x H_z \\ B_y H_x & B_y H_y - \frac{1}{2} \vec{B} \vec{H} & B_y H_z \\ B_z H_x & B_z H_y & B_z H_z - \frac{1}{2} \vec{B} \vec{H} \end{bmatrix} .
$$
 (3.17)

Die Globalkraft  $\vec{F}$  ergibt sich durch die Integration von T über der Hüllfläche A durch

$$
\vec{F} = \oint_A \mathbf{T} \cdot d\vec{A} = \oint_A \mathbf{T} \cdot \vec{n} \ dA = \oint_A \vec{B} \left( \vec{H} \cdot \vec{n} \right) - \frac{1}{2} \left( \vec{B} \cdot \vec{H} \right) \vec{n} \ dA \tag{3.18}
$$

und das Drehmoment  $\vec{M}$  mit dem Vektor  $\vec{r}$  zwischen Aufpunkt und Angriffspunkt entsprechend durch

$$
\vec{M} = \oint_{A} \vec{r} \times (\mathbf{T} \cdot \vec{n}) \, dA \,. \tag{3.19}
$$

Das Integral des Maxwell-Stress-Tensors ist physikalisch gesehen unabhängig von der Lage der integrierten Oberfläche innerhalb des Luftspaltes, doch können sich durch die diskrete Vernetzung des Raumes und dem damit einhergehenden Fehler in der Berechnung der Feldgrößen Unterschiede ergeben. Da die Integrationsfläche zur Drehmomentberechnung durch den Luftspalt gelegt wird, ist dort für eine ausreichende Netzdichte zu sorgen. Zusätzlich liefern eine regelmäßige Luftspaltvernetzung sowie eine möglichst in der Mitte des Luftspaltes gelegene Integrationsfläche erfahrungsgemäß die besten Ergebnisse.

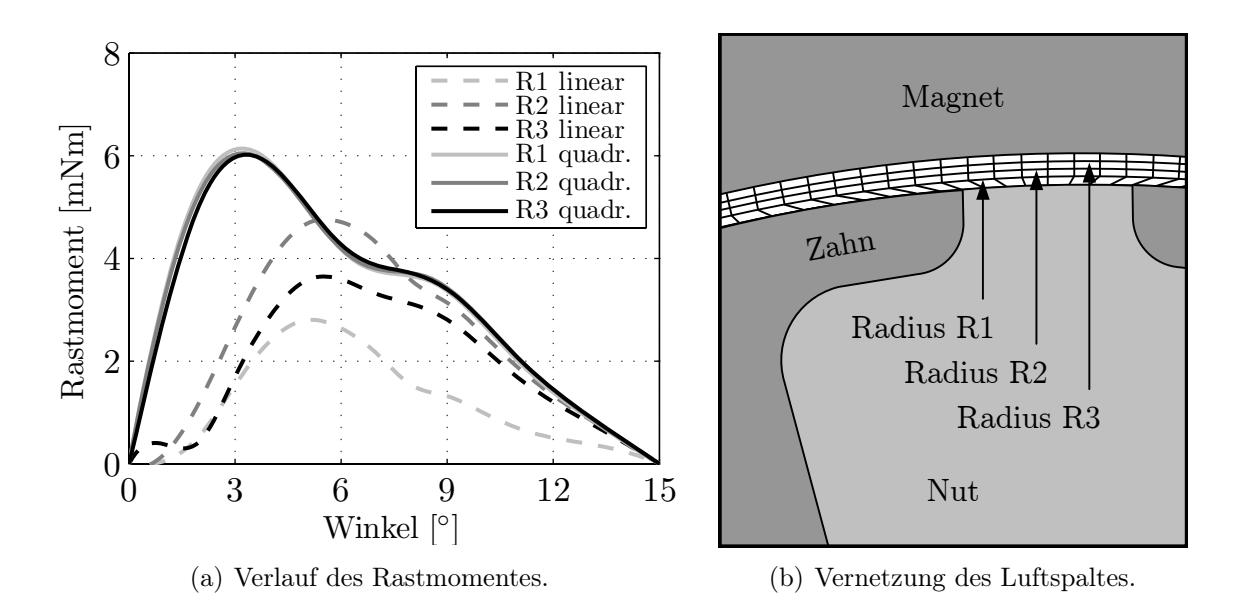

Abbildung 3.1: Berechneter Rastmomentverlauf bei verschiedenen Luftspaltradien und bei Vernetzung mit linearen und quadratischen Elementen.

Abbildung 3.1 verdeutlicht den Effekt einer zu geringen Netzdichte am Beispiel einer Rastmomentberechnung: Eine Vernetzung des Luftspaltes mit linearen Elementen liefert in jeder der drei Positionen unterschiedliche Ergebnisse, während sich bei dem gleichen Netz mit quadratischen Elementen eine sehr gute Übereinstimmung der Positionen ergibt. Durch den quadratischen Ansatz wird das magnetische Feld besser angenähert als durch den linearen Ansatz. Bedingt durch die FEM-Software werden in dieser Arbeit auch Elemente mit linearem Ansatz genutzt. In diesem Fall wird die Netzdichte entsprechend gesteigert, um eine ausreichende Genauigkeit zu erhalten. Abbildung 3.2 vergleicht anhand der  $M_i$ -I-Kennlinie das aus einer Messung bestimmte innere (elektromagnetische)

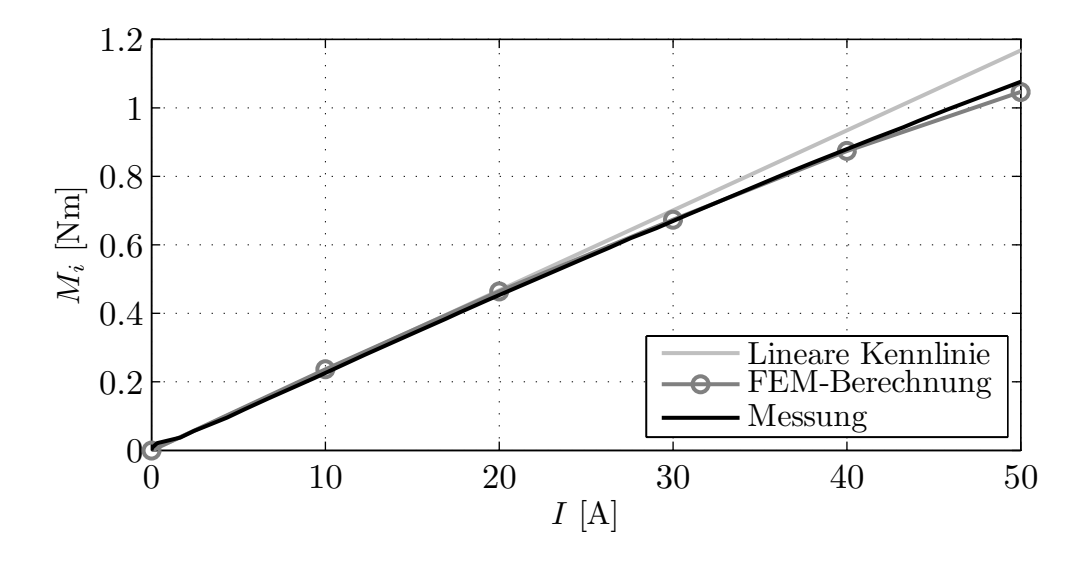

Abbildung 3.2: Berechnung und Messung des inneren Drehmomentes.

Moment mit dem aus der FEM-Berechnung. Da bei PMDC-Maschinen nur das äußere Moment M direkt gemessen werden kann, wird das innere Moment nach (2.10) anhand der auftretenden Eisenverlust- und Reibmomente aus dem äußeren Moment bestimmt. Grundlage sind dabei die gemessene Kennlinie in Abbildung 2.6 und die Verlustberechnung aus Kapitel 2.3. Insgesamt ergibt sich eine gute Übereinstimmung. Lediglich bei sehr hohen Stromstärken, die für den Betrieb der Maschine nicht relevant sind, ergibt sich eine leichte Abweichung.

### 3.4 Berechnung der Eisenverluste

Die Eisenverluste  $P_{fe}$  einer elektrischen Maschine setzen sich zusammen aus den Hystereseverlusten  $P_h$ , den Wirbelstromverlusten  $P_w$  und den Zusatzverlusten  $P_z$ :

$$
P_{fe} = P_h + P_w + P_z \tag{3.20}
$$

Je nach der verwendeten FEM-Formulierung können Hystereseeffekte und Wirbelströme bei der numerischen Feldberechnung mitberücksichtigt werden. Alternativ kann die Rückwirkung der Hysterese- und Wirbelstromeffekte auf die Feldverteilung vernachlässigt werden, so dass sich die Verluste durch Postprocessing aus einer bestehenden Feldlösung berechnen lassen. Im Allgemeinen lassen sich damit gute Ergebnisse erzielen. Die Zusatzverluste  $P_z$  werden nicht in allen wissenschaftlichen Publikationen berücksichtigt, sie treten auch nicht in allen Materialien gleich stark auf. In dieser Arbeit werden die Zusatzverluste nur bei den Materialien berücksichtigt, bei denen sie durch eigene Messungen nachgewiesen sind. In Kapitel 3.4.3 wird darauf genauer eingegangen.

Im Fall von alternierenden magnetischen Feldern ist es am weitesten verbreitet, die Verluste durch

$$
P_{fe} = P_h + P_w + P_z = k_h \frac{f}{f_0} \left(\frac{B}{B_0}\right)^{\alpha} + k_w \left(\frac{f}{f_0} \frac{B}{B_0}\right)^2 + k_z \left(\frac{f}{f_0} \frac{B}{B_0}\right)^{1,5}
$$
(3.21)

zu berechnen, wobei  $k_h$ ,  $k_w$  und  $k_z$  materialspezifische Verlustwerte bei der Bezugsfrequenz  $f_0$  und der Bezugsinduktion  $B_0$  sind und  $\alpha = 1, 6$  ist. Im Wesentlichen geht (3.21) auf die Arbeiten von Steinmetz [8] zurück, allerdings wird dort noch keine Trennung der Verlustanteile vorgenommen, sondern die Gesamtverluste werden direkt in Abhängigkeit von f und B aufgestellt. Verluste bei alternierender magnetischer Induktion lassen sich einfach durch Messungen an ringförmigen Materialproben oder im Epsteinrahmen ermitteln und werden in der Regel von den Materialherstellern angegeben. Da immer nur die Gesamtverluste gemessen werden können, erfolgt die Trennung der Verluste mit Hilfe von (3.21) und Curve-Fitting-Algorithmen. Liegt eine elektromagnetische FEM-Feldlösung vor, kann (3.21) für die Berechnung der Verlustleistung in jedem Element genutzt werden. Hierbei kann entweder vereinfachend auf die Grundfrequenz und -amplitude der Induktion zurückgegriffen werden oder es werden mit Hilfe einer Fourieranalyse die Verluste für alle Harmonischen ermittelt und addiert.

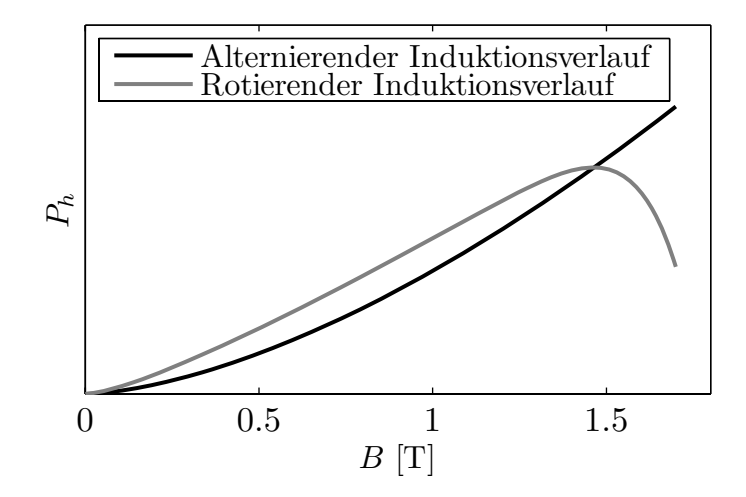

Abbildung 3.3: Prinzipielles Verhalten der Hystereseverluste bei alternierendem und rotierendem Induktionsverlauf.

Die Verwendung der aus Messungen an Ringproben ermittelten Verlustwerte  $k_h$ ,  $k_w$  und  $k<sub>z</sub>$  bei der Verlustberechnung von elektrischen Maschinen stellt jedoch eine bedeutende Vereinfachung dar. Die Hystereseverluste bei einem rotierenden Induktionsverlauf unterscheiden sich von denen bei einem alternierenden Induktionsverlauf (Abbildung 3.3). Bei elektrischen Maschinen überlagern sich alternierende und rotierende Induktionsverläufe an den verschiedenen Punkten des Magnetkreises unterschiedlich stark. Abbildung 3.4 zeigt die Ortskurven der Induktion in drei verschiedenen Punkten der PMDC-Maschine. Während sich im Rotorjoch (Punkt  $P_3$ ) ein hauptsächlich rotierender Induktionsverlauf ausbildet, überwiegt in den anderen beiden Punkten ein alternierender Induktionsverlauf.

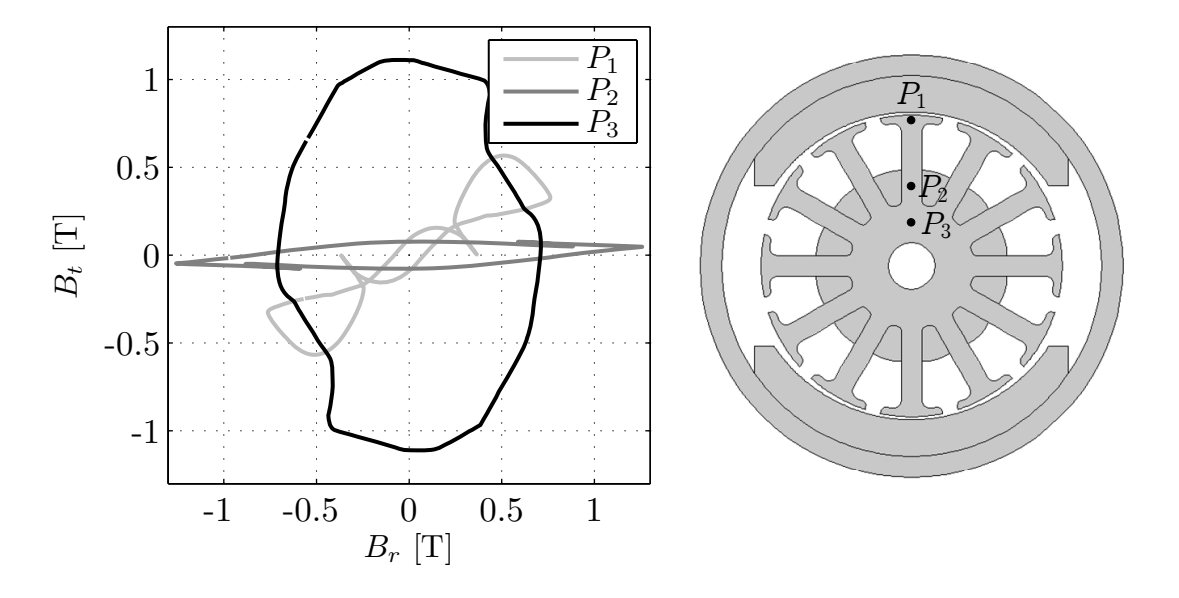

Abbildung 3.4: Ortskurven der magnetischen Induktion in verschiedenen Punkten.

Die Verluste sind somit abhängig von dem jeweiligen Induktionsverlauf in den einzelnen Punkten eines Magnetkreises. Diese Problemstellung wird in den folgenden Abschnitten für die Hysterese-, Wirbelstrom- und Zusatzverluste genauer untersucht und Modelle vorgestellt, die Einschränkungen von (3.21) umgehen. Es werden unterschiedliche Modelle für Blech und SMC (Soft Magnetic Composites, siehe Kapitel 5) vorgestellt.

In der Literatur finden sich noch einige spezielle Methoden zur Verlustberechnung, die auf der Steinmetz-Formulierung basieren und hauptsächlich für die Verlustberechnung der Kernmaterialen von Induktivitäten in leistungselektronischen Schaltungen entwickelt wurden. Dies sind die Modified Steinmetz Equation (MSE, [9]), die Generalized Steinmetz Equation (GSE, [10]), die improved Generalized Steinmetz Equation (iGSE, [11]) und die Natural Steinmetz Equation (NSE, [12]), wobei iGSE und NSE identisch sind. Alle Ansätze basieren darauf, dass die ursprüngliche Steinmetz-Formulierung auf nicht sinusförmige Induktionsverläufe erweitert wird, allerdings ohne eine getrennte Betrachtung der Verluste. Es wird die Tatsache genutzt, dass die Verluste von der Änderungsrate der magnetischen Induktion B abhängig sind, so dass aus der mittleren zeitlichen Ableitung von B die Verluste berechnet werden. Dabei werden die aus Messungen gewonnenen Parameter der Steinmetz-Formulierung genutzt. Für elektrische Maschinen sind die Rechenmodelle in dieser Form jedoch nicht anwendbar, da sie keine Trennung der Verlustarten vorsehen und das unterschiedliche Verhalten von Hysterese- und Wirbelstromverlusten bei rotierenden Induktionsverläufen nicht berücksichtigt wird.

#### 3.4.1 Hystereseverluste

Bei dem im Folgenden vorgestellten Verfahren zu Berechnung der gesamten Hystereseverluste  $P_h$  einer elektrischen Maschine wird davon ausgegangen, dass  $P_h$  sich aus den Hystereseverlusten durch alternierende Induktionsverläufe  $P_{ha}$  und den Hystereseverlusten durch rotierende Induktionsverläufe  $P_{hr}$  zusammensetzt. Diese Methode wird unter anderem in [13–15] angewendet. Es gilt

$$
P_h = P_{ha} + P_{hr} \tag{3.22}
$$

Für die Bestimmung von  $P_{ha}$  und  $P_{hr}$  werden zunächst die Hystereseverluste  $P'_{ha}$  und  $P'_{hr}$ berechnet.  $P'_{ha}$  bezeichnet die alternierenden Hystereseverluste, die sich nach (3.21) unter Verwendung des materialspezifischen Verlustwertes  $k<sub>h</sub>$  für den Fall rein alternierender Induktionsverläufe ergeben. Bei der Berechnung wird also davon ausgegangen, dass die gesamte elektromagnetische Feldlösung nur aus alternierenden Induktionsverläufen besteht. Üblicherweise wird  $k<sub>h</sub>$  von den Materialherstellern bereitgestellt. Die rotierenden Hystereseverluste  $P'_{hr}$  sind analog zu  $P'_{ha}$  unter der Annahme einer reinen rotierenden magnetischen Induktion definiert.

Um aus  $P'_{ha}$  und  $P'_{hr}$  die gesamten Hystereseverluste zu berechnen, ist eine Gewichtung nötig, die zwischen den unterschiedlichen Ausprägungen von alternierender und rotierender Hysterese in der elektromagnetischen Feldlösung unterscheidet (vergleiche Abbildung 3.4). Als Gewichtungsfaktor ist der Quotient der minimalen und maximalen magnetischen Induktionen  $B_{min}$  und  $B_{max}$  des zeitlichen Verlaufes des Absolutwertes von B geeignet. Gleichung (3.22) wird somit erweitert zu

$$
P_h = P_{ha} + P_{hr} = P'_{ha} \cdot \left(1 - \frac{B_{min}}{B_{max}}\right) + P'_{hr} \cdot \frac{B_{min}}{B_{max}} \ . \tag{3.23}
$$

Die Charakterisierung von Materialien anhand ihrer Verluste bei rotierender Induktion wird von den Materialherstellern nicht standardmäßig vorgenommen. Es existieren jedoch Veröffentlichungen [13,14,16–18], in denen das Verhältnis  $P'_{hr}/P'_{ha}$  aus einer Messung an Materialproben bestimmt wird. So kann  $P'_{hr}$  über  $P'_{ha}$  bestimmt werden. Für die Berechnung der gesamten Hystereseverluste ergibt sich somit

$$
P_h = P_{ha} + P_{hr} = P'_{ha} \cdot \left(1 - \frac{B_{min}}{B_{max}}\right) + P'_{ha} \cdot \frac{P'_{hr}}{P'_{ha}} \cdot \frac{B_{min}}{B_{max}} \ . \tag{3.24}
$$

Abbildung 3.5 zeigt das als frequenzunabhängig angenommene Verhältnis der rotierenden Hystereseverluste  $P'_{hr}$  zu den alternierenden Hystereseverlusten  $P'_{ha}$  für Blech und SMC. Im Fall von Blech lässt sich die dargestellte Kurve nach den Arbeiten von Bertotti [13] mit hinreichender Genauigkeit für beliebige Bleche verwenden, bei SMC wurde das Verhältnis aus den Arbeiten von Zhu [17, 19] bestimmt.

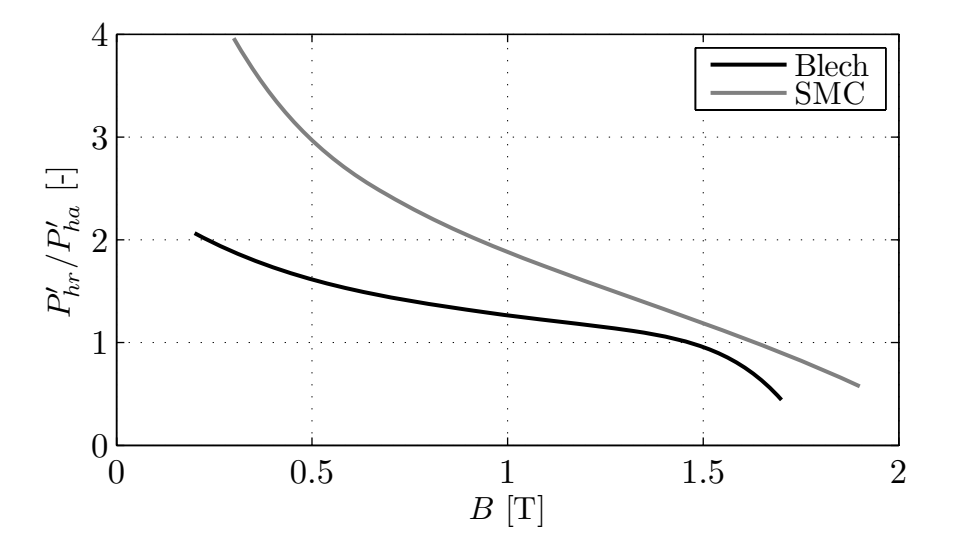

Abbildung 3.5: Verhältnis von rotierenden zu alternierenden Hystereseverlusten bei Blech und SMC.

Das Verfahren kann entweder nur auf die Grundwelle oder auf alle Harmonischen der magnetischen Induktion angewendet werden. In diesem Fall wird nur die Grundwelle betrachtet. Eine Überlagerung der Harmonischen nach (3.21) ist kritisch, da sich die Hystereseverluste der einzelnen Harmonischen nicht linear überlagern.

#### 3.4.2 Wirbelstromverluste

Prinzipiell ist die Höhe der Wirbelströme und damit der Wert von  $k_w$  von dem Volumen und der Form der verlustbehafteten Komponente abhängig und unterliegt somit einem Formfaktor. Bei steigenden Frequenzen kann sich zudem der Skin-Effekt bemerkbar machen. Dieser beschreibt die Feldverdrängung durch die Wirbelströme. Das magnetische Feld und die Wirbelströme konzentrieren sich mit steigender Frequenz an den Rändern des wirbelstrombehafteten Volumens, so dass sich eine verringerte effektive elektrische Leitfähigkeit ergibt. Wie die Untersuchungen für Blech und SMC in den folgenden Abschnitten zeigen, ist der Skin-Effekt hier jedoch vernachlässigbar und wird deswegen nicht berücksichtigt.

Die berechnete Feldverteilung kann somit als gegeben angenommen werden. Die Felder werden in ihre jeweiligen Raumkomponenten zerlegt. Die durch die Teilfelder verursachten Wirbelströme überlagern sich ungestört und können separat betrachtet werden. Die Annahme einer gegebenen Feldverteilung stellt bei diesem Vorgehen die einzige gemachte Vereinfachung dar, alle weiteren Berechnungen wie die Aufteilung in mehrere Teilfelder stehen im Einklang mit den Maxwellschen Gleichungen.

#### Blech

Der Formfaktor von Blechen ist nur von der Dicke d abhängig (siehe Anhang B.1), so dass die Messergebnisse von Proben einer Blechart sich gut auf elektrische Maschinen mit unterschiedlichen Blechschnitten übertragen lassen. Die gesamten Wirbelstromverluste werden für beliebige Blechpakete wie folgt bestimmt:

- i Elementweise Berechnung der Harmonischen i der magnetischen Induktion mittels einer Fourierzerlegung getrennt nach den Raumrichtungen, welche in der Blechebene liegen (in diesem Fall  $x$ - und  $y$ -Komponenten)
- ii Elementweise Berechnung der Verlustleistungsdichte mittels der Frequenz und der magnetischen Induktion der einzelnen Harmonischen sowie der gemessenen Verlustkennwerte
- iii Addition der Verlustleistungsdichten der Raumrichtungen
- iv Addition der Verlustleistungsdichten der einzelnen Harmonischen i
- v Integration der Verlustleistungsdichte über alle Elemente des Volumens V

Somit gilt insgesamt

$$
P_w = k_w \cdot \int_V \sum_i \left(\frac{f_i}{f_0}\right)^2 \cdot \left(\left(\frac{B_{x,i}}{B_0}\right)^2 + \left(\frac{B_{y,i}}{B_0}\right)^2\right) \cdot F_{sk,i} \, \partial V \,. \tag{3.25}
$$

Der multiplikative Formfaktor  $F_{sk}$  zur Berücksichtigung des Skin-Effektes berechnet sich für Bleche dabei nach [20, 21]

$$
F_{sk} = \frac{3}{\alpha} \cdot \frac{\sinh\alpha - \sin\alpha}{\cosh\alpha - \cos\alpha} , \ \alpha = \frac{d}{\delta} , \ \delta = \sqrt{\frac{1}{\pi f \sigma \mu}}
$$
(3.26)

mit der Blechdicke d, der Frequenz f, der Eindringtiefe  $\delta$ , der elektrischen Leitfähigkeit  $\sigma$  und der magnetischen Permeabilität  $\mu$ . Abbildung 3.6 beantwortet die Frage nach dem Einfluss des Skin-Effektes bei PMDC-Maschinen. Im Fall von  $d = 0.5$  mm und  $\mu_r = 1000$ ergeben sich bei  $f = 1000$  Hz immer noch 95 % der Verluste. Dabei wird die elektrische Leitfähigkeit von reinem Eisen angenommen. Üblicherweise weisen Elektrobleche jedoch eine niedrigere elektrische Leitfähigkeit auf und die Maschinen befinden sich zumindest teilweise in Sättigung, so dass sich geringere magnetische Permeabilitätswerte einstellen. Zudem wird die Grundwelle, die die meisten Verluste verursacht, üblicherweise eine geringere Frequenz aufweisen. Der Einfluss des Skin-Effektes kann somit mit hinreichender Genauigkeit vernachlässigt werden.

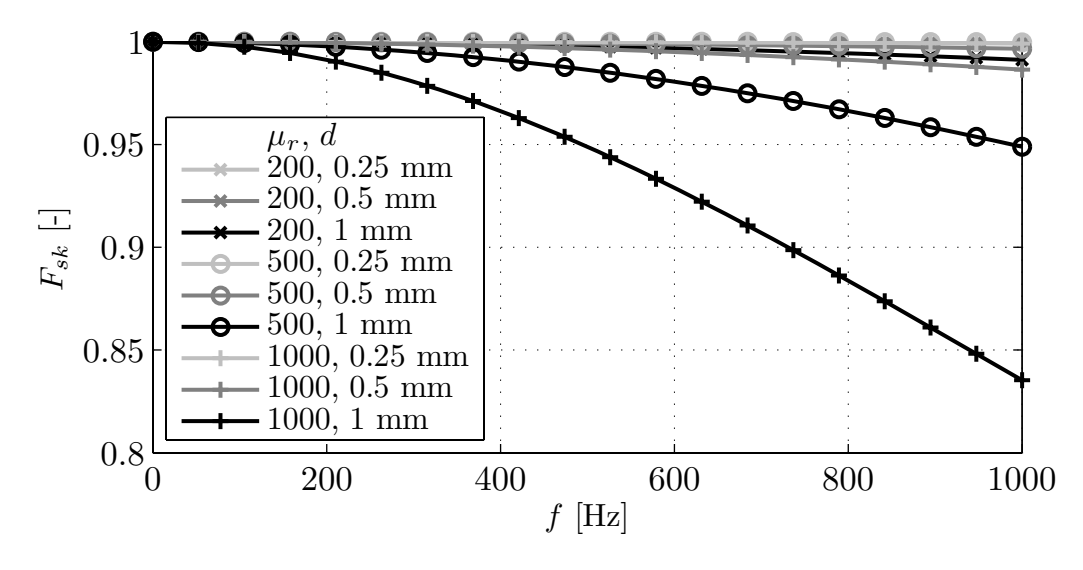

Abbildung 3.6: Einfluss des Skin-Effektes bei verschiedenen Blechdicken und magnetischen Permeabilitäten.

Für die axiale Raumrichtung (z-Komponente) senkrecht zur Blechebene gelten die aus den Messungen ermittelten Verlustfaktoren nicht. Axiale Felder erzeugen deutlich größere Wirbelstromverluste, sie sind hier jedoch vernachlässigbar klein. Diese Voraussetzung ist anhand dreidimensionaler FEM-Berechnungen überprüft worden.

#### SMC

In SMC-Materialien setzen sich die Wirbelströme aus zwei Komponenten zusammen: Zum einen ergeben sich globale Wirbelströme, die sich aufgrund von Beschädigungen der Partikelisolation ausbilden. Sie hängen von der Leitfähigkeit des SMC-Materials und der Form der SMC-Komponente ab. Zum anderen bilden sich lokale Wirbelströme (Partikelströme) aus, die in jedem einzelnen Partikel fließen. Sie hängen von der Form und Leitfähigkeit der einzelnen Partikel ab. Abbildung 3.7 verdeutlicht den Sachverhalt. In Abbildung 3.7(a) ist ein FEM-Modell dargestellt, dass vereinfacht die übliche Anordnung zur Messung von Eisenverlusten nachbildet. Hierbei werden in einem SMC-Ring durch eine Erregerwicklung ein Wechselfeld und damit Wirbelströme erzeugt. Damit die Anordnung mittels FEM berechnet werden kann, sind die einzelnen Partikel übernatürlich vergrößert. Zwischen den Partikeln befindet sich eine nicht-ideale Isolierung niedriger Leitfähigkeit. Die Wirbelstromdichte auf der eingezeichneten Schnittlinie durch den Ring ist in Abbildung 3.7(b) eingezeichnet. Die Überlagerung von globalen Wirbelströmen und Partikelströmen ist deutlich zu erkennen. Bei 500 Hz ist zusätzlich der Skin-Effekt erkennbar.

Bei der Berechnung der Wirbelstromverluste in SMC-Materialien stellt sich folglich die Frage, in welchem Maß lokale Wirbelströme zusätzlich zu den globalen Wirbelströmen auftreten. Hierzu gibt es in der Literatur bisher keine Ansätze. In [22] werden lediglich die globalen Wirbelströme mittels dreidimensionaler transienter FEM berechnet. An-

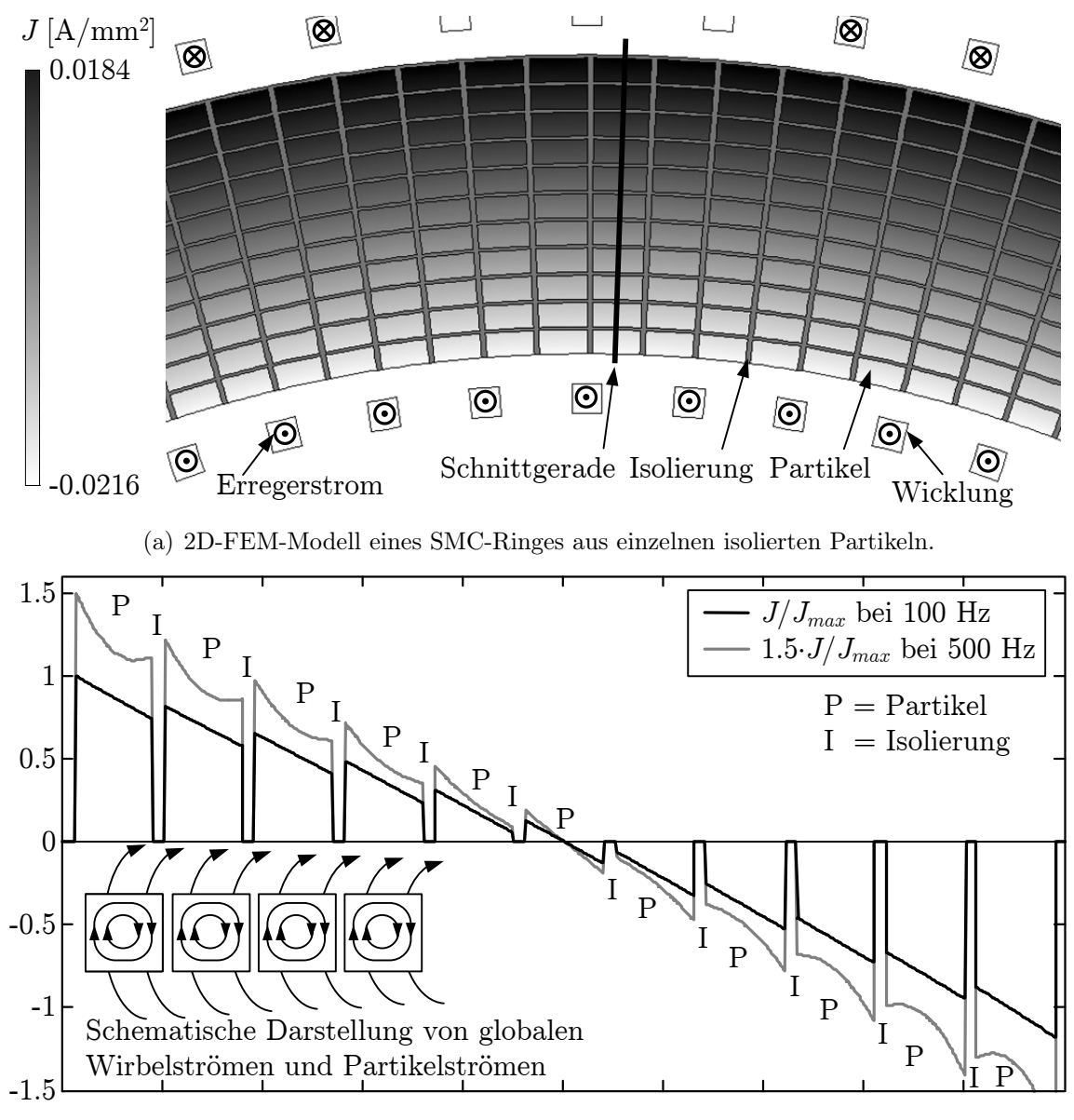

(b) Normalisierte Wirbelstromdichte auf der Schnittgeraden.

Abbildung 3.7: Überlagerung von globalen Wirbelströmen und Partikelströmen.

hand unterschiedlich großer Ringproben wird die Formabhängigkeit der globalen Wirbelstromverluste untersucht, die sich aus den Maxwellschen Gleichungen ergibt. Außerdem wurden Postprocessing-Methoden entwickelt, die auf der Steinmetz-Formulierung basieren [19, 23, 24]. Hierbei wird jedoch die Abhängigkeit der globalen Wirbelstromverluste von der Form der Bauteile vernachlässigt, so dass diese Modelle keine Allgemeingültigkeit besitzen können.

Im Folgenden wird eine Methode vorgestellt, die sowohl globale als auch lokale Wirbelströme berücksichtigt. Aufgrund der mikroskopischen Größe der realen Partikel ist es nicht praktikabel, diese mit einem FEM-Modell wie in Abbildung 3.7 direkt zu berechnen. Deswegen wird eine analytische Gleichung, die die Partikelverluste berücksichtigt, in einem Postprocessing-Schritt auf die mittels dreidimensionaler FEM gewonnene Feldlösung angewandt. Die globalen Wirbelströme werden direkt mittels dreidimensionaler transienter FEM berechnet, um die Abhängigkeit der Wirbelströme von der Form der Bauteile zu berücksichtigen.

Berechnung der globalen Wirbelströme Mittels der Ansätze aus (3.10) und (3.13) wird die globale Wirbelstromdichte J durch dreidimensionale FEM berechnet. Abbildung 3.8 zeigt ein Bild von J beispielhaft für eine Ringprobe aus SMC.

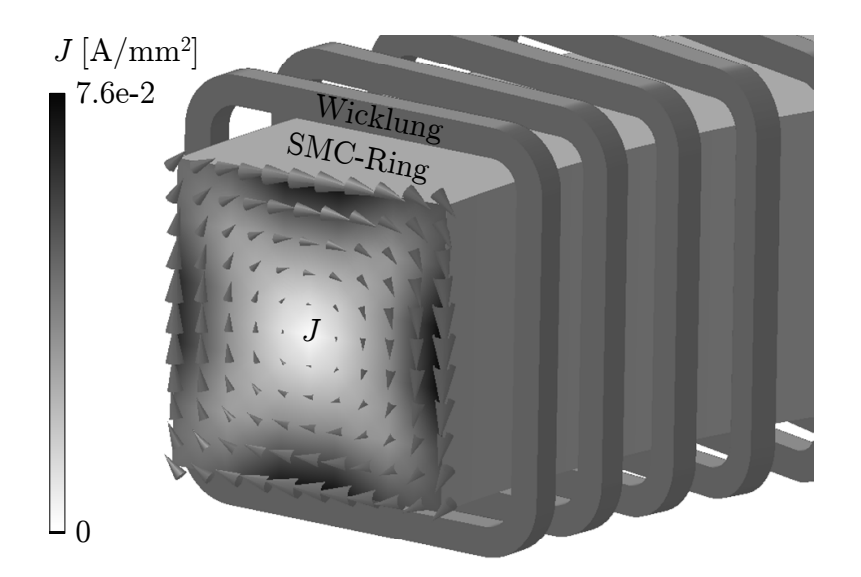

Abbildung 3.8: Globale Wirbelströme einer Ringprobe aus SMC.

Die Wirbelströme und die zugehörige Verlustleistungsdichte sind nicht mehr wie bei Blech nur von der Dicke des Bauteils abhängig, sondern auch von dessen Querschnitt (siehe Anhang B) und damit der Form der Bauteile. Die aus Messungen an Ringproben bestimmten materialspezifischen Verlustfaktoren sind damit nicht mehr ohne weiteres mittels (3.21) auf elektrische Maschinen übertragbar. Deswegen müssen die globalen Wirbelstromverluste von SMC-Bauteilen mittels transienter FEM-Berechnungen durch Integration von J gewonnen werden.

Formel zur Berechnung der Partikelverluste Nimmt man vereinfachend eine kubische Elementform an und geht von einer eingeprägten, sinusförmigen magnetischen Induktion  $B = \dot{B} \sin(\omega t)$  der Frequenz f aus, so berechnen sich die Wirbelstromverluste  $P_{wp1}$  eines Partikels nach der Formel

$$
P_{wp1} = w^5 \cdot \frac{128\sigma f^2 \hat{B}^2}{\pi^4} \cdot \sum_{m=1,3,5...} \sum_{n=1,3,5,...} \frac{1}{m^2 n^2 (m^2 + n^2)} \,. \tag{3.27}
$$

Hierbei ist  $\sigma$  die elektrische Leitfähigkeit des Partikels und w die Kantenlänge der Elementwürfel. Die genaue Herleitung der Formel ist in Anhang B.2 wiedergegeben, an dieser Stelle sei sie nur kurz umrissen:

- i Unter der Annahme einer räumlich homogenen, zeitlich sinusförmigen magnetischen Induktion B innerhalb des Partikels lassen sich die Raumharmonischen von B mittels einer zweidimensionalen räumlichen Fourierzerlegung bestimmen.
- ii Für jede Raumharmonische wird mittels der zweiten Maxwellschen Gleichung die elektrische Feldstärke E berechnet.
- iii Es gilt  $J = \sigma \cdot E$ .
- iv Durch Summation der aus J resultierenden Wirbelstromverluste für jede Raumharmonische erhält man  $(3.27)$ . Die Indizes m und n darin resultieren aus der räumlichen Fourierzerlegung von B, die lediglich aus ungeraden Harmonischen besteht.

Da die magnetische Induktion als eingeprägt betrachtet wird, ist der Skin-Effekt in (3.27) nicht enthalten. Abbildung 3.9 zeigt die Eindringtiefe  $\delta$  in Abhängigkeit von der Frequenz für verschiedene relative Permeabilitäten. Da die Eindringtiefe deutlich größer ist als die mittlere Partikelgröße von ungefähr 100  $\mu$ m, muss der Skin-Effekt im typischen Frequenz-

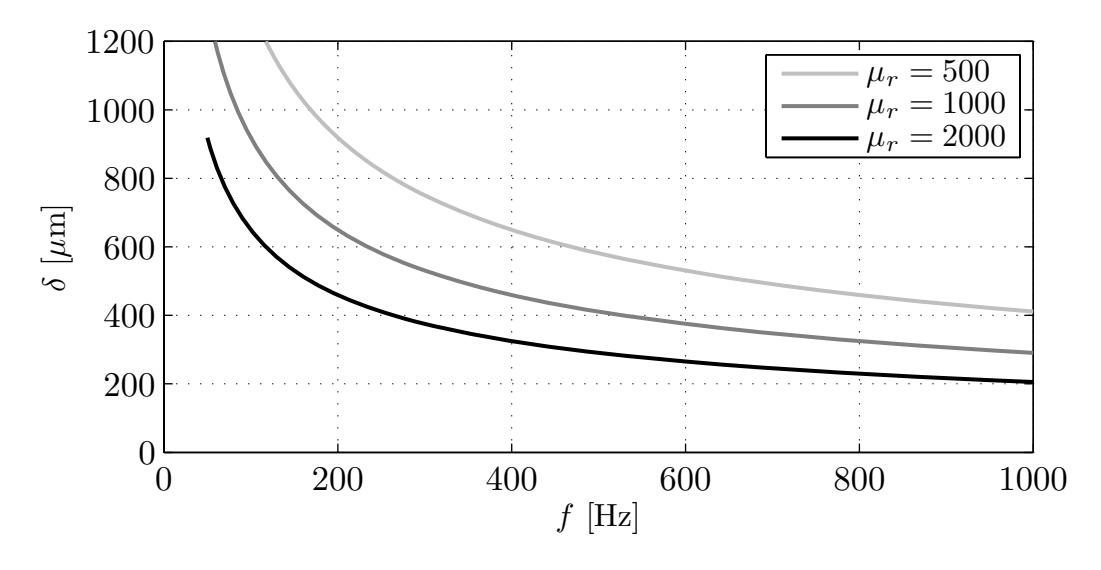

Abbildung 3.9: Eindringtiefe  $\delta$  eines SMC-Partikels.

bereich von PMDC-Maschinen nicht berücksichtigt werden. Bei Anwendung für höhere Frequenzen kann dies dagegen nötig sein. Dazu sei auf [21] verwiesen.

Mittels (3.27) können aus einer bestehenden FEM-Feldlösung die Wirbelstromverluste  $P_{wp}$  aller Partikel berechnet werden. Dies geschieht entsprechend der Berechnung der Wirbelstromverluste bei Blech: Für jede Harmonische i und Raumrichtung der magnetischen Induktion aller Elemente des Volumens V wird die Partikelverlustleistungsdichte berechnet und anschließend über dem Volumen integriert, so dass gilt:

$$
P_{wp} = k_{\sigma} \cdot \int_{V} \sum_{i} P_{wp1,x} (f_i) + P_{wp1,y} (f_i) + P_{wp1,z} (f_i) \, \partial V \, . \tag{3.28}
$$

Der zusätzliche Korrekturfaktor

$$
k_{\sigma} = \frac{\sigma - \sigma_{SMC}}{\sigma} \tag{3.29}
$$

berücksichtigt, dass mit zunehmender globaler Leitfähigkeit  $\sigma_{SMC}$  die Partikelströme abnehmen und bei einem massiven Körper gänzlich verschwinden.

Die Annahme einer kubischen Partikelform stellt gegenüber der tatsächlichen Partikelform eine deutliche Vereinfachung dar (Abbildung 3.10). Die realen Partikelformen und -größen folgen einer material- und pressprozessabhängigen statistischen Verteilung. Deshalb muss zur korrekten Berechnung der Partikelverluste eines SMC-Materials für die Breite w in (3.27) eine effektive Partikelbreite eingesetzt werden und nicht die mittlere Partikelgröße, wie sie z.B. aus einer Siebanalyse bestimmt wird. Die Annahme einer kubischen Partikelform ist sinnvoll, da sie einen Teil der entstehenden Oberwellen bereits berücksichtigt und somit bei unbekannter effektiver Partikelgröße bereits gute Anhaltspunkte zu den entstehenden Verlusten liefern kann. Wenn möglich, sollten jedoch mit der effektiven Partikelgröße die Unterschiede zwischen dem idealisierten Partikel und den realen Partikeln ausgeglichen werden. Dessen Bestimmung wird als nächstes erläutert.

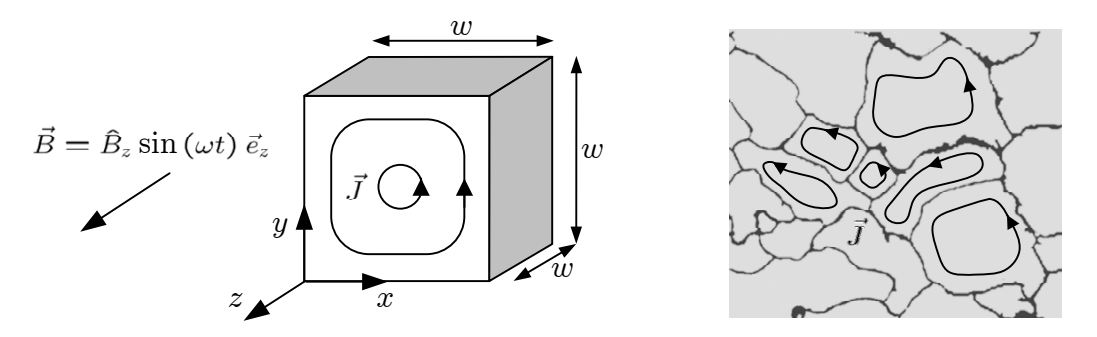

Abbildung 3.10: Vergleich zwischen idealisiertem und realem Partikel.

Bestimmung der effektiven Partikelgröße Aus einer Messung an einer Ringprobe werden mittels Verlusttrennung nach  $(3.21)$  die gesamten Wirbelstromverluste  $P_w$  einer Ringprobe bestimmt, eine Trennung der globalen Wirbelstromverluste  $P_{wb}$  und der Partikelverluste  $P_{wp}$  ist messtechnisch nicht möglich. Jedoch können mittels einer dreidimensionalen transienten FEM-Berechnung und der globalen Leitfähigkeit des SMC-Materials
die globalen Wirbelstromverluste berechnet werden (entsprechend Abbildung 3.8). Die berechneten globalen Wirbelstromverluste werden immer kleiner als  $P_w$  sein, die Differenz sind die Partikelverluste. Nun kann  $w$  so angepasst werden, dass

$$
P_w = P_{wb} + P_{wp} \tag{3.30}
$$

erfüllt wird, d.h. dass die mit (3.28) berechneten Partikelverluste der Differenz zwischen Messung und transienter FEM-Berechnung entsprechen. Der so gewonnene Wert stellt die material- und pressprozessspezifische effektive Partikelbreite dar, in dem die statistische Größenverteilung bereits berücksichtigt ist.

Abbildung 3.11 zeigt die Bestimmung der effektiven Partikelgröße für das SMC-Material Somaloy 500 bei  $\overline{B} = 1$  T. Die Messwerte der Verluste wurden von der Firma Höganäs AB bereitgestellt. In dieser Messung wurde mittels einer Regelschleife ein sinusförmiger Fluss eingeprägt, so dass sich näherungsweise eine homogene Verteilung der magnetischen Induktion ergibt. Die so ermittelte effektive Partikelbreite w ist dabei ungefähr halb so groß wie die mittlere Partikelgröße von 100  $\mu$ m. Dies ist darauf zurückzuführen, dass aufgrund der unregelmäßigen Partikelformen die Ausdehnung eines Partikels in Teilbereichen deutlich unter dem durch Siebanalyse bestimmten Wert liegen kann. Die berechneten Partikelverluste betragen 15 % der berechneten globalen Wirbelstromverluste.

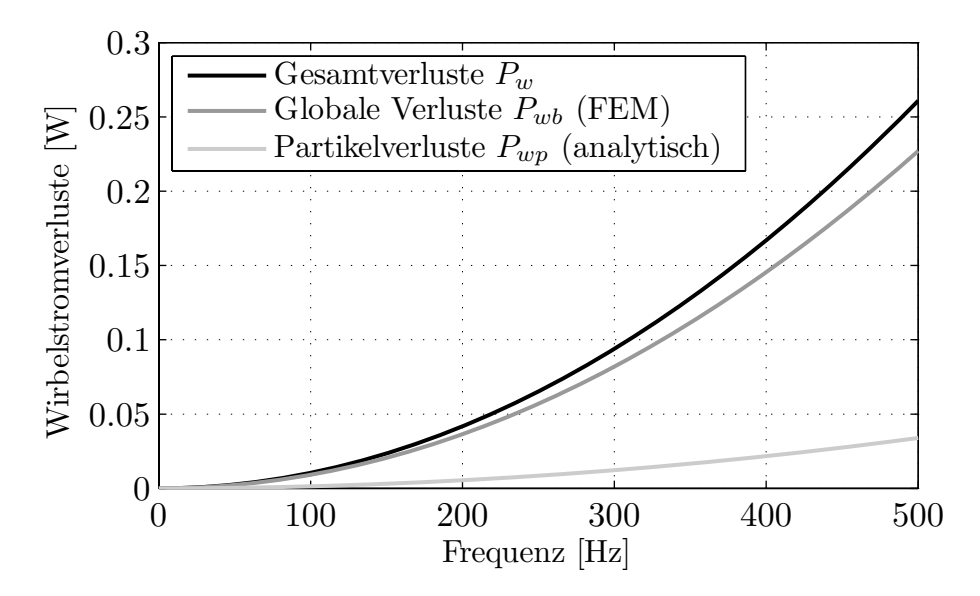

Abbildung 3.11: Darstellung der Wirbelstromverluste einer Ringprobe.

Methode zur Bestimmung der Wirbelstromverluste in SMC-Komponenten Insgesamt lässt sich mit Hilfe der vorigen Abschnitte das Verfahren zur Bestimmung von Wirbelstromverlusten in SMC-Komponenten wie in Abbildung 3.12 darstellen. Die gesamten Wirbelstromverluste einer SMC-Komponente sind die Summe aus globalen Verlusten (Abbildung 3.12 - 5.) und Partikelverlusten (Abbildung 3.12 - 6.). Die globalen Verluste der Komponente werden mittels dreidimensionaler transienter FEM berechnet und die Partikelverluste mittels (3.28) und der effektiven Partikelgröße w. Die effektive Partikelgröße wird anhand einer Ringprobe des gleichen Materials und der gleichen Fertigungsparameter bestimmt. Dazu werden die gemessenen gesamten Wirbelstromverluste (Abbildung 3.12 - 1.) mit den berechneten globalen Wirbelstromverlusten der Ringprobe (Abbildung 3.12 - 2.) verglichen. Die Differenz ist gleich den Partikelverlusten der Ringprobe (Abbildung 3.12 - 3.). Die effektive Partikelgröße wird so bestimmt, dass die Differenz mit den aus (3.28) berechneten Partikelverlusten übereinstimmt (Abbildung 3.12 - 4.).

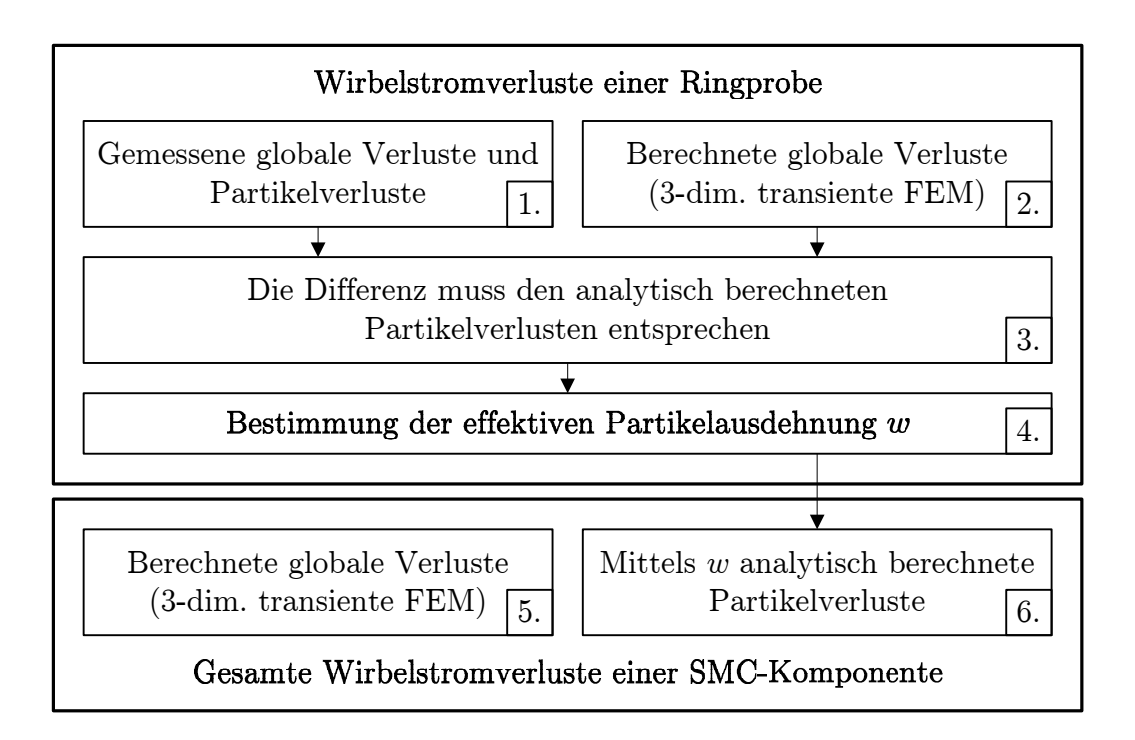

Abbildung 3.12: Methode zur Berechnung von Wirbelstromverlusten in SMC.

Die globalen Wirbelstromverluste hängen im Wesentlichen von der Geometrie des SMC-Bauteils und der Isolierung zwischen den Partikeln ab. Bei vorgegebenem Material und Pressprozess ist eine Reduzierung auf einfache Weise möglich, indem die SMC-Komponenten in mehrere Einzelteile aufgeteilt werden. Die Partikelverluste werden davon jedoch nicht beeinflusst, da sie im Wesentlichen von  $w$  abhängen. Bei der Untersuchung verschiedener Geometrien bilden sie damit gewissermaßen einen Grundstock an Wirbelstromverlusten, der nicht unterschritten werden kann. Änderungen hieran sind nur über eine Anpassung von w oder der Partikelleitfähigkeit möglich. Abbildung 3.13 zeigt am Beispiel von Somaloy 500, wie sich die Partikelverluste bei einer Vergrößerung von w verändern. Ein Partikelvolumen von 100 % entspricht einer Verlustberechnung mit der anhand Abbildung 3.12 bestimmten effektiven Partikelausdehnung w und damit der durch Siebanalyse bestimmten mittleren Partikelgröße von 100  $\mu$ m. Durch eine Verdoppelung des Partikelvolumens ergeben sich die 1,6-fachen Wirbelstromverluste. Bei Variationen der Partikelgröße ist es wichtig zu beachten, dass sich mit geänderter Partikelgröße auch die B-H-Charakteristik des Materials ändert. Bei großen Änderungen muss deshalb die B-H-Kennlinie neu bestimmt werden, um sinnvolle Vorhersagen zu erhalten.

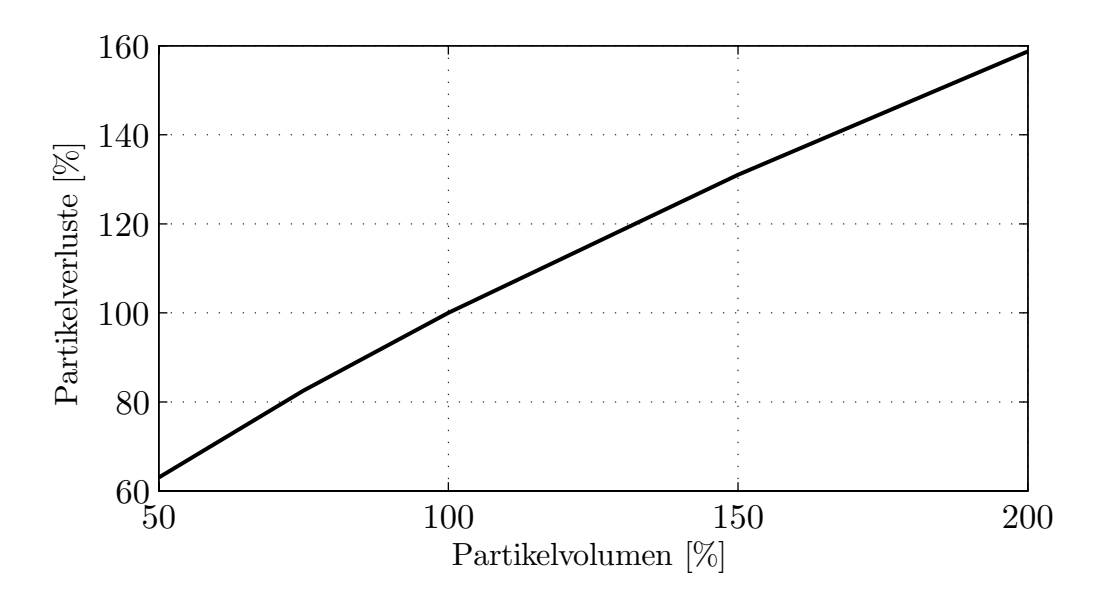

Abbildung 3.13: Einfluss der Partikelgröße auf die Partikelverluste.

#### 3.4.3 Zusatzverluste

In manchen Veröffentlichungen werden neben den Hysterese- und Wirbelstromverlusten noch die Zusatzverluste  $P_z$  betrachtet:

$$
P_z = k_z \left(\frac{f}{f_0} \frac{B}{B_0}\right)^{1,5} \tag{3.31}
$$

Eine physikalische Interpretation der Zusatzverluste wird unter anderem in [25, 26] gegeben: Bei einer Änderung der magnetischen Feldstärke in dem weichmagnetischen Material entstehen durch die sprunghafte Ummagnetisierung der Weissschen Bezirke (Barkhausen-Sprünge) lokal zusätzliche Wirbelströme. Da bei zunehmender Sättigung die Barkhausen-Sprünge kleiner ausfallen, zeigen die Zusatzverluste prinzipiell die gleiche Abhängigkeit von der magnetischen Induktion wie die Hystereseverluste. Deswegen muss entsprechend (3.24) zwischen rotierenden und alternierenden Feldern unterschieden werden [16].

In der Literatur [16, 25, 27, 28] zeigt sich, dass die Zusatzverluste je nach Material stark variieren und häufig größer als die Wirbelstromverluste werden. Deutlich zutage treten sie vor allem bei Frequenzen kleiner 50 Hz. Bei eigenen Messungen der Eisenverluste für Frequenzen ab 16,7 Hz zeigen sich Zusatzverluste jedoch nicht für alle Testobjekte. Tabelle 3.1 zeigt eine Zusammenfassung, bei welchen Messungen Zusatzverluste auftreten. Die Messung an dem SMC-Ring erfolgt nach DIN EN 60404-6 und die Messung an den Rotoren wird in Kapitel 3.4.4 erläutert.

Vor allem bei niedrigen Frequenzen und damit kleinen Verlusten spielt die Genauigkeit der Messapparatur eine entscheidende Rolle. Durch kleine Fehler in der Messgenauigkeit kann die durch das Curve-Fitting erhaltene Verlustaufteilung stark schwanken. Beispielsweise zeigt sich in [29] für Somaloy 500, dass die Wirbelstromverluste verschwinden und

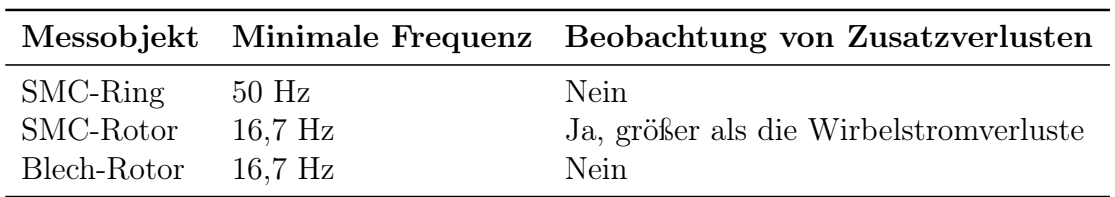

Tabelle 3.1: Messung der Eisenverluste an verschiedenen Testobjekten.

nur Hysterese- und Zusatzverluste auftreten. Aufgrund des endlichen Widerstandes von Somaloy 500 ist das Fehlen von Wirbelströmen jedoch physikalisch nicht sinnvoll. Ähnliche Effekte zeigen sich auch im Rahmen von eigenen Messungen, wenn die auftretenden Verluste kleiner sind als die Genauigkeit der Messaufbauten. Deswegen liegt die untere Frequenz bei der Messung der Verluste elektrischer Maschinen bei 16,7 Hz und von Ringproben bei 50 Hz. Wenn die Messungen in diesem Bereich keine Zusatzverluste nachweisen, werden sie zu Null angenommen, im anderen Fall werden sie entsprechend der Messung berücksichtigt.

## 3.4.4 Ermittlung von Korrekturfaktoren

Bei elektrischen Maschinen existieren zusätzliche Verlustmechanismen, welche die tatsächlichen Eisenverluste gegenüber den berechneten vergrößern. Bei Blech beeinflussen die Stanzkanten an den Rändern sowie die durch die Stanzpaketierung entstehende Kontaktierung der Bleche die Verluste. Bei funkenerodierten Komponenten aus SMC kommt es zu mikroskopischen Rissen und bei gepressten SMC-Komponenten je nach Geometrie zu einer inhomogenen Dichteverteilung. Deswegen werden bei der Verlustberechnung von elektrischen Maschinen empirisch ermittelte multiplikative Korrekturfaktoren genutzt. Bei Blech werden typischerweise Werte von 1,6 bis 1,8 für die Eisenverluste verwendet.

Um die Korrekturfaktoren für die hier vorgestellten Methoden zu erhalten, wird die PMDC-Maschine aus Kapitel 2.4 im Leerlauf auf dem in Abbildung 3.14 dargestellten Prüfstand betrieben. Der Rotor der PMDC-Maschine wird von dem Antrieb des Prüfstandes angetrieben. Die auftretenden Verluste erzeugen am Stator eine Reaktionskraft. Da der Stator luftgelagert ist, kann diese Reaktionskraft mittels eines Kraftsensors gemessen werden. Aus den Messwerten des Kraftsensors werden schließlich die Verluste berechnet. Dabei machen die Eisenverluste den größten Teil der in dem Verlustdiagramm dargestellten Gesamtverluste aus. Bürstenverluste treten nicht auf, da die Maschine nach Entfernen der Bürsten im Leerlauf betrieben wird. Die im Stator und den Ferritmagneten auftretenden Eisenverluste können ebenfalls vernachlässigt werden, da im Stator nur sehr geringe Flussschwankungen auftreten und die Ferritmagnete einen sehr hohen spezifischen elektrischen Widerstand besitzen. Die Luftreibungsverluste werden mit dem gleichen Prüfstand erfasst, indem in die Maschine unmagnetisierte Magnete eingesetzt werden. Die so erhaltenen Eisenverluste werden bei verschiedenen Drehzahlen gemessen und anschließend nach (3.21) anhand der Frequenz getrennt.

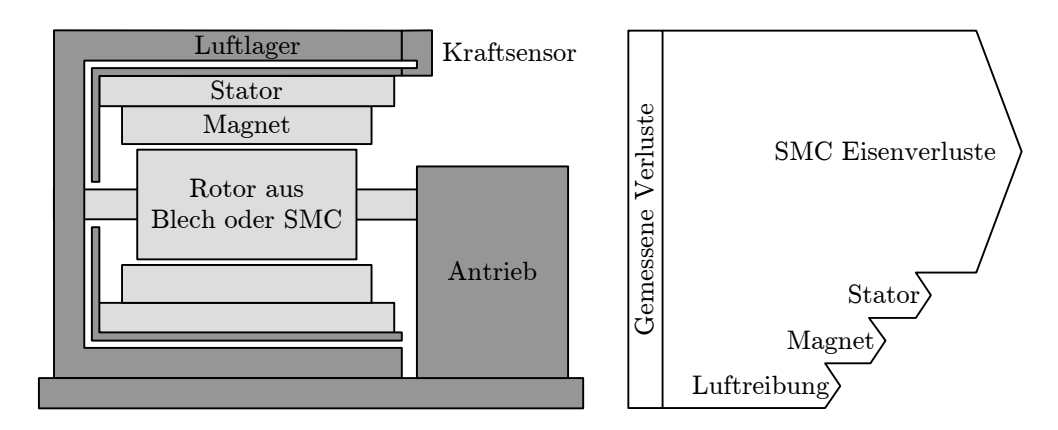

Abbildung 3.14: Prüfstand zu Messung der Eisenverluste im Rotor und Verlustdiagramm. Die Bauteile der PMDC-Maschine sind hellgrau dargestellt. Das Verlustdiagramm ist nicht maßstabsgetreu, die Magnet- und Statorverluste sind vernachlässigbar.

### Blech

Für Elektrobleche werden von den Herstellern üblicherweise nur die Faktoren  $k_h$  und  $k_w$ aus  $(3.21)$  angegeben,  $k_z$  wird dann zu Null angenommen. Die Trennung der im Leerlauf gemessenen Verluste ergibt ebenfalls  $k_z = 0$  (entsprechend Tabelle 3.1). Zusatzverluste sind bei der PMDC-Maschine mit Rotor aus Blech also messtechnisch nicht nachzuweisen und werden deswegen für Elektrobleche im Rahmen dieser Arbeit nicht weiter betrachtet.

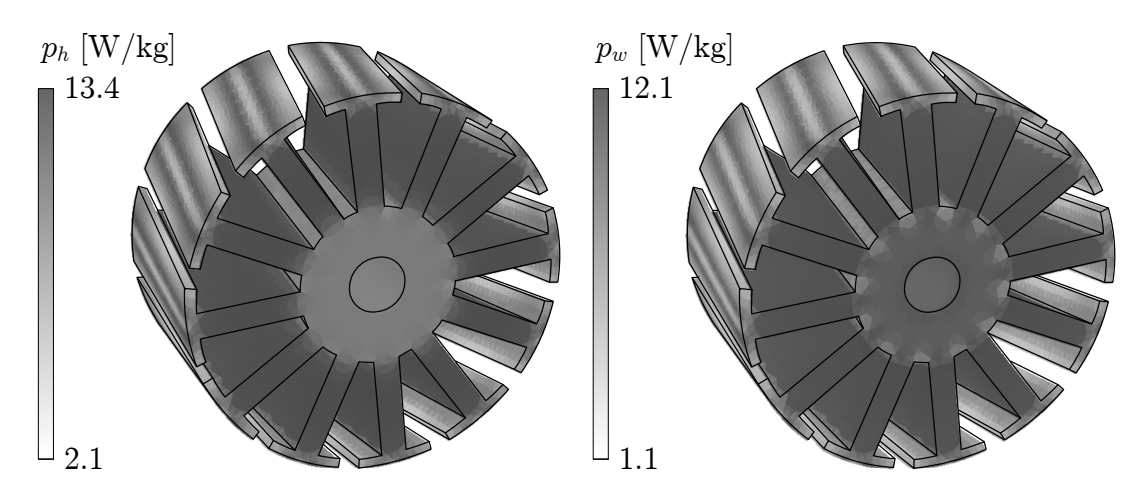

Abbildung 3.15: Rotor aus Blech. Hystereseverlustleistungsdichte  $p_h$  und Wirbelstromverlustleistungsdichte p<sup>w</sup> der Grundwelle unter Berücksichtigung der Korrekturfaktoren.

Ein Vergleich von Messung und Rechung ergibt einen Korrekturfaktor von 1,37 für die berechneten Hystereseverluste  $P_h$  und von 1,62 für die berechneten Wirbelstromverluste  $P_w$ . Abbildung 3.15 zeigt die im Leerlauf berechnete Hystereseverlustleistungsdichte und die Wirbelstromverlustleistungsdichte der Grundwelle bei einer Drehzahl von 5000 1/min unter Berücksichtigung der Korrekturfaktoren. Für die Eisenverluste  $P_{fe, Blech}$  von Blech gilt insgesamt

$$
P_{fe, Blech} = 1,37 \cdot P_h + 1,62 \cdot P_w . \tag{3.32}
$$

#### SMC

Führt man für die von Höganäs gemessenen Verluste eine Verlusttrennung nach (3.21) durch, so ergibt sich für die Zusatzverluste  $k_z = 0$ , was sich mit den eigenen Messungen an SMC-Ringen entsprechend Tabelle 3.1 deckt. Die Verluste der PMDC-Maschine mit SMC-Rotor wurden ebenfalls im Leerlauf gemessen und getrennt. Hier zeigt sich, dass der Faktor für die Zusatzverluste nicht Null ist. Dies deutet auf zwei Dinge hin: Zum einen ist es möglich, dass die Wärmebehandlung nicht im gleichen Maße zur Verbesserung der magnetischen Eigenschaften geführt hat wie bei den Ringproben. Zum anderen verschlechtert die Funkenerosion die magnetischen Eigenschaften des SMC-Materials. Da die Messung die Existenz von Zusatzverlusten bei der PMDC-Maschine mit einem Rotor aus SMC zeigt, werden sie hier auch berücksichtigt. Für die in Kapitel 6 entworfene PMDC-Maschine mit gesteigerter Ausnutzung wird jedoch eine gepresste Geometrie mit optimaler Wärmebehandlung zugrunde gelegt, so dass dort die Zusatzverluste zu Null angenommen werden. Die Hystereseverluste werden allerdings mittels des hier gefundenen Korrekturfaktors berechnet.

Die mittels (3.24) im Leerlauf berechneten Hystereseverluste bei 5000 1/min ergeben  $k_h = 1.16$ . Abbildung 3.16 zeigt die im gleichen Arbeitspunkt berechneten globalen Wirbelströme sowie die Verlustleistungsdichte der Partikelverluste. Die Partikelverluste weisen eine ähnliche Verteilung auf wie die bei Blech berechneten Wirbelstromverluste in Abbildung 3.15, da beide Verlustarten durch die lokale magnetische Induktion bestimmt sind. Die Verteilung der globalen Wirbelstromverluste unterscheidet sich jedoch stark von

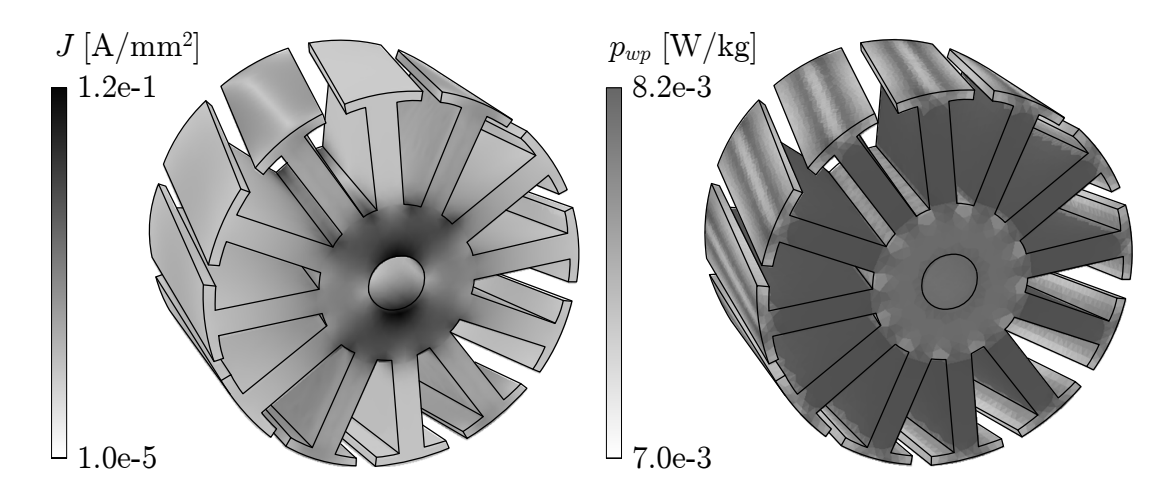

Abbildung 3.16: Rotor aus SMC. Wirbelstromdichte J und Partikelverlustleistungsdichte  $p_{wp}$  der Grundwelle.

der Verteilung der Partikelströme. Dieser Sachverhalt wird im folgenden Absatz näher erläutert.

Abbildung 3.17 stellt die sich ausbildenden globalen Wirbelströme noch einmal detaillierter dar: Im Rotorjoch (1) herrscht überwiegend eine rotierende Magnetisierung vor (vergleiche Abbildung 3.4), so dass sich die Wirbelstrompfade so wie bei einem im homogenen Magnetfeld rotierenden Zylinder ausbilden. Die Zähne dagegen unterliegen zwei Effekten. Sobald ein Zahn sich unter einer Magnetkante herbewegt (2) und sich der magnetische Fluss im Zahn ändert, bilden sich Wirbelströme in axialer Richtung aus. Zeigt der Zahn dagegen in Richtung des Hauptflusses (3), so wirkt er als Verlängerung des Rotorjoches und die Wirbelströme des Rotorjoches greifen auf den Zahn über. Im Gegensatz zu den Wirbelströmen in Blechen gilt nun nicht, dass die Dicke des Bauteils bzw. des Bleches gegenüber dem Querschnitt zu vernachlässigen ist. Entsprechend Anhang B.2 hat nun der Querschnitt einen starken Einfluss auf die Wirbelströme. Zwar herrscht im Zahn eine etwas höhere Flussdichte als im Rotorjoch, jedoch ist die Breite des Rotorjoches um ein Vielfaches größer als die Zahnbreite, so dass die Wirbelströme im Joch gegenüber denen im Zahn überwiegen.

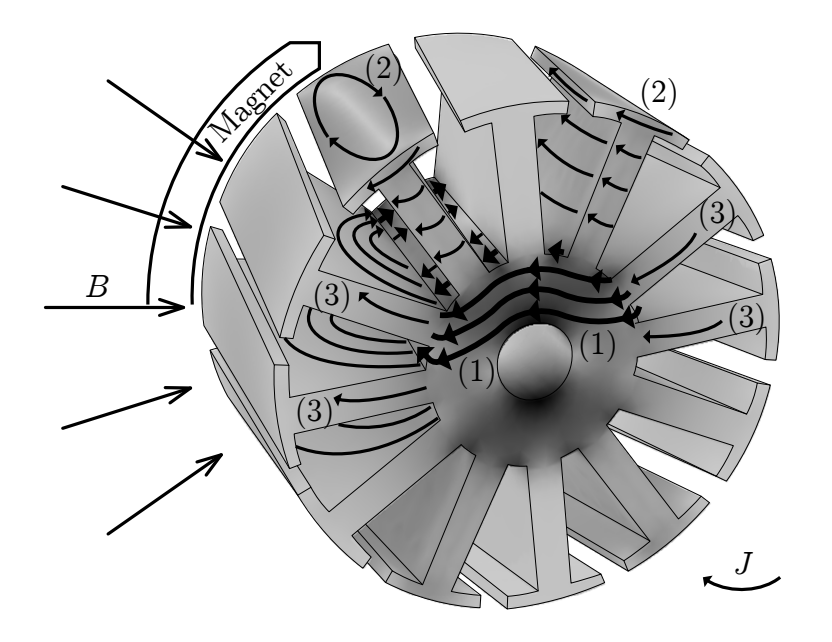

Abbildung 3.17: Räumliche Verteilung der globalen Wirbelströme.

Abbildung 3.18 zeigt einen Vergleich der gemessenen Wirbelstromverluste mit den berechneten. Die Partikelverluste betragen nur 1,6 % der berechneten Wirbelstromverluste. Innerhalb der fertigungsbedingten Toleranzen für den elektrischen Widerstand von SMC-Materialien ergibt sich eine gute Übereinstimmung, so dass  $k_w = 1$  angenommen wird. Im Vergleich zu einem Anteil der Partikelverluste von 15 % bei dem SMC-Ring ist der Anteil mit 1,6 % bei der PMDC-Maschine sehr gering. Dies erklärt sich daraus, dass die Partikelverluste (so wie die Wirbelstromverluste in Blechen) proportional zum Volumen V wachsen, die globalen Wirbelstromverluste jedoch annähernd proportional zu  $V \cdot b^2$ (b = Breite bzw. Abmessung des Bauteils) sind, so dass bei großen Geometrien die Par-

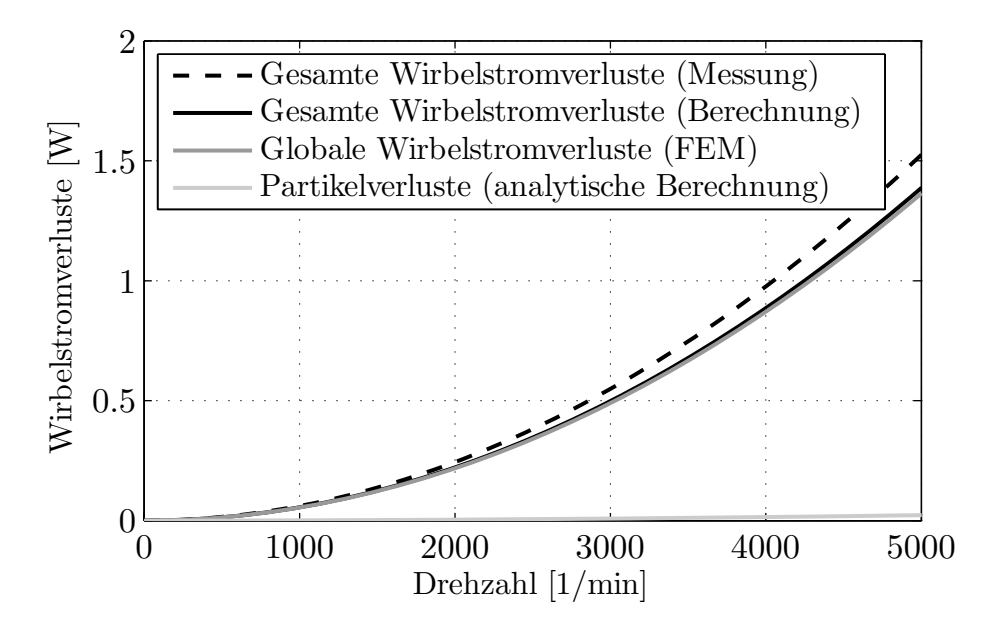

Abbildung 3.18: Vergleich gemessener Wirbelstromverluste mit der Summe aus berechneten globalen Wirbelstromverlusten und Partikelverlusten.

tikelverluste prozentual gesehen in den Hintergrund treten. Dennoch fällt der Anteil der Partikelstromverluste überraschend niedrig aus.

Insgesamt ist festzuhalten, dass das Verhältnis von globalen Wirbelstromverlusten zu den Partikelverlusten stark durch die untersuchte Geometrie bestimmt ist. Bei Geometrien wie Ringproben können die Partikelverluste einen signifikanten Anteil erreichen. Bei der hier untersuchten elektrischen Maschine dagegen sind die Abmessungen des Rotorjochs deutlich größer als der Querschnitt der Ringprobe, so dass die globalen Wirbelströme überproportional anwachsen. Dieses Ergebnis ist nicht ohne weiteres auf andere Geometrien übertragbar, da der für die globalen Wirbelströme entscheidende Querschnitt jeweils unterschiedlich groß ausfallen kann. Beispielsweise betragen die Partikelverluste bei der in Kapitel 5.1 vorgestellten Homopolarmaschine bis zu 15,3 % der globalen Wirbelstromverluste.

Da die Existenz von Zusatzverlusten in Kapitel 3.4.3 nicht an allen Testobjekten nachgewiesen werden konnte, wird in den folgenden Kapiteln von den Materialeigenschaften des SMC-Ringes aus Tabelle 3.1 ausgegangen, d.h. Zusatzverluste werden für SMC nicht berücksichtigt.

Bei den Hystereseverlusten wird nur die Grundwelle berücksichtigt, deswegen muss hier ein Korrekturfaktor benutzt werden. Aus der Messung ergibt sich  $k_h = 1,16$ , so dass gilt

$$
P_{fe,SMC} = 1,16 \cdot P_h + 1 \cdot (P_{wb} + P_{wp}) \tag{3.33}
$$

# 4 Thermische Modellierung

Den Hauptanteil der Verluste einer elektrischen Maschine machen die Kupferverluste der Wicklung und die Bürstenverluste aus. Somit ist der maximale Ankerstrom und damit das erreichbare Drehmoment unter Berücksichtigung der Kühlungsart und der Betriebsart der Maschine (Dauerbetrieb oder Aussetzbetrieb) durch die thermische Grenze der kritischen Bauteile bestimmt. Um im frühen Entwurfsstadium, in welchem aus Zeit und Kostengründen noch keine Prototypen gebaut werden können, die Maschine bereits möglichst gut thermisch auszulegen, ist ein zuverlässiges thermisches Modell nötig.

Es werden im Wesentlichen zwei Ansätze der thermischen Modellierung unterschieden. Zum einen numerische Methoden wie die Methode der finiten Elemente (FEM) und zum anderen die Methode der thermischen Widerstandsnetzwerke. Die numerischen Methoden beinhalten auch die numerische Strömungsmechanik (Computational Fluid Dynamics, CFD) zur Berechnung der Konvektion. Tabelle 4.1 vergleicht die Methoden.

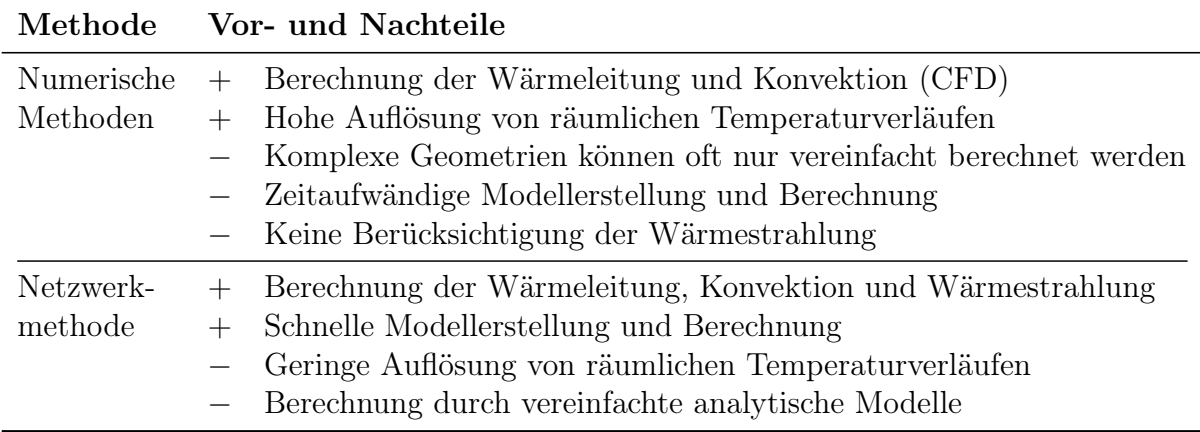

Tabelle 4.1: Vergleich der Methoden zur thermischen Modellierung.

Für den frühen Entwurfsprozess einer elektrischen Maschine ist die thermische Netzwerkmethode besonders geeignet, da Geometrievariationen einfach implementiert und schnell untersucht werden können. Da üblicherweise nur bestimmte Temperaturen von Interesse sind, wiegt der Nachteil einer geringen räumlichen Auflösung nicht schwer. Um die Temperaturverteilung einer elektrischen Maschine korrekt zu berechnen, sind allerdings auf den jeweiligen Maschinentyp angepasste Modelle der Konvektion und Strahlung nötig.

Thermische Modellierung wird vor allem für Asynchron- und Synchronmaschinen betrieben. Besonders hervorzuheben sind dabei [30–35], dort stellen die jeweiligen Autoren die von ihnen entwickelten Modelle ausführlich vor. Es beschäftigen sich jedoch nur wenige Arbeiten mit Kommutatormaschinen [36–38]. Nach einer Einführung in die Theorie der thermischen Netzwerke wird ein thermisches Model für PMDC-Maschinen kleiner Leistung vorgestellt.

## 4.1 Theorie der thermischen Netzwerke

Die Bauteile einer elektrischen Maschine, in denen Verluste entstehen, stellen Wärmequellen dar. Ebenso existieren Wärmesenken in Form der Umgebung und eventuellen Kühlkanälen. Zwischen Wärmequellen und Senken bilden sich aufgrund der Temperaturunterschiede Wärmeströme aus. Im Folgenden wird hergeleitet, wie sich aus den allgemeinen Formeln der Wärmeleitung thermische Netzwerke bilden lassen. Ausführlichere Herleitungen finden sich in [39, 40]. Analytische Modelle der Wärmeübertragung für verschiedene geometrische Anordnungen sowie Materialdaten für thermische Modelle finden sich in  $|41-43|$ .

Es gibt drei Effekte des Wärmetransportes: Wärmeleitung, Konvektion und Strahlung. Von diesen kann die Wärmeleitung analytisch mit guter Genauigkeit berechnet werden. Konvektion und Strahlung können dagegen in vielen Fällen durch analytische Modelle nur näherungsweise erfasst werden.

## 4.1.1 Wärmeleitung

Der Wärmetransport in Festkörpern erfolgt durch Wärmeleitung. Ursache ist die stochastische Molekularbewegung. Die Wärmeleitung wird durch das Fouriersche Gesetz

$$
q'' = -k \cdot \nabla T \tag{4.1}
$$

beschrieben, wobei  $q''$  die Wärmestromdichte, k der Wärmeleitkoeffizient und T die Temperatur ist. Unter Berücksichtigung des Energieerhaltungssatzes führt das Fouriersche Gesetz zu einer partiellen Differentialgleichung, der Wärmeleitungsgleichung

$$
\frac{\partial}{\partial x}\left(k\frac{\partial T}{\partial x}\right) + \frac{\partial}{\partial y}\left(k\frac{\partial T}{\partial y}\right) + \frac{\partial}{\partial z}\left(k\frac{\partial T}{\partial z}\right) + \dot{q} = \rho c_t \frac{\partial T}{\partial t},\qquad(4.2)
$$

welche die zeitliche und räumliche Verteilung der Temperatur beschreibt. Dabei ist  $\dot{q}$  die pro Volumeneinheit erzeugte Wärme,  $c_t$  die spezifische Wärmekapazität und  $\rho$  die Dichte. Für den eindimensionalen, stationären Zustand der Wärmeleitung entlang der x-Achse mit  $\dot{q}=0$  vereinfacht sich  $(4.2)$  zu

$$
\frac{d}{dx}\left(k\frac{dT}{dx}\right) = 0\tag{4.3}
$$

Im Fall eines Körpers der Länge l und der Fläche A in Richtung des Wärmeflusses  $q_x$ lautet die Lösung

$$
q''_x = \frac{q_x}{A} = \frac{k}{l} (T_{s,1} - T_{s,2}) \tag{4.4}
$$

Durch Umformung von (4.4) lässt sich nun für Festkörper der thermische Widerstand  $R_{t,cond}$  mit

$$
R_{t,cond} = \frac{(T_{s,1} - T_{s,2})}{q_x} = \frac{l}{kA}
$$
\n(4.5)

definieren. Thermische Netzwerke lassen sich so analog zu elektrischen Netzwerken aufbauen. Tabelle 4.2 und Abbildung 4.1 beschreiben den Zusammenhang.

| Elektrischer Kreis                                           | Wärmeleitung                                           |
|--------------------------------------------------------------|--------------------------------------------------------|
| Spannung $U[V]$                                              | Temperatur $T[K]$                                      |
| Strom $I[A]$                                                 | Wärmefluss $q[W]$                                      |
| Fläche des Leiters $A[m^2]$                                  | Fläche des Körpers $A[m^2]$                            |
| Länge des Leiters $l [m]$                                    | Länge des Körpers $l$ [m]                              |
| Elektrische Leitfähigkeit $\sigma \left[\frac{A}{Vm}\right]$ | Thermische Leitfähigkeit $k \left[\frac{W}{mK}\right]$ |
| Elektrischer Widerstand $R = \frac{7}{54}$                   | Thermischer Widerstand $R_t = \frac{l}{kA}$            |
| Ohmsches Gesetz $U = R \cdot I$                              | Wärmeleitung $T = R_t \cdot q$                         |

Tabelle 4.2: Analogie zwischen elektrischem Kreis und thermischer Wärmeleitung.

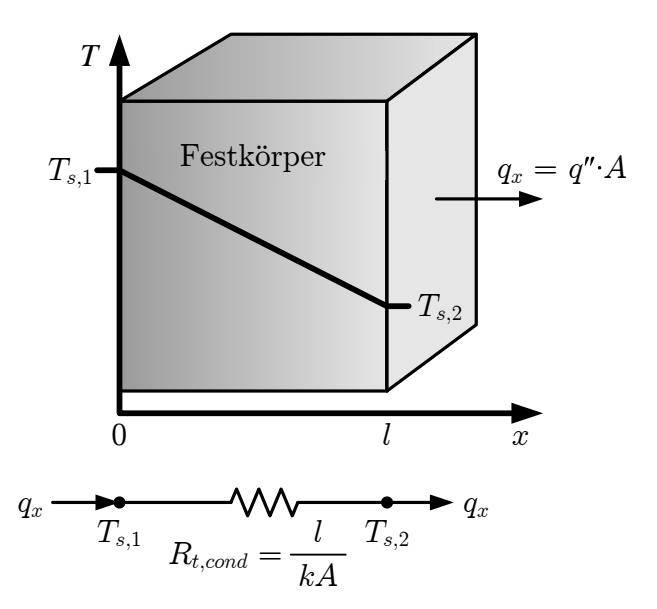

Abbildung 4.1: Wärmeleitung in Festkörpern.

Häufig tritt auch der Fall eines Hohlzylinders der Länge  $l_{hz}$ , des Innenradius  $r_i$  und des Außenradius  $r_a$  auf. In diesem Fall führt die Lösung der Wärmeleitungsgleichung auf eine logarithmische Temperaturverteilung und man erhält für den thermischen Widerstand

$$
R_{t,cond} = \frac{\ln\left(r_a/r_i\right)}{2\pi \cdot l_{hz} \cdot k} \tag{4.6}
$$

Im Fall von mehrdimensionaler Wärmeleitung lässt sich die Lösung von (4.2) nicht mehr auf einfache thermische Widerstände zurückführen. Im Allgemeinen führt es jedoch zu guten Ergebnissen, wenn vereinfachend davon ausgegangen wird, dass die Wärmeleitung in den Raumrichtungen unabhängig voneinander erfolgt. Dadurch lassen sich die Wärmeleitwiderstände der Raumrichtungen separat voneinander berechnen.

## 4.1.2 Konvektion

Konvektion tritt bei Gasen und Fluiden auf. Hierbei erfolgt der Wärmetransport zusätzlich zu der stochastischen Molekularbewegung durch einen makroskopischen Teilchentransport. Es wird zwischen natürlicher und erzwungener Konvektion unterschieden. Natürliche Konvektion bezeichnet den Fall, das der Teilchentransport allein aufgrund von Temperaturunterschieden innerhalb des Gases oder Fluides und einer daraus resultierenden inhomogenen Dichteverteilung erfolgt. Bei erzwungener Konvektion dagegen wird die Bewegung des Gases oder Fluides durch äußere Kräfte hervorgerufen. Es gilt

$$
q'' = -h\left(T_s - T_\infty\right) \tag{4.7}
$$

mit dem Wärmeübergangskoeffizienten h, der Oberflächentemperatur  $T_s$  sowie der Umgebungstemperatur T∞. Analog zur Wärmeleitung in Festkörpern lässt sich über den konvektiven Wärmefluss  $q_{conv}$  der thermische Widerstand der Konvektion  $R_{t,conv}$  mit

$$
R_{t,conv} = \frac{(T_s - T_\infty)}{q_{conv}} = \frac{1}{hA} \tag{4.8}
$$

definieren. Die Schwierigkeit liegt in der Bestimmung von h. Um nicht für jedes Modell Messungen oder CFD-Rechnungen durchführen zu müssen, wird auf analytische Modelle zurückgegriffen. In einem ersten Schritt muss bestimmt werden, ob es sich um einen laminaren oder turbulenten Luftstrom handelt. Im zweiten Schritt wird für die jeweilige Luftströmung h bestimmt. Die Modelle basieren auf der Theorie der dimensionslosen Kenngrößen (Ähnlichkeitslehre). Mit Hilfe dimensionsloser Kenngrößen werden physikalische Vorgänge an einem Objekt auf ein bereits untersuchtes, anderes Objekt zurückgeführt. Sind die Kenngrößen gleich, so sind die physikalischen Vorgänge bei beiden Objekten ähnlich. Allerdings sind solche Modelle nur für einfache Fälle wie z.B. glatte Wände oder rotierende Scheiben vorhanden. Für das thermische Netzwerkmodell wird vereinfachend auf diese zurückgegriffen. Tabelle 4.3 gibt einen Überblick über die verwendeten Kennzahlen, weitere finden sich in [39]. Jede Kenngröße besitzt eine allgemeine Definition. Je nach Anwendungsfall kommen bei der Berechnung jedoch unterschiedliche Materialeigenschaften und geometrische Abmessugen zum Tragen. Deswegen werden die entsprechenden Modelle einschließlich der Kenngrößen in Kapitel 4.2 im Detail vorgestellt.

### 4.1.3 Strahlung

Hier erfolgt der Wärmetransport durch elektromagnetische Strahlung. Jeder Körper einer Temperatur über dem absoluten Nullpunkt gibt Wärmestrahlung ab. Ein sogenannter

| Kenngröße     |       | Zeichen Interpretation                                    |
|---------------|-------|-----------------------------------------------------------|
| Grashof-Zahl  | $G_r$ | Verhältnis des Auftriebs des Fluides zur Viskositätskraft |
| Nusselt-Zahl  | Nu    | Temperaturgradient an einer Oberfläche                    |
| Prandtl-Zahl  | Pr    | Verhältnis zwischen kinematischer Viskosität              |
|               |       | und Temperaturleitfähigkeit                               |
| Reynolds-Zahl | Re    | Verhältnis von Trägheitskraft zur Viskositätskraft        |
| Taylor-Zahl   | Ta    | Beschreibung der Ausbildung von Taylor-Wirbeln            |

Tabelle 4.3: Dimensionslose Kenngrößen zur Beschreibung konvektiver Wärmeübergänge.

Schwarzer Strahler ist ein idealisierter Körper, der die gesamte auf ihn treffende Strahlung absorbiert. Nach dem Kirchhoffschen Strahlungsgesetz besitzt er damit auch die größtmögliche thermische Strahlungsleistung bei einer gegebenen Temperatur. Der Zusammenhang zwischen Strahlungsleistung  $P_{st}$  und Temperatur T ist durch das Stefan-Boltzmann-Gesetz

$$
P_{st} = \sigma \cdot A \cdot T^4 \tag{4.9}
$$

mit der Stefan-Boltzmann-Konstante  $\sigma$  und der Körperoberfläche A gegeben. Da reale Körper einen Absorbtionsgrad kleiner 1 besitzen<sup>1</sup>, muss für diese der Emissionsgrad  $\epsilon$ eingeführt werden. Dieser gibt an, wieviel Wärmestrahlung der Körper im Vergleich zu einem Schwarzen Strahler abgibt. Der Wärmestrom zwischen einer Körperoberfläche der Temperatur  $T_s$  und einer Oberfläche der Temperatur  $T_{sur}$  in der Umgebung wird dann beschrieben durch

$$
q_{rad} = \epsilon \cdot \sigma \cdot A \cdot \left( T_s^4 - T_{sur}^4 \right) \tag{4.10}
$$

Der zugehörige thermische Widerstand  $R_{t,rad}$  der Strahlung ist analog zu  $(4.8)$ 

$$
R_{t,rad} = \frac{(T_s - T_{sur})}{q_{rad}} = \frac{1}{h_{rad}A} \tag{4.11}
$$

und wird durch den Wärmefluss  $q_{rad}$  der Strahlung bzw. den Wärmeübergangskoeffizienten  $h_{rad}$  der Strahlung bestimmt. Je nach Lage und Form der Oberflächen wird nur ein Teil der von einer Oberfläche ausgehenden Strahlung von der jeweils anderen aufgefangen. In diesem Fall muss in Abhängigkeit von der Geometrie ein zusätzlicher Sichtfaktor F in die Formeln integriert werden. Umfangreiche Angaben dazu und zu dem Emissionsgrad  $\epsilon$ verschiedener Materialien finden sich in [39]. Wie schon bei der Konvektion lassen sich bei elektrischen Maschinen nur vereinfachte Geometrien annehmen, die in Kapitel 4.2 erläutert werden. Abbildung 4.2 zeigt das Beispiel der glatten Wand unter Berücksichtigung von Wärmeleitung, Konvektion und Strahlung.

<sup>1</sup>Körper, bei denen zusätzlich die Strahlungsemission von der Frequenz unabhängig ist, werden graue Strahler genannt.

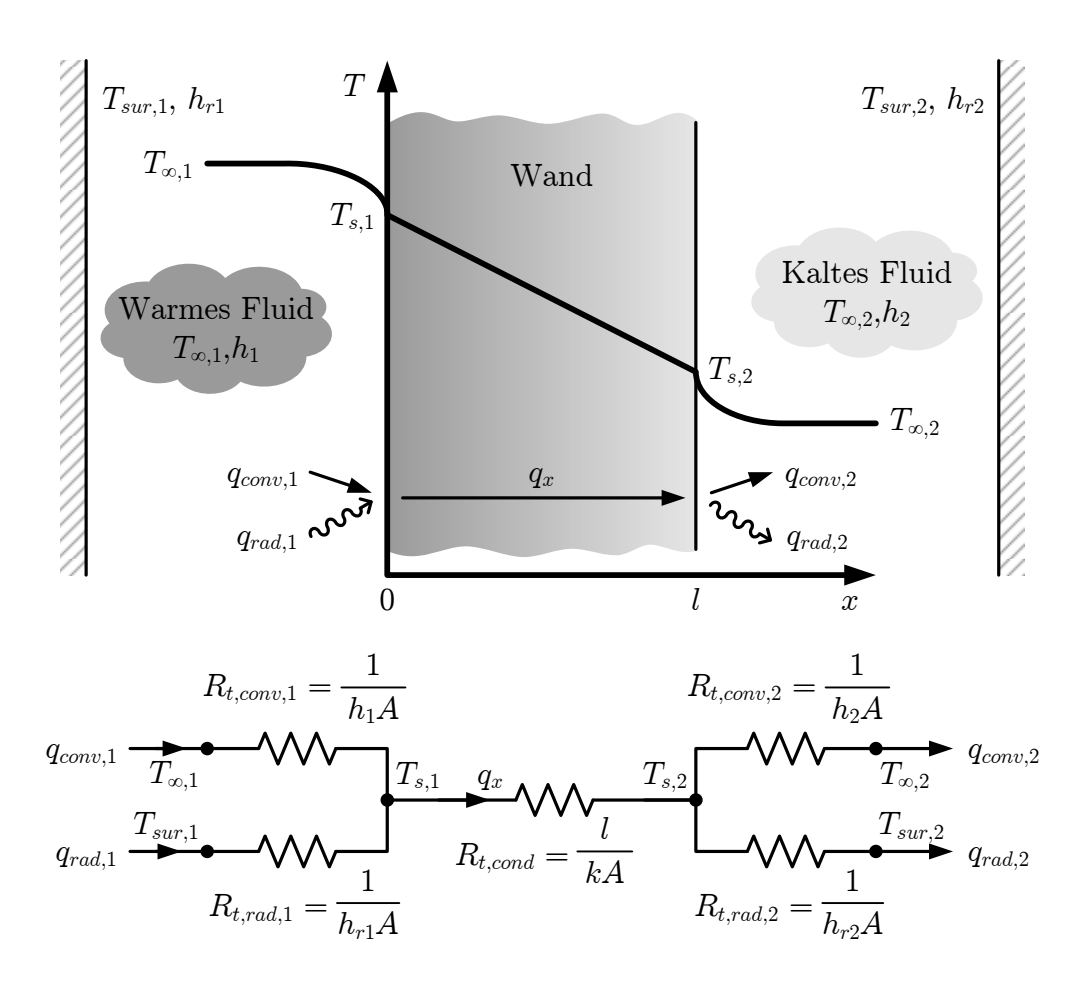

Abbildung 4.2: Wärmeleitung, Konvektion und Strahlung am Beispiel einer glatten Wand.

## 4.1.4 Transiente Vorgänge

Um die zeitliche Änderung der Temperatur eines Systems vorherzusagen, wird die thermische Kapazität  $C_t$  eines Bauteils des Volumens V, der Dichte  $\rho$  und der spezifischen thermischen Kapazität  $c_t$  in dem thermischen Netzwerkmodell durch

$$
C_t = V \cdot \rho \cdot c_t \tag{4.12}
$$

berücksichtigt. Zusammen mit dem thermischen Widerstand erhält man analog zum elektrischen Kreis die thermische Zeitkonstante  $\tau_t$  des Bauteils:

$$
\tau_t = R_t \cdot C_t \tag{4.13}
$$

Die Wärmekapazität wird im thermischen Netzwerk jeweils in der Mitte des Bauteils platziert. Dieses Vorgehen ist zulässig, wenn die Temperatur innerhalb des Bauteils als homogen angenommen werden kann. Die auftretenden Kontaktwiderstände begünstigen diese Annahme (Kapitel 4.2.5). Um zu überprüfen, ob der Fehler durch die konzentrierten thermischen Kapazitäten hinreichend klein ist, kann die Biot-Zahl Bi eines Körpers genutzt werden. Sie beschreibt das Verhältnis von dem inneren Wärmeübergang des Körpers zu dem Wärmeübergang an das den Körper umgebende Medium. Es gilt

$$
Bi = \frac{h \cdot L_c}{k} \ . \tag{4.14}
$$

Als charakteristische Länge  $L_c$  kann bei Körpern mit komplexen Oberflächen das Verhältnis von Volumen zu Oberfläche genutzt werden. In einfachen Fällen ist auch die Ausdehnung des Körpers in der Richtung, in der die maximale Temperaturdifferenz auftritt, ausreichend. Es muss  $Bi \ll 1$  gelten, in praktischen Fällen genügt jedoch  $Bi < 0.1$ .

## 4.2 Ein thermisches Modell für PMDC-Maschinen

Um das in Kapitel 2 beschriebene temperaturabhängige Betriebsverhalten von PMDC-Maschinen kleiner Leistung berechnen zu können, wird nun ein thermisches Netzwerkmodell für diesen Maschinentyp vorgestellt. Da es sich bei der untersuchten Maschine um einen Dauerläufer handelt, wurde besonders auf die Berechnung der stationären Temperaturen Wert gelegt. Das Modell ist jedoch auch zur Berechnung transienter Temperaturverläufe geeignet. Abbildung 4.3 beschreibt das thermische Netzwerk anhand der schematischen Darstellung einer PMDC-Maschine. Die berücksichtigten Wärmepfade sind jeweils unterschieden nach Wärmeleitung, Konvektion und Strahlung. Thermische Knoten, die Wärmequellen und Wärmesenken darstellen, sind gesondert gekennzeichnet. Tabelle 4.4 ordnet die einzelnen Punkte den Maschinenteilen zu. Die Wärmequellen entsprechen den Verlustmechanismen im jeweiligen Bauteil aus Kapitel 2.3.

In der Wicklung und dem Bürste-Kommutator-System entstehen die meisten Verluste. Um die Wärmeflüsse innerhalb dieser Komponenten sowie zu den anschließenden Komponenten hin genau zu berechnen, sind diese detailliert modelliert. Die Wärmesenken des Modells werden durch die Umgebungsluft und den Prüfstand gebildet.

Die thermischen Widerstände der Wärmeleitung werden anhand der geometrischen Dimensionen und Materialdaten der einzelnen Bauteile der Maschine bestimmt. Hierbei kommen (4.5) und (4.6) zur Anwendung. In den folgenden Abschnitten werden alle wichtigen Aspekte des thermischen Modells ausführlich vorgestellt.

## 4.2.1 Konvektion

Konvektion im Luftspalt wird beschrieben durch den Wärmeübergangskoeffizienten  $h_{krz}$ zweier konzentrischer rotierender Zylinder [37]. Es ist

$$
h_{krz} = \frac{Nu \cdot k_L}{2 \cdot d_{LS}} \tag{4.15}
$$

mit der thermischen Wärmeleitfähigkeit  $k<sub>L</sub>$  der Luft und der radialen Luftspaltgröße  $d_{LS}$ . Mit dem inneren Luftspaltradius  $r_{LS}$ , der Winkelgeschwindigkeit  $\omega$ , der kinematischen

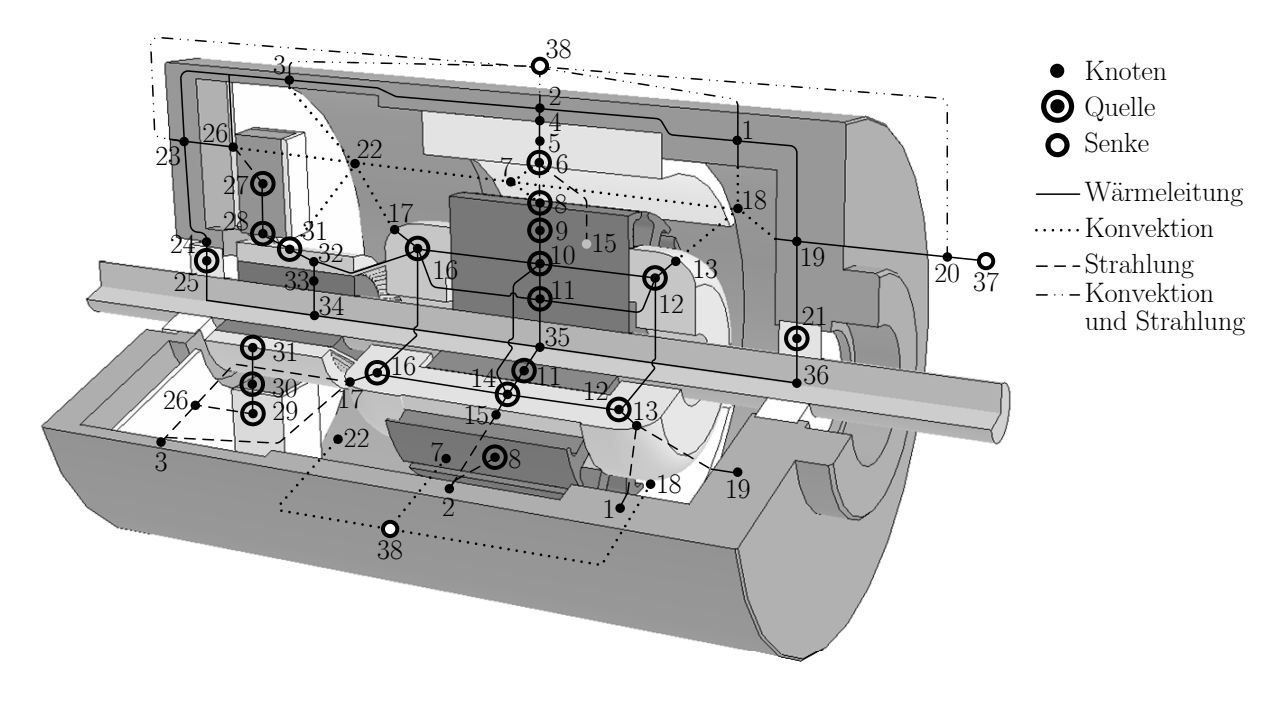

Abbildung 4.3: Thermisches Modell einer PMDC-Maschine.

| Nr.            | Teil                          | Nr. | <b>Teil</b>                  |
|----------------|-------------------------------|-----|------------------------------|
| 1              | Statorrückseite               | 20  | Flansch                      |
| $\overline{2}$ | Statorjoch                    | 21  | Lager vorne $(Q)$            |
| 3              | Statorvorderseite             | 22  | Innenluft hinten             |
| $\overline{4}$ | Äußere Magnetoberfläche       | 23  | Gehäusedeckel hinten         |
| 5              | Magnet                        | 24  | Lageroberfläche hinten       |
| 6              | Innere Magnetoberfläche $(Q)$ | 25  | Lager hinten $(Q)$           |
| 7              | Luftspalt                     | 26  | Bürstenhalter                |
| 8              | Zahnkopfoberfläche $(Q)$      | 27  | Plus-Bürste $(Q)$            |
| 9              | Zahnkopf $(Q)$                | 28  | $Plus-Bürstenoberfläche (Q)$ |
| 10             | $\text{Zahn}(\text{Q})$       | 29  | Minus-Bürste $(Q)$           |
| 11             | Rotorjoch $(Q)$               | 30  | Minus-Bürstenoberfläche (Q)  |
| 12             | Wickelkopf vorne $(Q)$        | 31  | Kommutatoroberfläche (Q)     |
| 13             | Wickelkopfoberfläche vorne    | 32  | Kommutatorlamelle            |
| 14             | Wicklung $(Q)$                | 33  | Kommutatorkörper             |
| 15             | Wicklungsoberfläche           | 34  | Welle hinten                 |
| 16             | Wickelkopf hinten $(Q)$       | 35  | Welle Mittelteil             |
| 17             | Wickelkopfoberfläche hinten   | 36  | Welle vorne                  |
| 18             | Innenluft vorne               | 37  | Prüfstand (S)                |
| 19             | Gehäusedeckel vorne           | 38  | Umgebung $(S)$               |

Tabelle 4.4: Knotenzuordnung des thermischen Modells ( $Q =$  Quelle,  $S =$  Senke).

Viskosität  $\nu_L$  von Luft, der dynamischen Viskosität  $\mu_L$  von Luft und der spezifischen thermischen Kapazität  $c_{t,L}$  von Luft gilt

$$
Re = \frac{d_{LS} \cdot \omega \cdot r_{LS}}{\nu_L} \tag{4.16}
$$

$$
Ta = Re \cdot \sqrt{\frac{d_{LS}}{r_{LS}}} \tag{4.17}
$$

$$
Pr = \frac{\mu_L \cdot c_{t,L}}{k_L} \tag{4.18}
$$

$$
Nu = \begin{cases} 2 & \text{für } Ta \le 41,3\\ 0,212 \cdot Ta^{0,63} \cdot Pr^{0,27} & \text{für } 41,3 < Ta \le 100\\ 0,386 \cdot Ta^{0,50} \cdot Pr^{0,27} & \text{für } 100 < Ta \end{cases}
$$
(4.19)

In dem ersten Bereich von Nu ist der Luftstrom laminar, in dem zweiten treten Taylor-Wirbel auf und in dem dritten ist der Luftstrom turbulent. Taylor-Wirbel sind nicht turbulent, haben aber einen Anstieg von h zur Folge. Um die Nutung zu berücksichtigen, wird hkrz gemäß [44, 45] mit einem zusätzlichen Formfaktor multipliziert.

Die übrigen Flächen im Inneren der Maschine, bei denen ein konvektiver Wärmeübergang berücksichtigt wird, werden in Flächen mit einem Normalenvektor in axialer Richtung und in Flächen mit einem Normalenvektor in radialer Richtung aufgeteilt. Flächen mit axialem Normalenvektor sind der Bürstenhalter sowie die Gehäusedeckel, Flächen mit radialem Normalenvektor die Kommutatoroberfläche und die Statorinnenseiten.

Für die Flächen innerhalb der Maschine mit einem Normalenvektor in axialer Richtung wird die Konvektion einer rotierenden Scheibe angenommen, beschrieben durch den Wärmeübergangskoeffizienten  $h_{rs}$  [30]

$$
h_{rs} = \frac{4 \cdot a}{2 \cdot b + 1} \cdot \frac{k_L}{2 \cdot r_S} \cdot Re^b \cdot Pr^c \tag{4.20}
$$

mit

$$
Re = \frac{2 \cdot \rho_L \cdot \omega \cdot r_{rs}^2}{\nu_L} \tag{4.21}
$$

$$
[a\ b\ c] = \begin{cases} [0,41\ 0,50\ 0,44] & \text{für } Re < 180000 \text{ (laminar)}\\ [0,31\ 0,80\ 0,60] & \text{für } Re > 250000 \text{ (turbulent)}\\ \text{linear Interpolation} & \text{für } 180000 \le Re \le 250000 \end{cases} \tag{4.22}
$$

wobei  $r<sub>S</sub>$  der Radius der Scheibe und  $\rho<sub>L</sub>$  die Dichte von Luft ist. Die Parameter a, b und c beschreiben die Abhängigkeit des Wärmeübergangskoeffizienten  $h_{rs}$  von Re und Pr bei laminarer und turbulenter Luftströmung. In dem Übergangsbereich zwischen beiden Strömungsarten wird eine lineare Interpolation der Werte vorgenommen.

Zeigt der Normalenvektor einer Fläche innerhalb der Maschine in radiale Richtung, wird der Wärmeübergangskoeffizient  $h_{rz}$  eines rotierenden Zylinders [41] mit

$$
h_{rz} = \frac{Nu \cdot k_L}{2 \cdot r_Z} \tag{4.23}
$$

angenommen. Dabei ist  $r_Z$  der Radius des Zylinders und

$$
Re = \frac{2 \cdot \rho_L \cdot \omega \cdot r_Z^2}{\mu_L} \tag{4.24}
$$

$$
Nu = 0,1075 \cdot Pr^{0,35} \cdot (0,5 \cdot Re^2)^{0,35} . \tag{4.25}
$$

Für die nicht rotierenden Komponenten ist die Annahme von rotierenden Scheiben und Zylindern durch die Näherung begründet, dass statt der Komponente die Luft rotiert. Die Wickelköpfe werden vereinfachend als zylindrisch angenommen, so dass sie sowohl Flächen mit axialem als auch radialem Normalenvektor besitzen. Aufgrund der nicht zylindrischen Form der Wickelköpfe wird  $h_{rz}$  in diesem Fall mit einem Formfaktor von 1,5 multipliziert.

In dem Gehäuse befinden sich kleine Öffnungen zur berührungslosen Temperaturmessung (siehe Kapitel 4.4), so dass ein geringer Luftaustausch mit der Umgebung besteht. Der dadurch verursachte Wärmestrom $q_L$  wird durch

$$
q_L = v_L \cdot A_L \cdot \rho_L \cdot c_{t,L} \cdot \Delta T \tag{4.26}
$$

berechnet. Dabei ist  $v<sub>L</sub>$  die Geschwindigkeit des Luftstromes,  $A<sub>L</sub>$  die Öffnungsfläche und ∆T die Temperaturdifferenz zwischen der Luft in der Maschine und der Umgebungsluft.

Für die Konvektion zwischen der Maschine und der Umgebung wird von natürlicher Konvektion ausgegangen. Der Wärmeübergangskoeffizient  $h_n$  bei natürlicher Konvektion wird durch

$$
h_n = Nu \cdot \frac{k_L}{2 \cdot L_c} \tag{4.27}
$$

berechnet, wobei  $L_c$  die charakteristische Länge des Bauteils bezeichnet. Im Falle des Stators bestimmt sich Nu anhand der natürlichen Konvektion eines horizontalen Zylinders [46]:

$$
Gr = \beta_L \cdot g \cdot dT \cdot \frac{\rho_L^2}{\left(2 \cdot L_c\right)^3 \cdot \mu_L^2} \tag{4.28}
$$

$$
Pr = \frac{\mu_L \cdot c_{t,L}}{k_L} \tag{4.29}
$$

$$
Nu = \begin{cases} 0,525 \cdot (Gr \cdot Pr)^{0,25} & \text{für } Gr \cdot Pr < 10^9\\ 0,129 \cdot (Gr \cdot Pr)^{0,33} & \text{für } 10^9 \le Gr \cdot Pr < 10^{12} \end{cases}
$$
(4.30)

mit dem Wärmeausdehnungskoeffizienten  $\beta_L$  von Luft, der Erdbeschleunigung g, der Temperaturdifferenz dT zwischen Oberfläche und Umgebung und dem Statoraußendurchmesser als charakteristische Länge  $L_c$ . Für die kommutatorseitige Gehäusekappe sowie den Flansch wird von Konvektion an einer vertikalen glatten Wand ausgegangen [46]. Die charakteristische Länge  $L_c$  berechnet sich dabei aus der jeweiligen Höhe des Bauteils.  $Gr$  und Pr berechnen sich nach  $(4.28)$  und  $(4.29)$ , dagegen gilt für Nu

$$
Nu = \begin{cases} 0,590 \cdot (Gr \cdot Pr)^{0,25} & \text{für } Gr \cdot Pr < 10^9\\ 0,129 \cdot (Gr \cdot Pr)^{0,33} & \text{für } 10^9 \le Gr \cdot Pr < 10^{12} \end{cases} \tag{4.31}
$$

### 4.2.2 Strahlung

Der Wärmeaustausch durch Strahlung zwischen zwei Knoten wird auf den allgemeinen Fall der Strahlung zwischen zwei Oberflächen zurückgeführt [39]. Für den resultierenden Wärmestrom q gilt dann

$$
q_{rad} = \left[\sigma \cdot \left(T_s^4 - T_{sur}^4\right)\right] / \left[\frac{1 - \epsilon_1}{\epsilon_1 A_1} + \frac{1}{A_1 F_{12}} + \frac{1 - \epsilon_2}{\epsilon_2 A_2}\right] \ . \tag{4.32}
$$

Die Oberflächen besitzen die Emissionsfaktoren  $\epsilon_1$  und  $\epsilon_2$  sowie die Flächen  $A_1$  und  $A_2$ . Falls die Oberflächen nicht waagerecht zueinander sind, wird dies durch den Sichtfaktor  $F_{12}$  berücksichtigt.

Umfangreiche Angaben für Emissionsfaktoren finden sich in [39,43]. Dennoch ist die Angabe von  $\epsilon$  schwierig, da es sich je nach Oberflächenbehandlung und Oxidationsgrad stark ändern kann. Deshalb werden die Emissionsfaktoren separat bestimmt. Hierzu wird an einem Punkt des Bauteils die Temperatur gleichzeitig berührungsbehaftet und berührungslos gemessen. Um das korrekte  $\epsilon$  zu erhalten wird dieses an dem berührungslosen Messgerät so eingestellt, dass beide Messgeräte dieselbe Temperatur anzeigen. Dabei überträgt sich der Messfehler der berührungsbehafteten Messung auf  $\epsilon$ . Für die Bestimmung von  $\epsilon$  müssen deshalb Messgeräte von möglichst hoher Genauigkeit eingesetzt werden. Des Weiteren ist bei der berührungsbehafteten Messung auf eine gute thermische Anbindung des Thermoelementes an das Messobjekt zu achten. Trotz der Fehlerfortpflanzung ist diese Methode aufgrund der starken Variation der Emissionsgrade durch Oberflächenbehandlung und Oxidation wesentlich genauer als eine Bestimmung der Werte für  $\epsilon$  nur aus der Literatur. Da das minimal einstellbare  $\epsilon$  des verwendeten Gerätes 0,2 beträgt, wurde für Werte kleiner als 0,2 dennoch auf die Literatur zurückgegriffen. In diesen Fällen wird durch die Strahlung jedoch nur ein sehr kleiner Wärmestrom verursacht, so dass der dadurch entstehende Fehler vernachlässigt werden kann. Tabelle 4.5 listet die verwendeten Emissionsfaktoren auf.

| Material                                                    | F | Material $\epsilon$             |      | Material                                              |                     |
|-------------------------------------------------------------|---|---------------------------------|------|-------------------------------------------------------|---------------------|
| Aluminium<br>Blechpaket<br>Ferritmagnet 0.88 Kunststoff 0.9 |   | $0,04$ Graphit<br>$0.85$ Kupfer | 0.85 | Stahl<br>$0,025$ Schwarzer Lack<br>Wicklungsisolation | 0,71<br>0,95<br>0.9 |

Tabelle 4.5: Übersicht über die verwendeten Emissionsfaktoren.

## 4.2.3 Einspeisung der Verlustleistung

Der einfachste Ansatz, die in der Maschine generierte Verlustleistung in dem thermischen Netzwerk zu berücksichtigen, ist die konzentrierte Leistungseinspeisung (Abbildung 4.4(a)). Im eindimensionalen Fall wird das Bauteil mittig in zwei Teilwiderstände aufgeteilt und die Verlustleistung  $q_v$  in den neu entstandenen Mittelknoten eingespeist. Im Beispiel von Abbildung 4.4 liegt dort auch die maximale Bauteiltemperatur  $T_{max,1}$ . In der Realität fallen die Verluste jedoch nicht konzentriert, sondern verteilt an (Abbildung 4.4(b)). Die sich ausbildende maximale Temperatur  $T_{max,2}$  und die mittlere Temperatur  $T<sub>mitted</sub>$  weichen dabei von denen ab, die mit konzentrierter Leistungseinspeisung berechnet werden. Für das Maschinenverhalten bei Erwärmung ist vor allem die mittlere Temperatur  $T_{mittel,2}$  von Interesse. In Abbildung 4.4(b) wird  $T_{mittel,2}$  durch den Widerstand  $-R_{t,cond} \cdot \frac{1}{6}$  $\frac{1}{6}$  so berechnet, wie es der Realität bei verteilter Leistungseinspeisung entspricht. Eine genaue Herleitung findet sich in [40].

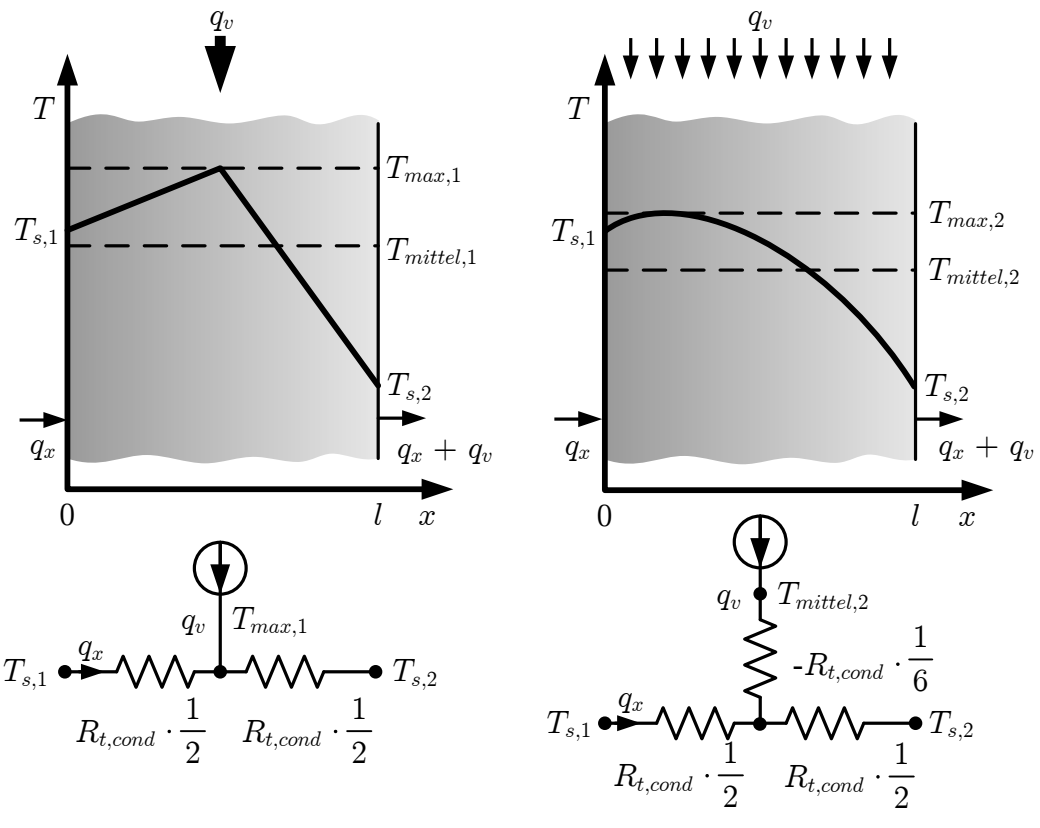

(a) Konzentrierte Leistungseinspeisung.

(b) Verteilte Leistungseinspeisung.

Abbildung 4.4: Vergleich der konzentrierten und verteilten Leistungseinspeisung im eindimensionalen Fall.

Im Fall von zwei- oder dreidimensionaler Wärmeleitung wird häufig das Modell zur verteilten Leistungseinspeisung aus Abbildung 4.4(b) auf mehrere Dimensionen erweitert (Abbildung 4.5(a)). Dies ist jedoch genau genommen nicht zulässig, da durch die zusätzlichen negativen Widerstände die Wärmepfade in den Bauteilen beeinflusst werden. Am deutlichsten wird dies für den Fall  $q_v = 0$ . Ohne eingespeiste Verlustleistung dürften die zusätzlichen negativen Widerstände keinen Einfluss auf das Widerstandsnetzwerk haben. Tatsächlich haben sie jedoch einen Einfluss, da sich die zwischen den äußeren Temperaturknoten ergebenden thermischen Widerstände durch die zusätzlichen negativen thermischen Widerstände verändern. Alternativ kann das Bauteil in mehrere Teilvolumina unterteilt werden, wobei die Verlustleistung in jedes Teilvolumen anteilig konzentriert

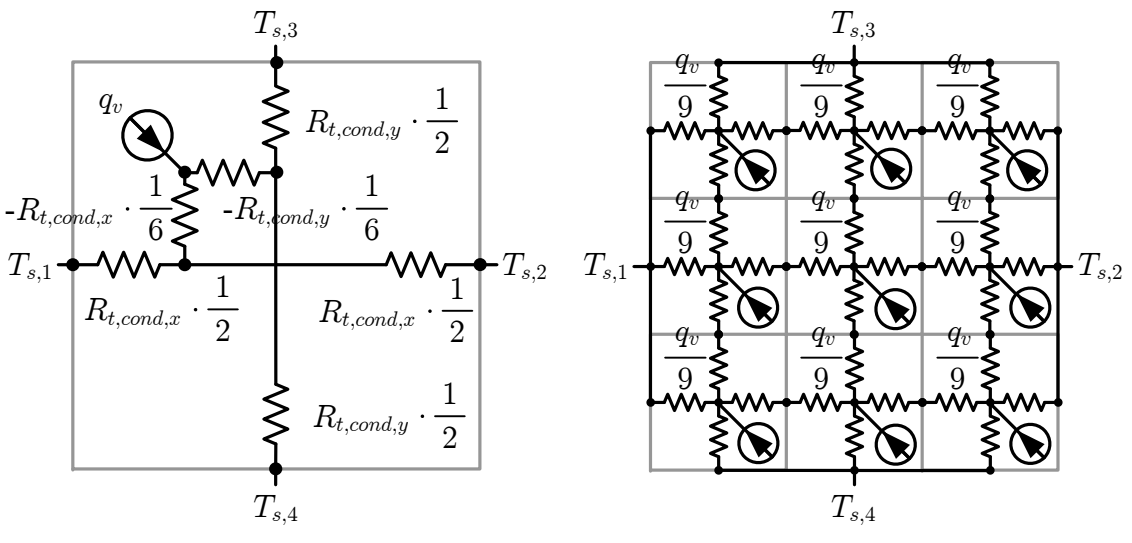

(a) Verteilte Leistungseinspeisung. (b) Aufgeteilte Leistungseinspeisung.

Abbildung 4.5: Verteilte Leistungseinspeisung im mehrdimensionalen Fall.

eingespeist wird. Abbildung 4.5(b) zeigt dies beispielhaft für den zweidimensionalen Fall und neun gleichförmige Unterteilungen. Durch dieses Vorgehen wird eine verteilte Leistungseinspeisung angenähert. Je größer die Anzahl der Unterteilungen, desto besser ist die Näherung.

Es soll nun die Frage beantwortet werden, wie viele Unterteilungen für eine hinreichend gute Näherung einer verteilten Leistungseinspeisung notwendig sind. Hierfür werden der Zahn und die Wicklung untersucht. Beide Bauteile sind verlustbehaftet und weisen eine dreidimensionale Wärmeleitung auf. Die Leistungseinspeisung der Bauteile wird entsprechend Abbildung 4.5(b) auf unterschiedliche Anzahlen von äquidistanten Knoten aufgeteilt. Anschließend wird eine Berechnung der Knotentemperaturen durchgeführt und daraus die mittlere Temperatur der Bauteile bestimmt. In Abbildung 4.6 ist die berechnete mittlere Temperatur über der Anzahl der Knoten, mit der die Bauteile nachgebildet sind, dargestellt. Dabei stellt der Grenzfall eines einzelnen Einspeisungsknoten die konzentrierte Leistungseinspeisung dar. 1000 Knoten sind bereits eine sehr gute Näherung der verteilten Leistungseinspeisung. Bei einer Variation der Knotenzahl zwischen 1 und 1000 ändern sich die Temperaturen um weniger als 0,5 %. Der Temperaturunterschied zwischen konzentrierter und verteilter Leistungseinspeisung ist damit geringer als die Genauigkeit des thermischen Modells. Deshalb wird bei dem thermischen Modell für PMDC-Maschinen kleiner Leistung auf den einfachen Fall der konzentrierten Leistungseinspeisung (Abbildung  $4.4(a)$ ) zurückgegriffen.

Der Grund für den geringen Unterschied zwischen konzentrierter und verteilter Leistungseinspeisung liegt darin, dass die Bauteile eine sehr gute Wärmeleitfähigkeit besitzen und die Kontaktwiderstände (Kapitel 4.2.5) zu den nächstgelegenen Bauteilen relativ groß sind. Dadurch erfolgt der Temperaturabfall im Wesentlichen über den Kontaktwiderständen, während die Temperatur im Bauteil relativ konstant ist. Dies gilt insbesondere auch

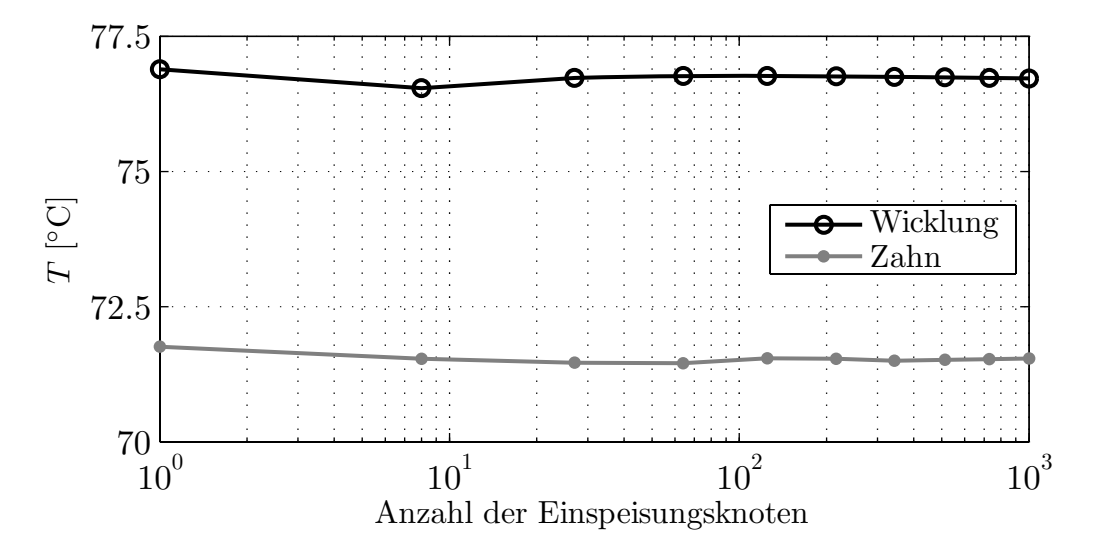

Abbildung 4.6: Die mittlere Temperatur von Wicklung und Zahn im Nennbetriebspunkt in Abhängigkeit von der Anzahl der Knoten zur Leistungseinspeisung.

für die Wicklung, bei deren Unterteilung die Wicklungsisolierung mit berücksichtigt ist. Durch die hohe thermische Leitfähigkeit des Kupfers und die damit einhergehende hohe thermische Leitfähigkeit der Wicklung in axialer Richtung gleichen sich die Temperaturen innerhalb der Wicklung aneinander an.

## 4.2.4 Wicklungsmodell

Abbildung 4.7 zeigt einen Teil des Rotors und das zugehörige thermische Netzwerk. Die Nummerierung der Knoten entspricht der in Abbildung 4.3. Die im Rotor und der Wicklung auftretenden Verluste und Temperaturen sind durch die Drehung der Maschine ro-

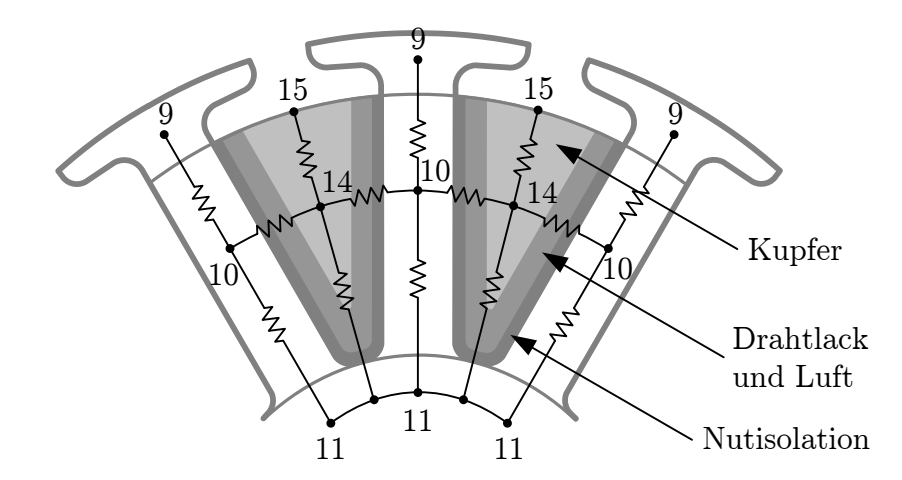

Abbildung 4.7: Darstellung des thermischen Netzwerkes des Rotors und der Wicklung in der Nut. Die Nummerierung der Knoten entspricht Abbildung 4.3.

tationssymmetrisch. Deshalb werden die thermischen Widerstände der Zähne zu einem einzigen Widerstand zusammengefasst. Die Größe dieses Widerstandes entspricht dem einer Parallelschaltung der Einzelwiderstände. Die gleiche Vorgehensweise wird auch auf die Wicklung angewendet. Auf diese Weise wird die Anzahl der Knoten des thermischen Modells deutlich reduziert.

Die thermischen Widerstände zwischen dem Rotor (Knoten 10, 11) und der Wicklung in der Nut (Knoten 14) sind die Summe der Widerstände des Rotorbleches, der Nutisolation, der Kupferisolation, der thermisch isolierenden Luft zwischen den einzelnen Kupferdrähten und des Wicklungskupfers. Die thermischen Widerstände zwischen den Wickelköpfen und dem Rotorblech sind nach dem gleichen Schema modelliert.

## 4.2.5 Thermische Kontaktwiderstände

Zwei Festkörper schließen nie bündig aneinander an, sondern berühren sich aufgrund der Oberflächenrauheit nur an Kontaktpunkten. Abbildung 4.8 veranschaulicht die Auswirkung auf die Wärmeleitung am Beispiel des thermischen Übergangs von dem Magneten (Knoten 5 in Abbildung 4.3) auf das Statorjoch (Knoten 2). Der gesamte Wärmestrom q spaltet sich in die zwei parallelen Wärmeströme  $q_{km}$  und  $q_{kf}$  auf. Der Wärmestrom  $q_{km}$ fließt über die Kontaktpunkte der Materialien und  $q_{kf}$  über das Füllmedium zwischen den Kontaktpunkten, in diesem Fall Luft. Der thermische Widerstand des Wärmeüberganges wird somit durch den effektiven Luftspalt zwischen Magnet und Statorjoch bestimmt und durch den thermischen Kontaktwiderstand  $R_{t,k}$  berücksichtigt. Anhand des in Abbildung 4.8 dargestellten Temperaturverlaufes erkennt man, dass die Temperatur hauptsächlich an dem Kontaktwiderstand abfällt.

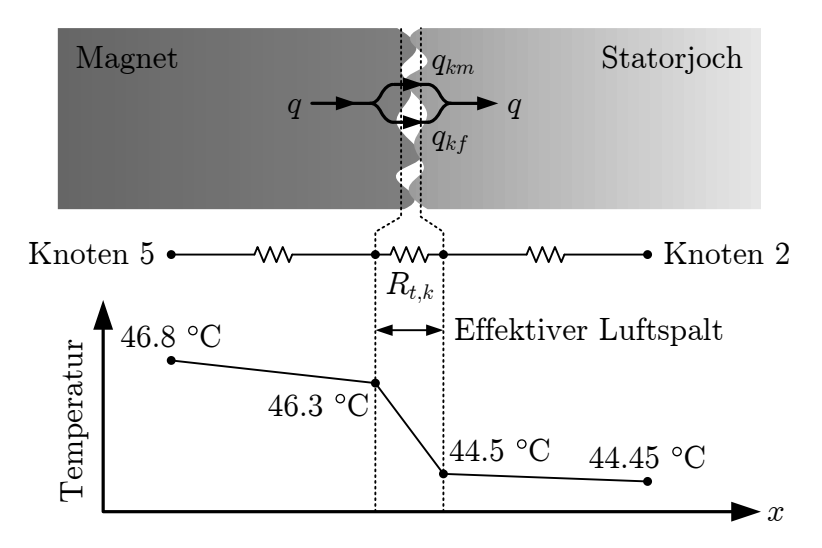

Abbildung 4.8: Kontaktwiderstand zwischen Magnet und Statorjoch und der sich ergebende Temperaturverlauf des thermischen Netzwerkes.

Generell gilt, dass durch Kontaktflächen der Wärmeübergang erschwert wird, da das Füllmedium normalerweise durch thermisch schlecht leitende Klebemasse oder Luft gebildet wird. Deshalb spielen die Kontaktwiderstände für das thermische Verhalten eine große Rolle. Sie sind jedoch schwer anzugeben, da der effetkive Spalt aus der Rauheit der Grenzfläche und der Anpresskraft zu bestimmen ist. Trotz existierender Modelle zur Vorhersage des Kontaktwiderstandes sind die zuverlässigsten Werte bisher experimentell bestimmt worden. Je nach Ausführung des verwendeten Maschinentyps können sich diese jedoch ändern. Für das thermische Modell bilden die Werte aus [39] die Grundlage. Sie werden allerdings bauteilabhängig auf PMDC-Maschinen angepasst. Neben dem Übergang von dem Magneten auf das Statorjoch sind Kontaktwiderstände für die Bürsten, den Bürstenhalter, die Wicklung, die Lager und die Ankopplung der Maschine an den Prüfstand implementiert.

## 4.3 Kopplung mit einem Verhaltensmodell für PMDC-Maschinen

Das in Kapitel 4.2 beschriebene thermische Modell für PMDC-Maschinen ist zur Berechnung der Maschinentemperaturen an das in Kapitel 2 beschriebene Verhaltensmodell von PMDC-Maschinen gekoppelt. Die Induktivität L kann bei dieser Betrachtung außer Acht gelassen werden. Durch die Erwärmung der Maschine verschiebt sich der Betriebspunkt mit der Zeit nur langsam, so dass L für das transiente Verhalten der Maschine nicht bestimmend ist.

Abbildung 4.9 zeigt die Kopplung zwischen thermischem Modell und Verhaltensmodell. Die Indizes von T bezeichnen dabei die Knoten des thermischen Modells aus Abbildung 4.3, die zur Berücksichtigung der Temperaturabhängigkeit genutzt werden (zum Zeitpunkt  $t = 0$  werden die Anfangstemperaturen  $T_0$  angenommen). Innerhalb des Verhaltensmodells werden die temperaturabhängigen Maschinengrößen bestimmt. Anschließend werden teilweise temperaturabhängig die Verluste berechnet, welche wiederum als Grundlage für die Temperaturberechnung dienen. Das äußere Moment M geht ebenfalls aus den berechneten Verlusten hervor. Die Verluste werden in die in Tabelle 4.4 angegebenen Knoten des thermischen Netzwerkes eingespeist.

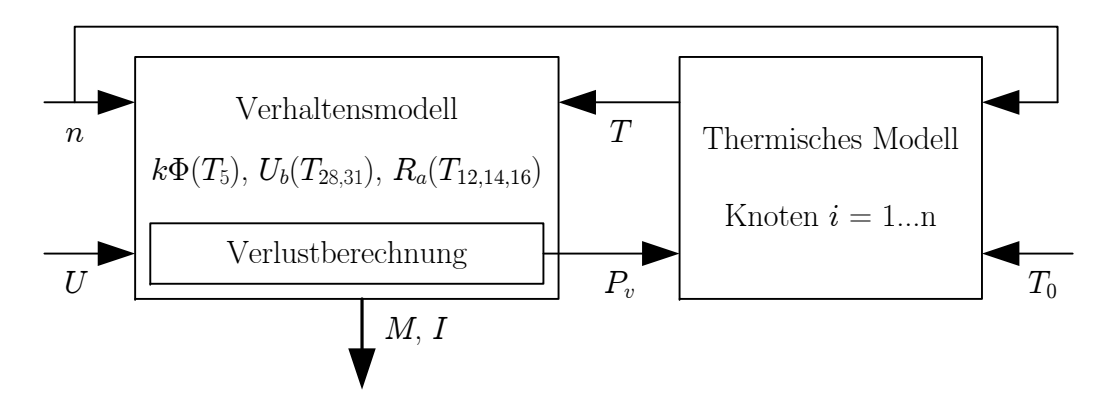

Abbildung 4.9: Kopplung von thermischem Modell und Verhaltensmodell.

# 4.4 Prüfstandskonzept

Die PMDC-Maschine wird auf dem Prüfstand durch eine geregelte Asynchronmaschine (ASM) belastet. Die elektrischen und mechanischen Größen werden durch einen Power Analyzer aufgenommen und auf einem PC aufgezeichnet. Die Temperaturen werden separat erfasst und auf einem zweiten PC ausgewertet. Abbildung 4.10 zeigt schematisch den Aufbau und Abbildung 4.11 die konkrete Ausführung. Im Folgenden wird genauer auf die Temperaturerfassung eingegangen.

Thermometer lassen sich nach den von ihnen genutzten Sensorprinzipien bzw. physikalischen Effekten unterteilen, die sich in die beiden Hauptgruppen der berührungsbehafteten Prinzipien und der berührungslosen Prinzipien gliedern (Tabelle 4.6). Berührungslose Temperaturmessung basiert darauf, dass jeder Körper einer Temperatur über dem absoluten Nullpunkt Wärmestrahlung abgibt (Kapitel 4.1.3). Die Vor- und Nachteile berührungsloser Temperaturmessung listet Tabelle 4.7 auf.

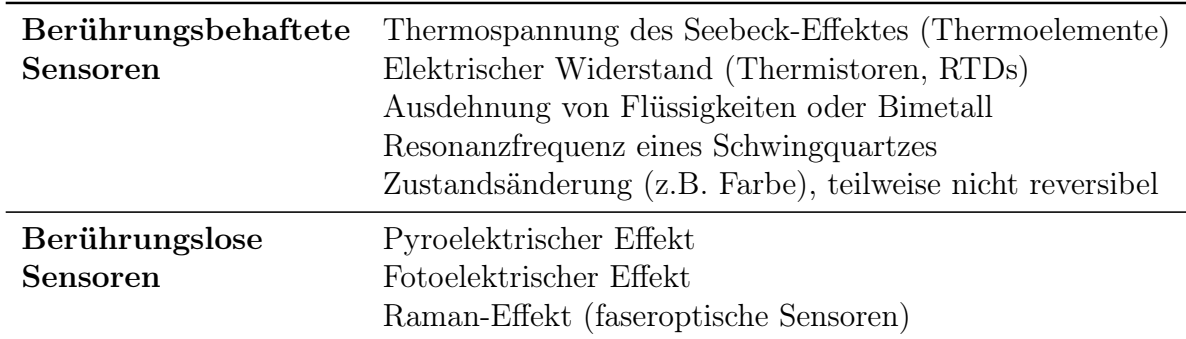

Tabelle 4.6: Übersicht über die wichtigsten physikalischen Effekte thermischer Sensoren.

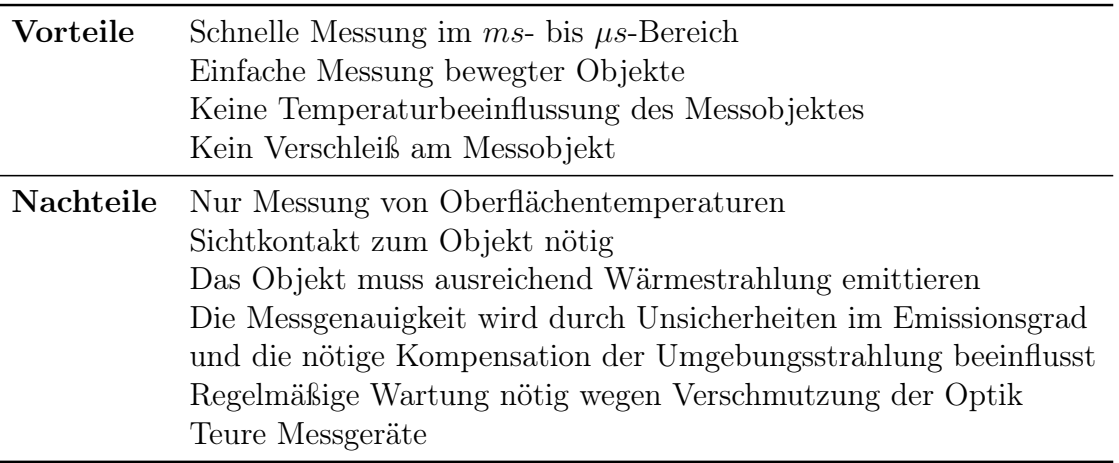

Tabelle 4.7: Vor- und Nachteile berührungsloser Temperaturmessung.

Da die temperaturkritischen Bauteile bei PMDC-Maschinen (Wicklung, Kommutator) rotieren, werden für diese die Vorteile der berührungslosen Temperaturmessung mittels

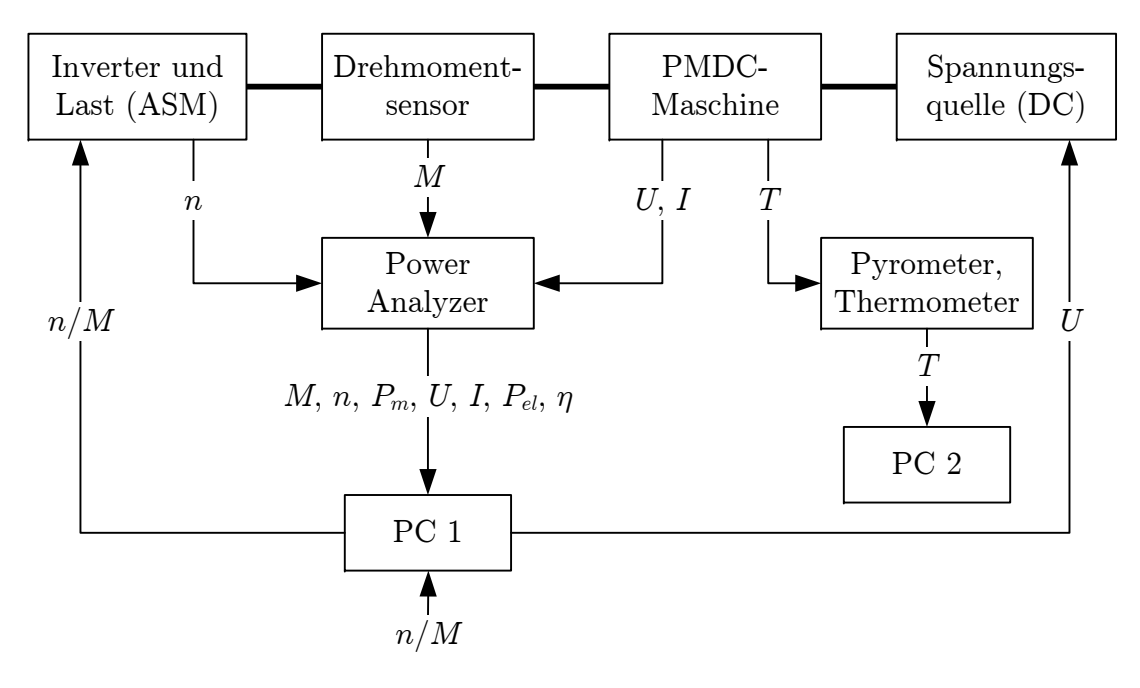

Abbildung 4.10: Schematischer Prüfstandsaufbau.

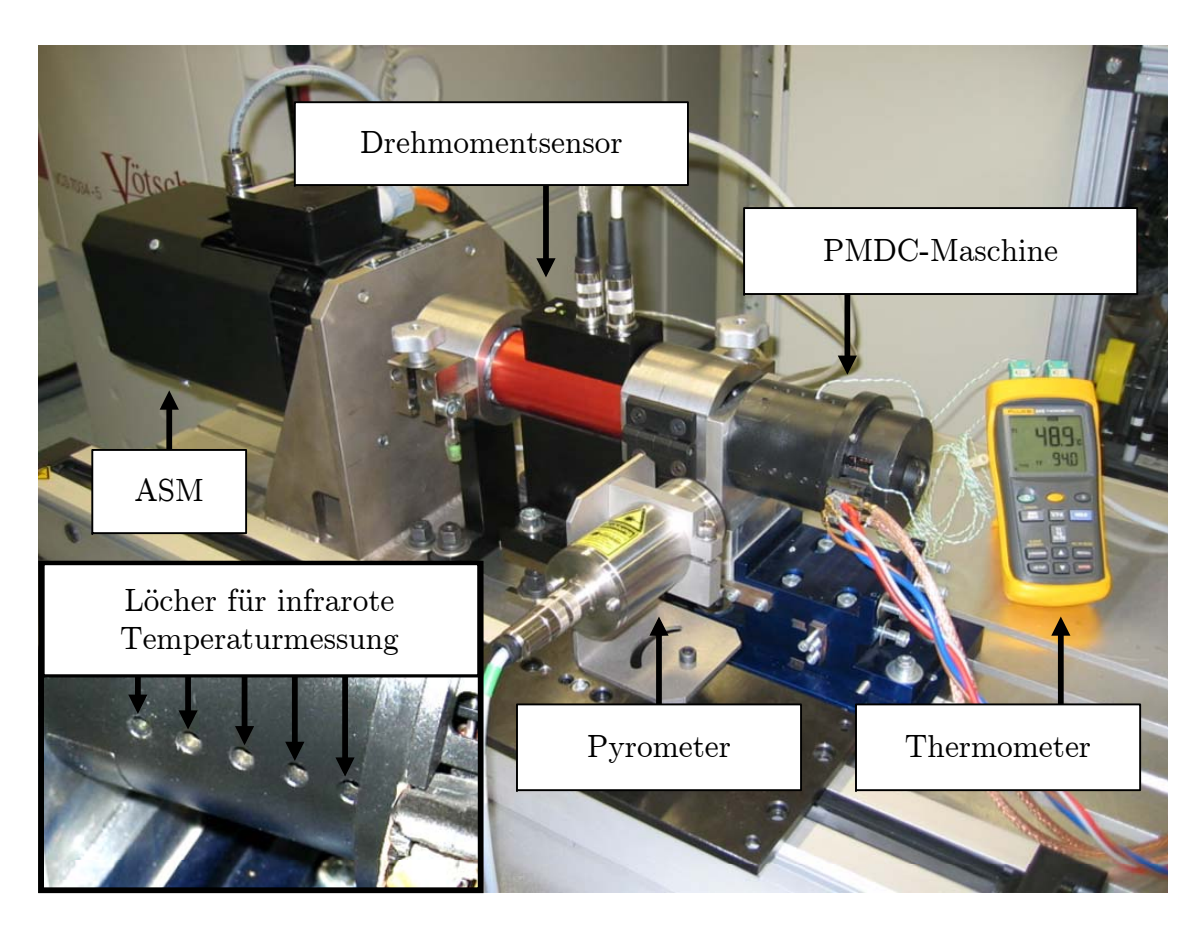

Abbildung 4.11: Prüfstandsaufbau für thermische Messungen.

eines Pyrometers genutzt. Um Sichtkontakt zu ermöglichen, ist das Gehäuse mit Löchern versehen (Abbildung 4.11). Eine alternative Möglichkeit ist, die Temperatur berührungsbehaftet zu erfassen und das Messsignal entweder mittels Schleifringen [38] oder Funksignalen zur Auswerteeinheit zu übertragen. Schleifringe stellen jedoch eine Störquelle für das übertragene Signal dar und für Funkübertrager bietet der untersuchte Maschinentyp nicht genug Platz. Deswegen werden diese Ansätze nicht umgesetzt.

Da die Gehäuseoberfläche der PMDC-Maschine schwarz lackiert ist und somit einen sehr genau bekannten Emissionsfaktor von 0,95 besitzt, werden die Temperaturen der Maschinenoberfläche ebenfalls berührungslos gemessen. Die Temperaturen der restlichen Messpunkte werden mittels Thermoelementen erfasst, da hier ein Sichtkontakt für berührungslose Temperaturmessung nicht möglich ist. Eine gute thermische Ankopplung an das Bauteil wird durch Wärmeleitklebstoff sichergestellt.

## 4.5 Vergleich von Messung und Rechnung

Bei der Erstellung thermischer Netzwerkmodelle wird a priori eine bestimmte Temperaturverteilung angenommen, die durch das Netz abgebildet wird. So wird bei dem vorgestellten thermischen Modell beispielsweise angenommen, dass die Temperaturverteilung auf der Gehäuseoberfläche in tangentialer Richtung konstant ist (trotz einer Polbedeckung der Magnete von 120° elektrisch) und sich in axialer Richtung ändert. Diese angenommene Verteilung lässt sich durch Thermografie überprüfen. Abbildung 4.12 zeigt eine thermografische Aufnahme der PMDC-Maschine. Es ist zu beachten, dass  $\epsilon$  auf die Gehäuseoberfläche eingestellt ist und dass die gemessene Temperatur durch den Sichtwinkel zum zu messenden Objekt beeinflusst wird. Die thermografische Untersuchung zeigt, das das thermische Netz des Maschinengehäuses für thermische Berechnungen geeignet ist.

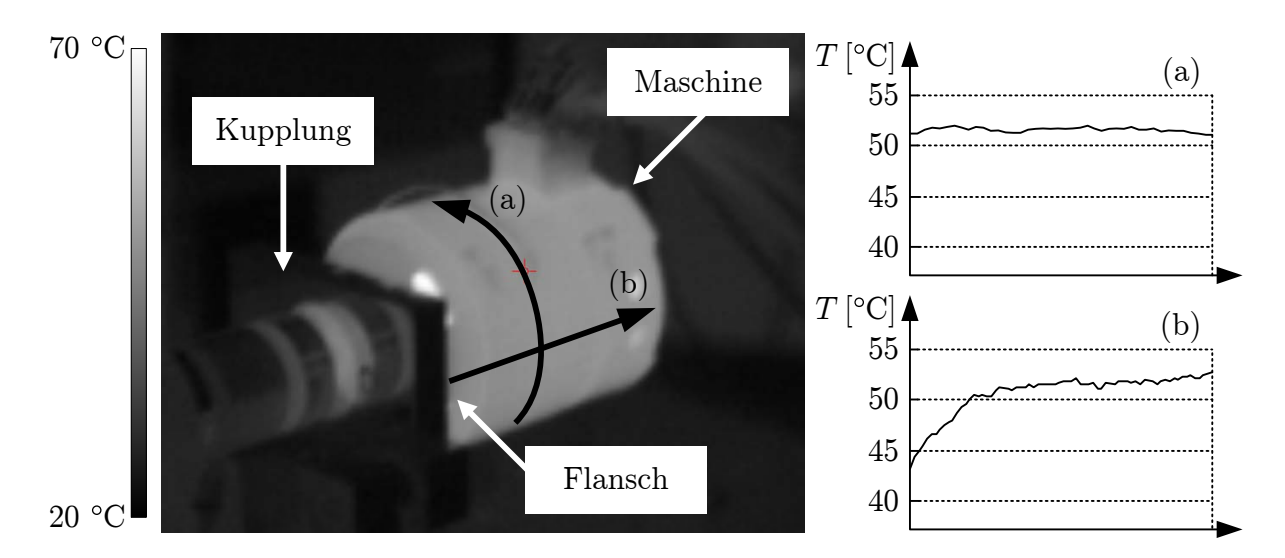

Abbildung 4.12: Thermografieaufnahme einer PMDC-Maschine sowie die Auswertung der Temperaturverläufe in (a) tangentialer und (b) axialer Richtung.

Aufgrund der in Kapitel 4.4 beschriebenen Modifikationen und der am Prüfstand fehlenden Kühlfunktion des Lüfters kann die Maschine nicht mehr im Nennbetriebspunkt der Serienmaschine betrieben werden. In Kapitel 2.4 wird deshalb ein angepasster Nennbetriebspunkt mit einer Spannung von 7 V und einer Drehzahl von 2340 1/min definiert. Dieser wird im Folgenden betrachtet.

Abbildung 4.13 zeigt die berechneten stationären Temperaturen für den neuen Nennbetriebspunkt und stellt sie den gemessenen gegenüber. Es ist zu beobachten, dass am Bürstenübergang die heißesten Temperaturen auftreten. Dies ist durch die dort relativ hohe Verlustleistungsdichte und relativ schlechte Kühlung bedingt. Alle auftretenden Temperaturen liegen jedoch unter den zulässigen Grenzwerten aus Tabelle 2.1.

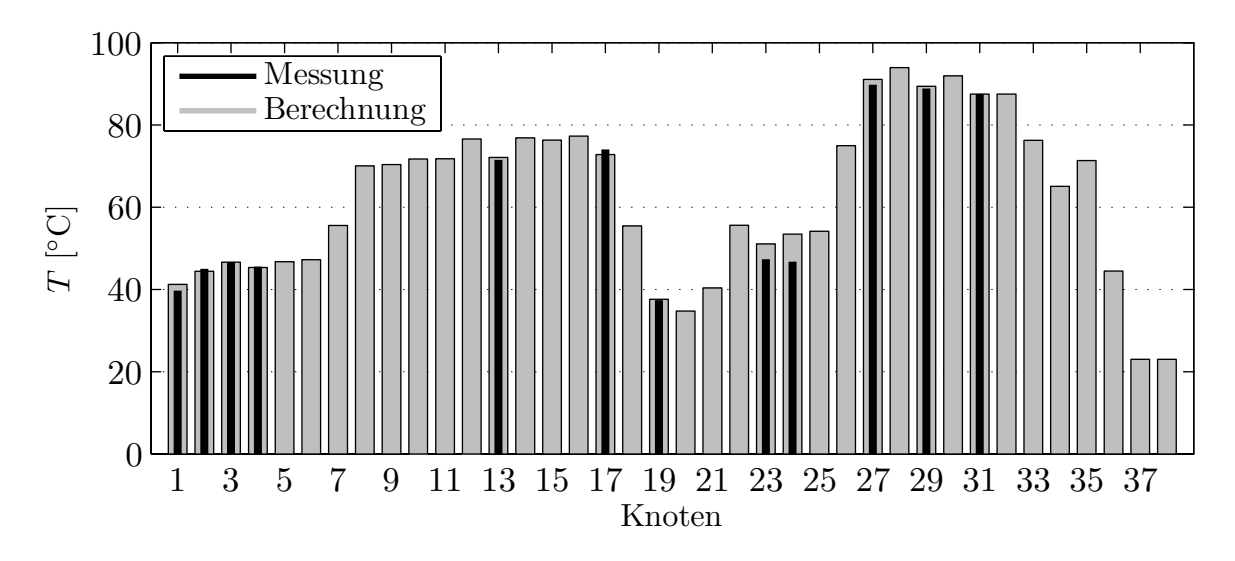

Abbildung 4.13: Darstellung der stationären Temperaturen.

Abbildung 4.14 zeigt den transienten Temperaturverlauf des vorderen Wickelkopfes (Knoten 13) und der Minus-Bürste (Knoten 29). Die Erwärmung der Maschine hängt in diesem Betriebspunkt stark von dem Strom ab, da dieser direkten Einfluss auf die Kupferverluste  $P_{cu}$  und die Kommutierungsverluste  $P_{ko}$  hat. Durch die Erwärmung der Maschine ändert sich auch das Maschinenverhalten (vergleiche Abbildung 2.1). Bei einer konstanten Klemmenenpannung von 7 V verschiebt sich somit der Arbeitspunkt der Maschine. Dies ist in Abbildung 4.15 für den transienten Strom- und Drehmomentverlauf dargestellt. Da von Messung zu Messung eine starke Streuung aufgrund des Bürstensystems herrscht, sind die Verläufe aus mehreren Messungen gemittelt und anschließend durch eine Näherungsfunktion approximiert worden. Zwischen 2000 und 4000 Sekunden ist in beiden Abbildungen eine leichte Abweichung zwischen Messung und Berechnung zu beobachten. Insgesamt zeigt sich jedoch eine gute Übereinstimmung.

Mit Hilfe des thermischen Modells kann die Veränderung des Maschinenverhaltens aufgrund von Erwärmung genauer betrachtet werden. Abbildung 4.16 zeigt die M-n-Kennlinien der PMDC-Maschine für Klemmenspannungen von 5 V, 7 V, 9 V und 12 V. Bei dem abgebildeten Kurzzeitbetrieb wird angenommen, dass sich die Maschine nicht erwärmt und die Bauteile für die gesamte Kennlinie Raumtemperatur besitzen. Die 7 V-Kennlinie bei

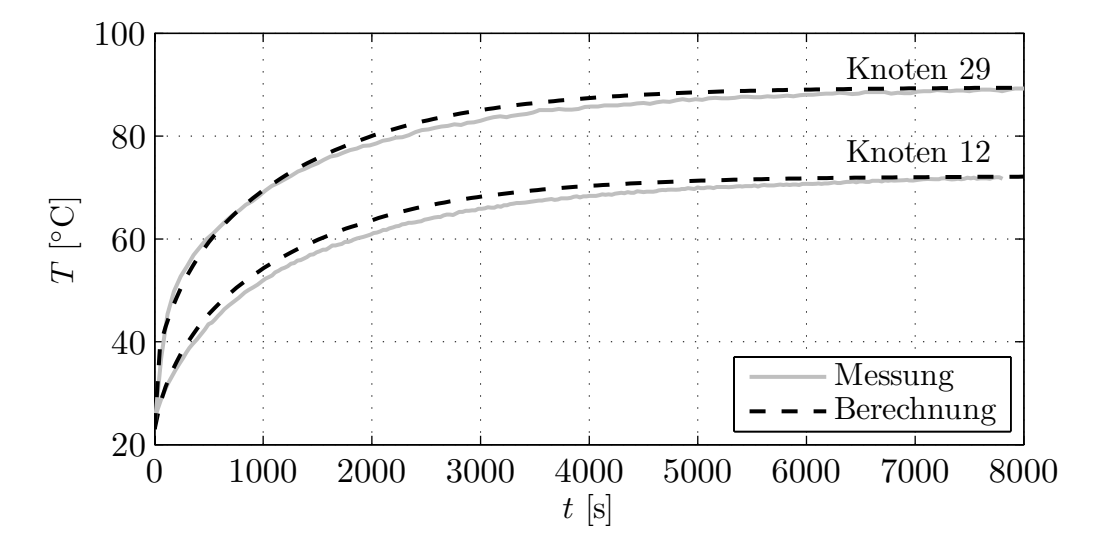

Abbildung 4.14: Darstellung der transienten Temperaturverläufe der Minus-Bürste (Knoten 29) und des vorderen Wickelkopfes (Knoten 12).

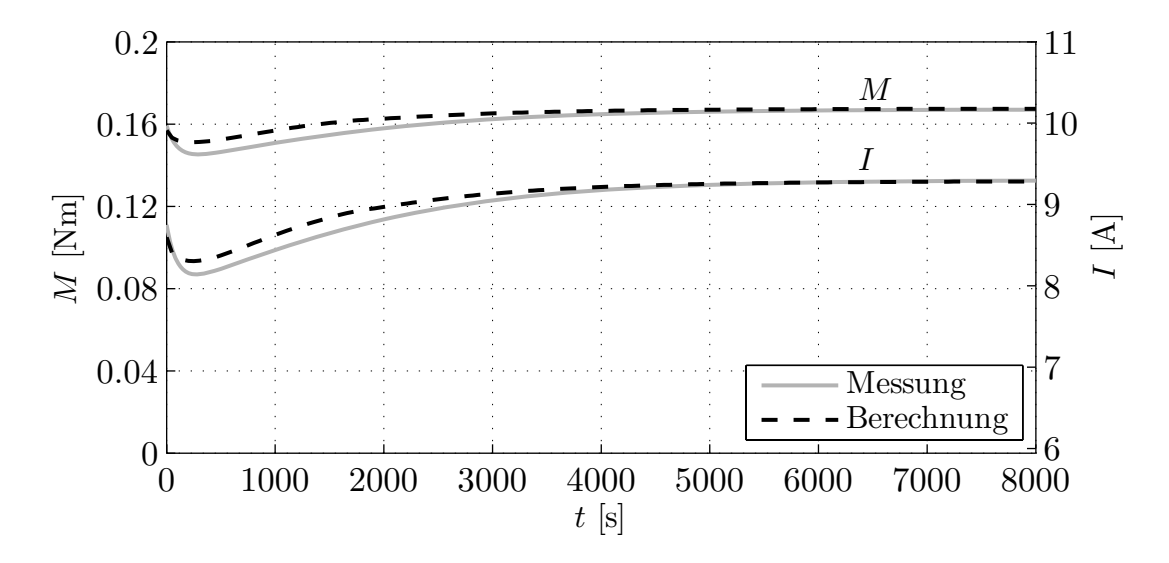

Abbildung 4.15: Darstellung des transienten Drehmoment- und Stromverlaufes.

Raumtemperatur entspricht dann annähernd der Kennlinie aus Abbildung 2.6. Bei Dauerbetrieb dagegen stellen sich in Abhängigkeit von den Verlusten für jeden Betriebspunkt unterschiedliche stationäre Bauteiltemperaturen ein. Dadurch verändern sich die Kennlinien im Vergleich zum Kurzzeitbetrieb. Der Unterschied zwischen den Betriebspunkten bei 7 V und 2340 1/min entspricht der Betriebspunktverschiebung aus den Abbildungen 4.14 und 4.15. Obwohl der Unterschied der Momente realtiv gering ist, hat die Änderung im Strom einen deutlichen Einfluss auf die Erwärmung der Maschine. Mit steigenden Betriebsspannungen nimmt die Bedeutung der thermischen Berechnung für die Vorhersage des Betriebsverhaltens noch weiter zu. So sind die Unterschiede bei Spannungen von 9 V und 12 V deutlich größer als bei 7 V.

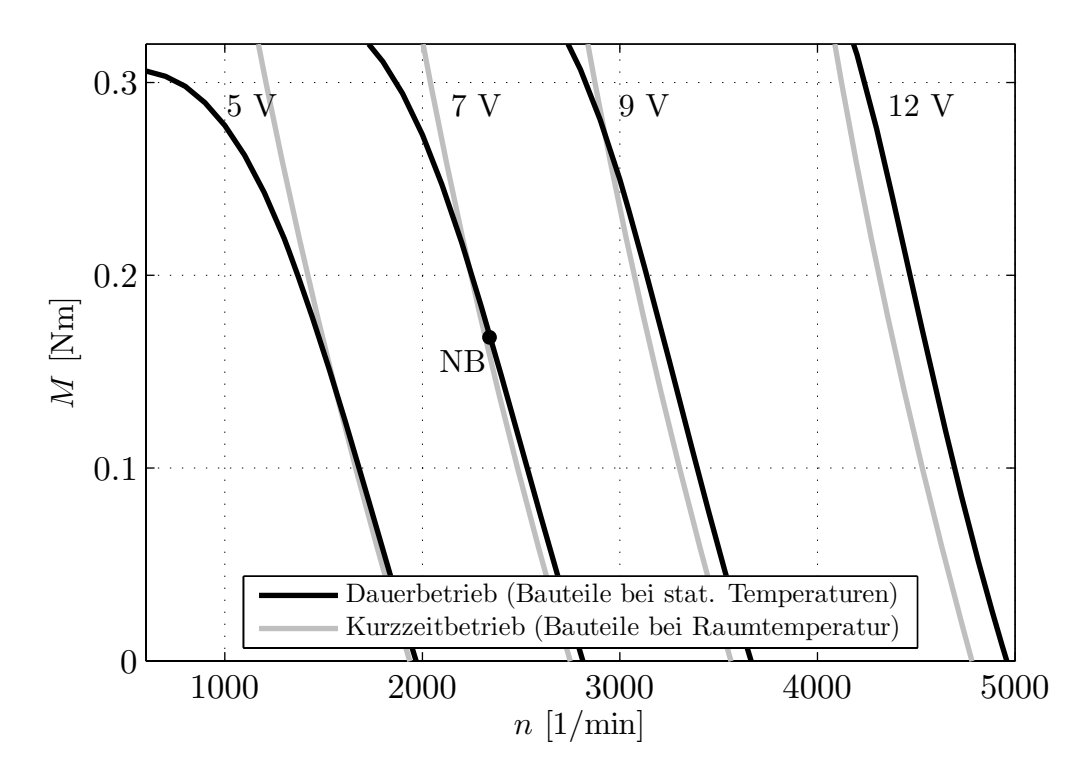

Abbildung 4.16: Vergleich der M-n-Kennlinien bei Klemmenspannungen von 5 V, 7 V, 9 V und 12 V. Bei Kurzzeitbetrieb besitzen alle Bauteile Raumtemperatur. Bei Dauerbetrieb besitzen alle Bauteile die sich in jedem Betriebspunkt einstellenden stationären Temperaturen. NB = Nennbetrieb.

Welche stationäre Temperaturen sich bei Dauerbetrieb einstellen, zeigt Abbildung 4.17 anhand von Isothermen der Kommutatortemperatur und der Wicklungstemperatur in Abhängigkeit von Moment und Drehzahl. Zur Veranschaulichung sind zusätzlich die M-n-Kennlinien bei Dauerbetrieb aus Abbildung 4.16 eingezeichnet. So können die stationären Temperaturen in den unterschiedlichen Betriebspunkten der Kennlininen für verschiedene Klemmenspannungen abgelesen werden.

Der Verlauf der Isothermen in Abbildung 4.17 zeigt für Kommuator und Wicklung einen ähnlichen Verlauf. Bei hohen Momenten und damit hohen Strömen dominieren die Kupferverluste  $P_{cu}$  und die Kommutierungsverluste  $P_{ko}$ . Mit steigender Drehzahl wird dann bei näherungsweise gleich bleibenden Verlusten die Wicklung und der Kommuator besser gekühlt, so dass sich bei höheren Drehzahlen eine geringere Bauteiltemperatur ergibt. Bei niedrigen Momenten und Strömen dagegen macht sich der Einfluss der Eisenverluste und der Reibungsverluste bemerkbar. Diese besitzen Anteile, die linear und quadratisch von der Drehzahl abhängen. Dadurch erhöht sich die Maschinentemperatur bei steigender Drehzahl trotz der bessereren Kühlung.

Mit Hilfe der maximal zulässigen Temperaturen kritischer Komponenten (hier Kommutator und Wicklung) kann anhand von Abbildung 4.17 das thermische Grenzdiagramm

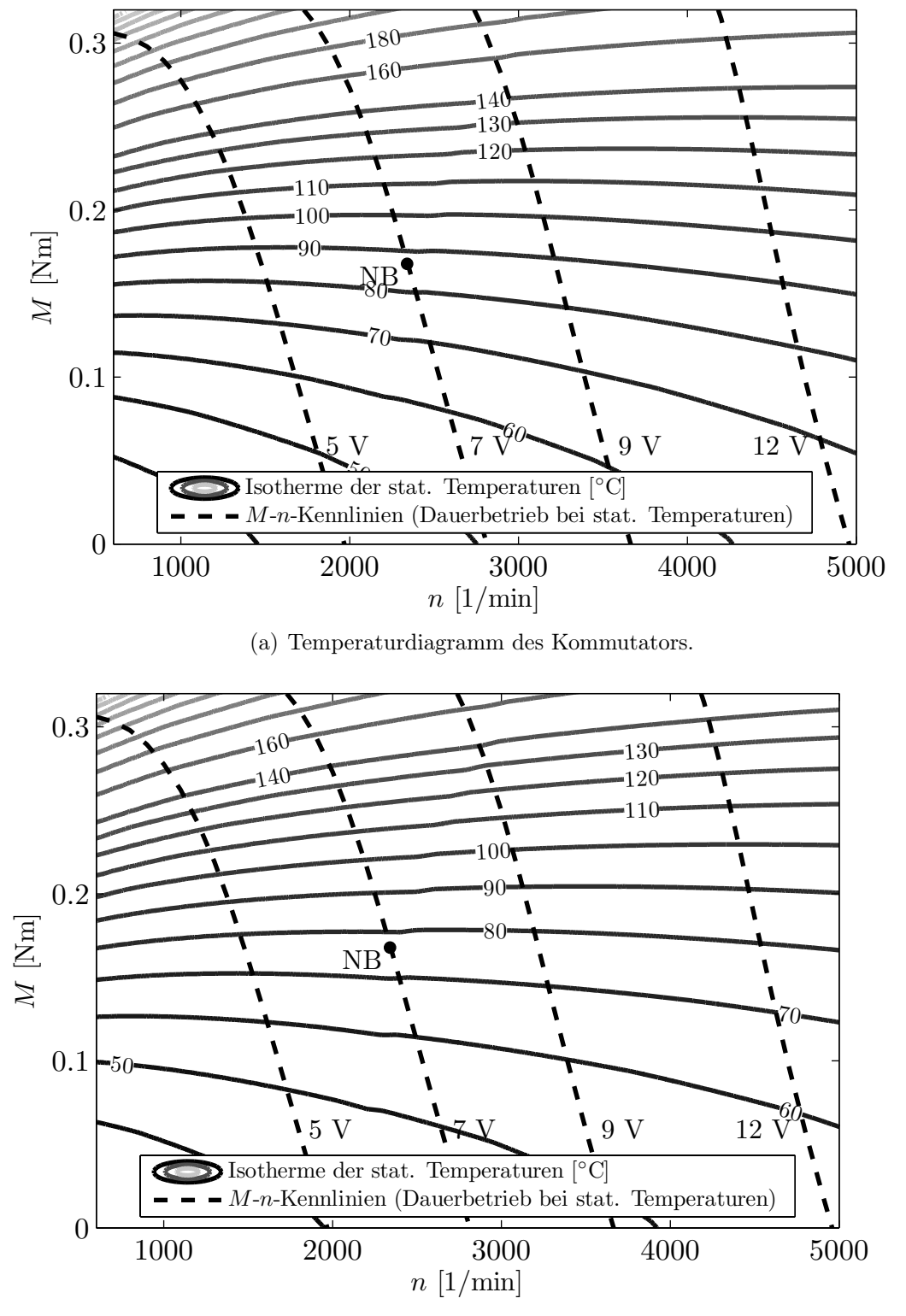

(b) Temperaturdiagramm der Wicklung.

Abbildung 4.17: Temperaturdiagramme mit M-n-Kennlinien bei stationären Temperaturen und verschiedenen Klemmenspannungen. NB = Nennbetrieb.

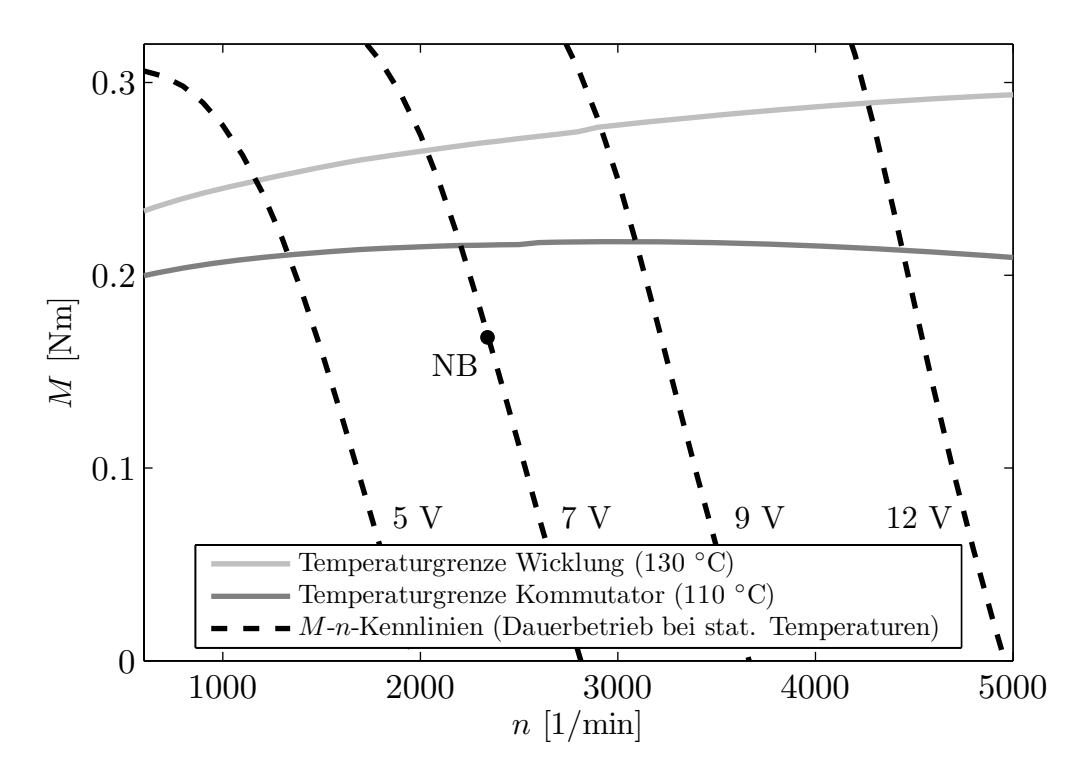

Abbildung 4.18: Thermisches Grenzdiagramm der PMDC-Maschine mit M-n-Kennlinien bei stationären Temperaturen und verschiedenen Klemmenspannungen.  $NB =$  Nennbetrieb.

aus Abbildung 4.18 erstellt werden. Es zeigt die thermischen Betriebsgrenzen der Maschine und wie weit der gewählte Arbeitspunkt von der thermischen Grenze entfernt liegt. Zusätzlich sind wieder die M-n-Kennlinien bei den verschiedenen Klemmenspannungen eingezeichnet.

Das gewonnene Modell für PMDC-Maschinen kleiner Leistung kann für weiterführende Analysen genutzt werden. Abbildung 4.19(a) zeigt beispielhaft die Wärmeströme des thermischen Modells für den Nennbetriebspunkt. Zusätzlich sind in Abbildung 4.19(b) die Hauptrichtungen des Wärmeflusses innerhalb der PMDC-Maschine schematisch dargestellt.

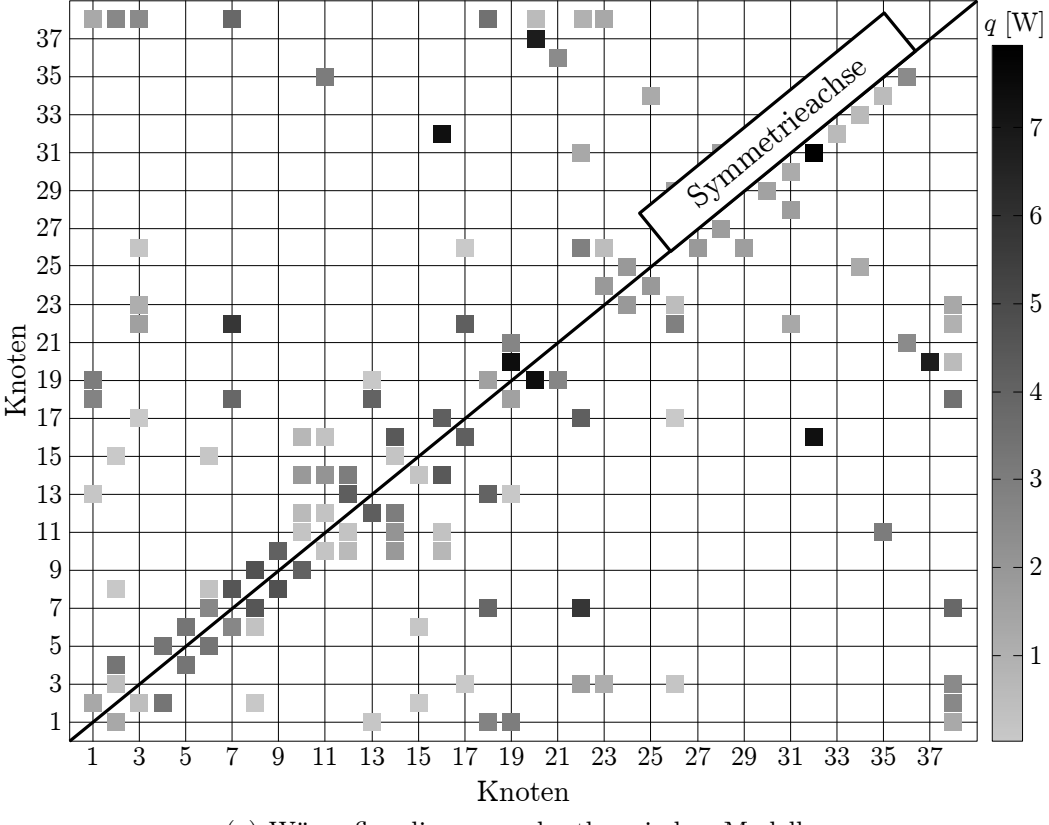

(a) Wärmeflussdiagramm der thermischen Modells.

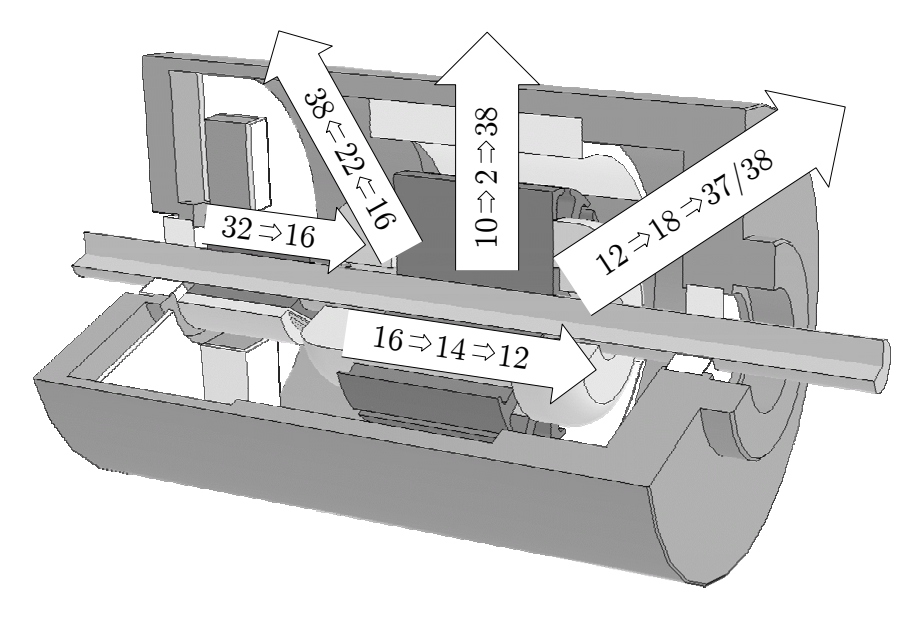

(b) Die Hauptrichtungen des Wärmeflusses (Angabe der Knoten).

Abbildung 4.19: Wärmeflüsse der PMDC-Maschine.

# 5 Soft Magnetic Composites (SMC) und deren Verwendung in elektrischen Maschinen

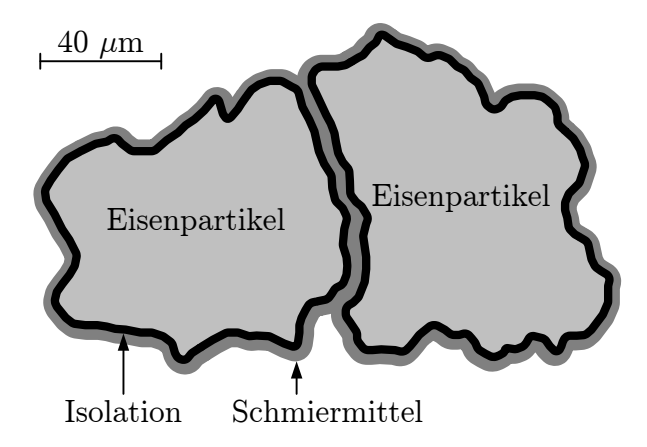

Abbildung 5.1: Schematische Darstellung von SMC-Material.

Soft Magnetic Composites (SMC) sind weichmagnetische Materialien aus Eisenpulver. Dabei ist jedes Eisenpulverteilchen mit einer Isolierung versehen. Typische Teilchengrößen liegen zwischen 50 µm und 150 µm. Die Isolierungsschicht ist ca. 30 nm dick. Die benötigten Bauteile werden entweder mittels eines Pressprozesses direkt aus dem Eisenpulver hergestellt oder mittels Funkenerosion aus vorgepressten Geometrien gewonnen. Um den in beiden Fällen nötigen Pressprozess zu verbessern wird ein Schmiermittel hinzugefügt. Das Schmiermittel dient primär der Schonung des Presswerkzeuges, kann aber durch das Hinzufügen eines Binders auch die mechanische Stabilität der Bauteile verbessern. Abbildung 5.1 zeigt schematisch die Struktur von SMC-Materialien. Nach dem Pressprozess wird üblicherweise noch eine Wärmebehandlung durchgeführt, um die weichmagnetischen Eigenschaften zu verbessern. Die dabei verwendeten Temperaturen dürfen 500 ◦C nicht überschreiten, da sonst die Isolierung der Partikel und der Binder durch die Wärme zunehmend geschädigt werden. Im Folgenden wird das SMC-Material Somaloy 500 der Firma Höganäs AB verwendet. Als Schmiermittel wird 0,5 % Kenolube zugesetzt. Die angegebenen Materialdaten sind von Höganäs anhand von Ringproben, die bei 800 MPa gepresst wurden, ermittelt worden. Nach dem Pressvorgang werden die Ringe einer Wärmebehandlung von 500 ◦C unterzogen.

Die Vorteile von SMC gegenüber Blech sind:

- Durch einzeln isolierte Partikel ergibt sich eine Reduzierung der Wirbelströme. Bei bei hohen Frequenzen entstehen so niedrigere Verluste als bei Blechen.
- Die Fertigungstoleranzen sind sehr klein.
- Eine komplexere dreidimensionale Formgebung als bei Blechschnitten bietet neue Möglichkeiten bei Montage und Schrägung.
- Abgerundete Zähne ermöglichen einen höheren Kupferfüllfaktor und eine dünnere Nutwandisolation, die wiederum zu einer besseren Entwärmung der Maschine führt.
- Eine dreidimensionale Flussführung aufgrund isotroper magnetischer Eigenschaften ermöglicht neue Topologien.
- Eine modulare Bauweise ermöglicht ein einfaches Recycling.

SMC besitzt gegenüber Blech jedoch auch Nachteile:

- Die Isolierung der Eisenpartikel und das Schmiermittel besitzen näherungsweise die magnetische Leitfähigkeit von Luft. Hierdurch entsteht ein verteilter Luftspalt, der zu einer schlechteren magnetischen Leitfähigkeit als bei Elektroblechen führt. Abbildung 5.2 vergleicht die magnetische Kennlinie von Somaloy 500 mit dem Elektroblech M800-65A, das bei der betrachteten PMDC-Maschine zum Einsatz kommt.

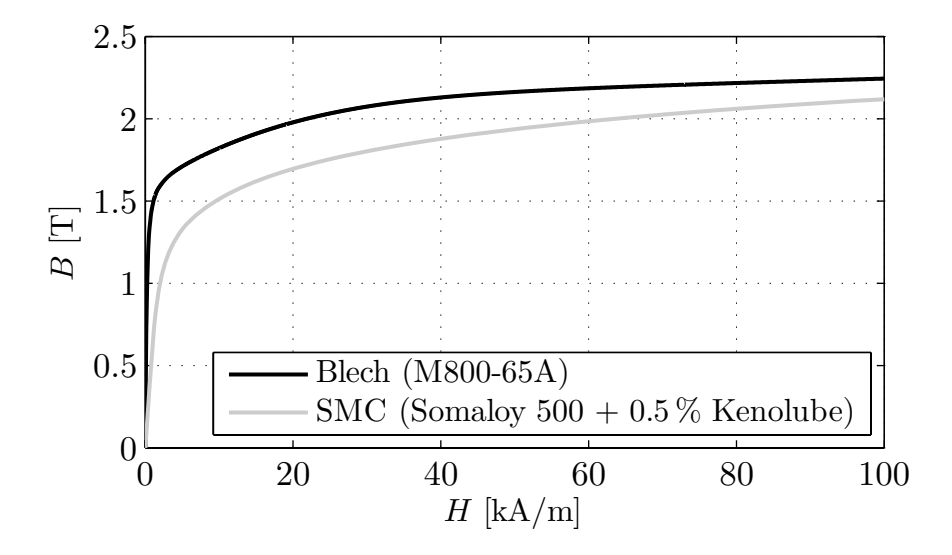

Abbildung 5.2: Vergleich der magnetischen Kennlinie von Elektroblech M800-65A mit SMC Somaloy 500 + 0,5 % Kenolube (Quelle SMC: Höganäs AB).

- SMC besitzt im Vergleich zu Blech eine wesentlich geringere mechanische Festigkeit.
- Für eine schnelle Musterfertigung ist eine Bauteilherstellung mittels Funkenerosion üblich. Dieses Verfahren ist für eine Serienfertigung jedoch nicht geeignet. Bei einem Entwurf muss deshalb darauf geachtet werden, dass die benötigten Bauteile gut

pressbar sind. Je komplexer die Geometrie, desto schwieriger ist es, eine homogene, hohe Pressdichte zu erlangen. Gelingt dies nicht, so verschlechtern sich mit der Pressdichte die mechanische Festigkeit und die magnetischen Eigenschaften. Abbildung 5.3 zeigt die magnetischen Kennlinien von SMC bei verschiedenen Pressdichten.

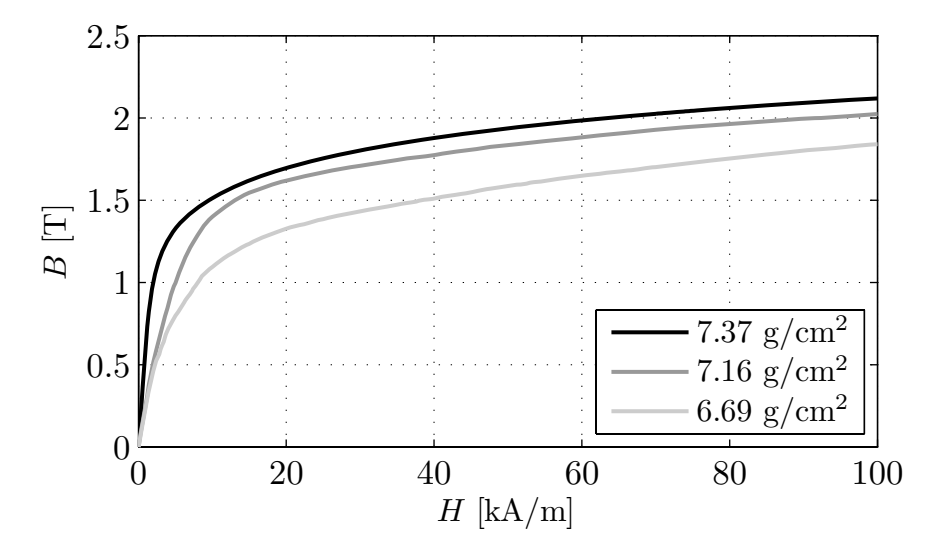

Abbildung 5.3: Vergleich der magnetischen Kennlinien von SMC Somaloy 500 + 0,5 % Kenolube bei verschiedenen Pressdichten (Quelle: Höganäs AB).

Tabelle 5.1 stellt wichtige Materialkennwerte von typischem Elektroblech denen von SMC gegenüber. Die Werte sind teilweise parallel ( $\parallel$ ) und senkrecht ( $\perp$ ) zur Blechebene angegeben.

|                           | typisches<br>Elektroblech    | Somaloy 500<br>$0.5\%$ Kenolube, 800 MPa |
|---------------------------|------------------------------|------------------------------------------|
| Dichte                    | $7,85 \text{ g/cm}^3$        | $7.37$ g/cm <sup>3</sup>                 |
| Elektrischer Widerstand   | $\perp$ > 2900 $\mu\Omega$ m | 70 $\mu \Omega$ m                        |
| Thermische Leitfähigkeit  | $\  > 20 W / (Km)$           | ca. 17 $W/(Km)$                          |
|                           | $\perp$ ca. 1 W/(Km)         |                                          |
| Thermische Wärmekapazität | 480 $J/(kgK)$                | 450 J/(kgK)                              |
| Maximale Temperatur       | $>180$ °C <sup>1</sup>       | 150 °C                                   |
| Maximales $\mu_r$         | ca. 4000                     | ca. 500                                  |
| Streckgrenze $\sigma_y$   | $>260$ MPa                   | 16 MPa                                   |

Tabelle 5.1: Kenndaten von typischem Elektroblech und SMC Somaloy 500 + 0,5 % Kenolube bei 800 MPa Pressdruck (Quelle SMC: Höganäs AB). <sup>1</sup>Abhängig von der Isolationsklasse.

Aufgrund der durch den Pressvorgang entstehenden mechanischen Spannungen besitzen SMC-Materialien höhere Hystereseverluste als Elektrobleche. Durch die Partikelisolierung
sind die Wirbelströme jedoch geringer. Da Wirbelstromverluste quadratisch mit der Frequenz steigen, Hystereseverluste jedoch nur linear, ist bei höheren Frequenzen bei SMC-Materialien mit geringeren Eisenverlusten zu rechnen. Die genaue Frequenz, ab der ein Elektroblech höhere Eisenverluste aufweist, ist stark von der Blechsorte und dem SMC-Material abhängig. So gibt es Hochfrequenzbleche, die auch bei einer Frequenz von 1000 Hz noch geringere Eisenverluste aufweisen als SMC-Materialien.

Bei Blechen hat sich gezeigt, dass Verlustmessungen an Ringproben gut auf Maschinengeometrien übertragbar sind. Anders verhält es sich bei SMC-Materialien. Da durch den Pressprozess die Isolation der Eisenpartikel beschädigt wird, weisen SMC-Materialien in magnetischen Wechselfeldern makroskopische, geometrieabhängige Wirbelströme auf. Deswegen sind die Verlustmessungen an Ringproben nicht ohne weiteres auf tatsächliche Maschinengeometrien übertragbar. Eine Berechnung der Eisenverluste, die dieser Tatsache Rechnung trägt, findet sich in Kapitel 3.4. Tabelle 5.2 zeigt den Einfluss verschiedener Herstellungsparameter auf die Materialeigenschaften.

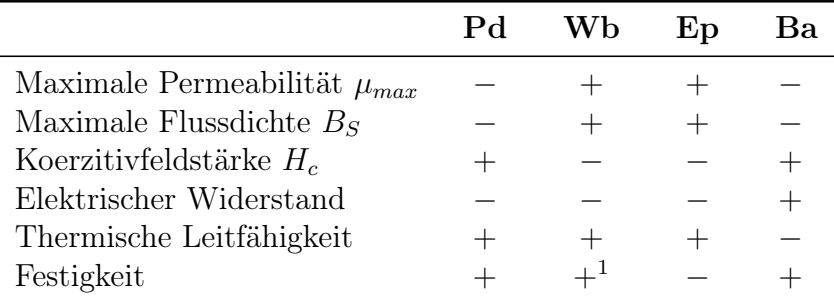

Tabelle 5.2: Einfluss verschiedener Herstellungsparameter auf die Materialeigenschaften von SMC. +: Vergrößerung, −: Verkleinerung. Pd: Vergrößerung des Pressdruckes, Wb: Erhöhung der maximalen Temperatur der Wärmebehandlung, Ep: Vergrößerung der Eisenpartikel, Ba: Erhöhung des Binderanteils. <sup>1</sup>Ohne Verwendung eines Binders. Mit Verwendung eines Binders ergibt sich bei hohen Temperaturen eine Verminderung der Festigkeit.

Aufgrund der schlechteren magnetischen Eigenschaften eignet sich SMC besonders für permanenterregte Maschinen, da diese einen großen magnetischen Luftspalt besitzen. Der magnetische Luftspalt einer elektrischen Maschine ist die Summe des mechanischen Luftspaltes, der Magnethöhe sowie der Dicke einer eventuell vorhandenen Bandage. Es werden bisher wenige elektrische Maschinen, die SMC verwenden, in Serie gefertigt. Beispielhaft seien hier ein DC-Antrieb der Firma Aisin-Seiki [47] und eine Synchronmaschine als Servoantrieb der Firma Phase Motion Control [48] genannt. In wissenschaftlichen Veröffentlichungen finden sich zahlreiche Beispiele für elektrische Maschinen aus SMC, jedoch handelt es sich hierbei meistens um Prototypen und Testmaschinen. Die untersuchten Maschinentypen sind breit gestreut [49], es existieren beispielsweise Veröffentlichungen zu Klauenpolmaschinen [19, 24], Transversalflussmaschinen [50, 51], Synchronmaschinen [52, 53], Axialflussmaschinen [54], Universalmaschinen [55] und DC-Maschinen [47, 56].

# 5.1 Einsatz von SMC am Beispiel einer Homopolarmaschine

Um die Anwendung von SMC zu veranschaulichen, wird in diesem Kapitel bei einer Homopolarmaschine ein Stator aus Blech einem Stator aus SMC gegenübergestellt. Diese Maschine wird hier für die Untersuchung von SMC-Material herangezogen, da hierzu baugleiche Muster aus Blech und SMC aus einem anderen Projekt heraus vorliegen. Zudem existieren Berechnungen und Messungen zu beiden Aufbauten. Im Vergleich zu der in den anderen Kapiteln dieser Arbeit betrachteten PMDC-Maschine ist zu beachten, dass hier SMC mit einem Hochfrequenzblech verglichen wird. Diese Blechsorte besitzt deutlich geringere Eisenverluste als Elektrobleche, die üblicherweise bei PMDC-Maschinen eingesetzt werden.

Der Stator einer permanenterregten Homopolarmaschine (Abbildung 5.4) besteht aus zwei Hälften, in deren Mitte die Permanentmagnete angebracht sind [57]. Der Rotor besteht ebenfalls aus zwei Hälften, die um 90◦ gegeneinander verdreht sind. Der durch die Permanentmagnete erzeugte magnetische Fluss verläuft teilweise in axialer Richtung durch Stator und Rotor. Durch die Formgebung des Rotors und die damit einhergehende Änderung des magnetischen Widerstandes des Luftspaltes bilden sich in der vorderen Hälfte der Maschine beispielsweise zwei Nordpole und im hinteren Bereich der Maschine zwei Südpole aus. Beide Statorhälften werden mit einer durchgehenden dreiphasigen Wechselstromwicklung versehen. Die Maschine wird bei einer Drehzahl von 30000 1/min bzw. einer Grundfrequenz von 1000 Hz untersucht. Der Vorteil einer Homopolarmaschine bei hohen Drehzahlen liegt in der einfachen Konstruktion des Rotors, welcher aus massivem Stahl gebaut werden kann. Ein Stator aus SMC erscheint aus zwei Gründen für diese Maschine geeignet. Zum einen existieren sowohl axiale als auch radiale Komponenten des magnetischen Flusses. Bei einer Blechung des Stators ist dies von Nachteil, da sich durch die Blechung ein zusätzlicher Luftspalt und somit eine Verschlechterung der magnetischen

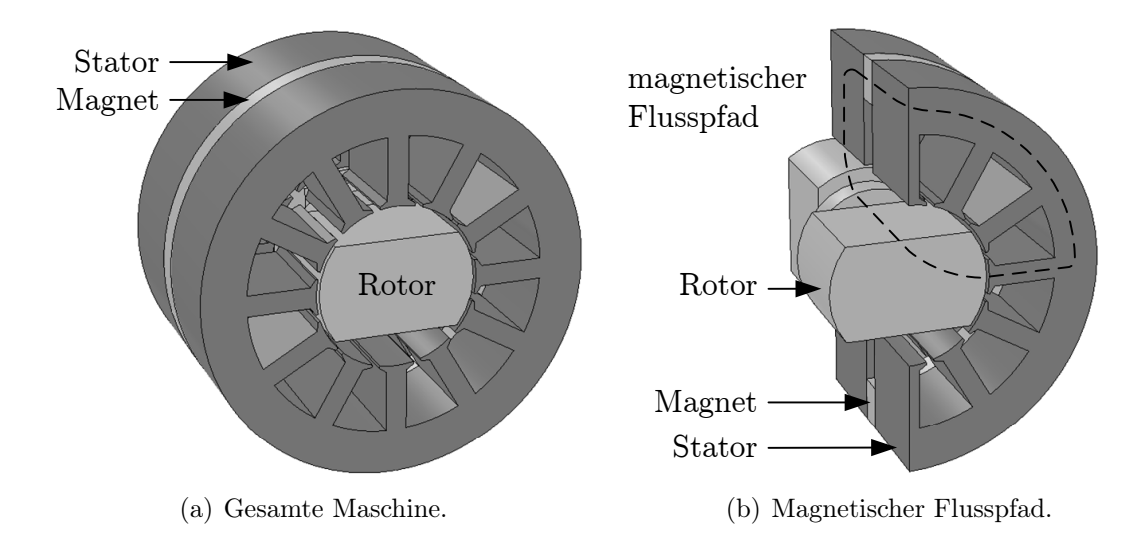

Abbildung 5.4: Schematische Darstellung einer permanenterregten Homopolarmaschine.

Leitfähigkeit in axialer Richtung ergibt. SMC dagegen weist in allen Raumrichtungen die gleiche magnetische Leitfähigkeit auf. Zum anderen besitzt die Maschine eine sehr hohe Grundfrequenz, bei der die Wirbelstromverluste die Hystereseverluste überwiegen. Da SMC höhere Hystereseverluste, aber geringere Wirbelstromverluste als typische Elektrobleche hat, sind bei SMC insgesamt geringere Eisenverluste zu erwarten.

### 5.1.1 Das Drehmoment

Das Drehmoment wird durch dreidimensionale FEM-Berechnungen ermittelt. Als SMC-Materialien werden Somaloy 500 mit der magnetischen Kennlinie aus Abbildung 5.2 sowie ein SMC-Werkstoff der Firma Sumitomo verwendet. Für das Blechpaket kommt aufgrund der hohen Drehzahl ein 0,2 mm dickes Hochfrequenzblech zum Einsatz. Ist der zusätzliche Luftspalt durch die Blechung bekannt, kann die magnetische Leitfähigkeit des Bleches in axialer Richtung aus der Kennlinie ohne Blechung ermittelt werden. Dabei gibt der Stapelfaktor  $k_{St}$  an, welcher Anteil des Volumens, das den magnetischen Fluss führt, von Blech ausgefüllt wird. Typische Werte liegen zwischen 0,95 und 0,98. Gilt in der Blechebene der Zusammenhang  $B = \mu_0 \mu_r H$  und senkrecht zur Blechebene  $B = \mu_0 \mu'_r H$ , so ist (vergleiche Anhang C)

$$
\mu'_{r} = \frac{\mu_{r}}{(1 - k_{St})\,\mu_{r} + k_{St}}\,. \tag{5.1}
$$

Bei dem hier verwendeten Blech beträgt  $k_{St}$  unter Berücksichtigung der Blechisolierung theoretisch 0,95. Es ergibt sich die gescherte magnetische Kennlinie aus Abbildung 5.5.

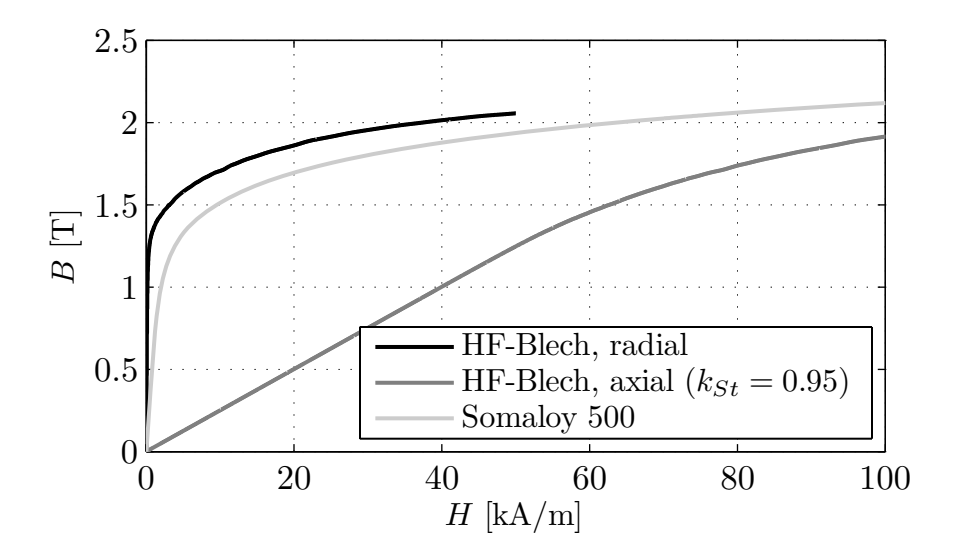

Abbildung 5.5: Ursprüngliche und gescherte magnetische Kennlinie des Hochfrequenzbleches (HF-Blech) im Vergleich zu SMC Somaloy 500.

Vergleicht man die für beide Maschinen berechneten Drehmomente, so zeigt sich, dass mit einem Stator aus SMC im Vergleich zu Blech ca. 6 % mehr elektromagnetisches Drehmoment erreicht werden. Eine experimentelle Untersuchung der magnetischen Leitfähigkeit des Bleches senkrecht zur Blechebene zeigt jedoch, dass die tatsächliche magnetische Leitfähigkeit größer ist als die mit Hilfe des Stapelfaktors berechnete. Dies wird auf die Unebenheiten der Blechlamellen zurückgeführt. Durch diese entstehen lokal Stellen mit einem sehr kleinen magnetischen Luftspalt, so dass der effektive Luftspalt zwischen zwei Blechlamellen verringert und damit das Drehmoment vergrößert wird.

### 5.1.2 Die Wirbelstromverluste des Stators

Mittels der in Kapitel 3.4 eingeführten Methode der Verlustberechnung werden die bei hohen Frequenzen dominierenden Wirbelstromverluste in dem SMC-Material berechnet. Abbildung 5.6 zeigt die berechnete Verteilung der globalen Wirbelstromverluste sowie der Partikelverluste für Somaloy 500. Die berechneten Partikelverluste betragen 15 % der berechneten globalen Wirbelstromverluste.

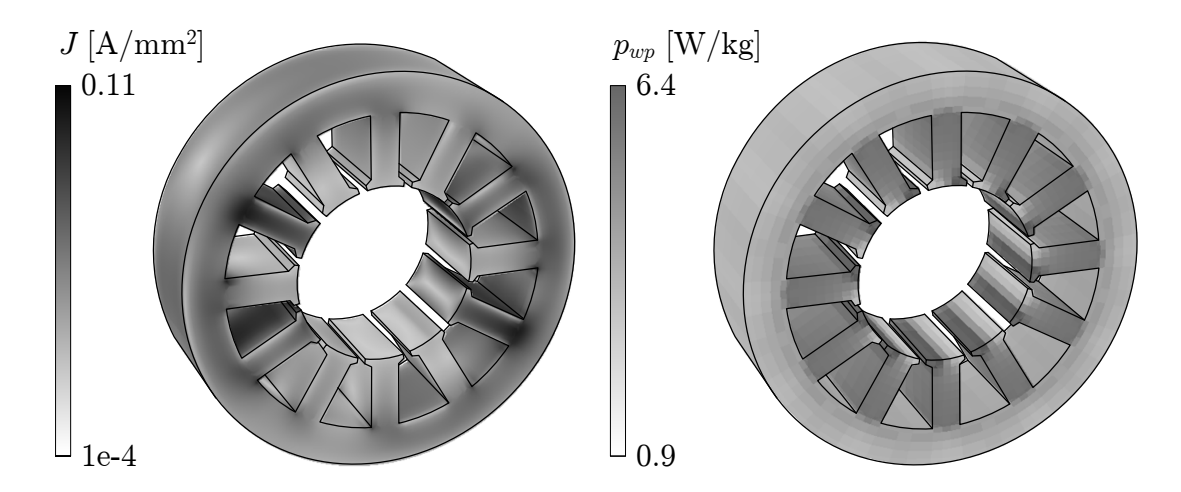

Abbildung 5.6: Globale Wirbelstromdichte J und Verlustleistungsdichte  $p_{w,p}$  der Grundwelle der Partikelverluste. Die Abbildung zeigt nur die erste Statorhälfte.

Die Wirbelstromverluste des Hochfrequenzbleches liegen bei 29 % der für SMC berechneten Wirbelstromverluste. Um die Wirbelstromverluste in SMC zu verringern, gibt es nach Tabelle 5.2 verschiedene Möglichkeiten, die Materialeigenschaften zu beeinflussen. Ebenso können die globalen Wirbelströme durch konstruktive Maßnahmen reduziert werden. So können die Statorhälften z.B. axial in mehrere Scheiben aufgeteilt werden (Abbildung 5.7 links). Dadurch ergibt sich axial allerdings ähnlich zu Blechen ein zusätzlicher Luftspalt. Außerdem steigen die Anzahl der zu fertigenden Komponenten und damit auch die Produktionskosten an. Eine andere Möglichkeit stellt die Ausführung als Doppelmaschine dar (Abbildung 5.7 rechts). Hier wird zweimal die gleiche Maschine hintereinander angeordnet. Die Doppelmaschine weist jedoch ein deutlich verringertes Drehmoment auf. Für die Teilmaschinen steht nämlich bei gleicher Luftspaltlänge nur das halbe Magnetmaterial und somit die halbe magnetische Spannung zur Verfügung.

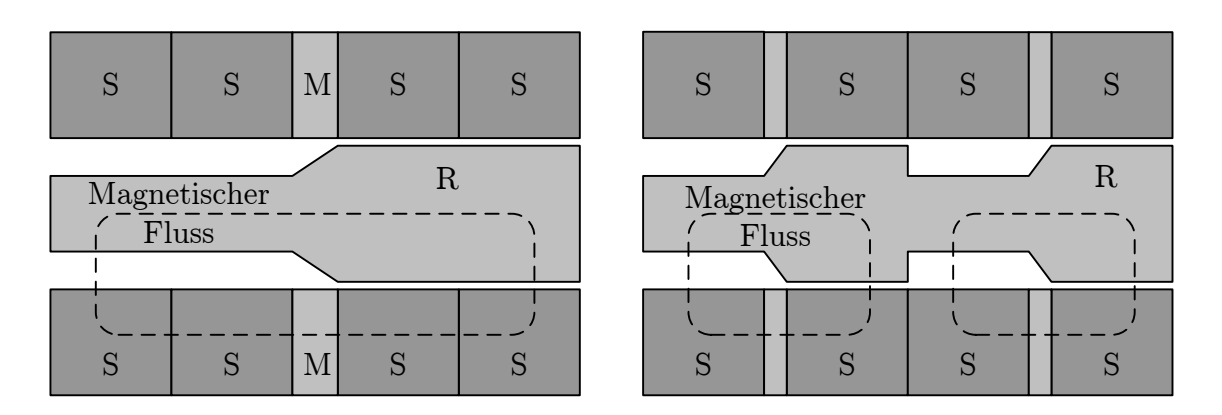

Abbildung 5.7: Aufteilung der Statorhälften in jeweils zwei Scheiben (links) und Doppelmaschine (rechts).  $S =$  Statorscheibe,  $M =$  Magnet,  $R =$  Rotor.

Das SMC-Material der Firma Sumitomo besitzt durch eine Anpassung der Materialparameter einen höheren spezifischen elektrischen Widerstand (170  $\mu\Omega$ m) als Somaloy. Tabelle 5.3 stellt die Auswirkung einer axialen Auftrennung der Statorhälften in jeweils zwei Teile sowie das Ersetzen von Somaloy durch SMC-Material der Firma Sumitomo dar. Bei dem Einsatz von Sumitomo-Material und der Unterteilung des Stators in zwei Hälften entsprechen die Wirbelstromverluste fast denen von Hochfrequenzblech. Die effektive Partikelgröße des Sumitomo-Materials ist unbekannt, deswegen wird die gleiche wie bei Somaloy 500 angenommen. Berücksichtigt man zusätzlich die Hystereseverluste, so betragen die Gesamteisenverluste von dem Hochfrequenzblech höchstens 49 % der Gesamteisenverluste von SMC. Durch den Vorteil von SMC hinsichtlich des elektromagnetischen Drehmomentes ergibt sich für den Stator aus SMC jedoch insgesamt eine höhere Leistungsdichte als bei Blech.

| Material | Unterteilungen   | Wirbelstromverluste |                                   |  |
|----------|------------------|---------------------|-----------------------------------|--|
|          | pro Statorhälfte |                     | global Partikel $(\%$ von global) |  |
| Somaloy  |                  | $100\%$             | $4.0\%$                           |  |
| Sumitomo |                  | $49.5\,\%$          | $8,2\%$                           |  |
| Somaloy  |                  | $50.3\,\%$          | 8,0%                              |  |
| Sumitomo |                  | 26,2%               | 15,3%                             |  |

Tabelle 5.3: Vergleich der globalen Wirbelstromverluste bei verschiedenen Ausführungen.

# 5.2 Direkter Vergleich von Blech und SMC bei PMDC-Antrieben

Für die folgende Betrachtung gilt wieder der in Kapitel 2.4 eingeführte Nennbetriebspunkt von  $n = 2340$  min<sup>-1</sup> und  $M = 0.16$  Nm. Es werden zwei modifizierte Serienmaschinen mit jeweils einem Rotor aus Blech (M800-65A) und einem aus SMC (Somaloy 500) bei einer Spannung von 7 V miteinander verglichen. Beide Maschinen besitzen die gleiche Geometrie und unterscheiden sich nur durch das verwendete Rotormaterial. Abbildung 5.8 zeigt die Betriebskennlinien. Aufgrund der geringeren magnetischen Leitfähigkeit von SMC ergibt sich eine größere Leerlaufdrehzahl sowie ein kleineres Blockiermoment als bei Blech.

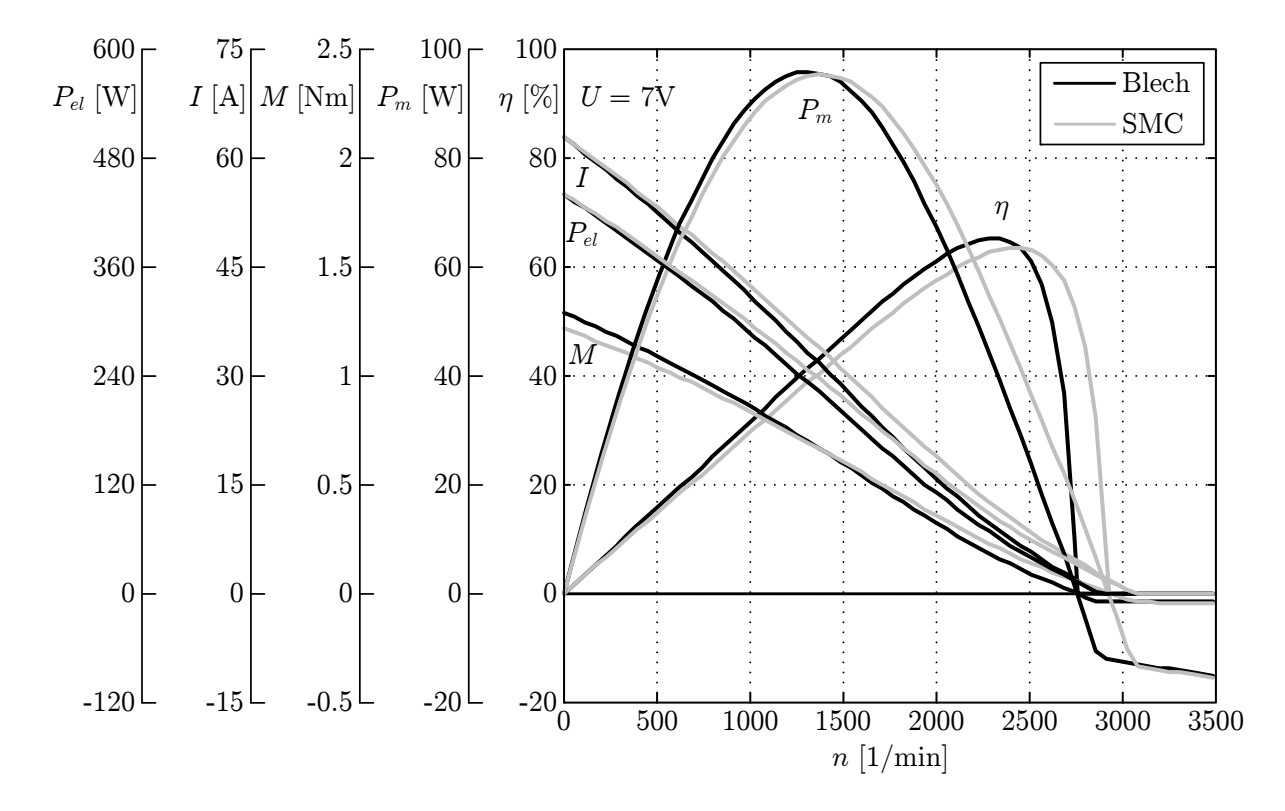

Abbildung 5.8: Vergleich der Kennlinien der PMDC-Maschine mit einem Rotor aus Blech und aus SMC.

Mit Hilfe des in Kapitel 4.2 vorgestellten thermischen Modells werden die beiden Maschinen genauer verglichen. Abbildung 5.9 zeigt die stationären Temperaturen im Arbeitspunkt. Die Maschine mit einem Rotor aus SMC wird deutlich wärmer. Der Grund hierfür ist, dass die SMC-Maschine aufgrund der kleineren Maschinenkonstante im Nennbetriebspunkt eine höhere Stromaufnahme hat, um das geforderte Drehmoment zu erreichen. Da die thermischen Pfade beider Maschinen nahezu identisch sind, werden die Grenztemperaturen von Wicklung und Kommutator bei den gleichen Strömen erreicht. Das Drehmoment auf der thermischen Grenze ist bei der SMC-Maschine dadurch geringer, wie die thermische Dauergrenzkennlinie in Abbildung 5.10 zeigt.

Die spezifischen Kenngrößen der Ausnutzung beider Maschinen sind in Tabelle 5.4 für den Nennbetriebspunkt ( $n = 2340$  1/min,  $M = 0.16$  Nm) und den Betrieb an der Temperaturgrenze ( $n = 2340 \frac{1}{\text{min}}$ , maximales Moment) aufgelistet. Der erhöhte Strombedarf der SMC-Maschine führt zu einem niedrigeren Wirkungsgrad. Daraus resultieren niedrigere spezifischen Kenngrößen an der Temperaturgrenze.

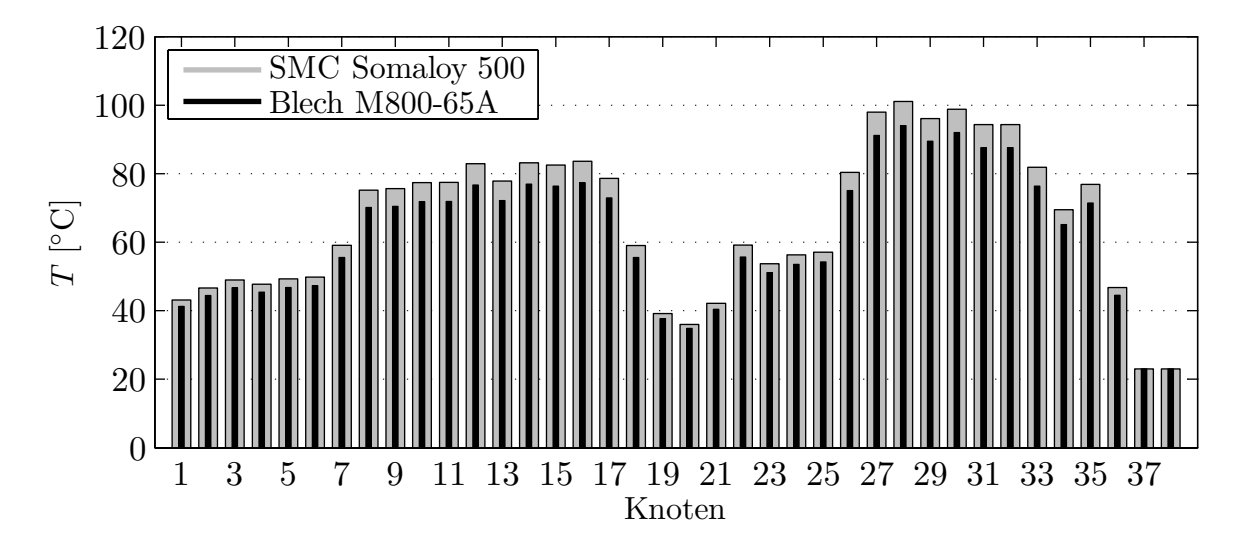

Abbildung 5.9: Vergleich der stationären Temperaturen im Arbeitspunkt zwischen einem Rotor aus SMC und aus Blech.

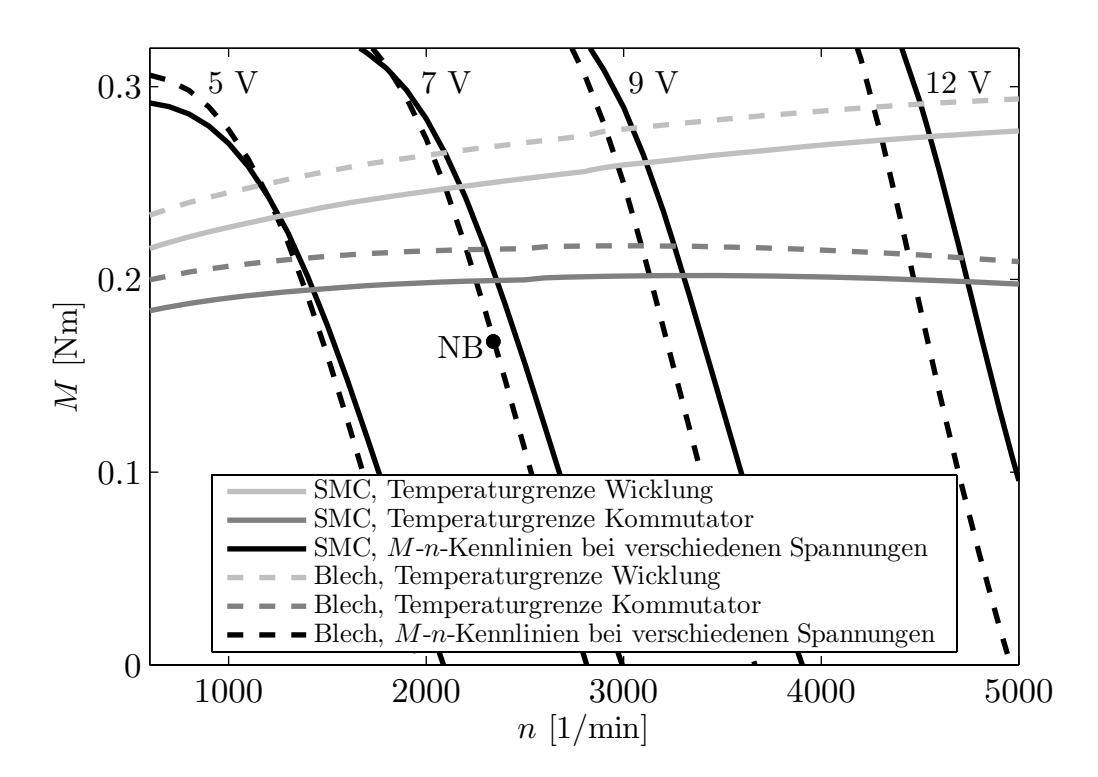

Abbildung 5.10: Thermische Dauergrenzdiagramme der Serienmaschine mit einem Rotor aus Blech und SMC sowie M-n-Kennlinien bei stationären Endtemperaturen und verschiedenen Klemmenspannungen. NB = Nennbetrieb.

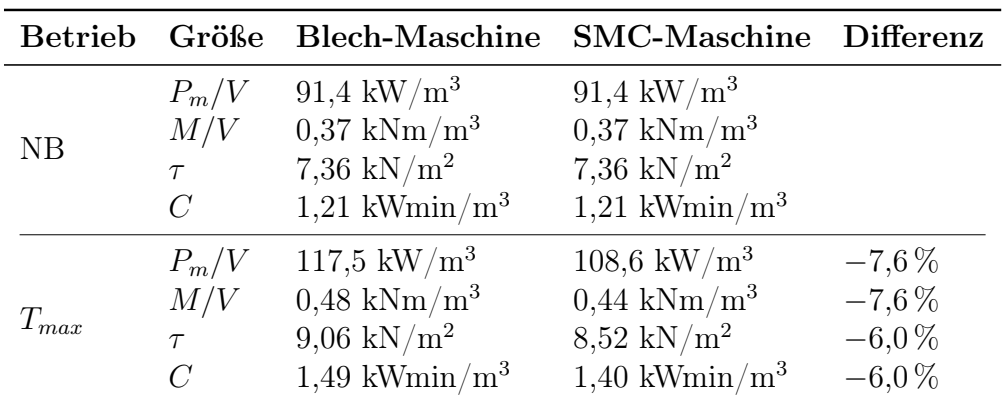

Tabelle 5.4: Spezifische Kenngrößen der Maschinen sowie Differenzen zwischen Blech und SMC. NB = Nennbtrieb,  $T_{max}$  = Betrieb an der Temperaturgrenze.

Insgesamt zeigt sich, dass ein direktes Ersetzen von Blech durch SMC nicht zielführend ist. Dies ist im Wesentlichen auf die im Vergleich zu Blech schlechteren magnetischen Eigenschaften zurückzuführen. Um SMC anzuwenden, muss stets ein neuer Entwurf unter Berücksichtigung der speziellen Vor- und Nachteile von SMC durchgeführt werden. Dabei werden auch die in Kapitel 1.1 genannten Ansätze zur Steigerung der Ausnutzng verwendet. Es wird jedoch normalerweise nicht untersucht, inwieweit sich die Maßnahmen zur Steigerung der Ausnutzung bei SMC und Blech unterscheiden und ob sich mittels einer Geometrie aus Blech eine gleiche Steigerung der Ausnutzung erzielen lässt wie bei SMC. Deswegen wird im folgenden Kapitel eben dieser Frage nachgegangen, inwieweit sich bei der betrachteten PMDC-Maschine die Anwendung von SMC zur Steigerung der Ausnutzung von der Anwendung von Blech unterscheidet.

# 6 Optimierung der Ausnutzung der PMDC-Maschine

In Kapitel 5 wurde gezeigt, dass ein direkter Ersatz von Blech durch SMC im Allgemeinen zu keiner Steigerung der Ausnutzung führt, sondern der Maschinenentwurf auf die Anforderungen von SMC angepasst werden muss. Um mittels SMC die Ausnutzung zu steigern, werden auch die in Tabelle 1.1 genannten Topologieaspekte mit berücksichtigt. In der Literatur wurde bisher jedoch noch nicht der Frage nachgegangen, ob sich eine gleiche oder ähnliche Steigerung der Ausnutzung auch mit Blechtopologien erzielen lässt. Dieser Frage soll in diesem Kapitel für den bisher betrachteten PMDC-Antrieb beantwortet werden.

Dafür werden zwei Neuentwürfe betrachtet, einer mit Blech als Rotormaterial und einer mit SMC. In beiden Fällen wird die Ausnutzung im Vergleich zu der bestehenden Topologie erhöht. Die Neuentwürfe werden mittels elektromagnetischer FEM-Rechnungen und des in Kapitel 4 vorgestellten thermischen Netzwerkmodells überprüft.

# 6.1 Der quadratische Entwurf

Bei dem Prinzip des quadratischen Entwurfes [58] werden die Abmessungen einer Maschine so gewählt, dass die Materialausnutzung möglichst hoch wird. Hierbei werden der elektrische und magnetische Kreis der Maschine betrachtet.

### 6.1.1 Optimierung des elektrischen Kreises

Der elektrische Kreis wird durch die Kupferwicklung dargestellt. Eine Wicklung umfasst mit minimalem Umfang den größten Flussquerschnitt, wenn sie rund ist und der gesamte Querschnitt mit magnetisch gut leitendem Material gefüllt ist. Eine Dimensionierung auf einen runden Kupferkreis hin ist bei elektrischen Maschinen aber oft aufgrund der nötigen Rotorlänge und der Blechpaketherstellung nicht möglich. Hier ist der Flussquerschnitt maximal, wenn die kürzeste Länge des Wickelkopfes gleich der Länge des Kupfers in der Nut ist. So wird mittels einer minimalen Kupfermenge mit minimalem ohmschen Widerstand der maximale Magnetfluss umschlossen.

Dieser Zusammenhang lässt sich mit Hilfe von Abbildung 6.1 ableiten. Sie zeigt den Eisenquerschnitt  $A_{Fe}$ , der bei normalen Blechpaketen zur Flussführung genutzt werden kann. Die axiale Länge  $l_{Fe}$  des Blechpaketes ist gleich der aktiven Wicklungslänge in der Nut. Die Breite des Blechpaktes ist mit  $b_{Fe}$  bezeichnet und die der Wicklung mit  $b_W$ . Die mittlere Länge der Wickelköpfe ist  $l_{Wk}$  und minimale Wickelkopflänge  $l_{Wki}$ . Die Breite  $b_{Fe}$ steht mit der minimalen Wickelkopflänge über den Proportionalitätsfaktor  $k_{Wk}$  in Beziehung:

$$
l_{Wki} = k_{Wk} \cdot b_{Fe} \text{ und } l_{Wk} = k_{Wk} \cdot (b_{Fe} + b_{W}). \tag{6.1}
$$

Für den mittleren Umfang U der Wicklung und den Eisenquerschnitt gilt

$$
A_{Fe} = l_{Fe} \cdot b_{Fe} , \qquad (6.2)
$$

$$
U = 2l_{Fe} + 2l_{Wk} \t\t(6.3)
$$

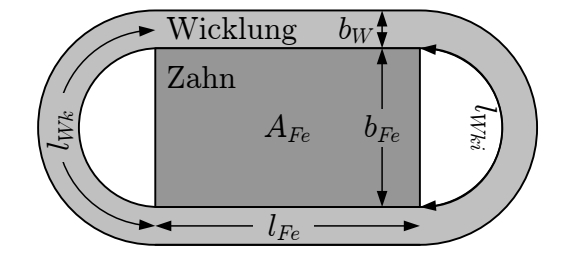

Abbildung 6.1: Eisenquerschnitt  $A_{Fe}$  des elektrischen Kreises mit Wicklung.

Mit (6.1) und (6.2) lässt sich (6.3) zu

$$
U = \frac{2k_{Wk}A_{Fe}}{l_{Wk} - k_{Wk}b_W} - 2l_{Wk}
$$
\n
$$
(6.4)
$$

umformen. Eine Extremwertsuche mittels Ableitung nach  $l_{Wk}$  liefert für eine gegebene Fläche  $A_{Fe}$  den gesuchten minimalen Umfang. Für die Beziehung zwischen  $l_{Fe}$  und  $l_{Wk}$ ergibt sich

$$
l_{Fe} = l_{Wk} - k_{Wk} \cdot b_W = l_{Wki} \tag{6.5}
$$

Die optimale Eisenlänge ist also immer gleich der minimalen Wickelkopflänge. Abweichungen hiervon sind zulässig, da es sich um ein flaches Minimum handelt und sich der Entwurf nur langsam verschlechtert. Bei Abweichungen um mehr als den Faktor 2 sollte dies jedoch genau geprüft werden. Betrachtet man die Serienmaschine, so ergibt sich ein ungefähres Verhältnis von Paketlänge zu Wickelkopflänge von 1,2. Der quadratische Entwurf ist somit gut erfüllt.

### 6.1.2 Optimierung des magnetischen Kreises

Für den magnetischen Kreis gelten dieselben Gesetzmäßigkeiten wie für den elektrischen Kreis. Bei elektrischen Maschinen ist es nicht möglich, den magnetischen Kreis exakt rund zu gestalten. Die kürzesten magnetischen Wege werden erreicht, wenn die Länge des magnetischen Kreises durch die Zähne gleich der durch die Joche ist.

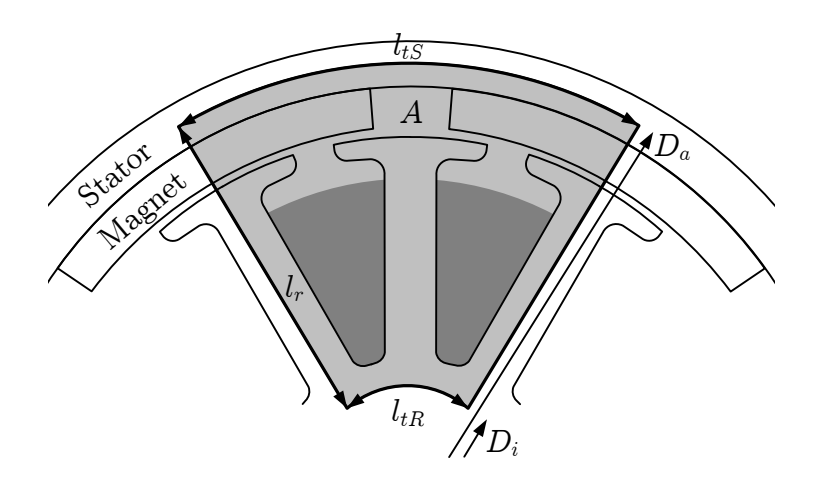

Abbildung 6.2: Querschnitt A des magnetischen Kreises.

Der Zusammenhang ergibt sich durch eine zum elektrischen Kreis analoge Betrachtung. Abbildung 6.2 stellt den idealisierten magnetischen Kreis einer Maschine der Polpaarzahl p dar. Unter Vernachlässigung der Zahn- und Jochbreite gilt

$$
A = \frac{\pi}{8p} \cdot (D_a^2 - D_i^2) \tag{6.6}
$$

$$
U = l_{tS} + l_{tR} + 2l_r = \frac{\pi}{2p} \cdot (D_a + D_i) + (D_a - D_i) \tag{6.7}
$$

Dabei sind  $l_{tS}$  und  $l_{tR}$  die tangentialen Magnetwege im Statorjoch und Rotorjoch und  $l_r$ der radiale Magnetweg durch den Zahn und den magnetischen Luftspalt. Setzt man (6.6) in (6.7) ein, so ergibt sich

$$
U = \frac{4A}{D_a - D_i} + (D_a - D_i) \tag{6.8}
$$

Als Bedingung für einen minimalen Umfang bei gegebener Fläche A des magnetischen Kreises ergibt sich durch Ableitung von U nach  $(D_a - D_i)$ 

$$
l_t := l_{tS} + l_{tR} = 2l_r \tag{6.9}
$$

Die Weglänge des magnetischen Kreises in den Jochen muss also gleich der Weglänge in den Zähnen und dem magnetischen Luftspalt sein. In der Realität weicht der Verlauf des magnetischen Kreises meist von dem idealisierten Verlauf ab. In diesem Fall sind  $l_t$  und  $l_r$  mit entsprechenden Korrekturfaktoren zu versehen. Wie schon bei dem elektrischen Kreis handelt es sich bei dem minimalen Umfang um ein flaches Minimum, so dass ohne Probleme bis zu einem Faktor 2 vom quadratischen Entwurf abgewichen werden kann. Eine Betrachtung der Serienmaschine ergibt ein Verhältnis  $l_t/2l_r$  von ungefähr 2,4, es wurde also deutlich vom quadratischen Entwurf abgewichen.

# 6.2 Randbedingungen des Neuentwurfes

Bei der Optimierung wird von gleichen externen Kühlungsverhältnissen und gleichen Kommutierungsverhältnissen wie bei der Serienmaschine ausgegangen. Das bedeutet, dass kein externer Lüfter oder Kühlkreislauf eingesetzt wird und dass die gleiche Kennlinie der Bürstenübergangspannung wie in Kapitel 2.2 genutzt wird. Zwar kann durch den Einsatz eines Lüfters oder durch eine Optimierung der Bürstenkennlinie die Ausnutzung ebenfalls gesteigert werden, jedoch sind diese Maßnahmen für die hier in Frage kommenden Blechund SMC-Topologien als nahezu gleichwertig anzusehen, so dass sie für diesen Vergleich außer Acht gelassen werden können.

Bei der Neuauslegung bleiben verschiedene Designparameter der Serienmaschine erhalten, damit der Neuentwurf und die Serienmaschine vergleichbar bleiben:

- Der Statoraußendurchmesser bleibt aufgrund der Bauraumanforderungen konstant.
- Die Luftspaltweite liegt bei 0,5 mm. Aufgrund der Fertigungstoleranzen sollte dieser Wert nicht verkleinert werden. Eine Vergrößerung wird auch nicht vorgenommen, da dies einer Erhöhung der Ausnutzung entgegen wirken würde.
- Die Magnete besitzen eine Luftspaltaufweitung, um die Rastmomente zu reduzieren.
- Als Magnetmaterial werden Ferrite verwendet, da diese kostengünstig und hinsichtlich Entmagnetisierung bei hohen Temperaturen unkritisch sind. Abbildung 6.3 zeigt die B-H-Kennlinien eines typischen Ferritmagneten für Automobilanwendungen bei verschiedenen Temperaturen. Durch den positiven Temperaturkoeffizienten der Koerzitivfeldstärke  $JH_c$  stellt eine eventuelle Entmagnetisierung durch die Ankerrückwirkung kein Problem dar.

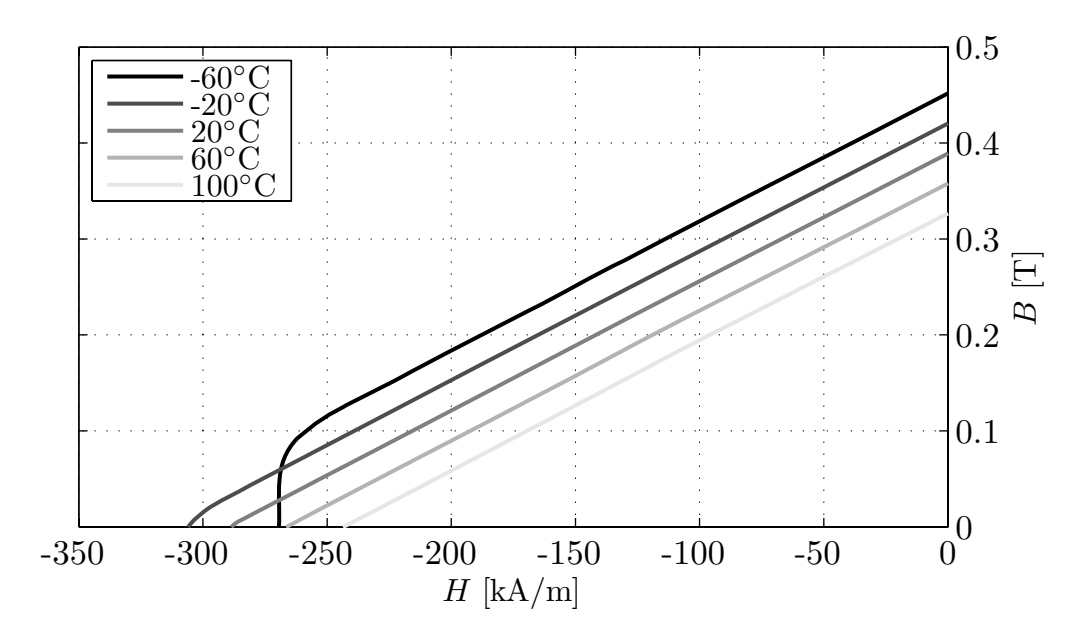

Abbildung 6.3: B-H-Kennlinien eines typischen Ferritmagneten für KFZ-Anwendungen.

- Die Magnetdicke wird beibehalten. Es muss eine ausreichende magnetische Spannung bereitgestellt werden, um den magnetischen Widerstand des Magnetkreises zu überwinden.
- Der Stator ist in das Gehäuse integriert. Aus fertigungstechnischen Gründen wird deshalb für Stator und Gehäuse die gleiche Blechdicke verwendet. Zusätzlich wird am Stator noch ein Flussring der gleichen Blechdicke und Blechsorte angebracht. Durch den Flussring ist die magnetische Leitfähigkeit des Stators gut an den Betriebspunkt angepasst. Insgesamt ergibt sich so eine Statordicke von 3,7 mm. Ein dünneres Blech würde die Stabilität des Gehäuses beeinträchtigen.

Insgesamt folgt aus den oben genannten Punkten, dass der Rotordurchmesser konstant bleibt und der Stator hinsichtlich Polpaarzahl, axialer Länge und Polbedeckung verändert werden kann.

# 6.3 Polpaarzahl, Wickelschema und Polbedeckung

Durch eine Erhöhung der Polpaarzahl kann das vorhandene Magnetmaterial besser ausgenutzt werden. Zusätzlich werden die Wickelköpfe aufgrund der geringeren Überschneidung der einzelnen Wicklungen verkleinert, wodurch das Volumen der Maschine reduziert wird. Ein Nachteil ist neben der höheren Maschinenfrequenz die steigende Anzahl der Bürsten, da pro Pol eine Bürste benötigt wird. Abbildung 6.4 verdeutlicht diese Zusammenhänge und zeigt den Übergang von der 2-poligen, 12-nutigen Serienmaschine auf eine 6-polige Topologie mit 12 Nuten. Hierbei ist die Kommutierung zu beachten, da sich bei einer steigenden Polpaarzahl die Anzahl der Kommutierungen pro Umdrehung erhöht und die Kommutierungszeit somit abnimmt. Dauerläufer haben dabei höhere Anforderungen an die Kommutierung hinsichtlich des Verlaufes des Kommutierungsstromes und der Funkenbildung als Kurzzeitläufer.

Ab einer Polzahl von 8 ist die Kommutierungszeit zu kurz. Deswegen wird eine Polzahl von 6 gewählt, um die Vorteile einer hohen Polpaarzahl zu nutzen. Abbildung 6.4(c) zeigt eine 6-polige Wicklung, bei der sich nur noch jeweils zwei Wicklungen überschneiden und bei der eine Polteilung nur noch jeweils zwei Zähne umfasst. Um die letzte Überschneidung der Wicklungen zu beseitigen und so die Ausdehnung der Wickelköpfe zu minimieren, wird auf eine Einzelzahnwicklung zurückgegriffen. Dadurch lässt sich die axiale Ausdehnung eines Wickelkopfes von 15 mm bei der Serienmaschine auf 3 mm bis 4,5 mm senken. Zudem können durch die kurzen Wickelköpfe mittels Anwendung des quadratischen Entwurfes axial kurze Maschinen realisiert werden. Bei 6 Polen ist der Polwinkel bereits hinreichend klein, so dass mittels eines Zahnes ein ausreichend hoher Sehnungsfaktor erzielt werden kann. Der Sehnungsfaktor

$$
\xi_s = \sin\left(\frac{s}{\tau_P} \cdot \frac{\pi}{2}\right) \tag{6.10}
$$

gibt an, wie stark sich die Grundwelle der induzierten Spannung bzw. des magnetischen Flusses ändert, wenn die Spulenweite s (bei Einzelzahnwicklungen gleich der Nutteilung

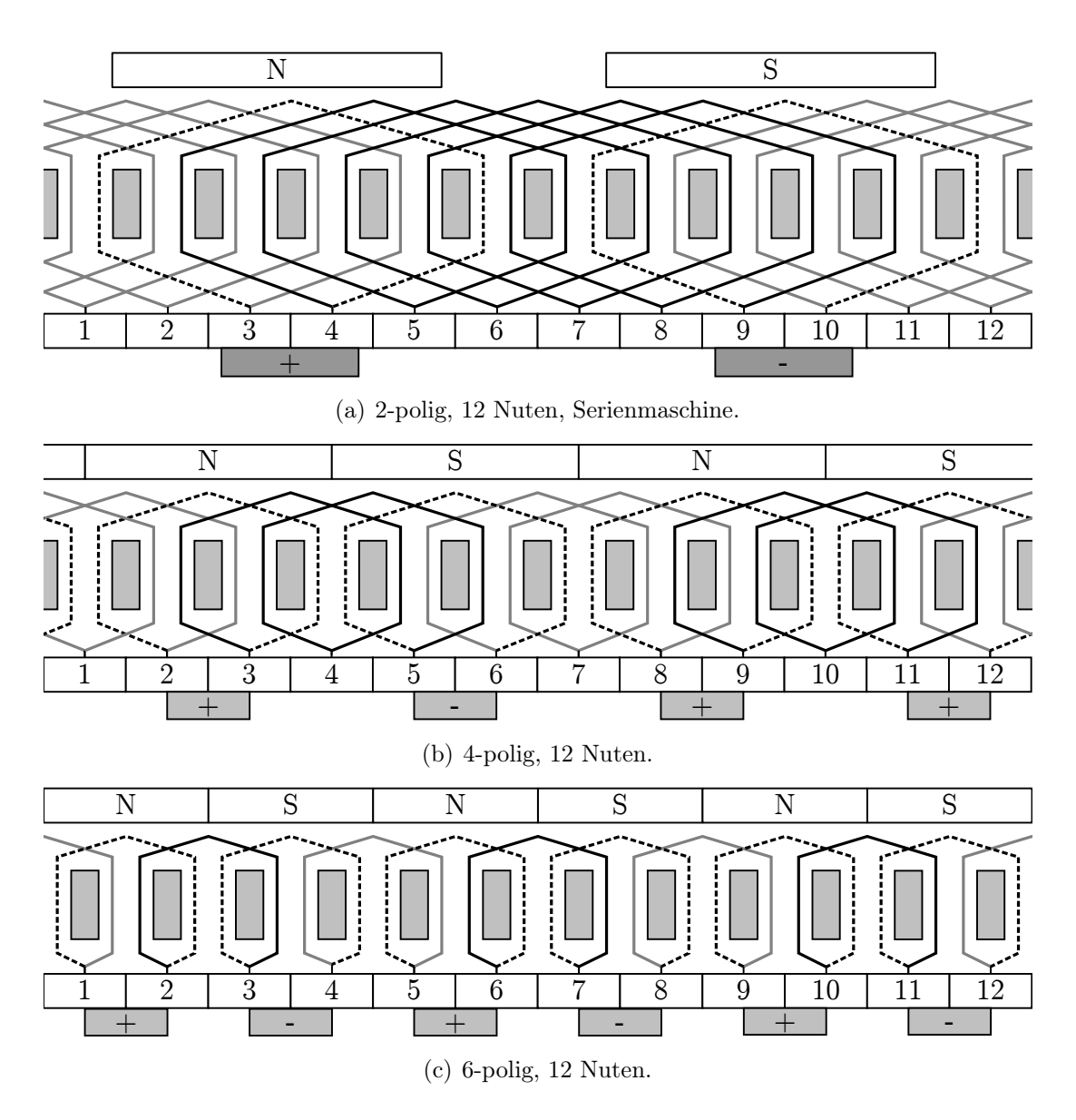

Abbildung 6.4: Wicklungen verschiedener Polzahlen bei 12 Nuten.

 $\tau_N$ ) von der Polteilung  $\tau_P$  abweicht. Da über die Grundwelle die meiste Energie umgesetzt wird, ist der Sehnungsfaktor damit eine Maßzahl für die Flusskopplung und sollte möglichst groß sein.

Da besondere Anforderungen an das Rastmoment gestellt werden, ist dies bei der Auswahl der Zahnzahl zu berücksichtigen. Für ein geringes Rastmoment muss die Anzahl der Grundrastungen möglichst hoch und die Anzahl der gemeinsam einlaufenden Magnete möglichst klein sein. Die Anzahl der Grundrastungen bestimmt sich aus dem kleinsten gemeinsamen Vielfachen der Zahnzahl N und der Polzahl 2p. Aus dem größten gemeinsamen Teiler von N und 2p wird die Anzahl der gemeinsam einlaufenden Magnete berechnet. Tabelle 6.1 bewertet eine Auswahl der möglichen Zahnzahlen für 6-polige Maschinen hinsichtlich der zu erwartenden Rastmomente und des Sehnungsfaktors. Dabei stellen sich

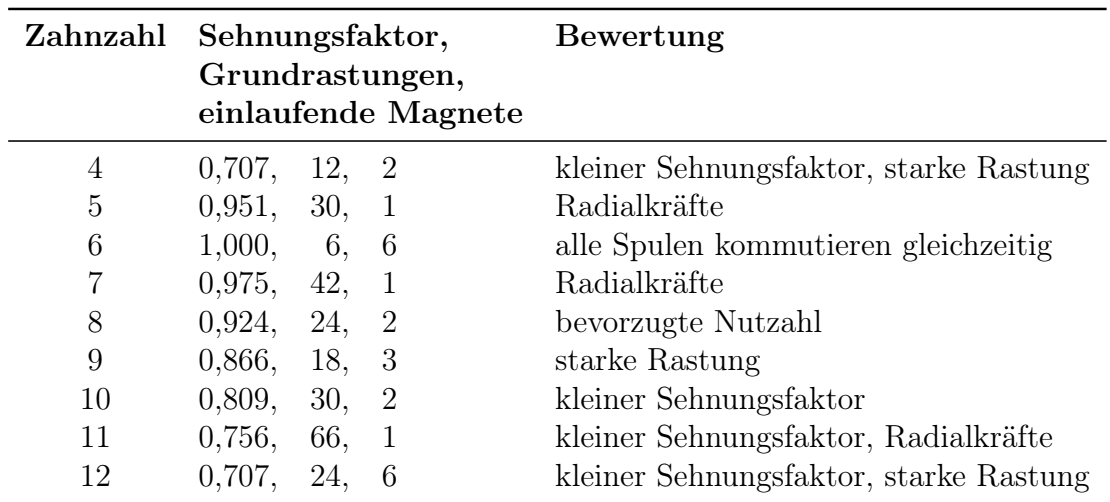

Tabelle 6.1: Bewertung unterschiedlicher Nutzahlen bei 6 Polen und Einzelzahnwicklung.

8 Zähne als bester Kompromiss heraus. In Anhang D findet sich als Ergänzung eine ausführliche Betrachtung für Einzelzahnwicklungen hinsichtlich Grundrastungen, einlaufenden Magneten und Sehnungsfaktor für Polzahlen zwischen 2 und 20 und Zahnzahlen zwischen 3 und 24. Abbildung 6.5 zeigt zwei mögliche Ausführungen der Wicklung bei 6

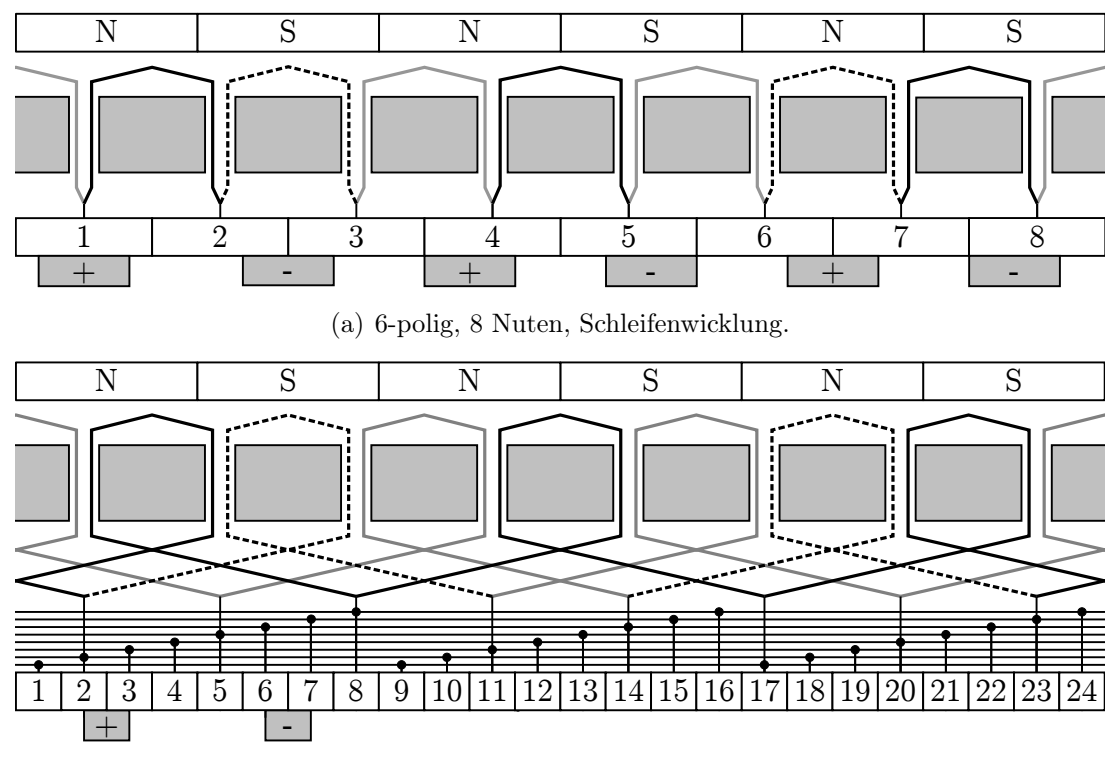

(b) 6-polig, 8 Nuten, Wellenwicklung mit 2 Bürsten.

Abbildung 6.5: Verschiedene Arten der Einzelzahnwicklung bei 8 Nuten.

Polen und 8 Zähnen. Die Schleifenwicklung in Abbildung 6.5(a) ist die Fortsetzung der Reihe aus Abbildung 6.4. Nachteilig sind hier noch die hohe Anzahl an Bürsten sowie die Tatsache, dass zwischen zwei Lamellen die gesamte Klemmenspannung anliegt. Eine Reduzierung der Bürsten kann bei dieser Schleifenwicklung mit 6 Polen und 8 Zähnen nicht durchgeführt werden. Die dafür nötigen Ausgleichsverbindungen sind nur bei einer Zahnzahl möglich, die ein Vielfaches der Polpaarzahl darstellt. Nur dann können Wicklungen gefunden werden, die jeweils den gleichen Strom führen sollen. Abhilfe kann durch eine Wellenwicklung und gleichzeitige Erhöhung der Lamellenzahl von 8 auf 24 geschaffen werden, indem man jeweils drei Lamellen kurzschließt [59]. Abbildung 6.5(b) zeigt das gesamte Wickelschema, welches auch bei den folgenden Betrachtungen zugrunde gelegt wird. Hier liegt die Klemmenspannung über vier Lamellen an. Die Wicklung könnte aufgrund der Kurzschlussverbindungen auch in einer Weise ausgeführt werden, dass eine Wicklung nicht über 10, sondern nur über zwei Lamellen geht. Jedoch hat die vorgestellte Ausführung den Vorteil, dass die Endlamelle einer Wicklung stets die Anfangslamelle der nächsten ist und sich so alle Wicklungen ohne abzusetzen aus einem Draht wickeln lassen.

Während des Kommutierungsvorganges ist darauf zu achten, dass die kommutierende Spule möglichst frei von induzierter Spannung ist. Durch eine induzierte Spannung bilden sich Ausgleichströme, die zu zusätzlichen Verlusten und zusätzlicher Beanspruchung des Bürste-Kommutator-Systems führen. Abbildung 6.6(a) zeigt den Verlauf der induzierten

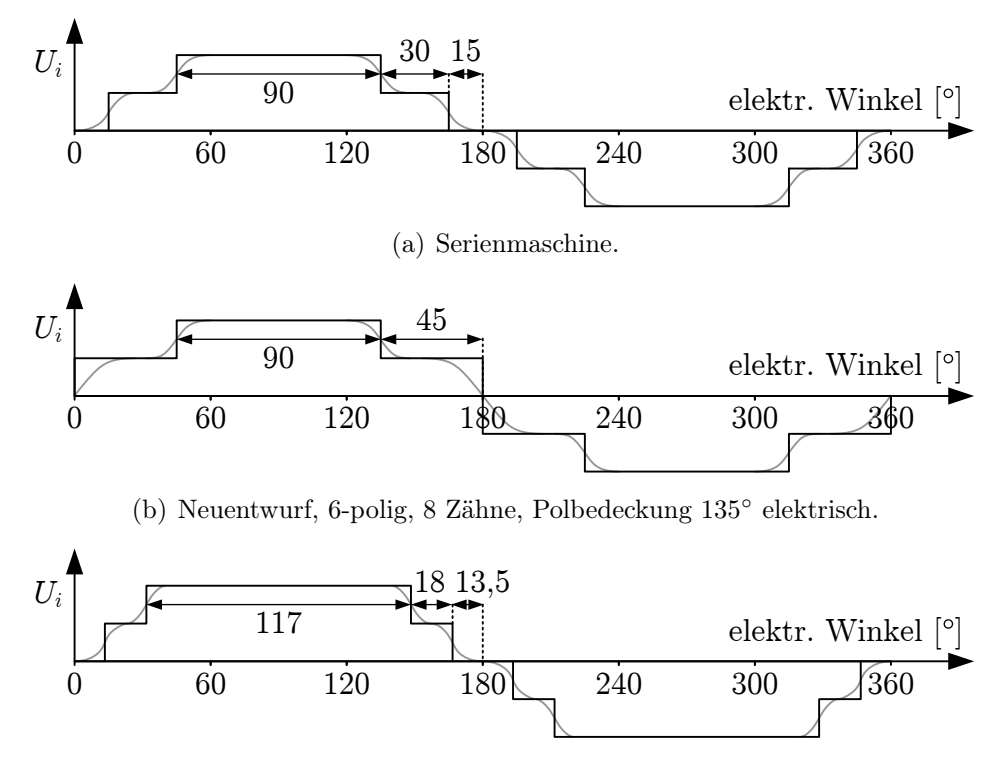

(c) Neuentwurf, 6-polig, 8 Zähne, Polbedeckung 162◦ elektrisch.

Abbildung 6.6: Induzierte Spannungen  $U_i$  bei verschiedenen Maschinen. Schwarz: Idealisierter Verlauf entsprechend  $\alpha \tau_P$  und  $\tau_N$ . Grau: tatsächlicher Verlauf.

Spannung bei der Serienmaschine. Durch  $\alpha \tau_P = 120^{\circ}$  elektrisch und die Spulenweite von  $s = 150°$  elektrisch stehen theoretisch insgesamt 30° elektrisch zur Kommutierung zur Verfügung (schwarz eingezeichnet). Durch Streuung wird dieser Bereich jedoch deutlich verkleinert, dies wird durch die graue Linie gezeigt. Bei dem Neuentwurf würde durch eine Polbedeckung von 135◦ elektrisch (Abbildung 6.6(b)) die Nutteilung genauso groß sein wie die Polbedeckung und der Magnet so optimal ausgenutzt. In diesem Fall ist die Zahnwicklung jedoch zu keinem Zeitpunkt frei von induzierter Spannung. Deshalb muss die Polbedeckung entweder kleiner oder größer als der Wicklungsschritt bzw. die Nutteilung gewählt werden. Da sich bei einer kleineren Polbedeckung auch der Maschinenfluss verringert, wird die Polbedeckung möglichst groß gewählt: Bei einer Polbedeckung von 162◦ elektrisch stehen theoretisch 27◦ elektrisch spannungsfrei zur Verfügung (Abbildung 6.6(c)). Tatsächlich ist durch die Streueffekte eine induzierte Spannung im Kommutierungsbereich vorhanden, sie ist jedoch deutlich geringer als bei  $\alpha \tau_P = 135^{\circ}$ . Die Bürstenbreite kann deswegen gleich der Lamellenbreite gewählt werden.

### 6.4 Neuentwurf der Maschine aus Blech

Im Hinblick auf die Polpaarzahl, die Zahnzahl und die gestellten Randbedingungen werden die restlichen Maschinendimensionen bestimmt. Die Maschine wird so dimensioniert, dass mit ähnlichen Temperaturverhältnissen zu rechnen ist.

Zuerst wird der Neuentwurf unter Maßgabe des quadratischen Entwurfes auf die gleiche Kennlinie wie die Serienmaschine hin dimensioniert (Kapitel 6.4.1). Anschließend wird überprüft, ob die Nut die hierzu nötige Wicklung aufnehmen kann und ob die thermischen Anforderungen erfüllt sind. Da dies nicht der Fall ist, wird der Neuentwurf entsprechend angepasst und somit vom quadratischen Entwurf abgewichen, bis die geforderte Kennlinie erreicht wird (Kapitel 6.4.2). Die Größen der Serienmaschine werden im Folgenden mit dem Index 1 und die des Neuentwurfes mit dem Index 2 bezeichnet.

### 6.4.1 Dimensionierung unter Maßgabe der gleichen Kennlinie

Aus der Breite eines Zahnes kann die Wickelkopflänge abgeschätzt werden. Nach dem quadratischen Entwurf ist diese gleich der aktiven Wicklungslänge. Das resultierende Blechpaket ist mit 11 mm deutlich kürzer ist als das der Serienmaschine mit 26 mm. Neuentwurf und Serienmaschine weisen dann die gleiche Kennlinie auf, wenn Leerlauf- und Kurzschlusspunkt übereinstimmen. Dabei muss das kürzere Blechpaket beachtet werden.

#### Leerlauf

Die Leerlaufdrehzahl  $n_0$  ist die gleiche, wenn die Maschinenkonstante  $k\phi$  bei beiden Maschinen übereinstimmt:

$$
k_1 \phi_1 = k_2 \phi_2 \tag{6.11}
$$

Mit der axialen Rotorlänge kann eine neue Magnetlänge bestimmt werden. Bei PMDC-Maschinen wird die axiale Magnetlänge üblicherweise größer als die Rotorlänge gewählt, da so der Raum durch den axialen Überhang der Wickelköpfe genutzt werden kann. Dabei zeigt der Magnetfluss aufgrund des steigenden Streuflusses einen sich abflachenden Verlauf. Abbildung 6.7 [60] zeigt den Flussgewinn für verschiedene Verhältnisse von Magnetlänge  $l_m$  zu Ankerlänge  $l_a$  sowie von Ankerdurchmesser  $D_a$  zu Ankerlänge. Im Folgenden wird darauf geachtet, dass der relative Flussgewinn zumindest 70 % des relativen Magnetüberhangs beträgt. Das Flussverhältnis zwischen dem Polfluss  $\phi_2$  des Neuentwurfes und dem Polfluss  $\phi_1$  der Serienmaschine ist dann

$$
\frac{\phi_2}{\phi_1} = \frac{l_{m2} \cdot k_{r2} \cdot p_1 \cdot \tau_{N2}}{l_{m1} \cdot k_{r1} \cdot p_2 \cdot \alpha \tau_{p1}} \cdot k_{FEM} \ . \tag{6.12}
$$

Hierbei ist  $l_m$  die Magnetlänge,  $k_r$  ein Faktor für den Flussgewinn durch axialen Uberhang der Magnete,  $\alpha \tau_p$  die Polbedeckung,  $\tau_N$  die Nutteilung, p die Polpaarzahl und  $k_{FEM}$  ein mittels FEM-Rechnung bestimmter Faktor, der die unterschiedlichen Sättigungsgrade der Maschinen sowie Ungenauigkeiten der Abschätzung (z.B. Streueffekte in Umfangsrichtung) berücksichtigt. Der Faktor  $k_r$  wird aus Abbildung 6.7 abgeleitet, es gilt  $k_r = 1 + \Delta \Phi / \Phi_0$ . Da der Wickelschritt bei der Serienmaschine größer ist als die Polbedeckung, wird  $\alpha \tau_{p1}$  bei der Berechnung des wirksamen magnetischen Flusses verwendet. Bei dem Neuentwurf ist die Nutteilung bzw. der Wickelschritt jedoch kleiner als die Polbedeckung, so dass der wirksame magnetische Fluss durch  $\tau_N$  bestimmt wird.

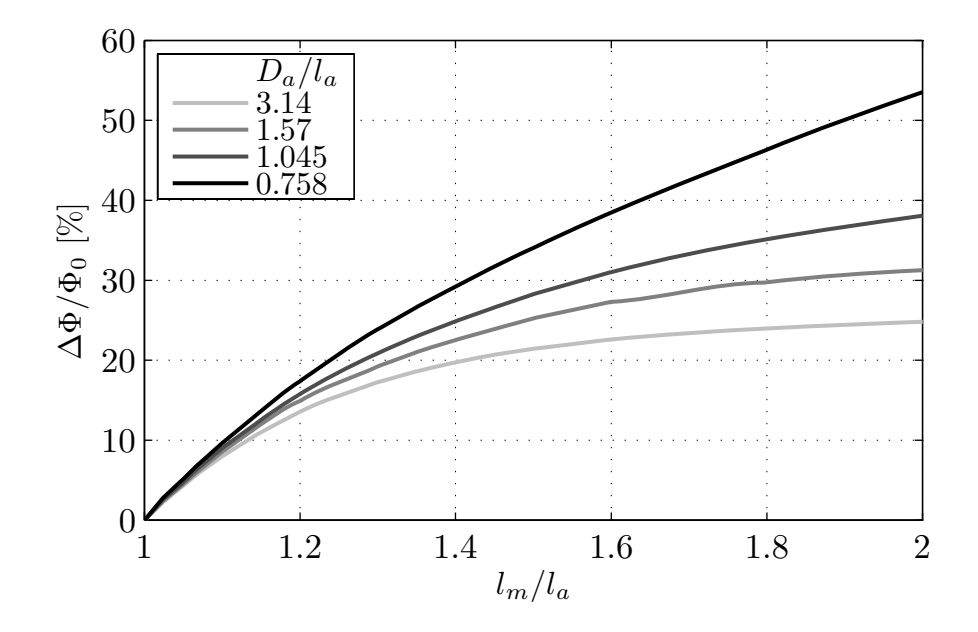

Abbildung 6.7: Flussgewinn  $\Delta\Phi/\Phi_0$  für verschiedene Verhältnisse von Magnetlänge  $l_m$  zu Ankerlänge  $l_a$  und von Ankerdurchmesser  $D_a$  zu  $l_a$ .  $\Phi_0$  ist der Fluss bei  $l_m = l_a$ .

Mit Hilfe des Flussverhältnisses  $\phi_2/\phi_1$  aus (6.12) wird  $k_2$  aus (6.11) bestimmt:

$$
k_2 = \frac{z_2 \cdot p_2}{a_2} = \frac{z_1 \cdot p_1}{a_1} \cdot \frac{\phi_1}{\phi_2} \,. \tag{6.13}
$$

Dabei ist z die Anzahl der Ankerleiter und 2a die Anzahl der parallelen Ankerzweige (bei beiden Maschinen ist  $2a = 2$ ). Es ist zu beachten, dass die kommutierenden Spulen nicht zu  $U_i$  beitragen und deswegen in z nicht berücksichtigt werden dürfen. Aus  $k_2$  bzw.  $z_2$ berechnet sich schließlich die Windungszahl einer Wicklung. Da der Neuentwurf aufgrund der kürzeren axialen Länge einen geringeren Polfluss aufweist und eine geringere Anzahl in Reihe geschalteter Spulen besitzt, muss er eine entsprechend höhere Anzahl an Windungen pro Spule besitzen. Es ergeben sich 31 Windungen pro Spule.

#### Kurzschluss

Für den Strom  $I_k$  im Kurzschlusspunkt ist der Ankerwiderstand  $R_a$  entscheidend. Da die Windungszahl und somit die Windungslänge  $l_{w2}$  durch den Leerlaufpunkt festgelegt ist, wird  $R_{a2}$  über den Wicklungsquerschnitt  $A_{w2}$  eingestellt:

$$
\frac{l_{w1}}{A_{w1}} = \frac{l_{w2}}{A_{w2}} \tag{6.14}
$$

Es ergibt sich ein Drahtdurchmesser von 1,06 mm. Ein Vergleich von der zur Verfügung stehenden Nutfläche und der Kupferfläche bei 31 Windungen und dem Drahtdurchmesser zeigt, dass die Nutfläche nicht ausreicht, um die Wicklung aufzunehmen. Einer unter Berücksichtigung des Nutfüllfaktors effektiv zur Verfügung stehenden Nutfläche von 19,6 mm<sup>2</sup> steht eine Kupferfläche von 27,4 mm<sup>2</sup> gegenüber. Da die Nutfläche nicht entsprechend vergrößert werden kann, muss die Windungszahl reduziert werden. Um das geforderte Drehmoment zu erreichen, müssen daher die Magnetlänge und der Polfluss und somit auch die axiale Länge des Neuentwurfes vergrößert werden. Diese Anpassung wird zusammen mit einer grundlegenden thermischen Betrachtung im nächsten Abschnitt durchgeführt.

### 6.4.2 Anpassung des Neuentwurfes durch Abweichen vom quadratischen Entwurf

Beide Maschinen sollen näherungsweise das gleiche thermische Verhalten aufweisen. Die zwei größten Verlustposten sind die Kupferverluste und die Kommutierungsverluste. Deswegen beschränken sich die folgenden Betrachtungen auf diese beiden Verlustarten.

Damit im Bürste-Kommutator-System bei einem bestimmten Strom die gleichen Verluste entstehen wie bei der Serienmaschine, muss die Stromdichte in den Bürsten die gleiche sein. Da von einer linearen Kommutierung ausgegangen wird (siehe Kapitel 2.1), müssen sich die Bürstenflächen bei Serienmaschine und Neuentwurf entsprechen. Bei der Verwendung von zwei Bürsten wie in Abbildung 6.5 ist dazu ein dreifacher Kommutatorradius oder die dreifache Kommutatorlänge nötig. Man erhält dadurch einen zu großen Kommutator. Bei sechs Bürsten dagegen sind die Kommutatorradien identisch. Um zwei Bürsten einzusparen wird jedoch eine Bürstenzahl von vier gewählt bei einem 1,5-fachen Kommutatorradius. Auch hier ergibt sich die gleiche Bürstenfläche und somit die gleichen Verlustverhältnisse wie bei der Serienmaschine.

Nun werden die Kupferverluste betrachtet. Um die Wärmeabfuhr des Rotors näherungsweise konstant zu halten, soll deshalb das Verhältnis von Rotoroberfläche A<sup>r</sup> (einschließlich der Wickelköpfe) zu den Kupferverlusten der Wicklung  $P_{cu}$  bei beiden Maschinen gleich sein:

$$
\frac{P_{cu1}}{A_{r1}} = \frac{P_{cu2}}{A_{r2}} \tag{6.15}
$$

Die Kupferverluste sind aufgrund der Dimensionierung in Kapitel 6.4.1 gleich, nicht aber die Rotoroberflächen. Der Neuentwurf muss dahingehend angepasst werden, dass die Nut die Wicklung aufnehmen kann und (6.15) erfüllt ist. Hierzu wird die Windungszahl und damit der Ankerwiderstand reduziert und die Rotorlänge vergrößert. Die beste Möglichkeit ist gefunden, wenn die Nutfüllung maximal ist. Abbildung 6.8 vergleicht den sich ergebenden Neuentwurf mit der Serienmaschine. Durch die 6-polige Einzelzahntopologie wird eine signifikante Reduzierung der axialen Länge erreicht. Im Detail beträgt die Ankerlänge  $l_{a2}$  17,5 mm bei einer Magnetlänge  $l_{m2}$  von 27 mm. Der Rotor einschließlich der Wickelköpfe besitzt etwa die gleiche axiale Gesamtlänge wie die Magnete. Der Neuentwurf besitzt 19 Windungen pro Spule bei einem Drahtdurchmesser von 1,12 mm. Im Leerlauf gilt  $k_1 \phi_1 = k_2 \phi_2$ .

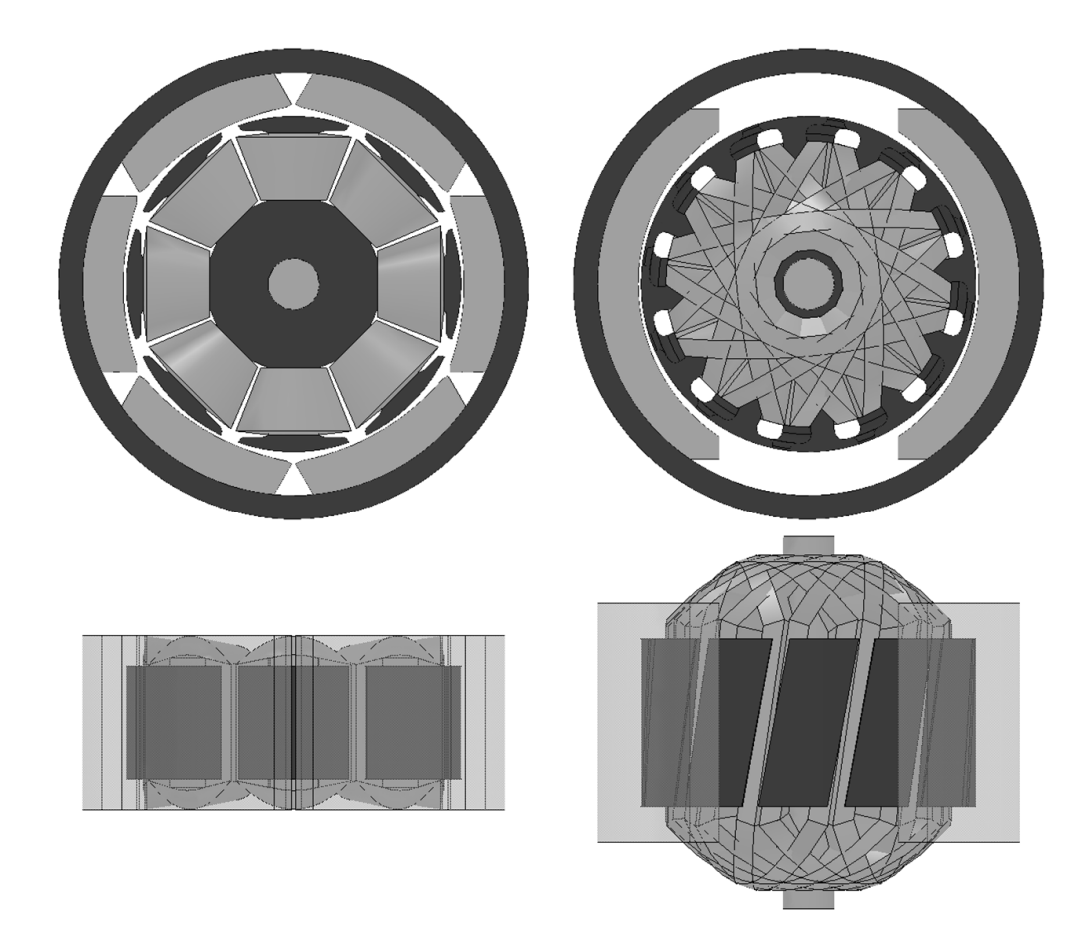

Abbildung 6.8: Vergleich der optimierten Blech-Maschine (links) mit der Serienmaschine (rechts).

#### 6.4.3 Die Kennlinien des Neuentwurfes

Abbildung 6.9 vergleicht die Kennlinie des Neuentwurfes mit der der Serienmaschine bei einer Spannung von 7 V. Damit sich der gleiche Nennbetriebspunkt einstellt, muss die Klemmenspannung auf 6,8 V abgesenkt werden. Bei der Anpassung des Neuentwurfes wird durch eine Verringerung des Ankerwiderstandes und durch eine Vergrößerung des Flusses ein Kippen der  $M$ -n-Kennlinie im Arbeitspunkt erreicht<sup>1</sup>.

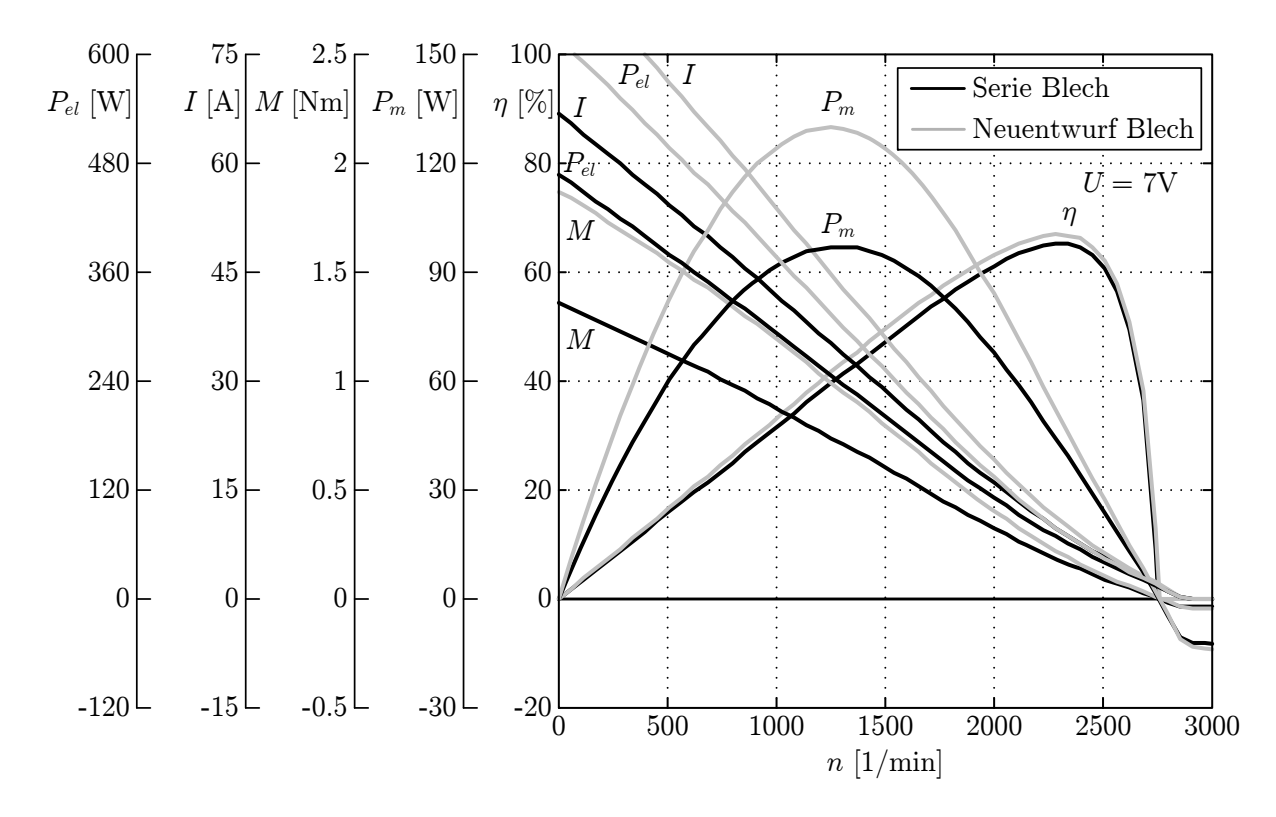

Abbildung 6.9: Vergleich der Kennlinien der Serienmaschine mit dem Neuentwurf aus Blech bei konstanter Temperatur.

#### 6.4.4 Elektromagnetische Berechnung mittels FEM

Das elektromagnetische Drehmoment und die stromabhängige Sättigung werden nach Kapitel 3.3 berechnet. Aufgrund des Korrekturfaktors  $k_{FEM}$  in (6.12) ergeben sich hier keine Abweichungen bezüglich der Neuauslegung in diesem Kapitel.

Die Berechnung der Eisenverluste erfolgt nach Kapitel 3.4. Abbildung 6.10 zeigt die berechnete Hystereseverlustleistungsdichte und die Wirbelstromverlustleistungsdichte der Grundwelle im Nennbetriebspunkt. Die gesamten Eisenverluste betragen 4,36 W, dies

<sup>1</sup>Prinzipiell ist dies auch durch eine Vergrößerung des Ankerwiderstandes und eine Verringerung des Flusses zu erreichen, jedoch weist diese Variante erhöhte Kupferverluste auf und wird hier deswegen nicht betrachtet.

entspricht den doppelten Verlusten der Serienmaschine. Für die Erwärmung ist dieser Wert jedoch nicht kritisch, da die Kupferverluste und die Kommutierungsverluste deutlich größer sind.

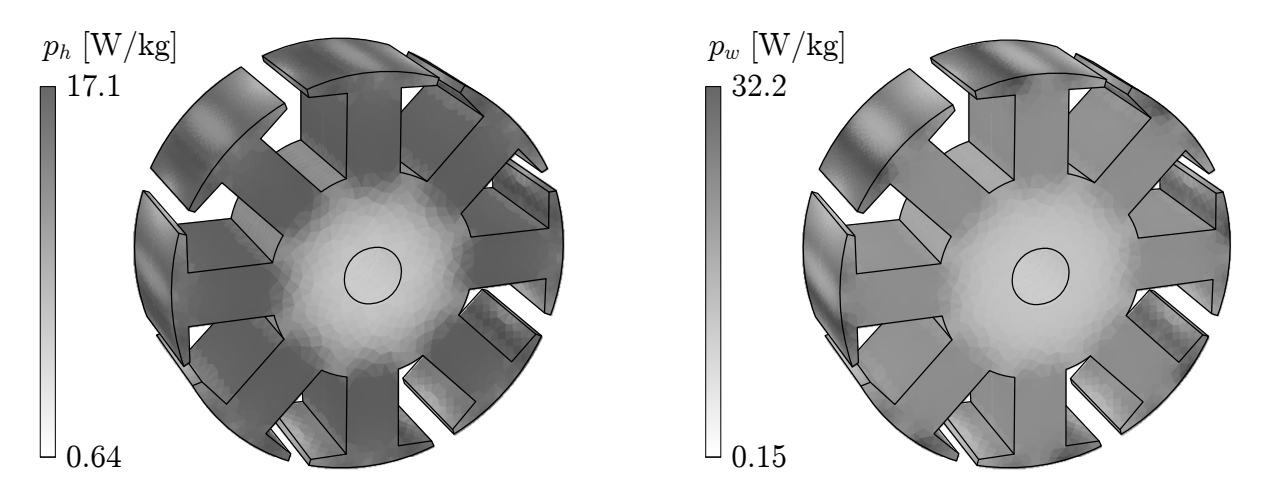

Abbildung 6.10: Rotor aus Blech im Nennbetriebspunkt: Hystereseverlustleistungsdichte  $p_h$  und Wirbelstromverlustleistungsdichte  $p_w$  der Grundwelle.

### 6.4.5 Thermische Berechnung und Ausnutzung

Für die thermische Berechnung wird das thermische Modell aus Kapitel 4 verwendet. Abbildung 6.11 zeigt die berechneten stationären Temperaturen im Arbeitspunkt. Durch die thermische Berechnung ist sichergestellt, dass der Einfluss der Erwärmung auf das Betriebsverhalten berücksichtigt wird und dass die Grenztemperaturen der Bauteile nicht

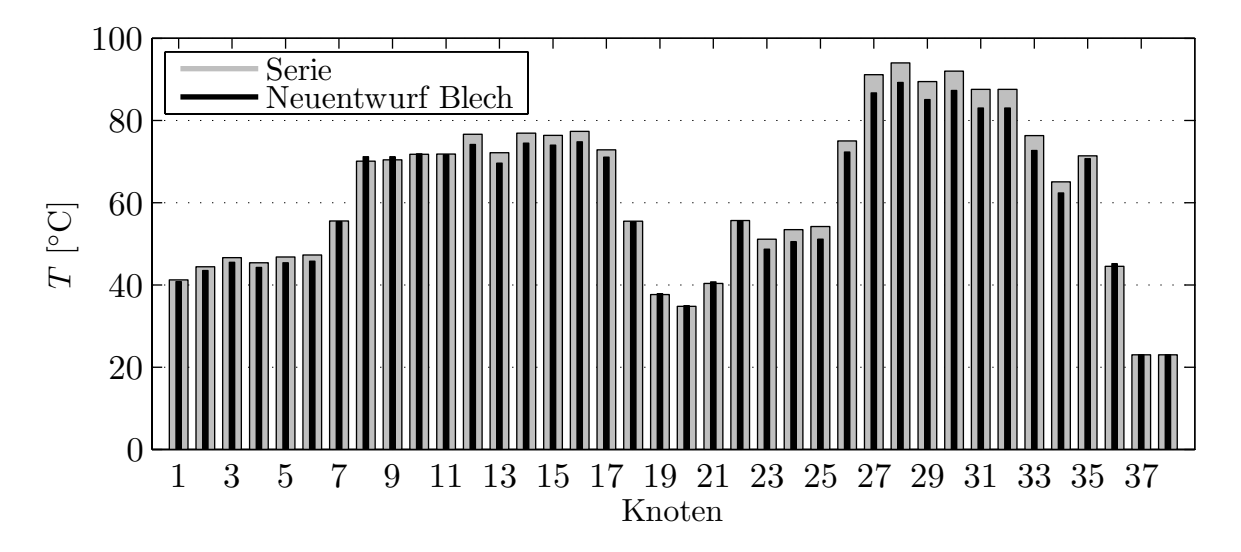

Abbildung 6.11: Vergleich der stationären Temperaturen im Arbeitspunkt zwischen der Serienmaschine und dem Neuentwurf mit einem Rotor aus Blech.

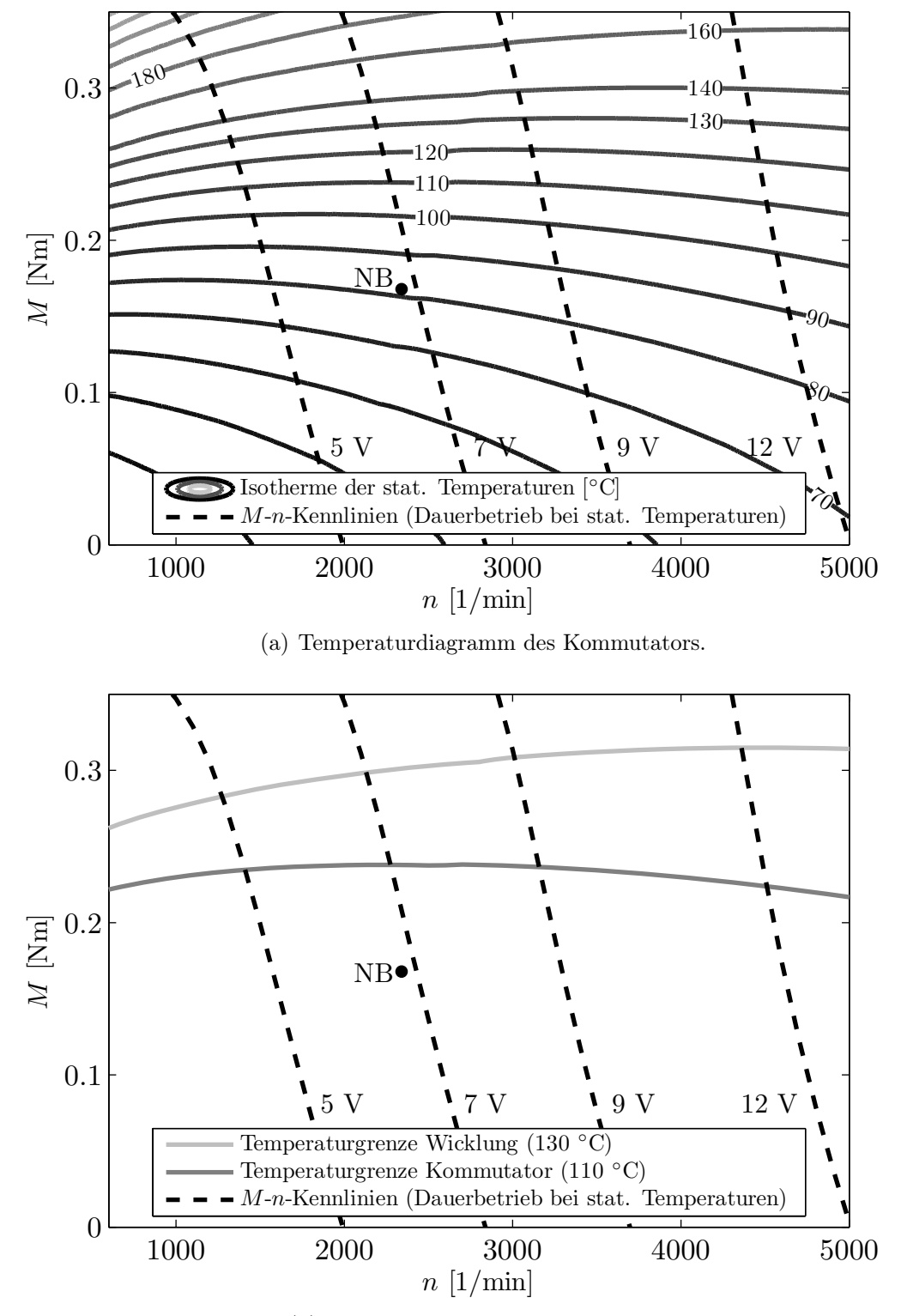

(b) Thermisches Dauergrenzdiagramm.

Abbildung 6.12: Temperaturdiagramme des Neuentwurfes aus Blech mit M-n-Kennlinien bei stationären Temperaturen und verschiedenen Klemmenspannungen.  $NB =$  Nennbetrieb.

überschritten werden. Es zeigen sich leicht geringere Temperaturen im Vergleich zu der Serienmaschine. Abbildung 6.12 zeigt das komplette Temperaturdiagramm des Kommutators und das thermische Dauergrenzdiagramm.

Die sich bei der Nenndrehzahl von 2340 1/min ergebenden spezifischen Kenngrößen der Ausnutzung im Nennbetrieb und im thermischen Grenzbetrieb listet Tabelle 6.2 auf. Die Flächenschubkraft steigt überproportional im Vergleich zu der Leistungs- und Momentendichte, da das Volumen des Bürstenapparates bei der Flächenschubkraft nicht berücksichtigt wird, sondern nur die Rotoroberfläche. Insofern eignen sich die Leistungs- und Momentendichte hier besser als spezifische Kenngrößen. Die Steigerung der spezifischen Kenngrößen an der Temperaturgrenze ist auf die etwas geringere Wärmeentwicklung des Neuentwurfes im Vergleich zu der Serienmaschine zurückzuführen.

| <b>Betrieb</b> | Spezifische Kenngröße Wert |                             | Änderung |
|----------------|----------------------------|-----------------------------|----------|
| NB             | $P_m/V$                    | $121.4 \text{ kW/m}^3$      | $+33\%$  |
|                | M/V                        | $0,496$ kNm/m <sup>3</sup>  | $+33\%$  |
|                | $\tau$                     | $11.0 \text{ kN/m}^2$       | $+49\%$  |
|                |                            | $1,81$ kWmin/m <sup>3</sup> | $+49\%$  |
| $T_{max}$      | $P_m/V$                    | $172,1 \text{ kW/m}^3$      | $+47\%$  |
|                | M/V                        | $0,702 \text{ kNm/m}^3$     | $+47%$   |
|                |                            | $14.7 \text{ kN/m}^2$       | $+62\%$  |
|                |                            | $2,41$ kWmin/m <sup>3</sup> | $+62\%$  |

Tabelle 6.2: Spezifische Kenngrößen des Neuentwurfes mit Rotor aus Blech und Änderung im Vergleich zu der Serienmaschine. NB = Nennbetrieb,  $T_{max}$  = Betrieb an der Temperaturgrenze.

# 6.5 Neuentwurf der Maschine aus SMC

Die Maschine aus SMC wird unter den gleichen Gesichtspunkten wie die Maschine aus Blech auf ähnliche thermische Temperaturverhältnisse hin dimensioniert. Bei der Rotorkonstruktion wird die dreidimensionale Formbarkeit von SMC ausgenutzt:

- Die Zahnköpfe werden über die Wickelköpfe hinaus verlängert, so dass sie fast so lang wie die Magnete sind. Der Faktor  $k_{r2}$  aus (6.12) kann deshalb zu 1 angenommen werden.
- Aufgrund des quadratischen Querschnittes bei Blechen und der Rundung der Wickelköpfe bleibt zwischen beiden stets ein Luftraum. Durch SMC kann dieser ausgefüllt und zur Flussführung genutzt werden. Die optimale Wicklung im Sinne des quadratischen Entwurfes ist nun rund, so dass nicht mehr zwischen Nutkupfer und Wickelkopf unterschieden werden kann. Zudem kann durch die abgerundeten Zahnkanten die Nutisolierung verringert werden.

## 6.5.1 Fertigungsaspekte bei SMC

Bei den beschriebenen Maßnahmen ist darauf zu achten, dass die Geometrien pressbar sind. Bei zu komplexen Geometrien verteilt sich der Pressdruck ungleichmäßig auf das Bauteil, wodurch es zu lokalen Unterschieden bei Dichte und Festigkeit innerhalb eines Bauteils kommt [61]. Zudem ist ein hoher Prozesstakt wichtig für die Kosten der elektrischen Maschine. Konkrete Regeln für die Geometrien können jedoch nur schwer aufgestellt werden, so dass jede Topologie fertigungstechnisch separat zu beurteilen ist. Ganz allgemein gelten jedoch folgende Leitlinien für eine gute Press- und Fertigbarkeit eines Bauteils:

- Das Bauteil sollte in Pressrichtung wenige Ebenen enthalten, da sich durch eine große Anzahl nötiger Stempel das Presswerkzeug verteuert.
- Das Bauteil sollte keine zu filigranen Strukturen aufweisen. Das Verhältnis von Umfang zu Querschnittsfläche sollte also möglichst klein sein und Stegbreiten sollten größer als 1,5 mm sein.
- Das Bauteil sollte in axialer Richtung nicht zu lang sein. Das Verhältnis von der Höhe der Geometrie zu ihrer Breite sollte maximal 2-3 betragen.
- Die Anzahl der Einzelteile darf nicht zu groß werden, da dies die Fertigung verteuert.
- Besteht ein Bauteil aus mehreren Einzelteilen, so sollten diese möglichst die gleiche Form aufweisen, da so auf ein einziges Presswerkzeug zurückgegriffen werden kann.

Die hier gewählte Zahngeometrie ist denjenigen aus [47, 52, 62, 63] ähnlich und kann deswegen grundsätzlich als pressbar angesehen werden. Für eine Serienfertigung sind jedoch genauere Untersuchungen anzustellen. Für die Pressdichte wird der Wert aus Tabelle 5.1 angenommen. Die tatsächliche Dichte kann aufgrund des Pressvorganges jedoch unter diesen Wert fallen [61]. Die Berechnungen stellen somit den Optimalfall dar.

Bei Synchronmaschinen wird häufig eine Segmentierung der Maschine in einzelne Zähne vorgenommen. Dadurch sind die Zähne bei Einzelzahnwicklungen einfacher zu bewickeln und die Pressbarkeit wird verbessert. Ein solches Vorgehen erfolgt hier nicht, da die konstruktiven Maßnahmen für eine dauerhaft zuverlässige Befestigung der Zähne aufgrund der im Betrieb auftretenden Fliehkräfte zu aufwändig sind. Deswegen wird der Rotorkörper zur Verbesserung der Pressbarkeit einmal in axialer Richtung geteilt. Da die sich ergebenden Einzelteile gleich sind, ist nur ein Presswerkzeug zur Fertigung nötig. Abbildung 6.13 zeigt die Geometrie des Neuentwurfes mit einem Rotor aus SMC.

Da SMC einen endlichen Widerstand besitzt, kann auf eine Isolierung der Nuten nicht verzichtet werden. Aufgrund der Presswerkzeuge entstehen bei dem Pressvorgang kleine Kanten (Abbildung 6.14). Bei dem Bewickeln wirken sich diese Kanten wie die Kanten eines Blechpaketes nachteilig aus, da sie die Drahtisolierung beschädigen können. Eine Nachbearbeitung der Kanten bedeutet jedoch einen zusätzlichen Prozessschritt und damit zusätzliche Kosten. Deswegen muss die Nutisolierung diese Kanten ausgleichen. Im Vergleich zu dem Rotor aus Blech kann die Dicke der Nutisolation allerdings auf die Hälfte reduziert werden. Dies wirkt sich positiv auf den thermischen Widerstand zwischen der Wicklung und den Rotorzähnen aus.

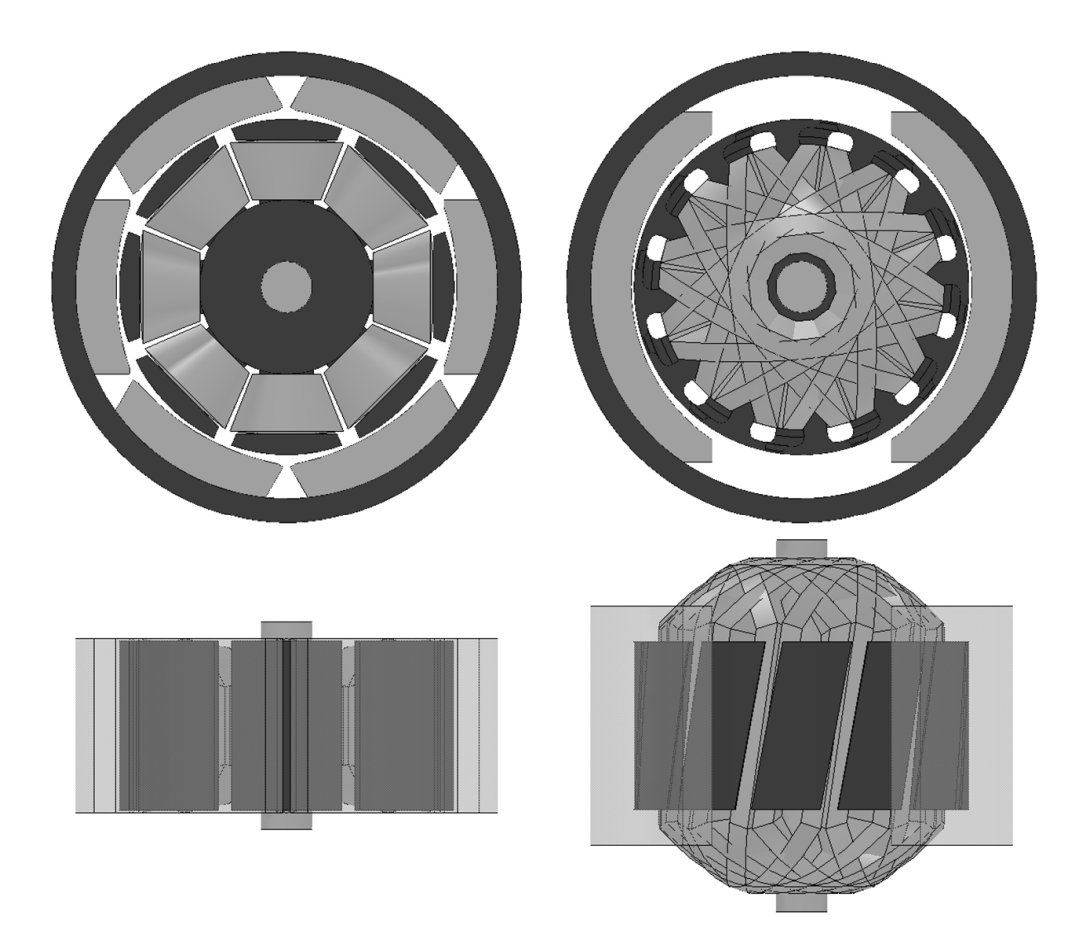

Abbildung 6.13: Vergleich der optimierten SMC-Maschine (links) mit der Serienmaschine (rechts).

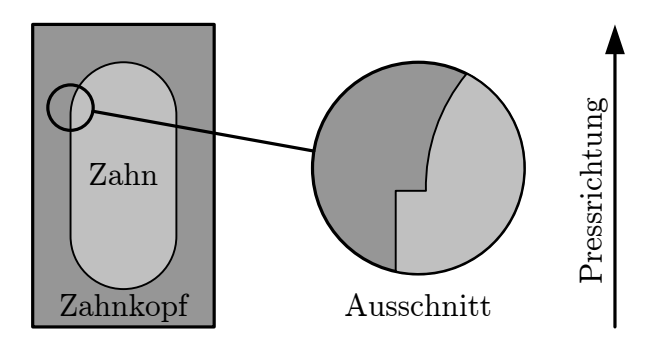

Abbildung 6.14: Durch den Pressvorgang hervorgerufene Kanten an den Zähnen aus SMC. Sicht auf den Zahn vom Rotorjoch aus.

### 6.5.2 Die Kennlinien des Neuentwurfes

Abbildung 6.15 zeigt die Kennlinien des Neuentwurfes aus SMC im Vergleich zu der Serienmaschine. Prinzipiell ähnelt der Neuentwurf aus SMC dem Neuentwurf aus Blech (vergleiche Abbildung 6.9), jedoch weist die Maschine aus SMC bei hohen Strömen ein geringeres Drehmoment auf. Der Grund ist, dass die Maschinenkonstanten beider Neuentwürfe nur im Leerlauf identisch sind. Bei hohen Strömen weichen sie voneinander ab, da das SMC-Material schneller in die Sättigung geht als das Blech. Für die realistischen Betriebsbereiche ist dies jedoch nicht von Bedeutung.

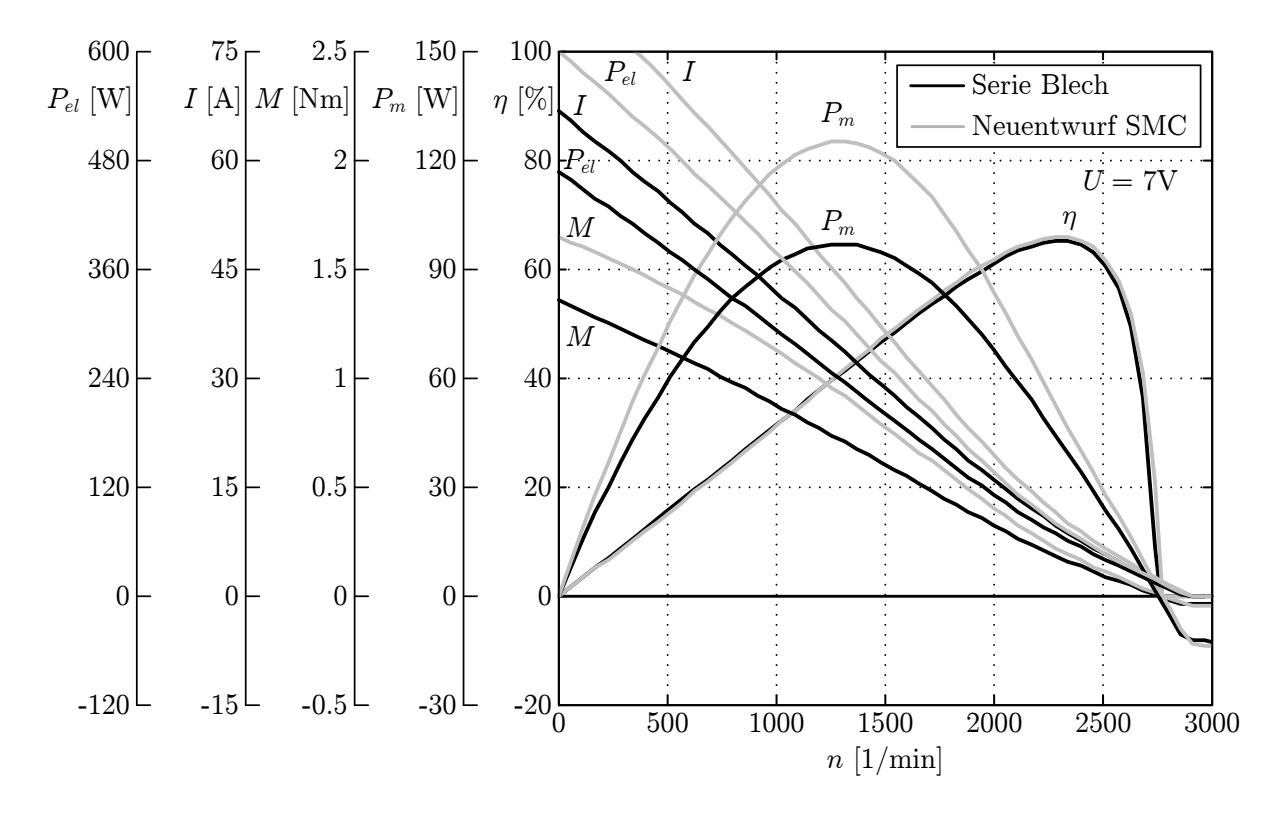

Abbildung 6.15: Vergleich der Kennlinien der Serienmaschine mit dem Neuentwurf aus SMC bei konstanter Temperatur.

#### 6.5.3 Elektromagnetische Berechnung mittels FEM

Die elektromagnetische Berechnung erfolgt wie bei dem Neuentwurf aus Blech. Abbildung 6.16 zeigt die berechnete Hystereseverlustleistungsdichte der Grundwelle sowie die globale Wirbelstromdichte im Nennbetriebspunkt. Da der Rotor in axialer Richtung geteilt ist, werden die globalen Wirbelstromverluste im Vergleich zu einem Vollrotor um 42 % verringert. Die Partikelverluste sind wie bei der Serienmaschine mit einem Rotor aus SMC (siehe Kapitel 3.4.2) sehr klein und besitzen eine ähnliche Verteilung wie die Hystereseverluste. Aus diesem Grund werden sie hier nicht abgebildet. Die Gesamtverluste betragen 4,65 W, dies entspricht den 2,2-fachen Verlusten der Serienmaschine. Für die Erwärmung ist dieser Wert jedoch nicht kritisch, da die Kupferverluste und die Kommutierungsverluste deutlich größer sind.

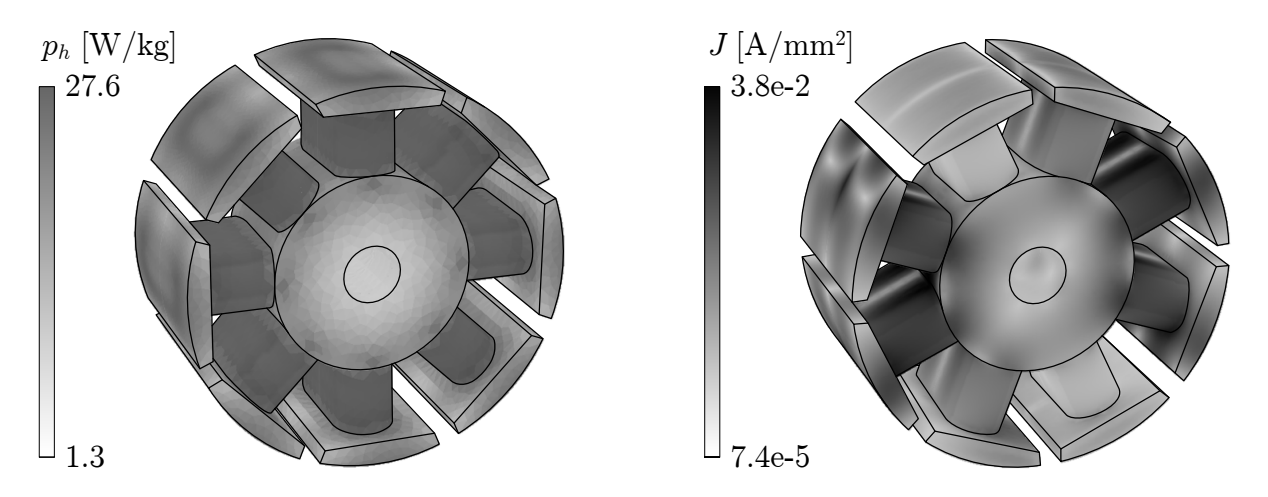

Abbildung 6.16: Rotor aus SMC im Nennbetriebspunkt: Hystereseverlustleistungsdichte  $p_h$  der Grundwelle und globale Wirbelstromdichte  $J$ .

### 6.5.4 Thermische Berechnung und Ausnutzung

Abbildung 6.17 zeigt die im Betriebspunkt berechneten stationären Temperaturen. In den kritischen Bauteilen zeigen sich im Vergleich zu der Serienmaschine leicht geringere Temperaturen, jedoch fällt die Verringerung etwas schwächer aus als bei dem Rotor aus Blech. Im Vergleich zu Blech wurde eine nur halb so dicke Nutwandisolierung angenommen, da die Zähne abgerundete Kanten besitzen (siehe Kapitel 6.5.1). Abbildung 6.18 zeigt das

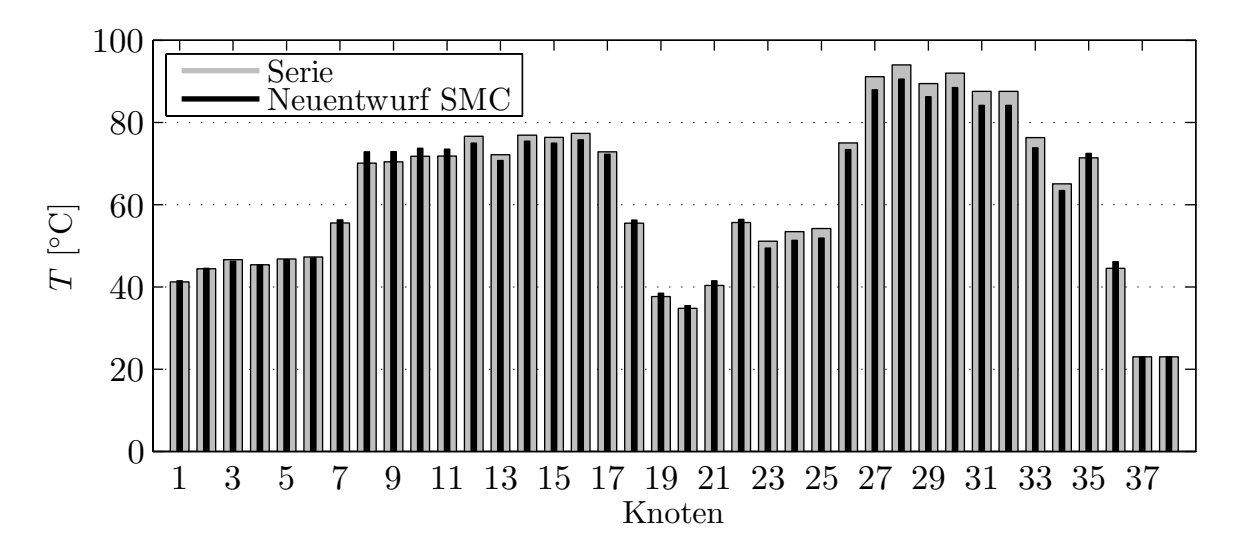

Abbildung 6.17: Vergleich der stationären Temperaturen im Arbeitspunkt zwischen der Serienmaschine und Neuentwurf mit Rotor aus SMC.

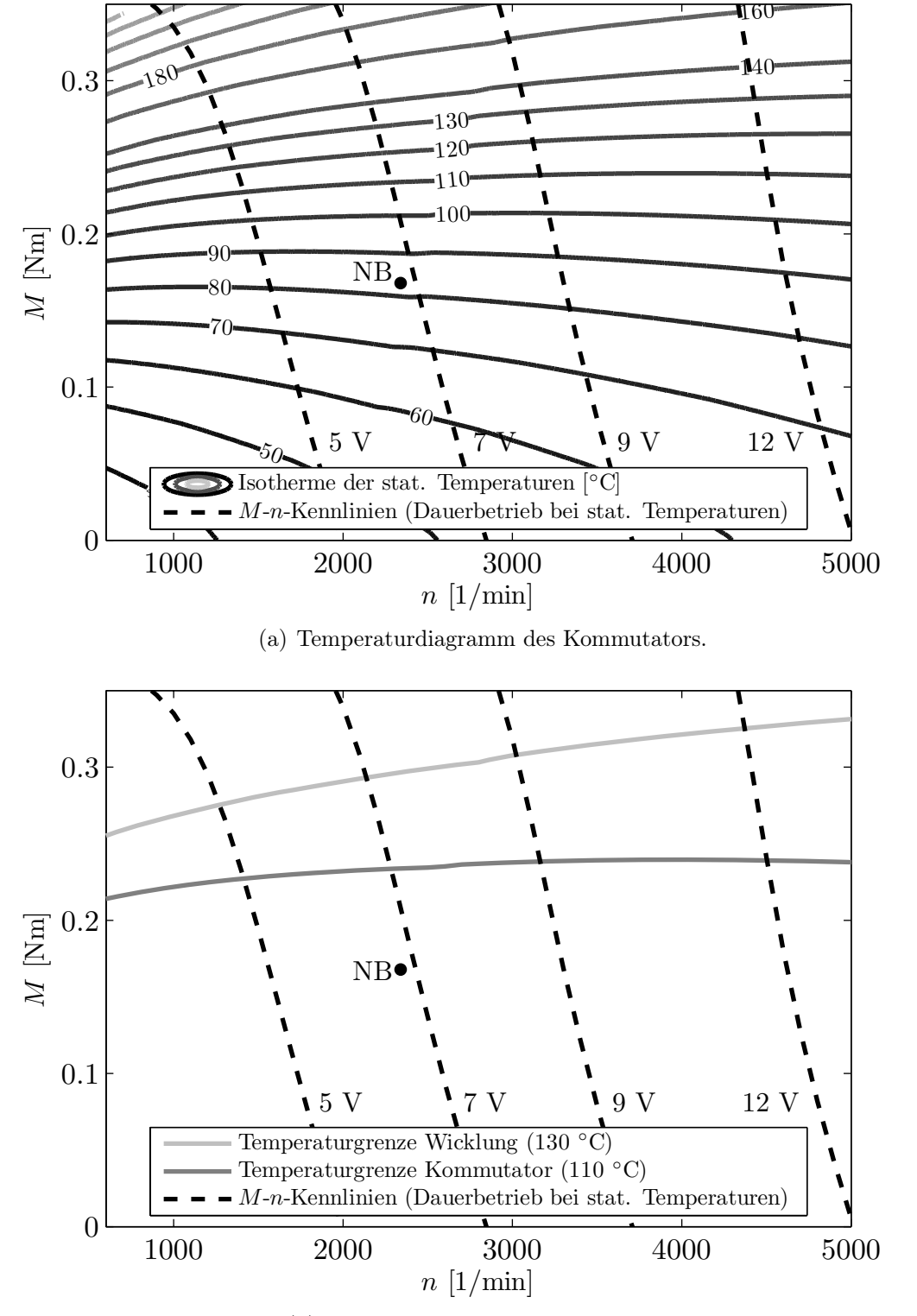

(b) Thermisches Dauergrenzdiagramm.

Abbildung 6.18: Temperaturdiagramme des Neuentwurfes aus SMC mit M-n-Kennlinien bei stationären Temperaturen und verschiedenen Klemmenspannungen.  $NB =$  Nennbetrieb.

komplette Temperaturdiagramm des Kommutators und das thermische Dauergrenzdiagramm.

Die sich bei der Nenndrehzahl von 2340 1/min ergebenden spezifischen Kenngrößen der Ausnutzung im Nennbetrieb und im thermischen Grenzbetrieb listet Tabelle 6.3 auf. Es fällt auf, dass die Leistungs- und Momentendichte wie bei dem Neuentwurf aus Blech deutlich gesteigert werden konnte, der Drehschub  $\tau$  jedoch nicht. Im Nennpunkt ist sie sogar leicht verringert. Dies liegt an der durch die verlängerten Zahnköpfe vergrößerten Rotoroberfläche. Da durch die Verwendung unterschiedlicher Konstruktionen die Rotoroberfläche bei Blech und SMC nicht mehr im gleichen Verhältnis zum Volumen steht, ist die Flächenschubkraft hier als Vergleichskriterium nicht mehr sinnvoll.

| Betrieb   | Spezifische Kenngröße Wert |                             | <i>Anderung</i> |
|-----------|----------------------------|-----------------------------|-----------------|
| NB        | $P_m/V$                    | $123.7 \; {\rm kW/m^3}$     | $+35\%$         |
|           | M/V                        | $0,505$ kNm/m <sup>3</sup>  | $+35\,\%$       |
|           |                            | $7,36 \text{ kN/m}^2$       | $-0.02\%$       |
|           | C                          | $1,21$ kWmin/m <sup>3</sup> | $-0.02\%$       |
| $T_{max}$ | $P_m/V$                    | $172.4 \text{ kW/m}^3$      | $+47\%$         |
|           | M/V                        | $0,703 \text{ kNm/m}^3$     | $+47\%$         |
|           |                            | $9.67 \text{ kN/m}^2$       | $+7\%$          |
|           | C                          | $1,59$ kWmin/m <sup>3</sup> | $+7\%$          |

Tabelle 6.3: Spezifische Kenngrößen des Neuentwurfes mit Rotor aus SMC und Änderung im Vergleich zu der Serienmaschine. NB = Nennbetrieb,  $T_{max}$  = Betrieb an der Temperaturgrenze.

# 6.6 Bewertung und Vergleich der Neuentwürfe aus Blech und SMC

Beide Neuentwürfe weisen eine deutliche Steigerung der Leistungs- und Momentendichte auf. Im Nennbetriebspunkt beträgt die Steigerung bei Blech 33 % und bei SMC 35 %. An der Temperaturgrenze liegt die Steigerung beider Entwürfe bei 47 %.

In den Abbildungen 6.19 und 6.20 sind der besseren Übersicht halber noch einmal die stationären Temperaturen sowie die thermischen Dauergrenzkennlinien der Neuentwürfe aus Blech und SMC gemeinsam dargestellt. Das thermische Verhalten beider Maschinen ist sehr ähnlich. In dem Nennbetriebspunkt besitzen beide Neuentwürfe eine Klemmenspannung von ca. 6,8 V. Dies ist keine große Abweichung von der ursprünglichen Klemmenspannung von 7 V. Die Maschinenkonstanten der beiden Entwürfe wurden so gewählt, dass sie im Leerlauf übereinstimmen. Durch die ähnlichen Sättigungslevel im Nennbetrieb ergibt sich so auch eine ähnliche Stromaufnahme.

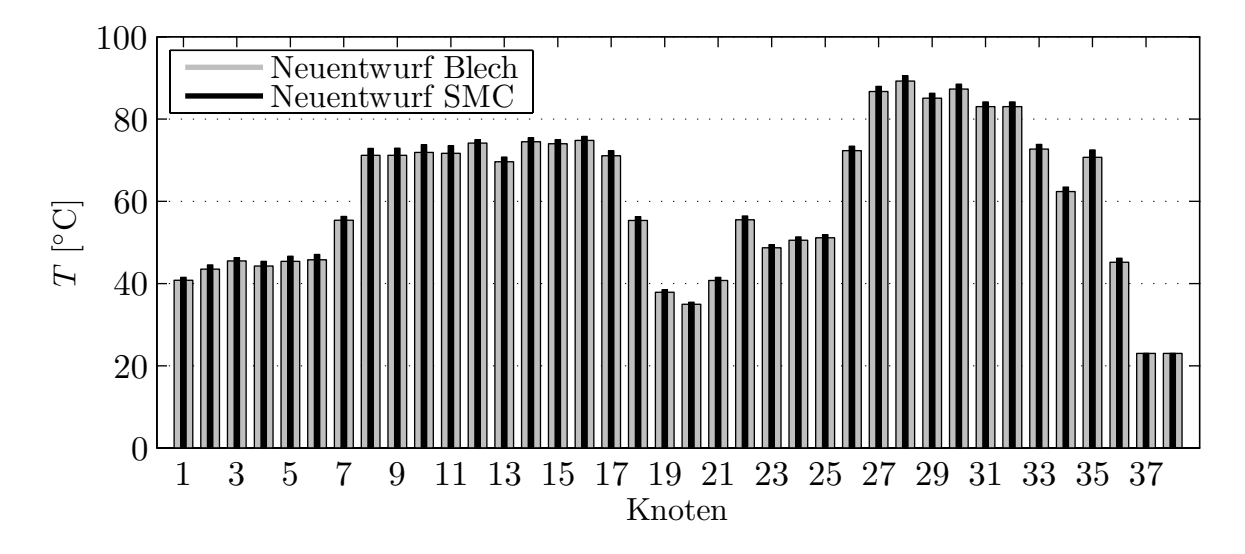

Abbildung 6.19: Vergleich der stationären Temperaturen der Neuentwürfe.

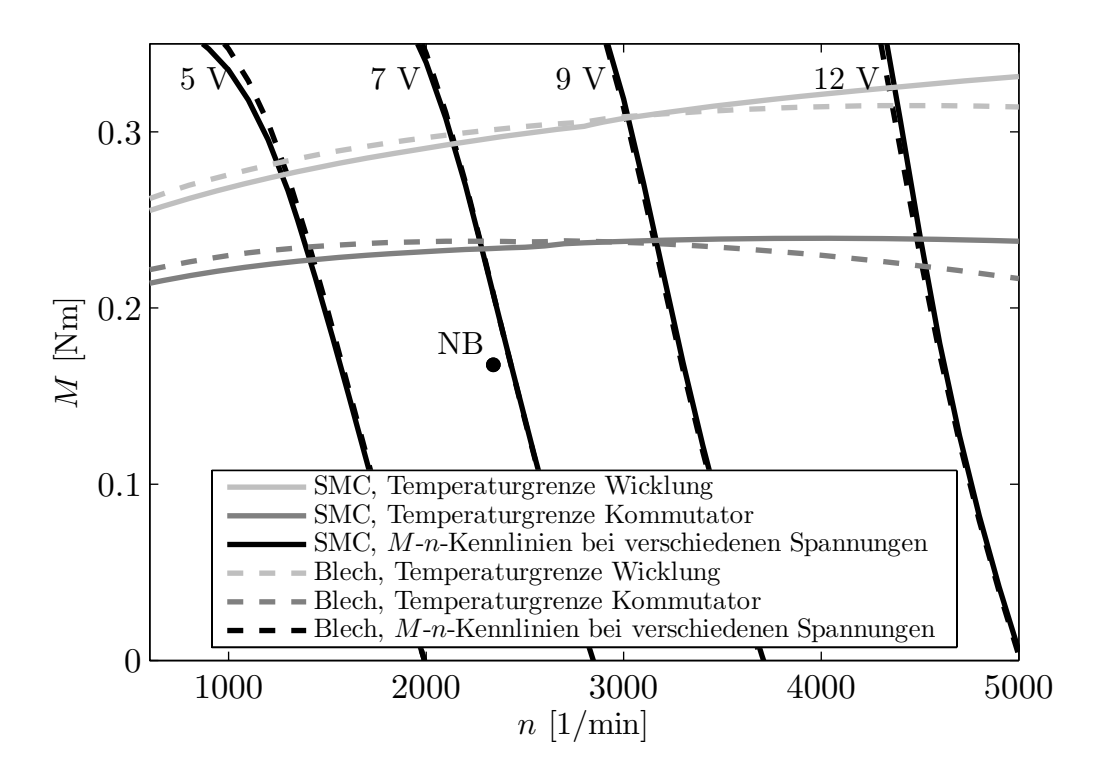

Abbildung 6.20: Vergleich der thermischen Grenzkennlinie der Neuentwürfe mit M-n-Kennlinien bei stationären Temperaturen und verschiedenen Klemmenspannungen.  $NB = N$ ennbetrieb.

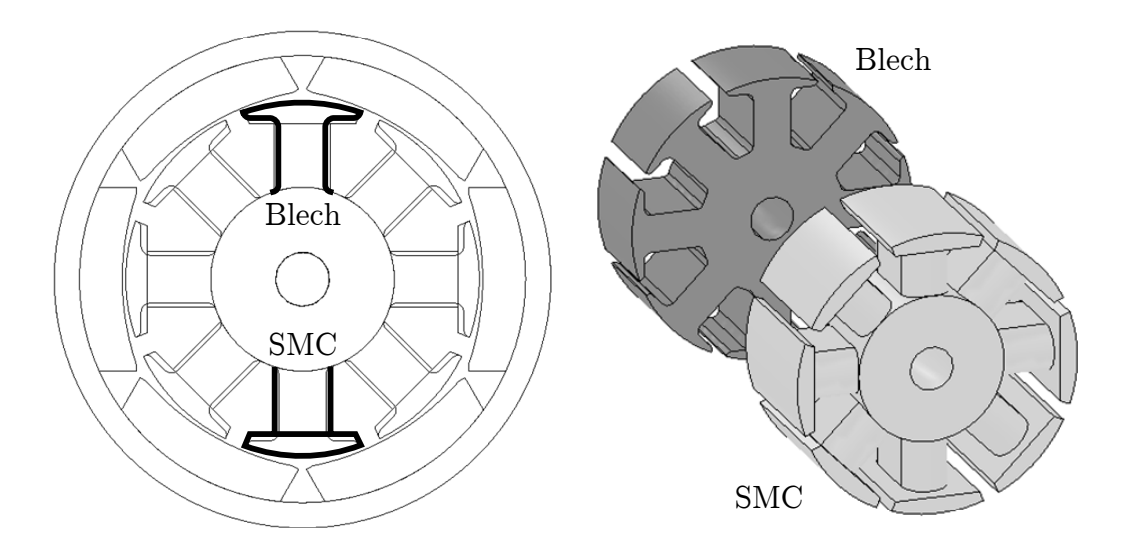

Abbildung 6.21: Vergleich der Rotoren aus Blech und SMC (isometrische Ansicht).

| Entwurfsgröße                          | aus Blech         | Neuentwurf Neuentwurf<br>aus SMC     |
|----------------------------------------|-------------------|--------------------------------------|
| Polpaarzahl $p$                        | 3                 | 3                                    |
| Zahnzahl                               | 8                 | 8                                    |
| Windungszahl                           | 19                | 17                                   |
| Drahtdurchmesser                       | $1,12 \text{ mm}$ | $1,00$ mm                            |
| Rotordurchmesser                       | $26 \text{ mm}$   | $26 \text{ mm}$                      |
| Zahnbreite                             | $7 \text{ mm}$    | $8,25 \text{ mm}$                    |
| axiale Rotorjochlänge                  | $17.5 \text{ mm}$ | $20.25$ mm                           |
| axiale Zahnlänge                       | $17.5 \text{ mm}$ | $20,25$ mm <sup><math>1</math></sup> |
| axiale Zahnkopflänge                   | $17.5 \text{ mm}$ | $26,25 \,\mathrm{mm}$                |
| axiale Rotorlänge einschl. Wickelköpfe | $26.5 \text{ mm}$ | $26,25 \,\mathrm{mm}$                |
| axiale Magnetlänge                     | $27 \text{ mm}$   | $27 \text{ mm}$                      |

Tabelle 6.4: Gegenüberstellung verschiedener Entwurfsgrößen der Neuentwürfe aus Blech und SMC. <sup>1</sup>Angabe einschließlich der Zahnrundung.

Die beiden Neuentwürfe sind auch von der Geometrie und Wicklung her sehr ähnlich, wie Abbildung 6.21 und Tabelle 6.4 zeigen. Da SMC eine geringere magnetische Leitfähigkeit und eine geringere mechanische Stabilität als Blech aufweist, sind die Zähne aus SMC dicker als die aus Blech. Der resultierende Nutquerschnitt ist damit bei dem Rotor aus SMC kleiner. Eine Spule des Rotors aus SMC besitzt daher trotz der geringeren Windungszahl einen kleineren Drahtdurchmesser. Dies führt zu einem kleineren Wicklungswiderstand des Neuentwurfes aus Blech. Da die Stromaufnahme sowie die Eisenverluste (4,36 W im Vergleich zu 4,65 W bei SMC) des Neuentwurfes aus Blech ebenfalls kleiner sind, führt dies insgesamt zu einem besseren Wirkungsgrad und damit zu niedrigeren stationären Temperaturen.

Der Rotor des Neuentwurfes aus SMC besitzt einschließlich der Wickelköpfe eine geringfügig kürzere axiale Gesamtlänge als der Rotor des Neuentwurfes aus Blech. Dadurch kann der Kommutator näher an dem Rotor montiert und ein kleineres Maschinenvolumen erreicht werden. Daraus resultiert die um 2 % größere Leistungs- und Momentendichte im Nennbetrieb. An der thermischen Grenze wird dieser Effekt durch den geringeren Wirkungsgrad kompensiert.

Die Unterschiede zwischen den beiden Neuentwürfen sind insgesamt jedoch so gering, dass die Maschinen als gleichwertig angesehen werden können. Beide Neuentwürfe besitzen deutlich gesteigerte, aber ähnliche Leistungs- und Momentendichten. Die konstruktiven Vorteile von SMC erweisen sich nicht als ausreichend, um gegenüber Blech einen eindeutigen Vorteil zu erringen. Durch die Verlängerung der Zahnköpfe bei dem Rotor aus SMC kann der Streufluss des Magneten zwar verringert werden, jedoch ist auch bei Blech ein deutlicher Flussgewinn durch axial längere Magnete möglich (vergleiche Abbildung 6.7). Die thermische Berechnung zeigt, dass die verringerte Nutisolierung bei dem Rotor aus SMC keinen deutlichen thermischen Vorteil bringt. Der Grund ist, dass die Drahtisolierung und die Luft zwischen den Drähten bereits einen hohen thermischen Widerstand erzeugt und so der Einfluss der Nutisolierung verringert wird. Zur Steigerung der Ausnutzung liefert die Anwendung allgemeiner Entwurfskriterien wie der Übergang auf eine höhere Polpaarzahl in Kombination mit einer Einzelzahnwicklung den größten Beitrag. Die spezifischen Anpassungen des Neuentwurfes an das SMC-Material ergeben nur eine geringe Verbesserung, die die Nachteile der schlechteren magnetischen Eigenschaften kompensiert.

# 6.7 Weitere Maßnahmen zur Verbesserung der Neuentwürfe

Bei beiden Neuentwürfen musste von dem quadratischen Entwurf abgewichen werden. Um dennoch einen quadratischen Entwurf zu erhalten, gibt es weitere mögliche Maßnahmen:

- Werden Seltenerdmagnete eingesetzt, so kann die für den magnetischen Kreis nötige magnetische Spannung durch geringere Magnetdicken erreicht werden oder ein größerer Fluss erzeugt werden. Bei gleichem Außendurchmesser der Maschine kann dann der Rotordurchmesser vergrößert und die axiale Länge der Maschine weiter verkürzt werden. Ein Problem stellt die geringere Korrosionsbeständigkeit im Vergleich zu Ferriten dar. Es existieren noch keine Erfahrungswerte, ob Seltenerdmagnete bei den Temperaturbereichen und Umgebungsbedingungen von Klimagebläseantrieben die gestellten Lebensdaueranforderungen erfüllen können.
- Bei der Verwendung von Blech besteht die Möglichkeit, die Zähne einzeln zu fertigen und zu bewickeln und erst danach am Joch zu befestigen [64]. Bei SMC besteht prinzipiell die gleiche Möglichkeit, jedoch ist die Konstruktion aufgrund der geringeren Festigkeit von SMC und unter Beachtung der Regeln zur Pressbarkeit aufwändiger. Mögliche Ausführungen finden sich in [52,64]. Durch die getrennte Bewicklung

der Zähne kann der Füllfaktor der Wicklung gesteigert und die Maschine axial weiter verkürzt werden. Durch die Fertigung des Rotors aus mehreren Komponenten entstehen im magnetischen Flusspfad zusätzliche Luftspalte. Untersuchungen an Synchronmaschinen haben gezeigt, dass der Drehmomentverlust dadurch je nach konstruktiver Ausführung bei 3-4 % liegt. Durch den erhöhten Füllfaktor kann der Verlust jedoch überkompensiert werden. Zu beachten ist bei den Ansätzen zu einzeln gefertigten Zähnen, dass diese unter Gesichtspunkten der Fertigung und der konstruktiven Stabilität oft kritisch sind.

Zusätzlich gibt es noch weitere Maßnahmen zur Steigerung der Ausnutzung, die im Rahmen dieser Arbeit nicht berücksichtigt werden:

- Durch Stanzwerkzeuge mit einem variablen Querschnitt ist es möglich, auch aus Blech annähernd runde Zähne herzustellen (Abbildung 6.22, [65]). Aufgrund der Kanten des Bleches ist in diesem Fall eine entsprechende Nutisolierung vorzusehen.

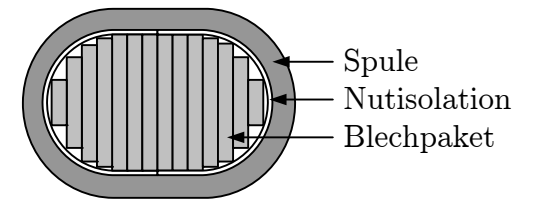

Abbildung 6.22: Blechpaket mit variablem Querschnitt.

- Bei gleich bleibender axialer Länge der Zähne kann die axiale Länge des Rotorjoches verringert und der Kommutator unter Zähne und Wicklung geschoben werden. In [47] wird dazu ein Kommutator mit zwei innenliegenden Bürsten verwendet. Dadurch wird eine genaue Betrachtung der Kommutierung und des Verschleißverhaltens nötig. Auch bei den Neuentwürfen ist es prinzipiell möglich, den Kommutatorradius so zu verkleinern, dass dieser axial unter die Wickelköpfe geschoben werden kann. Dies ist jedoch mit einer deutlichen Temperaturerhöhung verbunden. Abbildung 6.23 zeigt den Effekt der Temperaturerhöhung für den Neuentwurf aus Blech, wenn der Kommutatorradius wieder auf den ursprünglichen Wert der Serienmaschine (siehe Kapitel 6.4.2) verkleinert wird und die Bürstenzahl auf zwei reduziert wird. Es ergibt sich ein erhöhtes Temperaturniveau, Kommutator und Wicklung erreichen ihre kritischen Temperaturen bei deutlich geringeren Strömen. Da die Neuentwürfe jedoch ein ähnliches thermisches Verhalten aufweisen sollen wie die Serienmaschine, wird auf diese Optimierung verzichtet. Die beschriebene axiale Verkürzung des Rotorjoches ist sowohl bei Blech als auch SMC möglich. Bei Blech wird dabei auf ähnliche Weise wie schon in Abbildung 6.22 auf Stanzwerkzeuge mit variablem Querschnitt zurückgegriffen.

Sollte im Hinblick auf die Geräuschentwicklung eine Optimierung der Rastmomente erforderlich werden, so existieren verschiedene Möglichkeiten. Bei Blech liegt eine Schrägung ähnlich der Originalmaschine nahe. Werden jedoch Blechschnitte mit variablem Querschnitt erzeugt, so bieten sich ähnliche Möglichkeiten wie bei SMC. Hier lässt sich die dreidimensionale Formbarkeit ausnutzen, indem nicht der ganze Rotor, sondern nur die Zahnköpfe mit einer Schrägung versehen werden [64].

Die in diesem Abschnitt genannten weiterführenden Maßnahmen dienen dazu, einen quadratischen Entwurf zu erhalten, die Ausnutzung der Maschinen weiter zu steigern und das Geräuschverhalten zu verbessern. Sie sind jedoch allgemeiner Natur und können sowohl auf Blech als auch auf SMC in gleicher oder ähnlicher Weise angewendet werden. Aus diesem Grund ändert sich das Ergebnis aus Kapitel 6.6 nicht. Beide Neuentwürfe sind grundsätzlich als gleichwertig anzusehen. Die Anwendung von allgemeinen Entwurfskriterien hat bei PMDC-Maschinen kleiner Leistung einen deutlich größeren Einfluss auf die Ausnutzung als die Verwendung unterschiedlicher weichmagnetischer Materialien wie Blech oder SMC.

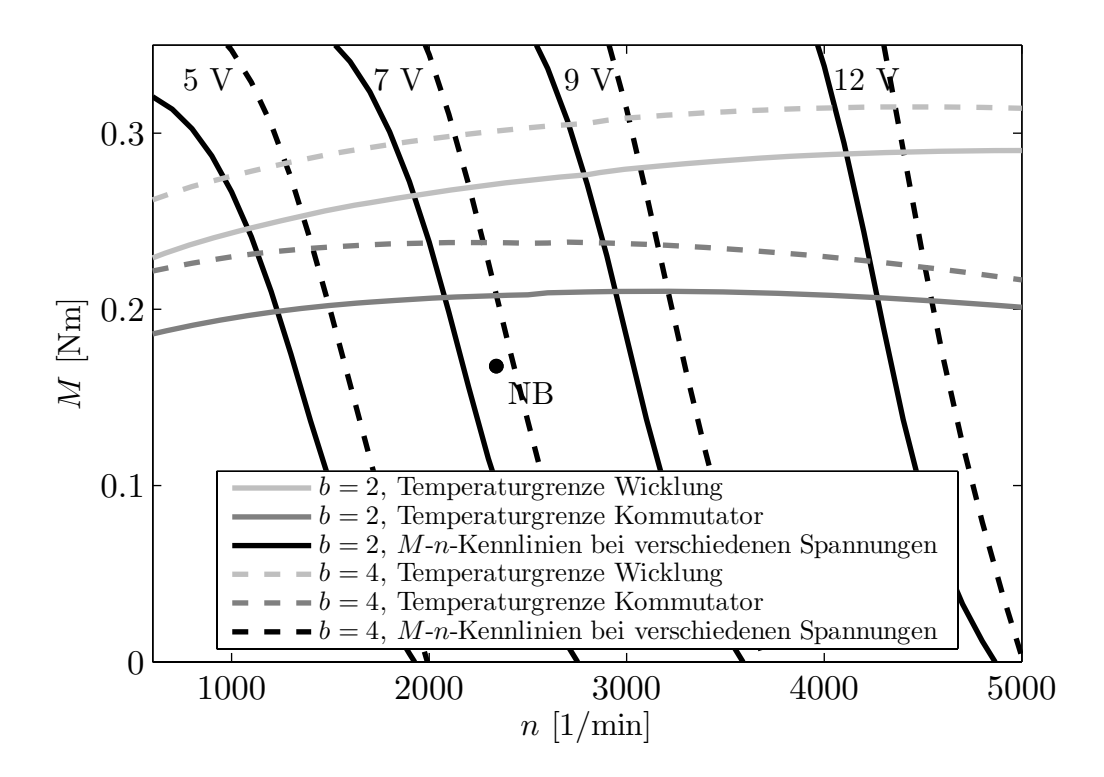

Abbildung 6.23: Thermische Dauergrenzdiagramme des Neuentwurfes mit Rotor mit Mn-Kennlinien bei stationären Temperaturen und verschiedenen Klemmenspannungen.  $b = 2: 2$  Bürsten und verkleinerter Kommutatorradius.  $b = 4:4$  Bürsten und ursprünglicher Kommutatorradius des Neuentwurfes.  $NB = N$ ennbetriebspunkt.

# 7 Zusammenfassung und Ausblick

Die Steigerung der Ausnutzung elektrischer Maschinen geht einher mit der Betrachtung der verwendeten Materialien, verschiedener Topologieaspekte und der Entwurfsmethodik. Diese drei Aspekte lassen sich nicht komplett voneinander trennen, sondern sie beeinflussen sich gegenseitig. Im Bereich der Entwurfsmethodik liegt das Hauptaugenmerk dieser Arbeit auf der Verlustberechnung sowie der thermischen Modellierung. Mit den dort entwickelten Methoden werden im Bereich der Materialien Blech und SMC miteinander verglichen. Die thermische Modellierung ist hierfür wichtig, da für die maximale Ausnutzung elektrischer Maschinen die thermische Grenze ausschlaggebend ist. Eine korrekte Berechnung der Verluste wiederum bildet die Grundlage für die thermische Modellierung. Als Anwendungsbeispiel wird unter Einbeziehung der Topologieaspekte die Steigerung der Ausnutzung von Kommutatormaschinen kleiner Leistung untersucht.

Im Bereich der Verlustberechnung liegt der Schwerpunkt auf den Eisenverlusten. Die Hysterese- und Zusatzverluste in Blech und SMC können mit Hilfe der Steinmetzformulierung berechnet werden. Bei den Hystereseverlusten ist es wichtig, rotierende Magnetisierung von alternierender zu unterscheiden. Die in manchen Veröffentlichungen untersuchten Zusatzverluste aufgrund der Barkhausen-Sprünge werden hier nur in einem Fall betrachtet, da sie ansonsten messtechnisch nicht nachzuweisen sind.

Für die Berechnung der Wirbelstromverluste sind bei Blech und SMC unterschiedliche Methoden nötig. Während für Blech auf die Steinmetzformulierung zurückgegriffen werden kann, ist dies bei SMC nicht möglich. Hier breiten sich im Bauteil globale Wirbelströme aus, die stark von der Bauteilgeometrie abhängen. Zusätzlich bilden sich lokale Wirbelströme in den einzelnen Partikeln. Beide Effekte werden durch die vorgestellte Berechnungsmethode berücksichtigt. Je nach Topologie stellen die lokalen Wirbelstromverluste einen signifikanten Anteil der Wirbelstromverluste dar. Bei der untersuchten Kommutatormaschine ist der Anteil mit 1,6 % der globalen Wirbelstromverluste gering und kann vernachlässigt werden, bei der vorgestellten Homopolarmaschine dagegen beträgt er bis zu 15,3 %. Die Entscheidung, ob Partikelverluste relevant sind, muss von Fall zu Fall neu untersucht werden und hängt im Wesentlichen von der Größe des Flussquerschnittes ab.

Bezüglich der Verlustberechung liegt die Hauptschwierigkeit darin, zuverlässige Messungen der Verlustkennwerte von Blechen und SMC zu erhalten. Dies gilt insbesondere für die Messung von Eisenverlusten, die durch rotierende magnetische Induktionsverläufe verursacht werden. In dieser Arbeit wird auf in der Literatur veröffentlichte Werte zurückgegriffen. Weil die Messung rotierender Verluste nicht standardisiert durchgeführt wird, sollte der Aufbau eines entsprechenden Prüfstandes die Grundlage für eine Weiterentwicklung der vorgestellten Verlustmodelle bilden.
Das im Bereich der thermischen Modellierung entwickelte thermische Netzwerkmodell eignet sich für die schnelle Berechnung der Temperaturen von PMDC-Maschinen. Es ist vor allem für die frühe Entwurfsphase gedacht und ermöglicht die Berechnung kompletter Temperaturkennfelder und der dazugehörenden Grenzkennlinien. Der Einfluss der Temperatur auf die temperaturabhängigen Maschinenparameter wird durch die Kopplung an ein temperaturabhängiges Maschinenmodell erreicht. Die thermische Berechnung von Kommutatormaschinen ist aufgrund des Kommutator-Bürste-Systems schwieriger als bei bürstenlosen Antrieben. Der Detaillierungsgrad des entwickelten Modells ist deutlich größer als die bisher in der Literatur gefundenen Modelle für Kommutatormaschinen. Die an einem Prüfstand gemessenen Temperaturen zeigen eine sehr gute Übereinstimmung mit den berechneten Temperaturen. Bei der Temperaturmessung von PMDC-Maschinen kleiner Leistung liegt die besondere Schwierigkeit darin, dass die temperaturkritischen Bauteile teilweise rotieren und in der Maschine selbst wenig Platz für Messapparaturen herrscht. Durch berührungslose Temperaturmessung lassen sich beide Probleme umgehen.

Das vorgestellte thermische Modell wird anhand einer Leitapplikation entwickelt. Der als Leitapplikation gewählte Klimagebläsemotor ist ein Dauerläufer. Aufgrund der verwendeten analytischen Ansätze ist davon auszugehen, dass sich das Modell auch auf andere PMDC-Maschinen kleiner Leistung übertragen lässt. Dennoch erscheint eine Untersuchung weiterer Applikationen wie Kurzzeitläufer sinnvoll.

Mit Hilfe der entwickelten Methoden werden zwei Maschinen mit einer gesteigerten Ausnutzung entworfen. Der eine Neuentwurf ist für die Verwendung von Blech optimiert, der andere für SMC. Bei beiden Entwürfen bildet der quadratische Entwurf die Grundlage. Es zeigt sich, dass SMC trotz seiner Vorteile bei der dreidimensionalen Formgebung keinen klaren Vorteil erringen kann. Die Neuentwürfe sind nahezu gleichwertig. Der Grund hierfür ist, dass topologische Maßnahmen wie Steigerung der Polpaarzahl und Einzelzahnwicklungen zwar eine starke Steigerung der Ausnutzung bewirken, sich jedoch auf Blech und SMC in gleicher Weise positiv auswirken. Zusätzlich zeigt sich für Blech, dass aufgrund des Magnetüberhangs in axialer Richtung die im Vergleich zu SMC fehlende dreidimensionale Formgebung teilweise kompensiert wird. Die bei SMC gegenüber Blech verringerte Nutisolierung wirkt sich thermisch nicht besonders stark aus, da die thermischen Widerstände in der Spule selbst (aufgrund der Drahtisolierung und der Luft in den Zwischenräumen) bereits sehr groß sind.

Für eine weitere Steigerung der Ausnutzung bieten sich als nächste Schritte der Einsatz von Seltenerdmagneten (gesintert oder kunststoffgebunden) sowie eine Optimierung der Kommutierung an. Beide Punkte wirken sich jedoch auf die Verwendung von Blech und SMC in ähnlicher Weise aus und beeinflussen die obigen Ergebnisse somit nicht. Bei dem Einsatz von Seltenerdmagneten sind die in den Magneten entstehenden Wirbelströme und die Entmagnetisierungsfestigkeit von Bedeutung. Zur Optimierung der Kommutierung ist eine genauere Betrachtung der Kommutierungsströme erforderlich.

Insgesamt verbessern die entwickelten Methoden und Modelle den Berechnungs- und Entwurfsvorgang elektrischer Maschinen. Es wird vereinfacht, elektrische Maschinen bereits in einer frühen Entwurfsphase auf eine hohe Ausnutzung hin zu optimieren. Die Untersuchung der verschiedenen Neuentwürfe mit einem Rotor aus Blech und aus SMC zeigt, dass die Anwendung allgemeiner Entwurfskriterien, die sowohl für SMC und Blech anwendbar sind, einen weitaus größeren Teil zur Steigerung der Ausnutzung beiträgt als die Materialien selbst. Die als Leitapplikation gewählte PMDC-Maschine dient hierfür als Demonstration.

# A Formelzeichen

Die Formelzeichen können zusätzlich mit den Indizes x, y und z versehen sein, um die jeweilige Komponente der Raumrichtungen x, y und z zu kennzeichnen.

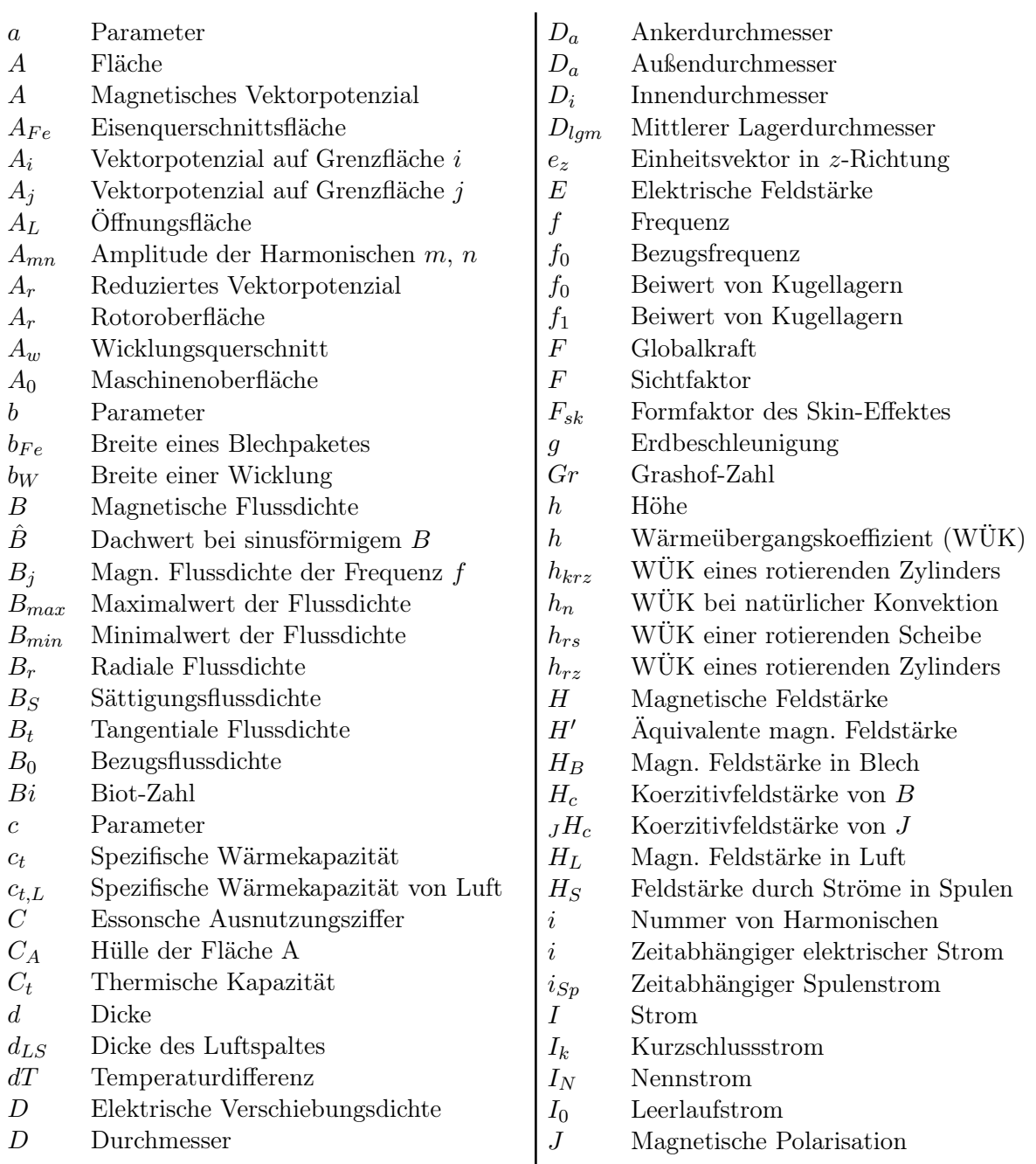

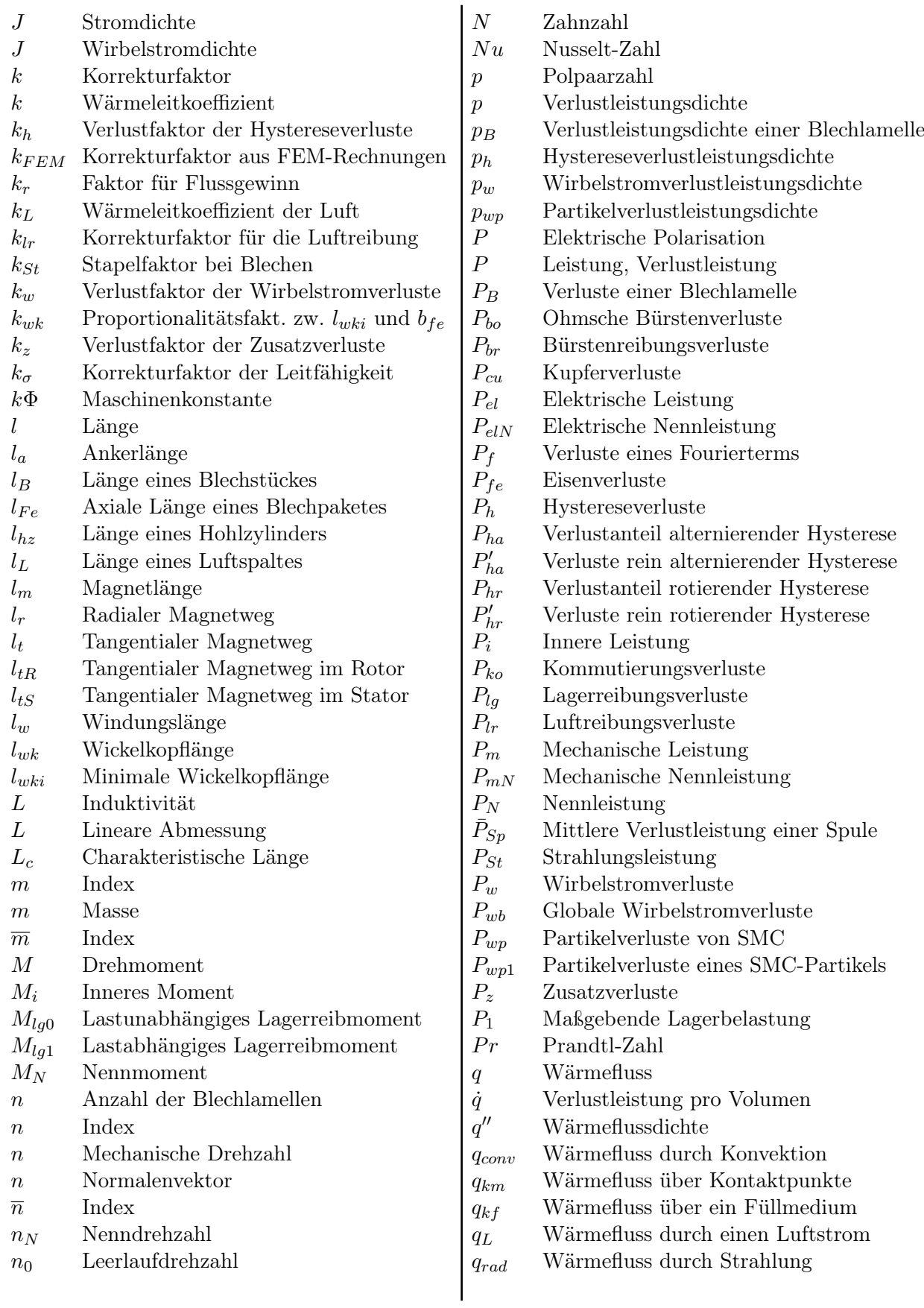

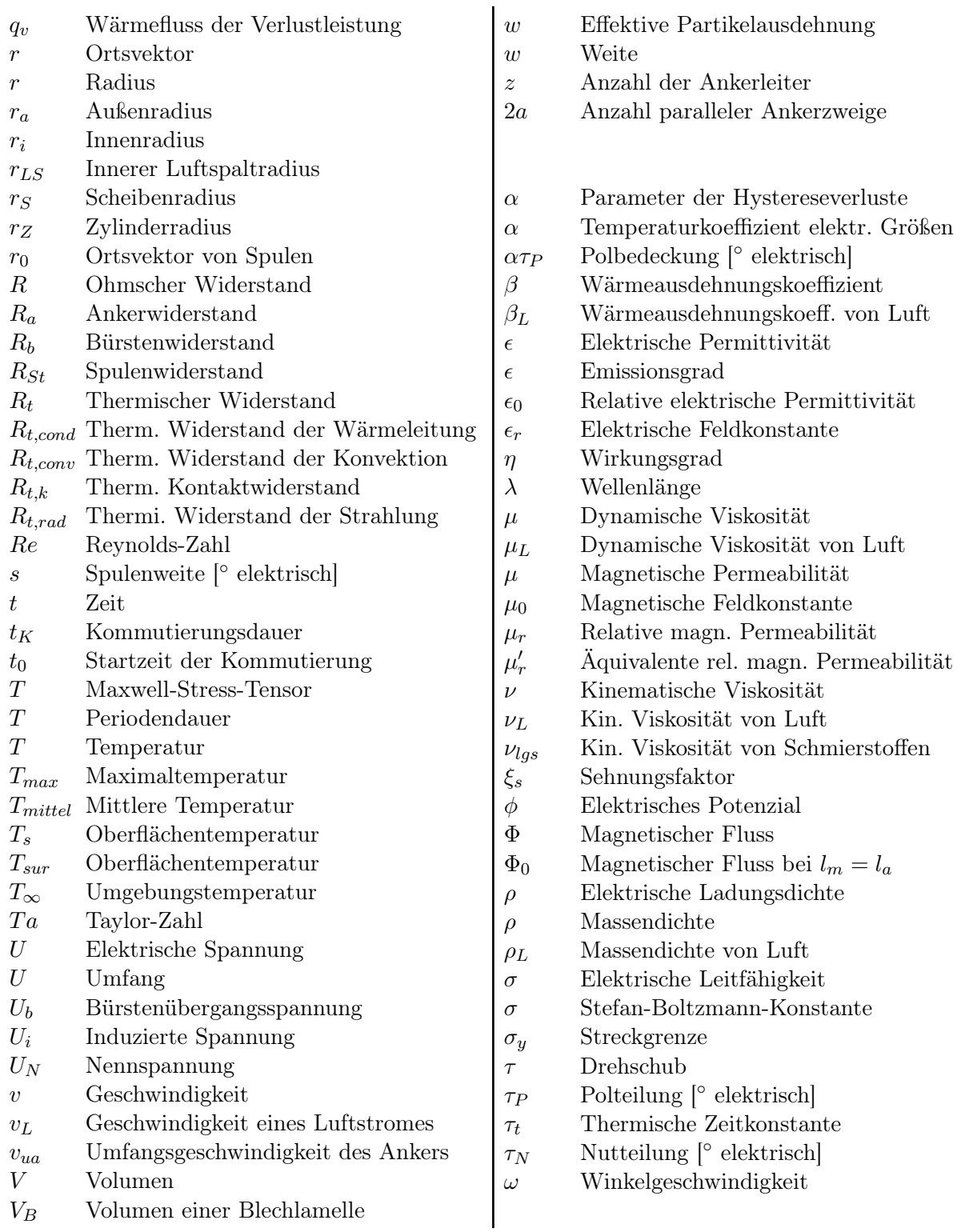

# B Analytische Berechnung von Wirbelstromverlusten

Bei den folgenden Berechnungen wird von einer vorgegebenen magnetischen Flussdichte ausgegangen. Eine Rückwirkung der Wirbelströme auf das Feld wird vernachlässigt. Dadurch wird der Skin-Effekt nicht berücksichtigt. Berechnungen für Geometrien, die den Skin-Effekt berücksichtigen, finden sich in [21, 66].

### B.1 Wirbelstromverluste in einem Blechpaket

Die folgende Herleitung der analytischen Berechnung von Wirbelströmen in Blechpaketen entspricht im Wesentlichen [1] und ist hier zum besseren Verständnis wiedergegeben.

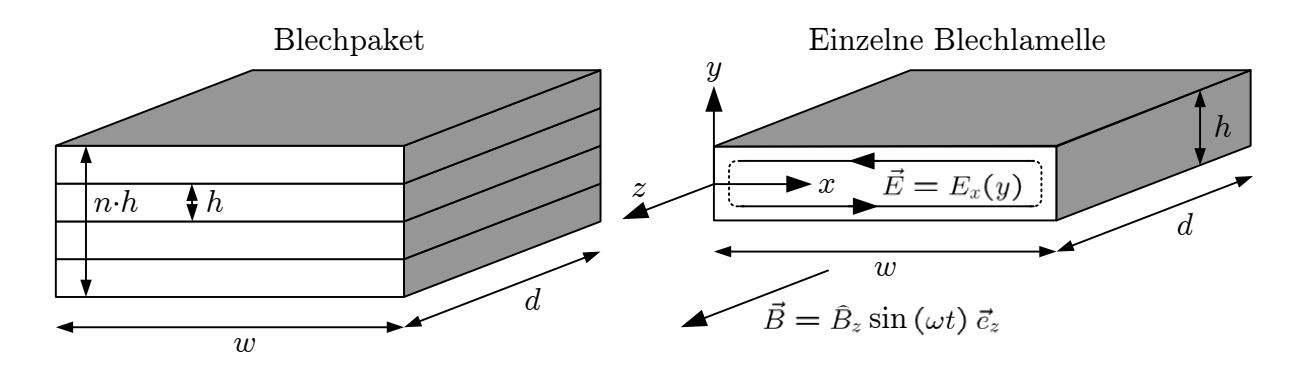

Abbildung B.1: Wirbelströme eines Blechpaketes.

Das Blechpaket besitze in Richtung der x-Achse eine große Ausdehnung und werde von einem homogenen B-Feld der Winkelgeschwindigkeit  $\omega$  in Richtung der z-Achse durchdrungen. Dann gilt

$$
\vec{B}(t) = \hat{B}_z \cdot \sin(\omega t) \cdot \vec{e}_z \ . \tag{B.1}
$$

Für eine dünne Blechlamelle ( $h \ll d$ , w (vergleiche Abbildung B.1) kann dann angenommen werden, dass nur eine x-Komponente des E-Feldes existiert und dass deren Betrag nach (3.2) linear von y abhängt, da die umfasste magnetische Induktion B mit y linear

zunimmt. Daraus folgt

$$
\oint_{C_A} \vec{E} \cdot d\vec{s} = E_x(+y) \cdot w + E_x(-y) \cdot (-w) = 2 \cdot w \cdot E_x(y) \quad (B.2)
$$

$$
\text{und} \quad \int_{A} \vec{B} \cdot d\vec{A} = 2y \cdot w \cdot B_z = 2y \cdot w \cdot \hat{B}_z \sin(\omega t) \,. \tag{B.3}
$$

Gleichung  $(3.2)$  lässt sich damit vereinfachen und nach  $E_x$  auflösen:

$$
2 \cdot w \cdot E_x(y, t) = -\frac{\partial}{\partial t}(2y \cdot w \cdot B_z) \tag{B.4}
$$

$$
\Rightarrow E_x(y,t) = -y \cdot \frac{\partial B_z}{\partial t} = -y \cdot \omega \hat{B}_z \cos(\omega t) . \tag{B.5}
$$

Für die Verlustleistungsdichte  $p_B$  einer Blechlamelle folgt damit

$$
p_B(y, t) = \sigma E_x^2(y, t) = \sigma \cdot y^2 \cdot \hat{B}_z^2 \cos^2(\omega t) \omega^2.
$$
 (B.6)

Für den zeitlichen und räumlichen Mittelwert von  $p_B$  gilt

$$
p_B(y) = \sigma \cdot y^2 \cdot \hat{B}_z^2 \,\omega^2 \cdot \frac{1}{2} \tag{B.7}
$$

$$
\Rightarrow p_B = \frac{1}{h} \int_{h/2}^{-h/2} \sigma \cdot y^2 \cdot \hat{B}_z^2 \omega^2 \cdot \frac{1}{2} dy = \frac{\hat{B}_z^2 \omega^2 h^2}{24 \rho} .
$$
 (B.8)

Für die Verlustleistung P des gesamten Blechpaketes gilt

$$
P = p_B \cdot V = n \cdot h \cdot w \cdot d \cdot \frac{\hat{B}_z^2 \omega^2 h^2}{24 \rho} \tag{B.9}
$$

und somit für  $n \cdot h = const$  (h stellt nur noch einen Materialparameter dar)

$$
P \sim V. \tag{B.10}
$$

Die Verluste in einem Blechpaket werden also maßgeblich durch die Blechdicke h bestimmt. Betrachtet man das gesamte Volumen des Blechpaketes, müssen die berechneten Verluste mit dem Stapelfaktor  $k_{pf}$  des Bleches multipliziert werden.

### B.2 Wirbelstromverluste in einem rechteckigen Körper

Im Gegensatz zu einem Blechpaket gilt bei einem rechteckigen Körper (Abbildung B.2) nicht mehr  $h \ll d, w$ , so dass die y-Komponente des E-Feldes nicht vernachlässigt werden kann. Der rechteckige Körper sei wie das Blechpaket aus Anhang B.1 von einem homogenen B-Feld der Frequenz f in Richtung der z-Achse durchdrungen. Die Lösung wird über eine Fourierzerlegung des B-Feldes abgeleitet. Die Lösungen für B-Felder unterschiedlicher Frequenzen addieren sich. Es wird der quasistationäre Fall betrachtet, d.h. die zeitliche Änderung der elektrischen Verschiebungsdichte D wird nicht berücksichtigt.

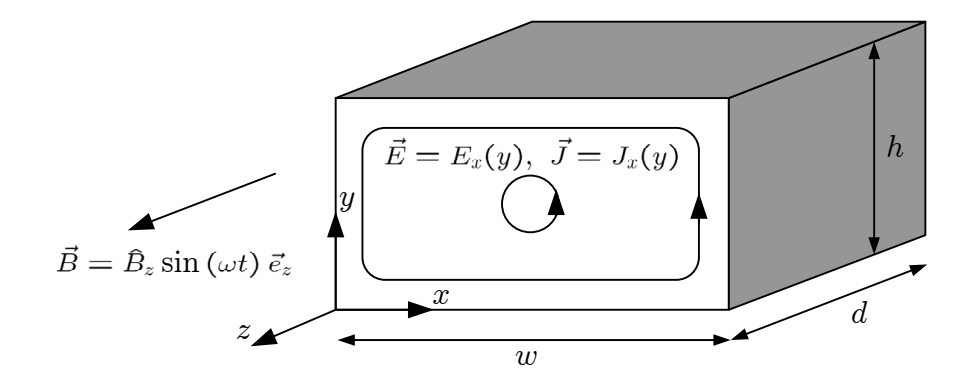

Abbildung B.2: Wirbelströme eines rechteckigen Körpers.

Das Feld in dem rechteckigen Körper der Breite w (Intervall [0, w]) und Höhe h (Intervall  $[0, h]$ ) kann durch ein sich periodisch wiederholendes Rechteckfeld mit einem Periodizitätsintervall von 2a in x-Richtung und 2b in y-Richtung beschrieben werden. Die Feldverteilung außerhalb des Körpers ist für die Ausbildung der Wirbelströme nicht relevant.

Dieses B-Feld lässt sich räumlich durch eine Fourierreihe darstellen (Anhang B.2.1). Zunächst soll das Teilfeld dieser Fourierreihe

$$
B_{z,f} = \hat{B}_{z,mn} \cdot \sin(\overline{m}x) \cdot \sin(\overline{n}y) \cdot \sin(\omega t)
$$
 (B.11)

mit

$$
\overline{m} = \frac{m\pi}{w}, \ \overline{n} = \frac{n\pi}{h} \quad \text{und } m, \ n \text{ ungerade} \tag{B.12}
$$

betrachtet werden. Zu der allgemeinen Fourierreihe gehört noch ein entsprechender cos-Term, für welchen analog zu verfahren ist. Bei der Fourierreihe der Rechteckfunktion fallen die cos-Terme jedoch weg (Anhang B.2.1). Zusätzlich gilt für eine homogene Feldverteilung

$$
\hat{B}_{z,mn} = \hat{B}_z \cdot \frac{4}{\pi m} \cdot \frac{4}{\pi n} \quad \text{mit } m, \ n \text{ ungerade }.
$$
 (B.13)

Gleichung (3.2) vereinfacht sich durch die Voraussetzung  $B_x = B_y = 0$  zu

$$
-\frac{\partial B_z}{\partial t} = \frac{\partial E_y}{\partial x} - \frac{\partial E_x}{\partial y}.
$$
 (B.14)

Gleichzeitig gilt die Randbedingung, dass die Normalenkomponente des E-Feldes und damit auch der Stromdichte J auf den Rändern des Gebietes Null ist. Dieses Randwertproblem wird durch den Ansatz

$$
E_x = -\frac{\omega \hat{B}_{z,mn}}{\overline{m}^2 + \overline{n}^2} \cdot \overline{n} \cdot \sin(\overline{m}x) \cdot \cos(\overline{n}y) \cdot \cos(\omega t)
$$
 (B.15)

$$
E_y = \frac{\omega \hat{B}_{z,mn}}{\overline{m}^2 + \overline{n}^2} \cdot \overline{m} \cdot \cos(\overline{m}x) \cdot \sin(\overline{n}y) \cdot \cos(\omega t)
$$
 (B.16)

gelöst. Hier zeigt sich der Vorteil des Rechteckfeldes. Ein in der gesamten  $x-y$ -Ebene konstantes B-Feld würde auch die korrekten Wirbelströme liefern, die korrekte Ansatzfunktion für das gesamte E-Feld (und nicht das für eine Oberwelle) ist dann jedoch viel schwerer zu bestimmen.

Für die Verlustleistungsdichte  $p_f$  eines Fourierterms gilt

$$
p_f = \sigma E^2 = \sigma (E_x^2 + E_y^2) \tag{B.17}
$$

$$
= \alpha \left[ \left[ \overline{n} \sin(\overline{m}x) \cos(\overline{n}y) \right]^2 + \left[ \overline{m} \cos(\overline{m}x) \sin(\overline{n}y) \right]^2 \right] \tag{B.18}
$$

$$
\text{mit } \alpha = \frac{\sigma \omega^2 B_{z,mn}^2}{(\overline{m}^2 + \overline{n}^2)^2} \cos^2(\omega t) \tag{B.19}
$$

und für die Verlustleistung  $P_f$  eines Fourierterms (vergleiche Anhang B.2.2)

$$
P_f = d \int_{y=0}^{h} \int_{x=0}^{w} p_f \, dx \, dy \tag{B.20}
$$

$$
= d \alpha \int_{y=0}^{h} \int_{x=0}^{w} \left[ \overline{n} \sin(\overline{m}x) \cos(\overline{n}y) \right]^2 + \left[ \overline{m} \cos(\overline{m}x) \sin(\overline{n}y) \right]^2 dx dy \text{ (B.21)}
$$

$$
\Rightarrow P_f = d \cdot \frac{\sigma \omega^2 \hat{B}_{z,mn}^2}{\overline{m}^2 + \overline{n}^2} \cos^2(\omega t) \cdot \frac{1}{4} w h = w h d \cdot \frac{\sigma \omega^2 \hat{B}_{z,mn}^2}{8(\overline{m}^2 + \overline{n}^2)} .
$$
 (B.22)

Die gesamte Verlustleistung P berechnet sich damit zu

$$
P = w h d \cdot \sum_{m,n} \frac{\sigma \omega^2 \hat{B}_{z,mn}^2}{8(\overline{m}^2 + \overline{n}^2)} = V \cdot \sum_{m,n} \frac{\sigma \omega^2 \hat{B}_{z,mn}^2}{8(\overline{m}^2 + \overline{n}^2)}
$$
(B.23)

mit  $m$ , n ungerade. Die gesamte Verlustleistungsdichte  $p$  ist

$$
p = \frac{P}{V} = \sum_{m,n} \frac{\sigma \omega^2 \hat{B}_{z,mn}^2}{8(\overline{m}^2 + \overline{n}^2)}
$$
 mit *m*, *n* ungerade. (B.24)

Für den Spezialfall  $w = h = d$ , also einen quadratischen Körper, ergibt sich

$$
P = V \cdot \frac{128\sigma f^2 \hat{B}^2 w^2}{\pi^4} \cdot \sum_{m,n} \frac{1}{m^2 n^2 (m^2 + n^2)}
$$
(B.25)

$$
= w^{5} \cdot \frac{128\sigma f^{2} \hat{B}^{2}}{\pi^{4}} \cdot \sum_{m,n} \frac{1}{m^{2} n^{2} (m^{2} + n^{2})} \text{ mit } m, n \text{ ungerade.} \qquad (B.26)
$$

Es besteht die Proportionalität

$$
P \sim V \cdot w^2 = w^5. \tag{B.27}
$$

#### B.2.1 Die Fourierreihe der Rechteckfunktion

Periodische Funktionen besitzen ein diskretes Spektrum mit den Frequenzen der entsprechenden Fourierreihe. Ist das Periodizitätsintervall  $[-\infty, \infty]$ , so erhält man die Fouriertransformierte (bestimmbar über das Fourierintegral) mit einem kontinuierlichen Spektrum.

Das allgemeine cos-Grundglied einer zweidimensionalen Fourierreihe ist

$$
A_{mn} \cdot \cos(mx) \cdot \cos(ny) \cdot \cos(\omega t) \tag{B.28}
$$

für 2π-periodische Funktionen und

$$
A_{mn} \cdot \cos(\frac{m\pi}{a} x) \cdot \cos(\frac{n\pi}{b} y) \cdot \cos(\omega t)
$$
 (B.29)

bei einem Periodizitätsintervall von 2a in x-Richtung und 2b in y-Richtung. Dabei beschreiben cos( $mx$ ) und cos( $ny$ ) die räumlichen Grund- und Oberwellen und  $A_{mn}$  die zugehörige Amplitude.

Die Fourierreihe einer räumlich periodischen und zeitlich konstanten Rechteckfunktion mit einem Periodizitätsintervall von [0, 2a] und der Amplitude A ist

$$
\frac{4A}{\pi} \sum_{m=1,3,5,\dots}^{\infty} \frac{1}{m} \sin\left(\frac{m\pi x}{a}\right) = A \operatorname{rect}\left(\frac{x}{a}\right) . \tag{B.30}
$$

Die genaue Lage des Intervalls ist nicht von Bedeutung, da sich bei einer Verschiebung lediglich die Phase ändert. So ergibt sich bei einem Periodizitätsintervall von [−a, a] die gleiche Reihenentwicklung mit cos-Termen.

Für Funktionen der Form  $f(x, y) = f_x(x) \cdot f_y(y)$  erhält man die zweidimensionale Fourierreihe durch zwei eindimensionale Fourierentwicklungen. Bei der Rechteckfunktion ist dies gegeben:

$$
rect\left(\frac{x}{a}, \frac{y}{b}\right) = rect\left(\frac{x}{a}\right) \cdot rect\left(\frac{y}{b}\right) .
$$
 (B.31)

Damit ist die zweidimensionale Fourierentwicklung der räumlich periodischen Rechteckfunktion

$$
A \cdot \frac{4}{\pi} \sum_{m=1,3,5,\dots}^{\infty} \frac{1}{m} \sin\left(\frac{m\pi x}{a}\right) \cdot \frac{4}{\pi} \sum_{n=1,3,5,\dots}^{\infty} \frac{1}{n} \sin\left(\frac{n\pi x}{b}\right) = A \cdot \text{rect}\left(\frac{x}{a}, \frac{y}{b}\right) \tag{B.32}
$$

Die Fourierreihe der räumlich periodischen Rechteckfunktion enthält also nur sin-Terme der Amplitude  $A \cdot \frac{4}{\pi r}$  $\frac{4}{\pi m} \cdot \frac{4}{\pi n}$  $\frac{4}{\pi n}$  .

#### B.2.2 Das Integral über ein Fourierglied von  $p_f$

Inneres Integral über x:

$$
\int_{x=0}^{w} p_f \, dx = \int_{x=0}^{w} \left[ \overline{n} \sin(\overline{m}x) \cos(\overline{n}y) \right]^2 + \left[ \overline{m} \cos(\overline{m}x) \sin(\overline{n}y) \right]^2 dx \qquad (B.33)
$$

$$
= \overline{n}^2 \cos^2(\overline{n}y) \cdot \left[ \frac{1}{2} x - \frac{1}{4\overline{m}} \sin(2\overline{m}x) \right]_0^w
$$

$$
+ \overline{m}^2 \sin^2(\overline{n}y) \cdot \left[ \frac{1}{2} x + \frac{1}{4\overline{m}} \sin(2\overline{m}x) \right]_0^w \qquad (B.34)
$$

$$
= \left(\overline{n}^2 \cos^2(\overline{n}y) + \overline{m}^2 \sin^2(\overline{n}y)\right) \cdot \frac{1}{2}w \tag{B.35}
$$

da  $\sin(0) = 0$  und  $\sin(2 \frac{m\pi}{a} a) = 0$  für ungerade m. Äußeres Integral über y:

$$
\int_{y=0}^{h} \int_{x=0}^{w} p_f \, dx \, dy = \int_{y=0}^{h} \left( \overline{n}^2 \, \cos^2(\overline{n}y) + \overline{m}^2 \, \sin^2(\overline{n}y) \right) \cdot \frac{1}{2} w \, dy \qquad (B.36)
$$

$$
= (\overline{n}^2 + \overline{m}^2) \cdot \frac{1}{2} w \cdot \frac{1}{2} h = (\overline{n}^2 + \overline{m}^2) \cdot \frac{wh}{4}
$$
 (B.37)

#### B.2.3 Das Blechpaket als Spezialfall des rechteckigen Körpers

Für ein dünnes Blech gilt  $w \gg h$  und damit  $\overline{m} \ll \overline{n}$ . Mittels (B.23) lassen sich die Verluste  $P_B$  einer dünnen Blechlamelle des Volumens  $V_B$  bestimmen  $(m, n$  ungerade):

$$
P_B = V_B \cdot \sum_{m,n} \frac{\sigma \omega^2 \hat{B}_{z,mn}^2}{8 \,\overline{n}^2} = V_B \cdot \sum_{m,n} \frac{\sigma \omega^2 (\hat{B}_z \cdot \frac{4}{\pi \, m} \cdot \frac{4}{\pi \, n})^2}{8 \, (\frac{n \pi}{h})^2}
$$
(B.38)

$$
= V_B \cdot \frac{256 \sigma \omega^2 \hat{B}_z^2 h^2}{8\pi^6} \sum_{m,n} \frac{1}{m^2 \cdot n^4} = V_B \cdot \frac{256 \sigma \omega^2 \hat{B}_z^2 h^2}{8\pi^6} \cdot \frac{\pi^2}{8} \cdot \frac{\pi^4}{96}
$$
 (B.39)

$$
= V_B \cdot \frac{1}{24 \rho} \cdot \omega^2 \hat{B}_z^2 \cdot h^2 . \tag{B.40}
$$

Die Verlustleistung P des gesamten Blechpaketes aus n Blechen ist

$$
P = n \cdot V_B \cdot \frac{1}{24 \rho} \cdot \omega^2 \hat{B}_z^2 \cdot h^2 = V \cdot \frac{\omega^2 \hat{B}_z^2 \cdot h^2}{24 \rho} \,. \tag{B.41}
$$

Dies ist das gleiche Ergebnis wie in Kapitel B.1.

## C Der Stapelfaktor von Blechen

Für ein Stück Blech der Länge l gilt  $B = \mu_0 \mu_r H$  (Abbildung C.1(a)). Wird ein Teil des Blechstückes durch einen Luftspalt der Länge  $l<sub>L</sub>$  ersetzt (Abbildung C.1(b)), so dass das Blech nur noch die Länge  $l_B$  besitzt, so gilt für die Kombination aus Luftspalt und Blech  $B = \mu_0 \mu'_r H'$ . Blech und Luftspalt werden dabei durch einen einzigen magnetischen Widerstand repräsentiert. Aus der ersten Maxwellschen Gleichung folgt

$$
l \cdot H' = l_L \cdot H_L + l_B \cdot H_B \tag{C.1}
$$

Wird mit und ohne zusätzlichen Luftspalt die gleiche magnetische Flussdichte B zugrunde gelegt (die Normalenkomponente von B ist konstant), so gilt mit der Einführung des Stapelfaktors  $k_{St} = l/l_B = 1 - l_L/l$ 

$$
l \cdot H' = (1 - k_{St}) l \cdot H_L + k_{St} l \cdot H_B \tag{C.2}
$$

$$
\Rightarrow \frac{B}{\mu_0 \mu'_r} = (1 - k_{St}) \frac{B}{\mu_0} + k_{St} \frac{B}{\mu_0 \mu_r} \tag{C.3}
$$

$$
\Rightarrow \mu'_r = \frac{\mu_r}{(1 - k_{St})\,\mu_r + k_{St}} \,. \tag{C.4}
$$

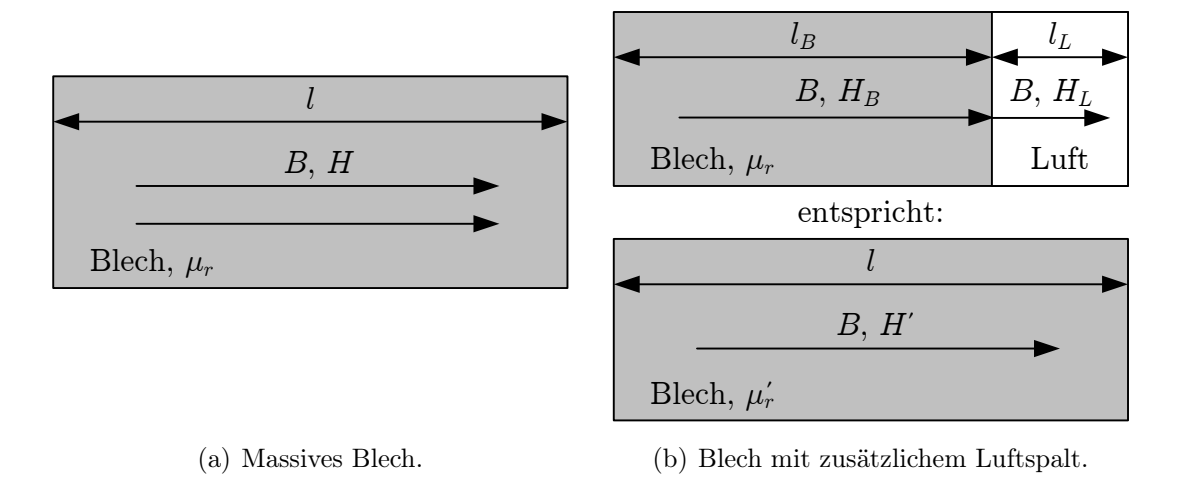

Abbildung C.1: Blechpaket mit und ohne zusätzlichen Luftspalt.

## D Einzelzahnwicklungen

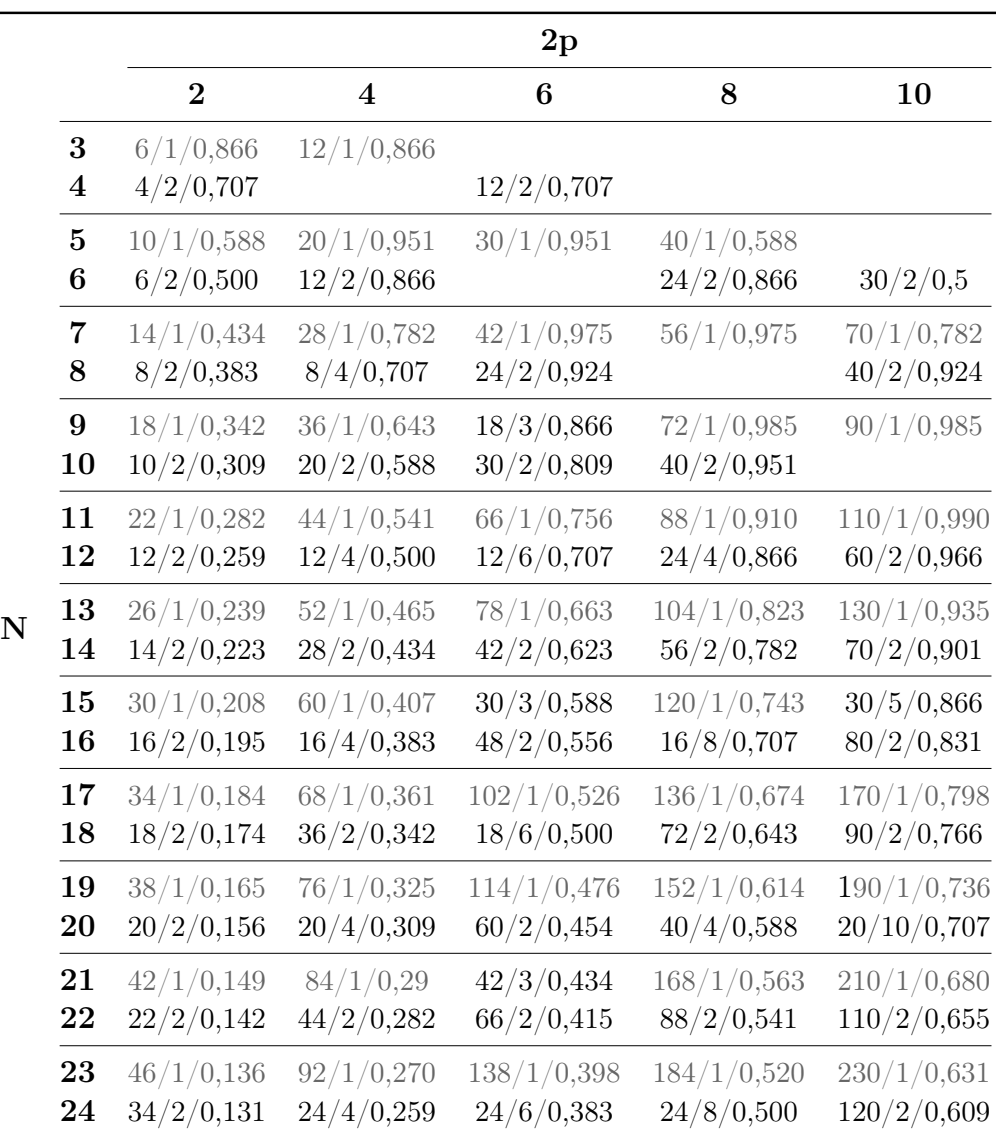

Tabelle D.1: Rastungen / Einlaufende Magnete / Sehnungsfaktor  $(s = \tau_N)$  zur Bewertung unterschiedlicher Zahnzahlen  $N$  und Polzahlen  $2p$  bei Einzelzahnwicklungen. Kombinationen, bei denen Radialkräfte auftreten, sind grau dargestellt. Kombinationen, die keine sinnvolle Maschine ergeben, sind nicht dargestellt.  $2p = 2 \dots 10$ .

|             |                  |             |             | $\rm 2p$        |             |                 |
|-------------|------------------|-------------|-------------|-----------------|-------------|-----------------|
|             |                  | 12          | 14          | 16              | 18          | 20              |
| $\mathbf N$ | 3                |             |             |                 |             |                 |
|             | $\boldsymbol{4}$ |             |             |                 |             |                 |
|             | $\overline{5}$   |             |             |                 |             |                 |
|             | $\bf{6}$         |             |             |                 |             |                 |
|             | 7                | 84/1/0,434  |             |                 |             |                 |
|             | 8                | 24/4/0,707  | 56/2/0,383  |                 |             |                 |
|             | 9                | 36/3/0,866  | 126/1/0,643 | 144/1/0,342     |             |                 |
|             | 10               | 60/2/0,951  | 70/2/0,809  | 80/2/0,588      | 90/2/0,309  |                 |
|             | 11               | 132/1/0,990 | 154/1/0,910 | 176/1/0,756     | 198/1/0,541 | 220/1/0,285     |
|             | 12               |             | 84/2/0,966  | 48/4/0,866      | 36/6/0,707  | 60/4/0,500      |
|             | 13               | 156/1/0,993 | 182/1/0,933 | 208/1/0,935     | 234/1/0,823 | 260/1/0,663     |
|             | 14               | 84/2/0,975  |             | 112/2/0,975     | 126/2/0,901 | 140/2/0,782     |
|             | 15               | 60/3/0,951  | 210/1/0,995 | 240/1/0,995     | 90/3/0,951  | 60/5/0,866      |
|             | 16               | 48/4/0,924  | 112/2/0,981 |                 | 144/2/0,981 | 80/4/0,924      |
|             | 17               | 204/1/0,895 | 238/1/0,962 | 272/1/0,996     | 306/1/0,996 | 340/1/0,9622    |
|             | 18               | 36/6/0,866  | 126/2/0,940 | $144/2/0,\!985$ |             | $180/2/0,\!985$ |
|             | 19               | 228/1/0,837 | 266/1/0,916 | 304/1/0,969     | 342/1/0,997 | 380/1/0,997     |
|             | 20               | 60/4/0,809  | 140/2/0,891 | 80/4/0,951      | 180/2/0,988 |                 |
|             | 21               | 84/3/0,782  | 42/7/0,866  | 336/1/0.931     | 126/3/0,975 | 420/1/0,997     |
|             | 22               | 132/2/0,756 | 154/2/0,841 | 176/02/,910     | 198/2/0,959 | 220/2/0,990     |
|             | 23               | 276/1/0,731 | 322/1/0,817 | 368/1/0,888     | 414/1/0,942 | 460/1/0,979     |
|             | 24               | 24/12/0,707 | 168/2/0,793 | 48/8/0,866      | 72/6/0,924  | 120/4/0,966     |

Tabelle D.2: Rastungen / Einlaufende Magnete / Sehnungsfaktor  $(s = \tau_N)$  zur Bewertung unterschiedlicher Zahnzahlen  $N$  und Polzahlen  $2p$  bei Einzelzahnwicklungen. Kombinationen, bei denen Radialkräfte auftreten, sind grau dargestellt. Kombinationen, die keine sinnvolle Maschine ergeben, sind nicht dargestellt.  $2p = 12...20$ .

## Literaturverzeichnis

- [1] Vogt, K.: Elektrische Maschinen. Berechnung rotierender elektrischer Maschinen. 3. VEB Verlag Technik Berlin, 1983
- [2] Volkmann, W.: Kohlebürsten. Schunk & Ebe GmbH Gießen, 1980
- [3] MORGANITE ELECTRICAL CARBON LTD. (Hrsg.): Carbon Brushes and Electrical Machines. Morganite Electrical Carbon Ltd., 1978
- [4] Hameyer, K. ; Belmans, R.: Numerical Modelling and Design of Electrical Machines and Devices. WIT Press, 1999
- [5] VECTOR FIELDS LTD: Opera 2D and 3D Manual, 2007
- [6] Müller, W.: Comparison of different methods of force calculation. In: IEEE Trans. on Magnetics 26 (1990), März, Nr. 2, S. 1058 – 1061
- [7] Sadowski, N. ; Lefèvre, Y. ; Lajoie-Mazenc, M. ; Cros, J.: Finite element torque calculation in electrical machines while considering the movement. In: IEEE Trans. on Magnetics 28 (1992), März, Nr. 2, S. 1410 – 1413
- [8] STEINMETZ, C. P.: On the law of hysteresis. In: *Proceedings of the IEEE* 72 (1984), Februar, Nr. 2, S. 197 – 221. – Nachdruck des Originalartikels von 1892
- [9] Reinert, J. ; Brockmeyer, A. ; Donker, R. D.: Calculation of Losses in Ferroand Ferrimagnetic Materials Based on the Modified Steinmetz Equation. In: IEEE Trans. on Industry Applications 37 (2001), Juli/August, Nr. 4, S. 1055 – 1061
- [10] LI, J.; ABDALLAH, T.; SULLIVAN, C. R.: Improved calculation of core loss with nonsinusoidal waveforms. In: Conference Record of the 2001 IEEE Industry Applications Conference. Thirty-Sixth IAS Annual Meeting., 2001
- [11] Venkatachalam, K. ; Sullivan, C. R. ; Abdallah, T. ; Tacca, H.: Accurate prediction of ferrite core loss with nonsinusoidal waveforms using only Steinmetz parameters. In: 2002 IEEE Workshop on Computers in Power Electronics. Proceedings., 2002
- [12] Bossche, A. V. ; Valchev, V. C. ; Georgiev, G. B.: Measurement and loss model of ferrites with non-sinusoidal waveforms. In: 2004 IEEE 35th AnnualPower Electronics Specialists Conference. PESC 04., 2004
- [13] Bertotti, G. ; Boglietti, A. ; Chiampi, M. ; Chiarabaglio, D. ; Fiorillo, F. ; Lazzari, M.: An Improved Estimation of Iron Losses in Rotating Electrical Machines. In: IEEE Trans. on Magnetics 27 (1991), November, Nr. 6, S. 5007 – 5009
- [14] BOTTAUSCIO, O.; CANOVA, A.; CHIAMPI, M.; REPETTO, M.: Iron Losses in Electrical Machines: Influence of Different Material Models. In: IEEE Trans. on Magnetics 38 (2002), März, Nr. 2, S. 805 – 808
- [15] Gracia, M. H. ; Lange, E. ; Hameyer, K.: Numerical Calculation of Iron Losses in Electrical Machines with a Modified Post-Processing Formula. In: Proceedings of the 16th Conference on the Computatin of Electromagnetic Fields, Compumag 2007, 2007
- [16] Dupré, L. R. ; Fiorillo, F. ; Appino, C. ; Rietto, A. M. ; Melkebeek, J.: Rotational loss separation in grain-oriented Fe-Si. In: Journal of Applied Physics 87 (2000), Mai, Nr. 9, S. 6511 – 6513
- [17] Zhu, J. G. ; Ramsden, V. S.: Improved Formulations for Rotational Core Losses in Rotating Electrical Machines. In: IEEE Trans. on Magnetics 34 (1998), Juli, Nr. 4, S. 2234 – 2242
- [18] Kochmann, T. B.: Vergleich der magnetischen Kennwerte von Elektroblech unter Drehfeld- und Wechselfelderregung, RWTH Aachen, Diss., 1996
- [19] Guo, Y. G. ; Zhu, J. G. ; Zhong, J. J. ; Wu, W.: Core Losses in Claw Pole Permanent Magnet Machines With Soft Magnetic Composite Stators. In: IEEE Trans. on Magnetics 39 (2003), September, Nr. 5, S. 3199 – 3201
- [20] Gyselinck, J. ; Vandevelde, L. ; Melkebeek, J. ; Dular, P. ; Henrotte, F. ; Legros, W.: Calculation of Eddy currents and Associated Losses in Electrical Steel Laminations. In: IEEE Trans. on Magnetics 35 (1999), Mai, Nr. 3, S. 1191 – 1194
- [21] Lammeraner, J. ; Stafl, M.: Eddy Currents. Iliffe Books Ltd., 1966
- [22] Nord, G. ; Pennander, L. ; Jack, A.: Loss calculations for soft magnetic components. In: 16th International Conference on Electrical Machines ICEM 2004. Conference Proceedings., 2004
- [23] MILJAVEC, D. ; ZIARIC, B. ; ZAGIRNYAK, M.: Soft magnetic composite in design of BLDC motor. In: 16th International Conference on Electrical Machines ICEM 2004. Conference Proceedings., 2004
- [24] Reinap, A.: Design of Powder Core Motors, Lund University, Diss., 2005
- [25] BERTOTTI, G.: General Properties of Power Losses in Soft Ferromagnetic Materials. In: IEEE Trans. on Magnetics 24 (1988), Januar, Nr. 1, S. 621 – 630
- [26] Bertotti, G.: Physical interpretation of eddy current losses in ferromagnetic materials. I. Theoretical considerations. In: Journal of Applied Physics 57 (1985), März, Nr. 6, S. 2110 – 2117
- [27] Ferro, A. ; Montalenti, G. ; Soardo, G. P.: Non Linearity Anomaly of Power Losses vs. Frequency in various Soft Magnetic Materials. In: IEEE Trans. on Magnetics 11 (1975), September, Nr. 5, S. 1341 – 1343
- [28] Wulf, M. D. ; Anestiev, L. ; Dupré, L. ; Froyen, L. ; Melkebeek, J.: Magnetic properties and loss separation in iron powder soft magnetic composite materials. In: Journal of Applied Physics 91 (2002), Mai, Nr. 10, S. 7845 – 7847
- [29] SKARRIE, H.: *Design of Powder Core Inductors.* 2001. Licenciate Thesis, Lund University
- [30] Roje, D.: Modelisation thermique des machines electriques tournantes. Application a la machine a induction, Universität Grenoble, Diss., 1983
- [31] Mellor, P.H. ; Roberts, D. ; Turner, D.R.: Lumped parameter thermal model for electrical machines of TEFC design. In: IEE Proceedings on Electric Power Applications 138 (1991), September, Nr. 5, S. 205–218
- [32] Saari, J.: Thermal modelling of high-speed induction machines / Acta Polytechnica Scandinavica. Electrical Engineering Series. Finnish Academy of Technology, 1995 (50). – Forschungsbericht
- [33] Saari, J.: Friction losses and heat transfer in high-speed electrical machines / Helsinki University of Technology, Laboratory of Electromechanics. 1996 (50). – Forschungsbericht
- [34] Saari, J.: Thermal analysis of high-speed induction machines / Acta Polytechnica Scandinavica. Electrical Engineering Series. Finnish Academy of Technology, 1998 (90). – Forschungsbericht
- [35] Dajaku, G.: Electromagnetic and Thermal Modelling of Highly Utilized PM Machines, Bundeswehr Universität München, Diss., 2006
- [36] Bouchaala, M. ; Surin, H. ; Vannier, J.C.: Design of a DC-motor with special constraints. In: International Conference on Electrical Machine ICEM Bd. 2, 1994, S. 488–493
- [37] Bouchaala, M. ; Surin, H. ; Vannier, J.C.: Thermal Analysis of a small DC Motor. In: Proceedings Intelligent Motion (1995), Juni
- [38] Bernard, R. ; Glises, R. ; Chamagne, D. ; Cuchet, D. ; Kauffmann, J.M.: Modelling of the steady state thermal behaviour of a permanent magnet direct current motor with commutator. 3D finite elements study. In: The European Physical Journal - Applied Physics 7 (1999), Nr. 2, S. 127–136
- [39] INCROPERA, F. P.; DEWITT, D. P.: Fundamentals of Heat and Mass Transfer. John Wiley & Sons, 2002
- [40] Lipo, T. A.: Introduction to AC Machine Design. University of Wisconsin, 2004. ISBN 0974547026
- [41] GENERAL ELECTRIC COMPANY (Hrsg.): Heat transfer and fluid flow: Heat transfer Data Book. Genium Publishing Corp., 2000
- [42] Verein Deutscher Ingenieure (Hrsg.): VDI Wärmeatlas. Springer Verlag Berlin Heidelberg, 2006
- [43] Omega Engineering (Hrsg.): Temperature Handbook and Encyclopedia. 5. Omega Engineering, 2004
- [44] Gazley, C.: Heat Transfer Characteristics of rotating and axial flow between concentric cylinders. In: Transctions of the ASME 80 (1958), Januar, S. 79–90
- [45] Hayase, T. ; Humphery, J.A.C. ; Greif, R.: Numerical calculation of convective heat transfer between rotating coaxial cylinders with periodically embedded cavities. In: Journal of Heat Transfer 114 (1992), August, S. 589–597
- [46] MOTOR DESIGN LTD.: Motor-Cad Dokumentation, Natural Convection Correlations, 2006. – nach: Simonson, Engineering Heat Transfer, 2nd Edition, Macmillan, 1998
- [47] Kamiya, N.: Development of Motor for ABS Unit. In: Electrical Technology for Automotive Applications. Two-day Seminar by the UK Magnetics Society, 2007
- [48] Minett, S. ; Jonsson, C.: 3D a new dimension for electric motors. In: Metal Powder Report 58 (2003), Februar, Nr. 2, S.  $5 - 7$
- [49] Jack, A. ; Mecrow, B. ; Dickinson, P. ; Madison, C. ; Stephenson, D. ; Evans, T. ; Burdess, J.: Soft Magnetic Composites - An Examination of Potential. In: International Symposium on Applications of P/M Soft Magnetic Materials 1999, 1999
- [50] LANGE, A.: Application of soft magnetic powder in electric motors. In: *Euro PM2000*, Soft Magnetic Materials Workshop, 2000
- [51] Guo, Y. G. ; Zhu, J. G. ; Patterson, P. A. ; Wu, W.: Design and Analysis of a Transverse Flux Machine with Soft Magnetic Composite Core. In: Sixth International Conference on Electrical Machines and Systems, 2003. ICEMS 2003, 2003
- [52] Jack, A. ; Mecrow, B. C. ; Evans, S. A.: Low cost SMC brushless DC motors for high volume applications in the automotive sector. In: Second International Conference on Power Electronics, Machines and Drives, 2004. PEMD 2004, 2004
- [53] Reutlinger, K. ; Kelleter, A. ; Babayanian, A.: Folgezahnmaschine. Offenlegungsschrift DE102006043673A1, 2008
- [54] JACK, A.; MECROW, B.; NORD, G.; DICKINSON, P. G.: Axial Flux Motors Using Compacted Insulated Iron Powder and Laminations - Design and Test Results. In: IEEE International Conference on Electrical Machines and Drives, 2005, 2005
- [55] Jack, A. ; Mecrow, B. ; Dickinson, B. ; Jansson, P. ; Hultman, L.: Design and testing of a universal motor using a soft magnetic composite stator. In: Conference Record of the IEEE Industry Applications Conference 2000, 2000
- [56] CROS, J.; VIAROUGE, P.; HALILA, A.: Brush DC Motors with Concentrated Windings and Soft Magnetic Composites Armatures. In: *Conference Record of the IEEE* Industry Applications Conference, 2001. Thirty-Sixth IAS Annual Meeting., 2001
- [57] Reutlinger, K. ; Kelleter, A. ; Schröder, A.: Homoplarmaschine mit permanent erregtem Ständer. Offenlegungsschrift DE102006059933, 2008
- [58] Henneberger, G.: Elektrische Motorausrüstung. Vieweg, 1990
- [59] Nakano, Y. ; Seki, A. ; Tao, Y. ; Kageyama, R. ; Sugishima, K. ; Ito, Y. ; KUWANO, M.; YAMAMOTO, T.; IZUMI, K.: Armature, rotating electric machine, DC motor, and brushless motor. Patent EP1793471A1, 2007
- [60] Koch, J. ; Ruschmeyer, K. ; Valeo (Hrsg.): Permanentmagnete 2, Anwendungen. 2. Boysen + Maasch,  $1982$
- [61] Cha, H. R. ; Yun, C. H. ; Lee, K. ; Jung, T. U. ; Kim, K.: A Design Method of Soft Magnetic Composite Motor With the Consideration of Density Distribution Factor. In: 16th International Conference on the Computation of Electromagnetic Fields, 2007. Compumag 2007, 2007
- [62] Marchal, P.: Production of Automotive DC Motors Fitted up with SMC Armature. In: Euro PM2000, Soft Magnetic Materials Workshop, 2000
- [63] Viarouge, P. ; Cros, J. ; Chalifour, Y. ; Gelinas, C.: New Structures of Brush and Brushless DC Motors Using Soft Magnetic Compoisites for Automotive Applications. In: SAE 2001 World Congress, 2001. – SAE Technical Paper Series Nr. 2001-01-0400
- [64] Yamamoto, T. ; Santo, S. ; Nakano, Y. Ito Y.: Core having axially assembled core sub-parts and dynamo-electric machine member having the same. Patent US2005/0212375, 2005
- [65] Roos, G. ; Grosch, W. ; Bitzer, H. ; Rauschening, M.: Elektrische Maschine mit Kommutatorläufer und Verfahren zu seiner Herstellung. Offenlegungsschrift DE102005013592A1, 2005
- [66] STOLL, S. L.: The analysis of eddy currents. Clarendon Press Oxford, 1974